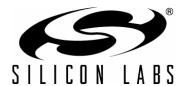

# Si47xx Programming Guide

#### 1. Introduction

This document provides an overview of the programming requirements for the Si4704/05/06/07/1x/2x/3x/4x/84/85 FM transmitter/AM/FM/SW/LW/WB receiver. The hardware control interface and software commands are detailed along with several examples of the required steps to configure the device for various modes of operation.

## 2. Overview

This family of products is programmed using commands and responses. To perform an action, the system controller writes a command byte and associated arguments, causing the device to execute the given command. The device will, in turn, provide a response depending on the type of command that was sent. Section "4. Commands and Responses" on page 6 and section "5. Commands and Properties" on page 7 describe the procedures for using commands and responses and provide complete lists of commands, properties, and responses.

The device has a slave control interface that allows the system controller to send commands to and receive responses from the device using one of three serial protocols (or bus modes): 2-wire mode (I<sup>2</sup>C and SMBUS compatible), 3-wire mode, or SPI mode.

Section "6. Control Interface" on page 224 describes the control interface in detail.

Section "7. Powerup" on page 232 describes options for the sequencing of VDD and VIO power supplies, selection of the desired bus mode, provision of the reference clock, RCLK, and sending of the POWER UP command.

Section "8. Powerdown" on page 239 describes sending the POWER\_DOWN command and removing VDD and VIO power supplies as necessary.

Section "9. Digital Audio Interface" on page 240 describes the digital audio format supported and how to operate the device in digital mode.

Section "10. Timing" on page 243 describes the CTS (Clear to Send) timing indicating when the command has been accepted and in most cases completed execution, and the STC (Seek/Tune Complete) timing indicating when the Seek/Tune commands have completed execution.

Section "11. FM Transmitter" on page 249 describes the audio dynamic range control, limiter, pre-emphasis, recommendations for maximizing audio volume for the FM transmitter.

Section "12. Programming Examples" on page 253 provides flowcharts and step-by-step procedures for programming the device.

**Table 1. Product Family Function** 

| Part<br>Number      | General Description           | FM Transmitter | FM Receiver | AM Receiver | SW/LW Receiver | WB Receiver | RDS | High Performance RDS | RPS | SAME | Digital Input | Digital Output | Embedded FM antenna | AEC-Q100 Qualified | Package Size (mm) |
|---------------------|-------------------------------|----------------|-------------|-------------|----------------|-------------|-----|----------------------|-----|------|---------------|----------------|---------------------|--------------------|-------------------|
| Si4700              | FM Receiver                   |                | ✓           |             |                |             |     |                      |     |      |               |                |                     |                    | 4x4               |
| Si4701              | FM Receiver with RDS          |                | ✓           |             |                |             | ✓   |                      |     |      |               |                |                     |                    | 4x4               |
| Si4702              | FM Receiver                   |                | ✓           |             |                |             |     |                      |     |      |               |                |                     |                    | 3x3               |
| Si4703              | FM Receiver with RDS          |                | ✓           |             |                |             | ✓   |                      |     |      |               |                |                     |                    | 3x3               |
| Si4704              | FM Receiver                   |                | ✓           |             |                |             |     |                      |     |      |               |                | ✓                   |                    | 3x3               |
| Si4705              | FM Receiver with RDS          |                | ✓           |             |                |             | ✓   | 2                    |     |      |               | ✓              | ✓                   |                    | 3x3               |
| Si4706 <sup>1</sup> | High Performance RDS Receiver |                | ✓           |             |                |             | ✓   | ✓                    |     |      |               | ✓              | ✓                   |                    | 3x3               |
| Si4707 <sup>1</sup> | WB Receiver with SAME         |                |             |             |                | <b>✓</b>    |     |                      |     | ✓    |               |                |                     |                    | 3x3               |
| Si4708              | FM Receiver                   |                | ✓           |             |                |             |     |                      |     |      |               |                |                     |                    | 2.5x2.5           |
| Si4709              | FM Receiver with RDS          |                | ✓           |             |                |             | ✓   |                      |     |      |               |                |                     |                    | 2.5x2.5           |
| Si4710              | FM Transmitter                | ✓              |             |             |                |             |     |                      |     |      | ✓             |                | ✓                   |                    | 3x3               |
| Si4711              | FM Transmitter with RDS       | ✓              |             |             |                |             | ✓   |                      |     |      | ✓             |                | ✓                   |                    | 3x3               |
| Si4712              | FM Transmitter with RPS       | ✓              |             |             |                |             |     |                      | ✓   |      | ✓             |                | ✓                   |                    | 3x3               |
| Si4713              | FM Transmitter with RDS & RPS | ✓              |             |             |                |             | ✓   |                      | ✓   |      | ✓             |                | ✓                   |                    | 3x3               |
| Si4720              | FM Transceiver                | ✓              | ✓           |             |                |             |     |                      | ✓   |      | ✓             |                | ✓                   |                    | 3x3               |
| Si4721              | FM Transceiver with RDS       | ✓              | ✓           |             |                |             | ✓   |                      | ✓   |      | ✓             | ✓              | ✓                   |                    | 3x3               |
| Si4730              | AM/FM Receiver                |                | ✓           | ✓           |                |             |     |                      |     |      |               |                |                     |                    | 3x3               |
| Si4731              | AM/FM Receiver with RDS       |                | ✓           | ✓           |                |             | ✓   | 2                    |     |      |               | ✓              |                     |                    | 3x3               |
| Si4734              | AM/SW/LW/FM Receiver          |                | ✓           | ✓           | ✓              |             |     |                      |     |      |               |                |                     |                    | 3x3               |
| Si4735              | AM/SW/LW/FM Receiver with RDS |                | ✓           | ✓           | ✓              |             | ✓   | 2                    |     |      |               | ✓              |                     |                    | 3x3               |
| Si4736              | AM/FM/WB Receiver             |                | ✓           | ✓           |                | <b>✓</b>    |     |                      |     |      |               |                |                     |                    | 3x3               |
| Si4737              | AM/FM/WB Receiver with RDS    |                | ✓           | ✓           |                | ✓           | ✓   |                      |     |      |               | ✓              |                     |                    | 3x3               |
| Si4738              | FM/WB Receiver                |                | ✓           |             |                | ✓           |     |                      |     |      |               |                |                     |                    | 3x3               |
| Si4739              | FM/WB Receiver with RDS       |                | ✓           |             |                | ✓           | ✓   |                      |     |      |               | ✓              |                     |                    | 3x3               |
| Si4740 <sup>1</sup> | AM/FM Receiver                |                | ✓           | ✓           |                |             |     |                      |     |      |               |                |                     | ✓                  | 4x4               |

- 1. Si4706, Si4707, and Si474x are covered under NDA.
- 2. High Performance RDS is available in Si4705/31/35/85-D50 and later.

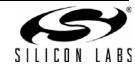

**Table 1. Product Family Function (Continued)** 

| Si4741 <sup>1</sup> | AM/FM Receiver with RDS          | ✓ | ✓        |   |          | ✓        | ✓ |  | ✓ | ✓ | 4x4 |
|---------------------|----------------------------------|---|----------|---|----------|----------|---|--|---|---|-----|
| Si4742 <sup>1</sup> | AM/LW/SW/FM/WB Receiver          | ✓ | ✓        | ✓ | ✓        |          |   |  |   | ✓ | 4x4 |
| Si4743 <sup>1</sup> | AM/LW/SW/FM/WB Receiver with RDS | ✓ | <b>√</b> | ✓ | <b>√</b> | <b>✓</b> | ✓ |  | ✓ | ✓ | 4x4 |
| Si4744 <sup>1</sup> | AM/LW/SW/FM Receiver             | ✓ | ✓        | ✓ |          |          |   |  |   | ✓ | 4x4 |
| Si4745 <sup>1</sup> | AM/LW/SW/FM Receiver with RDS    | ✓ | ✓        | ✓ |          | ✓        | ✓ |  | ✓ | ✓ | 4x4 |
| Si4749 <sup>1</sup> | High-Performance RDS Receiver    |   |          |   |          | ✓        | ✓ |  |   | ✓ | 4x4 |
| Si4784              | FM Receiver                      | ✓ |          |   |          |          |   |  | ✓ |   | 3x3 |
| Si4785              | FM Receiver with RDS             | ✓ |          |   |          | ✓        | 2 |  | ✓ |   | 3x3 |

- Si4706, Si4707, and Si474x are covered under NDA.
   High Performance RDS is available in Si4705/31/35/85-D50 and later.

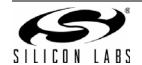

# **AN332**

# TABLE OF CONTENTS

| <u>Section</u>                                                                                                    | <u>Page</u> |
|----------------------------------------------------------------------------------------------------|-------------|
| 1. Introduction                                                                                                    | 1           |
| 2. Overview                                                                                                    | 1           |
| 3. Terminology                                                                                                    | 5           |
| 4. Commands and Responses                                                                                                    | 6           |
| 5. Commands and Properties                                                                                                    |             |
| 5.1. Commands and Properties for the FM/RDS Transmitter (Si4710/11/12/13/20/5.2. Commands and Properties for the FM/RDS Receiver       | ,           |
| (Si4704/05/06/2x/3x/4x/84/85)                                                                                                    | 5           |
| 5.3. Commands and Properties for the AM/SW/LW Receiver                                                                                 | 40.         |
| (Si4730/31/34/35/36/37/40/41/42/43/44/45)                                                                                              | 17          |
| 5.4. Commands and Properties for the WB Receiver (Si4707/36/37/38/39/42/43) 5.5. Commands and Properties for the Stereo Audio ADC Mode |             |
| (Si4704/05/30/31/34/35)                                                                                                    |             |
| 6. Control Interface                                                                                                    |             |
| 6.1. 2-Wire Control Interface Mode                                                                                                    |             |
| 6.2. 3-Wire Control Interface Mode                                                                                                    |             |
| 6.3. SPI Control Interface Mode                                                                                                    |             |
| 7.1. Powerup from Device Memory                                                                                                    |             |
| 7.1. Powerup from a Component Patch                                                                                                    |             |
| 8. Powerdown                                                                                                    |             |
| 9. Digital Audio Interface                                                                                                    |             |
| 10. Timing                                                                                                    |             |
| 11. FM Transmitter                                                                                                    |             |
| 11.1. Audio Dynamic Range Control for FM Transmitter                                                                                   |             |
| 11.2. Audio Pre-emphasis for FM Transmitter                                                                                            |             |
| 11.3. Audio Limiter for FM Transmitter                                                                                                 |             |
| 11.4. Maximizing Audio Volume for FM Transmitter                                                                                       |             |
| 12. Programming Examples                                                                                                    |             |
| 12.1. Programming Example for the FM/RDS Transmitter                                                                                   |             |
| 12.2. Programming Example for the FM/RDS Receiver                                                                                      |             |
| 12.3. Programming Example for the AM/LW/SW Receiver                                                                                    | 293         |
| 12.4. Programming Example for the WB/SAME Receiver                                                                                     | 303         |
| Appendix A—Comparison of the Si4704/05/3x-B20, Si4704/05/3x-C40, and                                                                   |             |
| Si4704/05/3x-D60                                                                                                    |             |
| Appendix B—Si4704/05/3x-B20/-C40/-D60 Compatibility Checklist                                                                          |             |
| Document Change List                                                                                                    |             |
| Contact Information                                                                                                    | 320         |

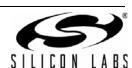

# 3. Terminology

- SEN—Serial enable pin, active low; used as device select in 3-wire and SPI operation and address selection in 2-wire operation.
- SDIO—Serial data in/data out pin.
- SCLK—Serial clock pin.
- RST or RSTb—Reset pin, active low
- RCLK—External reference clock
- GPO—General purpose output
- CTS—Clear to send
- STC—Seek/Tune Complete
- NVM—Non-volatile internal device memory
- Device—Refers to the FM Transmitter/AM/FM/SW/LW/WB Receiver
- System Controller—Refers to the system microcontroller
- CMD—Command byte
- COMMANDn—Command register (16-bit) in 3-Wire mode (n = 1 to 4)
- ARGn—Argument byte (n = 1 to 7)
- STATUS—Status byte
- RESPn—Response byte (n = 1 to 15)
- RESPONSEn—Response register (16-bit) in 3-Wire mode (n = 1 to 8)

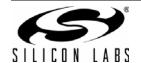

# 4. Commands and Responses

Commands control actions, such as power up, power down, or tune to a frequency, and are one byte in size. Arguments are specific to a given command and are used to modify the command. For example, after the TX\_TUNE\_FREQ command, arguments are required to set the tune frequency. Arguments are one byte in size, and each command may require up to seven arguments. Responses provide the system controller status information and are returned after a command and its associated arguments are issued. All commands return a one byte status indicating interrupt state and clear-to-send the next command. Commands may return up to 15 additional response bytes. A complete list of commands is available in "5. Commands and Properties".

Table 2 shows an example of tuning to a frequency using the TX\_TUNE\_FREQ command. This command requires that a command and three arguments be sent and returns one status byte. The table is broken into three columns. The first column lists the action taking place: command (CMD), argument (ARG), status (STATUS), or response (RESP). The second column lists the data byte or bytes in hexadecimal that are being sent or received. An arrow preceding the data indicates data being sent from the device to the system controller. The third column describes the action.

| Action | Data  | Description                            |
|--------|-------|----------------------------------------|
| CMD    | 0x30  | TX_TUNE_FREQ                           |
| ARG1   | 0x00  |                                        |
| ARG2   | 0x27  | Set Station to 101.1 MHz               |
| ARG3   | 0x7E  | (0x277E = 10110 with 10 kHz step size) |
| STATUS | →0x80 | Reply Status. Clear-to-send high.      |

Table 2. Using the TX\_TUNE\_FREQ Command

Properties are special command arguments used to modify the default device operation and are generally configured immediately after power-up. Examples of properties are TX \_PREEMPHASIS and REFCLK\_FREQ. A complete list of properties is available in "5. Commands and Properties".

Table 3 shows an example of setting the REFCLK frequency using the REFCLK\_FREQ property by sending the SET\_PROPERTY command and five argument bytes. ARG1 of the SET\_PROPERTY command is always 0x00. ARG2 and ARG3 are used to select the property number, PROP (0x0201 in this example), and ARG4 and ARG5 are used to set the property value, PROPD (0x8000 or 32768 Hz in the example).

| Action       | Data  | Description                       |
|--------------|-------|-----------------------------------|
| CMD          | 0x12  | SET_PROPERTY                      |
| ARG1         | 0x00  |                                   |
| ARG2 (PROP)  | 0x02  | REFCLK_FREQ                       |
| ARG3 (PROP)  | 0x01  |                                   |
| ARG4 (PROPD) | 0x80  | 32768 Hz                          |
| ARG5 (PROPD) | 0x00  |                                   |
| STATUS       | →0x80 | Reply Status. Clear-to-send high. |

Table 3. Using the SET\_PROPERTY Command

The implementation of the command and response procedures in the system controller differs for each of the three bus modes. Section "6. Control Interface" on page 224 details the required bit transactions on the control bus for each of the bus modes.

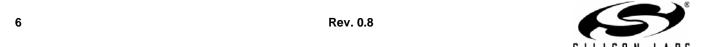

# 5. Commands and Properties

There are four different components for these product families:

- 1. FM Transmitter component
- 2. FM Receiver component
- 3. AM/SW/LW component
- 4. WB component

The following four subsections list all the commands and properties used by each of the component.

# 5.1. Commands and Properties for the FM/RDS Transmitter (Si4710/11/12/13/20/21)

The following two tables are the summary of the commands and properties for the FM/RDS Transmitter component applicable to Si4710/11/12/13/20/21.

**Table 4. FM/RDS Transmitter Command Summary** 

| Cmd  | Name            | Description                                                                                                    | Available In             |
|------|-----------------|----------------------------------------------------------------------------------------------------|--------------------------|
| 0x01 | POWER_UP        | Power up device and mode selection. Modes include FM transmit and analog/digital audio interface configuration. | All                      |
| 0x10 | GET_REV         | Returns revision information on the device.                                                                     | All                      |
| 0x11 | POWER_DOWN      | Power down device.                                                                                              | All                      |
| 0x12 | SET_PROPERTY    | Sets the value of a property.                                                                                   | All                      |
| 0x13 | GET_PROPERTY    | Retrieves a property's value.                                                                                   | All                      |
| 0x14 | GET_INT_STATUS  | Read interrupt status bits.                                                                                     | All                      |
| 0x15 | PATCH_ARGS*     | Reserved command used for patch file downloads.                                                                 | All                      |
| 0x16 | PATCH_DATA*     | Reserved command used for patch file downloads.                                                                 | All                      |
| 0x30 | TX_TUNE_FREQ    | Tunes to given transmit frequency.                                                                              | All                      |
| 0x31 | TX_TUNE_POWER   | Sets the output power level and tunes the antenna capacitor.                                                    | All                      |
| 0x32 | TX_TUNE_MEASURE | Measure the received noise level at the specified frequency.                                                    | Si4712/13/20<br>/21      |
| 0x33 | TX_TUNE_STATUS  | Queries the status of a previously sent TX Tune Freq, TX Tune Power, or TX Tune Measure command.                | All                      |
| 0x34 | TX_ASQ_STATUS   | Queries the TX status and input audio signal metrics.                                                           | All                      |
| 0x35 | TX_RDS_BUFF     | Queries the status of the RDS Group Buffer and loads new data into buffer.                                      | Si4711/13/21             |
| 0x36 | TX_RDS_PS       | Set up default PS strings.                                                                                      | Si4711/13/21             |
| 0x80 | GPIO_CTL        | Configures GPO1, 2, and 3 as output or Hi-Z.                                                                    | All except<br>Si4710-A10 |
| 0x81 | GPIO_SET        | Sets GPO1, 2, and 3 output level (low or high).                                                                 | All except<br>Si4710-A10 |

\*Note: Commands PATCH\_ARGS and PATCH\_DATA are only used to patch firmware. For information on applying a patch file, see "7.2. Powerup from a Component Patch" on page 234.

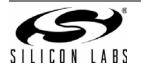

**Table 5. FM Transmitter Property Summary** 

| Prop   | Name                                    | Description                                                                                                    | Default | Available In             |
|--------|-----------------------------------------|----------------------------------------------------------------------------------------------------|---------|--------------------------|
| 0x0001 | GPO_IEN                                 | Enables interrupt sources.                                                                                                    | 0x0000  | All                      |
| 0x0101 | DIGITAL_INPUT _FORMAT <sup>1</sup>      | Configures the digital input format.                                                                                                    | 0x0000  | All except<br>Si4710-A10 |
| 0x0103 | DIGITAL_INPUT _SAMPLE_RATE <sup>1</sup> | Configures the digital input sample rate in 1 Hz steps. Default is 0.                                                                                                    | 0x0000  | All except<br>Si4710-A10 |
| 0x0201 | REFCLK_FREQ                             | Sets frequency of the reference clock in Hz. The range is 31130 to 34406 Hz, or 0 to disable the AFC. Default is 32768 Hz.                                                                             | 0x8000  | All                      |
| 0x0202 | REFCLK_PRESCALE                         | Sets the prescaler value for the reference clock.                                                                                                    | 0x0001  | All                      |
| 0x2100 | TX_COMPONENT_ENABLE                     | Enable transmit multiplex signal components.  Default has pilot and L-R enabled.                                                                                                    | 0x0003  | All                      |
| 0x2101 | TX_AUDIO_DEVIATION                      | Configures audio frequency deviation level. Units are in 10 Hz increments. Default is 6825 (68.25 kHz).                                                                                                | 0x1AA9  | All                      |
| 0x2102 | TX_PILOT_DEVIATION                      | Configures pilot tone frequency deviation level. Units are in 10 Hz increments. Default is 675 (6.75 kHz)                                                                                              | 0x02A3  | All                      |
| 0x2103 | TX_RDS_DEVIATION <sup>2</sup>           | Configures the RDS/RBDS frequency deviation level. Units are in 10 Hz increments. Default is 2 kHz.                                                                                                    | 0x00C8  | Si4711/13/21             |
| 0x2104 | TX_LINE_INPUT_LEVEL                     | Configures maximum analog line input level to the LIN/RIN pins to reach the maximum deviation level programmed into the audio deviation property TX Audio Deviation. Default is 636 mV <sub>PK</sub> . | 0x327C  | All                      |
| 0x2105 | TX_LINE_INPUT_MUTE                      | Sets line input mute. L and R inputs may be independently muted. Default is not muted.                                                                                                    | 0x0000  | All                      |
| 0x2106 | TX_PREEMPHASIS                          | Configures pre-emphasis time constant. Default is 0 (75 µs).                                                                                                    | 0x0000  | All                      |
| 0x2107 | TX_PILOT_FREQUENCY                      | Configures the frequency of the stereo pilot. Default is 19000 Hz.                                                                                                    | 0x4A38  | All                      |

- 1. Digital Audio Input feature (property DIGITAL\_INPUT\_FORMAT and DIGITAL\_INPUT\_SAMPLE\_RATE) is supported in FMTX component 2.0 or later.
- 2. RDS feature (command TX\_RDS\_BUFF, TX\_RDS\_PS and RDS properties 0x2103, 0x2C00 through 2C07) is supported in FMTX component 2.0 or later.
- **3.** Limiter feature (LIMITEN bit in TX\_ACOMP\_ENABLE and property TX\_LIMITER\_RELEASE\_TIME) is supported in FMTX component 2.0 or later.

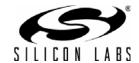

**Table 5. FM Transmitter Property Summary (Continued)** 

| Prop   | Name                                 | Description                                                                                                    | Default | Available In             |
|--------|--------------------------------------|----------------------------------------------------------------------------------------------------|---------|--------------------------|
| 0x2200 | TX_ACOMP_ENABLE <sup>3</sup>         | Enables audio dynamic range control and limiter.  Default is 2 (limiter is enabled, audio dynamic range control is disabled).   | 0x0002  | All                      |
| 0x2201 | TX_ACOMP_THRESHOLD                   | Sets the threshold level for audio dynamic range control. Default is –40 dB.                                                    | 0xFFD8  | All                      |
| 0x2202 | TX_ACOMP_ATTACK_TIME                 | Sets the attack time for audio dynamic range control. Default is 0 (0.5 ms).                                                    | 0x0000  | All                      |
| 0x2203 | TX_ACOMP_RELEASE_TIME                | Sets the release time for audio dynamic range control. Default is 4 (1000 ms).                                                  | 0x0004  | All                      |
| 0x2204 | TX_ACOMP_GAIN                        | Sets the gain for audio dynamic range control.  Default is 15 dB.                                                               | 0x000F  | All                      |
| 0x2205 | TX_LIMITER_RELEASE_TIME <sup>3</sup> | Sets the limiter release time. Default is 102 (5.01 ms)                                                                         | 0x0066  | All except<br>Si4710-A10 |
| 0x2300 | TX_ASQ_INTERRUPT_SOURCE              | Configures measurements related to signal quality metrics. Default is none selected.                                            | 0x0000  | All                      |
| 0x2301 | TX_ASQ_LEVEL_LOW                     | Configures low audio input level detection threshold. This threshold can be used to detect silence on the incoming audio.       | 0x0000  | All                      |
| 0x2302 | TX_ASQ_DURATION_LOW                  | Configures the duration which the input audio level must be below the low threshold in order to detect a low audio condition.   | 0x0000  | All                      |
| 0x2303 | TX_ASQ_LEVEL_HIGH                    | Configures high audio input level detection threshold. This threshold can be used to detect activity on the incoming audio.     | 0x0000  | All                      |
| 0x2304 | TX_ASQ_DURATION_HIGH                 | Configures the duration which the input audio level must be above the high threshold in order to detect a high audio condition. | 0x0000  | All                      |
| 0x2C00 | TX_RDS_INTERRUPT_SOURCE <sup>2</sup> | Configure RDS interrupt sources. Default is none selected.                                                                      | 0x0000  | Si4711/13/21             |

- 1. Digital Audio Input feature (property DIGITAL\_INPUT\_FORMAT and DIGITAL\_INPUT\_SAMPLE\_RATE) is supported in FMTX component 2.0 or later.
- 2. RDS feature (command TX\_RDS\_BUFF, TX\_RDS\_PS and RDS properties 0x2103, 0x2C00 through 2C07) is supported in FMTX component 2.0 or later.
- **3.** Limiter feature (LIMITEN bit in TX\_ACOMP\_ENABLE and property TX\_LIMITER\_RELEASE\_TIME) is supported in FMTX component 2.0 or later.

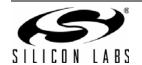

**Table 5. FM Transmitter Property Summary (Continued)** 

| Prop   | Name                                 | Description                                                                                                    | Default | Available In |
|--------|--------------------------------------|----------------------------------------------------------------------------------------------------|---------|--------------|
| 0x2C01 | TX_RDS_PI <sup>2</sup>               | Sets transmit RDS program identifier.                                                                                                    | 0x40A7  | Si4711/13/21 |
| 0x2C02 | TX_RDS_PS_MIX <sup>2</sup>           | Configures mix of RDS PS Group with RDS Group Buffer.                                                                                                    | 0x0003  | Si4711/13/21 |
| 0x2C03 | TX_RDS_PS_MISC <sup>2</sup>          | Miscellaneous bits to transmit along with RDS_PS Groups.                                                                                                    | 0x1008  | Si4711/13/21 |
| 0x2C04 | TX_RDS_PS_REPEAT_COUNT <sup>2</sup>  | Number of times to repeat transmission of a PS message before transmitting the next PS message.                                                                                                    | 0x0003  | Si4711/13/21 |
| 0x2C05 | TX_RDS_PS_MESSAGE_COUNT <sup>2</sup> | Number of PS messages in use.                                                                                                    | 0x0001  | Si4711/13/21 |
| 0x2C06 | TX_RDS_PS_AF <sup>2</sup>            | RDS Program Service Alternate Frequency. This provides the ability to inform the receiver of a single alternate frequency using AF Method A coding and is transmitted along with the RDS_PS Groups. | 0xE0E0  | Si4711/13/21 |
| 0x2C07 | TX_RDS_FIFO_SIZE <sup>2</sup>        | Number of blocks reserved for the FIFO. Note that the value written must be one larger than the desired FIFO size.                                                                                  | 0x0000  | Si4711/13/21 |

- 1. Digital Audio Input feature (property DIGITAL\_INPUT\_FORMAT and DIGITAL\_INPUT\_SAMPLE\_RATE) is supported in FMTX component 2.0 or later.
- 2. RDS feature (command TX\_RDS\_BUFF, TX\_RDS\_PS and RDS properties 0x2103, 0x2C00 through 2C07) is supported in FMTX component 2.0 or later.
- **3.** Limiter feature (LIMITEN bit in TX\_ACOMP\_ENABLE and property TX\_LIMITER\_RELEASE\_TIME) is supported in FMTX component 2.0 or later.

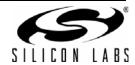

# **Table 6. Status Response**

| Bit    | D7  | D6  | D5 | D4 | D3 | D2     | D1     | D0     |
|--------|-----|-----|----|----|----|--------|--------|--------|
| STATUS | CTS | ERR | X  | Х  | Х  | RDSINT | ASQINT | STCINT |

| Bit | Name     | Function                                               |
|-----|----------|--------------------------------------------------------|
|     |          | Clear to Send.                                         |
| 7   | CTS      | 0 = Wait before sending next command.                  |
|     |          | 1 = Clear to send next command.                        |
|     |          | Error.                                                 |
| 6   | ERR      | 0 = No error                                           |
|     |          | 1 = Error                                              |
| 5:3 | Reserved | Values may vary.                                       |
|     |          | RDS Interrupt.                                         |
| 2   | RDSINT   | 0 = RDS interrupt has not been triggered.              |
|     |          | 1 = RDS interrupt has been triggered.                  |
|     |          | Signal Quality Interrupt.                              |
| 1   | ASQINT   | 0 = Signal quality measurement has not been triggered. |
|     |          | 1 = Signal quality measurement has been triggered.     |
|     |          | Seek/Tune Complete Interrupt.                          |
| 0   | STCINT   | 0 = Tune complete has not been triggered.              |
|     |          | 1 = Tune complete has been triggered.                  |

#### 5.1.1. Commands and Properties for the FM/RDS Transmitter

#### Command 0x01. POWER UP

Initiates the boot process to move the device from powerdown to powerup mode. The boot can occur from internal device memory or a system controller downloaded patch. To confirm that the patch is compatible with the internal device library revision, the library revision should be confirmed by issuing the POWER\_UP command with Function = 15 (query library ID). The device will return the response, including the library revision, and then moves into powerdown mode. The device can then be placed in powerup mode by issuing the POWER\_UP command with Function = 2 (transmit) and the patch may be applied. Only the STATUS byte will be returned in the response stream in transmit mode. The POWER\_UP command configures the state of DIN (pin 13), DFS (pin 14), and RIN (pin 15) and LIN (pin 16) for analog or digital audio modes and GPO2/INT (pin 18) for interrupt operation. The command configures GPO2/INT interrupts (GPO2OEN) and CTS interrupts (CTSIEN). If both are enabled, GPO2/INT is driven high during normal operation and low for a minimum of 1 µs during the interrupt. The CTSIEN bit is duplicated in the GPO\_IEN property. The command is complete when the CTS bit (and optional interrupt) is set.

**Note:** To change function (e.g., FM TX to FM RX), issue the POWER\_DOWN command to stop the current function; then, issue POWER\_UP to start the new function.

Available in: All

Command Arguments: Two

Response Bytes: None (FUNC = 2), Seven (FUNC = 15)

#### Command

| Bit  | D7     | D6      | D5    | D4     | D3        | D2 | D1 | D0 |  |
|------|--------|---------|-------|--------|-----------|----|----|----|--|
| CMD  | 0      | 0       | 0     | 0      | 0         | 0  | 0  | 1  |  |
| ARG1 | CTSIEN | GPO20EN | PATCH | XOSCEN | FUNC[3:0] |    |    |    |  |
| ARG2 |        |         |       | OPMO   | DE[7:0]   |    |    |    |  |

| ARG | Bit         | Name                              | Function                                                                                              |
|-----|-------------|-----------------------------------|----------------------------------------------------------------------------------------------------|
|     |             |                                   | CTS Interrupt Enable.                                                                                 |
| 1   | 1 7 CTSIEN  | 0 = CTS interrupt disabled.       |                                                                                                    |
|     |             | 1 = CTS interrupt enabled.        |                                                                                                    |
|     |             |                                   | GPO2 Output Enable.                                                                                   |
| 1   | 1 6 GPO20EN | 0 = GPO2 output disabled, (Hi-Z). |                                                                                                    |
|     |             | 1 = GPO2 output enabled.          |                                                                                                    |
|     |             |                                   | Patch Enable.                                                                                         |
| 1   | 5           | PATCH                             | 0 = Boot normally                                                                                     |
| '   |             | PAIGH                             | 1 = Copy non-volatile memory to RAM, but do not boot. After CTS has been set,                         |
|     |             |                                   | RAM may be patched                                                                                    |
|     |             |                                   | Crystal Oscillator Enable.                                                                            |
|     |             |                                   | 0 = Use external RCLK (crystal oscillator disabled).                                                  |
| 1   | 1 4         | XOSCEN                            | 1 = Use crystal oscillator (RCLK and GPO3/DCLK with external 32.768 kHz crystal and OPMODE=01010000). |
|     |             |                                   | See Si47xx Data Sheet Application Schematic for external BOM details.                                 |

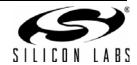

| ARG | Bit | Name                                                                                                    | Function                                                                                                    |
|-----|-----|----------------------------------------------------------------------------------------------------|----------------------------------------------------------------------------------------------------|
| 1   | 3:0 | FUNC[3:0]  FUNC[3:0]  FUNC[3:0]  Function.  0–1, 3–14 = Reserved.  2 = Transmit.  15 = Query Library ID. |                                                                                                    |
| 2   | 7:0 | OPMODE[7:0]                                                                                              | Application Setting 01010000 = Analog audio inputs (LIN/RIN) 00001111 = Digital audio inputs (DIN/DFS/DCLK) |

# Response (to FUNC = 2, TX)

| Bit    | D7  | D6  | D5 | D4 | D3 | D2     | D1     | D0     |
|--------|-----|-----|----|----|----|--------|--------|--------|
| STATUS | CTS | ERR | Х  | Х  | Χ  | RDSINT | ASQINT | STCINT |

# Response (to FUNC = 15, Query Library ID)

| Bit    | D7           | D6            | D5 | D4  | D3       | D2           | D1     | D0     |  |  |
|--------|--------------|---------------|----|-----|----------|--------------|--------|--------|--|--|
| STATUS | CTS          | ERR           | Х  | Х   | Х        | RDSINT       | ASQINT | STCINT |  |  |
| RESP1  |              | PN[7:0]       |    |     |          |              |        |        |  |  |
| RESP2  |              | FWMAJOR[7:0]  |    |     |          |              |        |        |  |  |
| RESP3  | FWMINOR[7:0] |               |    |     |          |              |        |        |  |  |
| RESP4  |              |               |    | RE  | SERVED[7 | 7:0]         |        |        |  |  |
| RESP5  |              | RESERVED[7:0] |    |     |          |              |        |        |  |  |
| RESP6  | CHIPREV[7:0] |               |    |     |          |              |        |        |  |  |
| RESP7  |              |               |    | LIB | RARYID[7 | <b>'</b> :0] |        |        |  |  |

| RESP | Bit | Name           | Function                       |
|------|-----|----------------|--------------------------------|
| 1    | 7:0 | PN[7:0]        | Final 2 digits of part number. |
| 2    | 7:0 | FWMAJOR[7:0]   | Firmware Major Revision.       |
| 3    | 7:0 | FWMINOR[7:0]   | Firmware Minor Revision.       |
| 4    | 7:0 | RESERVED[7:0]  | Reserved, various values.      |
| 5    | 7:0 | RESERVED[7:0]  | Reserved, various values.      |
| 6    | 7:0 | CHIPREV[7:0]   | Chip Revision.                 |
| 7    | 7:0 | LIBRARYID[7:0] | Library Revision.              |

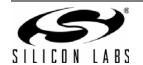

# Command 0x10. GET\_REV

Returns the part number, chip revision, firmware revision, patch revision and component revision numbers. The command is complete when the CTS bit (and optional interrupt) is set. This command may only be sent when in powerup mode.

Available in: All

Command arguments: None

Response bytes: Eight

#### Command

| Bit | D7 | D6 | D5 | D4 | D3 | D2 | D1 | D0 |
|-----|----|----|----|----|----|----|----|----|
| CMD | 0  | 0  | 0  | 1  | 0  | 0  | 0  | 0  |

## Response

| Bit    | D7  | D6            | D5 | D4    | D3                   | D2     | D1     | D0     |  |  |
|--------|-----|---------------|----|-------|----------------------|--------|--------|--------|--|--|
| STATUS | CTS | ERR           | Х  | Х     | Х                    | RDSINT | ASQINT | STCINT |  |  |
| RESP1  |     | PN[7:0]       |    |       |                      |        |        |        |  |  |
| RESP2  |     | FWMAJOR[7:0]  |    |       |                      |        |        |        |  |  |
| RESP3  |     | FWMINOR[7:0]  |    |       |                      |        |        |        |  |  |
| RESP4  |     |               |    | PATCH | H <sub>H</sub> [7:0] |        |        |        |  |  |
| RESP5  |     |               |    | PATCI | H <sub>L</sub> [7:0] |        |        |        |  |  |
| RESP6  |     | CMPMAJOR[7:0] |    |       |                      |        |        |        |  |  |
| RESP7  |     | CMPMINOR[7:0] |    |       |                      |        |        |        |  |  |
| RESP8  |     |               |    | CHIPR | EV[7:0]              |        |        |        |  |  |

| RESP | Bit | Name                     | Function                      |
|------|-----|--------------------------|-------------------------------|
| 1    | 7:0 | PN[7:0]                  | Final 2 digits of Part Number |
| 2    | 7:0 | FWMAJOR[7:0]             | Firmware Major Revision       |
| 3    | 7:0 | FWMINOR[7:0]             | Firmware Minor Revision       |
| 4    | 7:0 | PATCH <sub>H</sub> [7:0] | Patch ID High Byte            |
| 5    | 7:0 | PATCH <sub>L</sub> [7:0] | Patch ID Low Byte             |
| 6    | 7:0 | CMPMAJOR[7:0]            | Component Major Revision      |
| 7    | 7:0 | CMPMINOR[7:0]            | Component Minor Revision      |
| 8    | 7:0 | CHIPREV[7:0]             | Chip Revision                 |

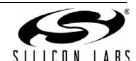

#### Command 0x11. POWER DOWN

Moves the device from powerup to powerdown mode. The CTS bit (and optional interrupt) is set when it is safe to send the next command. This command may only be sent when in powerup mode. Note that only the POWER\_UP command is accepted in powerdown mode. If the system controller writes a command other than POWER\_UP when in powerdown mode, the device does not respond. The device will only respond when a POWER\_UP command is written. GPO pins are powered down and not active during this state. For optimal power down current, GPO2 must be either internally driven low through GPIO\_CTL command or externally driven low.

**Note:** In FMTX component 1.0 and 2.0, a reset is required when the system controller writes a command other than POWER UP when in powerdown mode.

Note: The following describes the state of all the pins when in powerdown mode:

GPIO1, GPIO2, and GPIO3 = 0 DIN, DFS, RIN, LIN = HiZ

Available in: All

Command arguments: None

Response bytes: None

#### Command

| Bit | D7 | D6 | D5 | D4 | D3 | D2 | D1 | D0 |
|-----|----|----|----|----|----|----|----|----|
| CMD | 0  | 0  | 0  | 1  | 0  | 0  | 0  | 1  |

#### Response

| Bit    | D7  | D6  | D5 | D4 | D3 | D2     | D1     | D0     |
|--------|-----|-----|----|----|----|--------|--------|--------|
| STATUS | CTS | ERR | Х  | Х  | Χ  | RDSINT | ASQINT | STCINT |

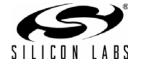

## Command 0x12. SET\_PROPERTY

Sets a property shown in Table 5, "FM Transmitter Property Summary," on page 8. The CTS bit (and optional interrupt) is set when it is safe to send the next command. This command may only be sent when in powerup mode.

See Figure 30, "CTS and SET\_PROPERTY Command Complete tCOMP Timing Model," on page 244 and Table 48, "Command Timing Parameters for the FM Transmitter," on page 245.

Available in: All

Command Arguments: Five Response bytes: None

#### Command

| Bit  | D7                       | D6 | D5 | D4   | D3                   | D2 | D1 | D0 |
|------|--------------------------|----|----|------|----------------------|----|----|----|
| CMD  | 0                        | 0  | 0  | 1    | 0                    | 0  | 1  | 0  |
| ARG1 | 0                        | 0  | 0  | 0    | 0                    | 0  | 0  | 0  |
| ARG2 | PROP <sub>H</sub> [7:0]  |    |    |      |                      |    |    |    |
| ARG3 |                          |    |    | PROF | P <sub>L</sub> [7:0] |    |    |    |
| ARG4 | PROPD <sub>H</sub> [7:0] |    |    |      |                      |    |    |    |
| ARG5 |                          |    |    | PROP | D <sub>L</sub> [7:0] |    |    |    |

| ARG | Bit | Name                     | Function                                                                                                    |
|-----|-----|--------------------------|----------------------------------------------------------------------------------------------------|
| 1   | 7:0 | Reserved                 | Always write to 0.                                                                                                    |
| 2   | 7:0 | PROP <sub>H</sub> [7:0]  | Property High Byte.  This byte in combination with PROP <sub>L</sub> is used to specify the property to modify. See Section "5.1.2. FM/RDS Transmitter Properties" on page 31. |
| 3   | 7:0 | PROP <sub>L</sub> [7:0]  | Property Low Byte. This byte in combination with PROP <sub>H</sub> is used to specify the property to modify. See Section "5.1.2. FM/RDS Transmitter Properties" on page 31.   |
| 4   | 7:0 | PROPD <sub>H</sub> [7:0] | Property Value High Byte. This byte in combination with PROPV <sub>L</sub> is used to set the property value. See Section "5.1.2. FM/RDS Transmitter Properties" on page 31.   |
| 5   | 7:0 | PROPD <sub>L</sub> [7:0] | Property Value Low Byte.  This byte in combination with PROPV <sub>H</sub> is used to set the property value.  See Section "5.1.2. FM/RDS Transmitter Properties" on page 31.  |

#### Response

| Bit    | D7  | D6  | D5 | D4 | D3 | D2     | D1     | D0     |
|--------|-----|-----|----|----|----|--------|--------|--------|
| STATUS | CTS | ERR | Х  | Х  | Х  | RDSINT | ASQINT | STCINT |

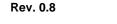

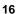

# Command 0x13. GET\_PROPERTY

Gets a property shown in Table 5, "FM Transmitter Property Summary," on page 8. The CTS bit (and optional interrupt) is set when it is safe to send the next command. This command may only be sent when in powerup mode.

Available in: All

Command arguments: Three

Response bytes: Three

## Command

| Bit  | D7                      | D6                      | D5 | D4 | D3 | D2 | D1 | D0 |
|------|-------------------------|-------------------------|----|----|----|----|----|----|
| CMD  | 0                       | 0                       | 0  | 1  | 0  | 0  | 1  | 1  |
| ARG1 | 0                       | 0                       | 0  | 0  | 0  | 0  | 0  | 0  |
| ARG2 |                         | PROP <sub>H</sub> [7:0] |    |    |    |    |    |    |
| ARG3 | PROP <sub>L</sub> [7:0] |                         |    |    |    |    |    |    |

| ARG | Bit | Name                    | Function                                                                                                    |
|-----|-----|-------------------------|----------------------------------------------------------------------------------------------------|
| 1   | 7:0 | Reserved                | Always write to 0.                                                                                               |
| 2   | 7:0 | PROP <sub>H</sub> [7:0] | Property Get High Byte.  This byte in combination with PROP <sub>L</sub> is used to specify the property to get. |
| 3   | 7:0 | PROP <sub>L</sub> [7:0] | Property Get Low Byte.  This byte in combination with PROP <sub>H</sub> is used to specify the property to get.  |

## Response

| Bit    | D7                       | D6                       | D5 | D4 | D3 | D2     | D1     | D0     |  |
|--------|--------------------------|--------------------------|----|----|----|--------|--------|--------|--|
| STATUS | CTS                      | ERR                      | Х  | Х  | Х  | RDSINT | ASQINT | STCINT |  |
| RESP1  | Х                        | Х                        | Х  | Х  | Х  | Х      | Х      | Х      |  |
| RESP2  |                          | PROPD <sub>H</sub> [7:0] |    |    |    |        |        |        |  |
| RESP3  | PROPD <sub>L</sub> [7:0] |                          |    |    |    |        |        |        |  |

| RESP | Bit | Name                     | Function                                                                                                    |
|------|-----|--------------------------|----------------------------------------------------------------------------------------------------|
| 1    | 7:0 | Reserved                 | Reserved, various values.                                                                                                |
| 2    | 7:0 | PROPD <sub>H</sub> [7:0] | Property Value High Byte.  This byte in combination with PROPV <sub>L</sub> will represent the requested property value. |
| 3    | 7:0 | PROPD <sub>L</sub> [7:0] | Property Value High Byte.  This byte in combination with PROPV <sub>H</sub> will represent the requested property value. |

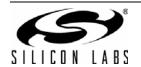

# Command 0x14. GET\_INT\_STATUS

Updates bits 6:0 of the status byte. This command should be called after any command that sets the STCINT, ASQINT, or RDSINT bits. When polling this command should be periodically called to monitor the STATUS byte, and when using interrupts, this command should be called after the interrupt is set to update the STATUS byte. The command is complete when the CTS bit (and optional interrupt) is set. This command may only be sent when in powerup mode.

Available in: All

Command arguments: None

Response bytes: None

#### Command

| Bit | D7 | D6 | D5 | D4 | D3 | D2 | D1 | D0 |
|-----|----|----|----|----|----|----|----|----|
| CMD | 0  | 0  | 0  | 1  | 0  | 1  | 0  | 0  |

#### Response

| Bit    | D7  | D6  | D5 | D4 | D3 | D2     | D1     | D0     |
|--------|-----|-----|----|----|----|--------|--------|--------|
| STATUS | CTS | ERR | X  | Х  | Х  | RDSINT | ASQINT | STCINT |

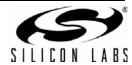

### Command 0x30. TX\_TUNE\_FREQ

Sets the state of the RF carrier and sets the tuning frequency between 76 and 108 MHz in 10 kHz units and steps of 50 kHz. For example 76.05 MHz = 7605 is valid because it follows the 50 kHz step requirement but 76.01 MHz = 7601 is not valid. The CTS bit (and optional interrupt) is set when it is safe to send the next command. The ERR bit (and optional interrupt) is set if an invalid argument is sent. Note that only a single interrupt occurs if both the CTS and ERR bits are set. The optional STC interrupt is set when the command completes. The STCINT bit is set only after the GET\_INT\_STATUS command is called. This command may only be sent when in powerup mode. The command clears the STC bit if it is already set. See Figure 29, "CTS and STC Timing Model," on page 244 and Table 48, "Command Timing Parameters for the FM Transmitter," on page 245.

Available in: All

Command arguments: Three

Response bytes: None

#### Command

| Bit  | D7 | D6                      | D5 | D4 | D3 | D2 | D1 | D0 |
|------|----|-------------------------|----|----|----|----|----|----|
| CMD  | 0  | 0                       | 1  | 1  | 0  | 0  | 0  | 0  |
| ARG1 | 0  | 0                       | 0  | 0  | 0  | 0  | 0  | 0  |
| ARG2 |    | FREQ <sub>H</sub> [7:0] |    |    |    |    |    |    |
| ARG3 |    | FREQ <sub>L</sub> [7:0] |    |    |    |    |    |    |

| ARG | Bit | Name                    | Function                                                                                                    |
|-----|-----|-------------------------|----------------------------------------------------------------------------------------------------|
| 1   | 7:0 | Reserved                | Always write to 0.                                                                                                    |
| 2   | 7:0 | FREQ <sub>H</sub> [7:0] | Tune Frequency High Byte.  This byte in combination with FREQ <sub>L</sub> selects the tune frequency in units of 10 kHz. The valid range is from 7600 to 10800 (76–108 MHz). The frequency must be a multiple of 50 kHz. |
| 3   | 7:0 | FREQ <sub>L</sub> [7:0] | Tune Frequency Low Byte.  This byte in combination with FREQ <sub>H</sub> selects the tune frequency in units of 10 kHz. The valid range is from 7600 to 10800 (76–108 MHz). The frequency must be a multiple of 50 kHz.  |

## Response

| Bit    | D7  | D6  | D5 | D4 | D3 | D2     | D1     | D0     |
|--------|-----|-----|----|----|----|--------|--------|--------|
| STATUS | CTS | ERR | X  | Х  | Х  | RDSINT | ASQINT | STCINT |

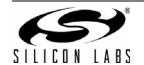

#### Command 0x31. TX\_TUNE\_POWER

Sets the RF voltage level between 88 dB $\mu$ V and 115 dB $\mu$ V in 1 dB units. Power may be set as high as 120 dB $\mu$ V; however, voltage accuracy is not guaranteed. A value of 0x00 indicates off. The command also sets the antenna tuning capacitance. A value of 0 indicates autotuning, and a value of 1–191 indicates a manual override. The CTS bit (and optional interrupt) is set when it is safe to send the next command. The ERR bit (and optional interrupt) is set if an invalid argument is sent. Note that only a single interrupt occurs if both the CTS and ERR bits are set. The optional STC interrupt is set when the command completes. The STCINT bit is set only after the GET\_INT\_STATUS command is called. This command may only be sent when in powerup mode. The command clears the STC bit if it is already set. See Figure 29, "CTS and STC Timing Model," on page 244 and Table 48, "Command Timing Parameters for the FM Transmitter," on page 245.

Available in: All

Command arguments: Four Response bytes: None

#### Command

| Bit  | D7                       | D6 | D5 | D4 | D3 | D2 | D1 | D0 |
|------|--------------------------|----|----|----|----|----|----|----|
| CMD  | 0                        | 0  | 1  | 1  | 0  | 0  | 0  | 1  |
| ARG1 | 0                        | 0  | 0  | 0  | 0  | 0  | 0  | 0  |
| ARG2 | 0                        | 0  | 0  | 0  | 0  | 0  | 0  | 0  |
| ARG3 | RFdB <sub>µ</sub> V[7:0] |    |    |    |    |    |    |    |
| ARG4 | ANTCAP[7:0]              |    |    |    |    |    |    |    |

| ARG | Bit | Name        | Function                                                                                                    |
|-----|-----|-------------|----------------------------------------------------------------------------------------------------|
| 1   | 7:0 | Reserved    | Always write to 0.                                                                                                    |
| 2   | 7:0 | Reserved    | Always write to 0.                                                                                                    |
| 3   | 7:0 | RFdBµV[7:0] | Tune Power Byte.  Sets the tune power in dBμV in 1 dB steps. The valid range is from 88–  115 dBμV. Power may be set as high as 120 dBμV; however, voltage accuracy is not guaranteed.                              |
| 4   | 7:0 | ANTCAP[7:0] | Antenna Tuning Capacitor. This selects the value of the antenna tuning capacitor manually, or automatically if set to zero. The valid range is 0 to 191, which results in a tuning capacitance of 0.25 pF x ANTCAP. |

## Response

| Bit    | D7  | D6  | D5 | D4 | D3 | D2     | D1     | D0     |
|--------|-----|-----|----|----|----|--------|--------|--------|
| STATUS | CTS | ERR | Х  | Х  | Х  | RDSINT | ASQINT | STCINT |

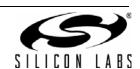

#### Command 0x32. TX\_TUNE\_MEASURE

Enters receive mode (disables transmitter output power) and measures the received noise level (RNL) in units of dBµV on the selected frequency. The command sets the tuning frequency between 76 and 108 MHz in 10 kHz units and steps of 50 kHz. For example 76.05 MHz = 7605 is valid because it follows the 50 kHz step requirement but 76.01 MHz = 7601 is not valid. The command also sets the antenna tuning capacitance. A value of 0 indicates autotuning, and a value of 1–191 indicates a manual override. The CTS bit (and optional interrupt) is set when it is safe to send the next command. The ERR bit (and optional interrupt) is set if an invalid argument is sent. Note that only a single interrupt occurs if both the CTS and ERR bits are set. The optional STC interrupt is set when the command completes. The STCINT bit is set only after the GET\_INT\_STATUS command is called. This command may only be sent when in powerup mode. The command clears the STC bit if it is already set. See Figure 29, "CTS and STC Timing Model," on page 244 and Table 48, "Command Timing Parameters for the FM Transmitter," on page 245.

Available in: Si4712/13/20/21 Command arguments: Four Response bytes: None

#### Command

| Bit  | D7                      | D6                      | D5 | D4   | D3      | D2 | D1 | D0 |  |
|------|-------------------------|-------------------------|----|------|---------|----|----|----|--|
| CMD  | 0                       | 0                       | 1  | 1    | 0       | 0  | 1  | 0  |  |
| ARG1 | 0                       | 0                       | 0  | 0    | 0       | 0  | 0  | 0  |  |
| ARG2 |                         | FREQ <sub>H</sub> [7:0] |    |      |         |    |    |    |  |
| ARG3 | FREQ <sub>L</sub> [7:0] |                         |    |      |         |    |    |    |  |
| ARG4 |                         |                         |    | ANTC | AP[7:0] |    |    |    |  |

| ARG | Bit | Name                    | Function                                                                                                    |
|-----|-----|-------------------------|----------------------------------------------------------------------------------------------------|
| 1   | 7:0 | Reserved                | Always write to 0.                                                                                                    |
| 2   | 7:0 | FREQ <sub>H</sub> [7:0] | Tune Frequency High Byte. This byte in combination with FREQ <sub>L</sub> selects the tune frequency in units of 10 kHz. In FM mode the valid range is from 7600 to 10800 (76–108 MHz). The frequency must be a multiple of 50 kHz. |
| 3   | 7:0 | FREQ <sub>L</sub> [7:0] | Tune Frequency Low Byte.  This byte in combination with FREQ <sub>H</sub> selects the tune frequency in units of 10 kHz. In FM mode the valid range is from 7600 to 10800 (76–108 MHz). The frequency must be a multiple of 50 kHz. |
| 4   | 7:0 | ANTCAP[7:0]             | Antenna Tuning Capacitor.  This selects the value of the antenna tuning capacitor manually, or automatic if set to zero. The valid range is 0–191.                                                                                  |

#### Response

| Bit    | D7  | D6  | D5 | D4 | D3 | D2     | D1     | D0     |
|--------|-----|-----|----|----|----|--------|--------|--------|
| STATUS | CTS | ERR | Х  | Х  | Х  | RDSINT | ASQINT | STCINT |

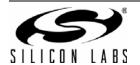

#### Command 0x33. TX\_TUNE\_STATUS

Returns the status of the TX\_TUNE\_FREQ, TX\_TUNE\_MEASURE, or TX\_TUNE\_POWER commands. The command returns the current frequency, output voltage in dB $\mu$ V (if applicable), the antenna tuning capacitance value (0–191) and the received noise level (if applicable). The command clears the STCINT interrupt bit when INTACK bit of ARG1 is set. The CTS bit (and optional interrupt) is set when it is safe to send the next command. This command may only be sent when in powerup mode.

Available in: All

Command arguments: One Response bytes: Seven

#### Command

| Bit  | D7 | D6 | D5 | D4 | D3 | D2 | D1 | D0     |
|------|----|----|----|----|----|----|----|--------|
| CMD  | 0  | 0  | 1  | 1  | 0  | 0  | 1  | 1      |
| ARG1 | 0  | 0  | 0  | 0  | 0  | 0  | 0  | INTACK |

| ARG | Bit | Name     | Function                                                                                             |  |  |  |  |
|-----|-----|----------|----------------------------------------------------------------------------------------------------|--|--|--|--|
| 1   | 7:1 | Reserved | Always write to 0.                                                                                   |  |  |  |  |
| 1   | 0   | INTACK   | Seek/Tune Interrupt Clear. If set this bit clears the seek/tune complete interrupt status indicator. |  |  |  |  |

# Response

| Bit    | D7                           | D6  | D5 | D4  | D3    | D2     | D1     | D0     |
|--------|------------------------------|-----|----|-----|-------|--------|--------|--------|
| STATUS | CTS                          | ERR | Х  | Х   | Х     | RDSINT | ASQINT | STCINT |
| RESP1  | Х                            | Х   | Х  | Х   | Х     | Х      | Х      | Х      |
| RESP2  | READFREQ <sub>H</sub> [7:0]  |     |    |     |       |        |        |        |
| RESP3  | READFREQ <sub>L</sub> [7:0]  |     |    |     |       |        |        |        |
| RESP4  | Х                            | Х   | Х  | Х   | Х     | Х      | Х      | Х      |
| RESP5  | READRFdB <sub>µ</sub> V[7:0] |     |    |     |       |        |        |        |
| RESP6  | READANTCAP[7:0]              |     |    |     |       |        |        |        |
| RESP7  |                              |     |    | RNL | [7:0] |        |        |        |

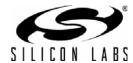

| RESP | Bit | Name                        | Function                                                                                                    |
|------|-----|-----------------------------|----------------------------------------------------------------------------------------------------|
| 1    | 7:0 | Reserved                    | Returns various data.                                                                                                    |
| 2    | 7:0 | READFREQ <sub>H</sub> [7:0] | Read Frequency High Byte.  This byte in combination with READFREQ <sub>L</sub> returns frequency being tuned.                                                                                                    |
| 3    | 7:0 | READFREQ <sub>L</sub> [7:0] | Read Frequency Low Byte. This byte in combination with READFREQ <sub>H</sub> returns frequency being tuned.                                                                                                    |
| 4    | 7:0 | Reserved                    | Returns various data.                                                                                                    |
| 5    | 7:0 | READRFdBµV[7:0]             | Read Power. Returns the transmit output voltage setting.                                                                                                    |
| 6    | 7:0 | READANTCAP [7:0]            | Read Antenna Tuning Capacitor. This byte will contain the current antenna tuning capacitor value.                                                                                                    |
| 7    | 7:0 | RNL[7:0]                    | Read Received Noise Level (Si4712/13 Only).  This byte will contain the receive level as the response to a TX Tune Measure command. The returned value will be the last RNL measurement (or 0 if no measurement has been performed) for the TX Tune Freq and TX Tune Power commands. |

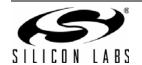

#### Command 0x34. TX ASQ STATUS

Returns status information about the audio signal quality and current FM transmit frequency. This command can be used to check if the input audio stream is below a low threshold as reported by the IALL bit, or above a high threshold as reported by the IALH bit. The thresholds can be configured to detect a silence condition or an activity condition which can then be used by the host to take an appropriate action such as turning off the carrier in the case of prolonged silence. The thresholds are set using the TX\_ASQ\_LEVEL\_LOW and TX\_ASQ\_LEVEL\_HIGH properties. The audio must be above or below the threshold for greater than the amount of time specified in the TX\_ASQ\_DURATION\_LOW and TX\_ASQ\_DURATION\_HIGH properties for the status to be detected. Additionally the command can be used to determine if an overmodulation condition has occurred or the limiter has engaged, as reported by the OVERMOD bit, in which case the host could reduce the audio level to the part. If any of the OVERMOD, IALH, or IALL bits are set, the ASQINT bit will also be set. The ASQINT bit can be routed to a hardware interrupt via the GPO\_IEN property.

Clearing the IALH or IALL interrupts will result in the TX\_ASQ\_DURATION\_LOW or TX\_ASQ\_DURATION\_HIGH counters being rearmed, respectively, to start another detection interval measurement. The command clears the ASQINT interrupt bit and OVERMOD, IALH, and IALL bits when the INTACK bit of ARG1 is set. The CTS bit (and optional interrupt) is set when it is safe to send the next command. This command may only be sent when in powerup mode.

Note that the TX\_ASQ\_DURATION\_LOW and TX\_ASQ\_DURATION\_HIGH counters start and the TX\_ASQ\_STATUS command will only return valid data after a call to TX\_TUNE\_FREQ, TX\_TUNE\_POWER, or TX\_TUNE\_MEASURE.

Available in: All

Command arguments: One

Response bytes: Four

#### Command

| Bit  | D7 | D6 | D5 | D4 | D3 | D2 | D1 | D0     |
|------|----|----|----|----|----|----|----|--------|
| CMD  | 0  | 0  | 1  | 1  | 0  | 1  | 0  | 0      |
| ARG1 | 0  | 0  | 0  | 0  | 0  | 0  | 0  | INTACK |

| ARG | Bit | Name   | Function                                                                                               |  |  |  |
|-----|-----|--------|----------------------------------------------------------------------------------------------------|--|--|--|
| 1   | 0   | INTACK | Interrupt Acknowledge.  0 = Interrupt status preserved.  1 = Clears ASQINT, OVERMOD, IALDH, and IALDL. |  |  |  |

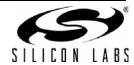

# Response

| Bit    | D7           | D6  | D5 | D4 | D3 | D2      | D1     | D0     |
|--------|--------------|-----|----|----|----|---------|--------|--------|
| STATUS | CTS          | ERR | Х  | Х  | Х  | RDSINT  | ASQINT | STCINT |
| RESP1  | Х            | Х   | Х  | Х  | Х  | OVERMOD | IALH   | IALL   |
| RESP2  | Х            | Х   | Х  | Х  | Х  | Х       | Х      | Х      |
| RESP3  | Х            | Х   | Х  | Х  | Х  | Х       | Х      | Х      |
| RESP4  | INLEVEL[7:0] |     |    |    |    |         |        |        |

| RESP | Bit | Name         | Function                                                                 |
|------|-----|--------------|--------------------------------------------------------------------------|
|      |     |              | Overmodulation Detection.                                                |
| 1    | 2   | OVERMOD      | 0 = Output signal is below requested modulation level.                   |
|      |     |              | 1 = Output signal is above requested modulation level.                   |
|      |     |              | Input Audio Level Threshold Detect High.                                 |
| 1    | 1   | IALH         | 0 = Input audio level high threshold not exceeded.                       |
|      |     |              | 1 = Input audio level high threshold exceeded.                           |
|      |     |              | Input Audio Level Threshold Detect Low.                                  |
| 1    | 0   | IALL         | 0 = Input audio level low threshold not exceeded.                        |
|      |     |              | 1 = Input audio level low threshold exceeded.                            |
| 2    | 7:0 | Reserved     | Returns various values.                                                  |
| 3    | 7:0 | Reserved     | Returns various values.                                                  |
|      |     |              | Input Audio Level.                                                       |
| 4    | 7:0 | INLEVEL[7:0] | The current audio input level measured in dBfs (2s complement notation). |

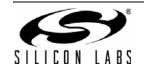

#### Command 0x35. TX\_RDS\_BUFF

Loads or clears the RDS group buffer FIFO or circular buffer and returns the FIFO status. The buffer can be allocated between the circular buffer and FIFO with the TX\_RDS\_FIFO\_SIZE property. A common use case for the circular buffer is to broadcast group 2A radio text, and a common use case for the FIFO is to broadcast group 4A real time clock. The command clears the INTACK interrupt bit when the INTACK bit of ARG1 is set. The CTS bit (and optional interrupt) is set when it is safe to send the next command. This command may only be sent when in powerup mode.

Note: TX\_RDS\_BUFF is supported in FMTX component 2.0 or later.

Available in: Si4711/13/21
Command arguments: Seven

Response bytes: Five

#### Command

| Bit  | D7                      | D6 | D5 | D4   | D3                   | D2     | D1     | D0     |  |  |
|------|-------------------------|----|----|------|----------------------|--------|--------|--------|--|--|
| CMD  | 0                       | 0  | 1  | 1    | 0                    | 1      | 0      | 1      |  |  |
| ARG1 | FIFO                    | 0  | 0  | 0    | 0                    | LDBUFF | MTBUFF | INTACK |  |  |
| ARG2 | RDSB <sub>H</sub> [7:0] |    |    |      |                      |        |        |        |  |  |
| ARG3 | RDSB <sub>L</sub> [7:0] |    |    |      |                      |        |        |        |  |  |
| ARG4 |                         |    |    | RDSC | C <sub>H</sub> [7:0] |        |        |        |  |  |
| ARG5 |                         |    |    | RDSC | C <sub>L</sub> [7:0] |        |        |        |  |  |
| ARG6 | RDSD <sub>H</sub> [7:0] |    |    |      |                      |        |        |        |  |  |
| ARG7 | RDSD <sub>L</sub> [7:0] |    |    |      |                      |        |        |        |  |  |

| ARG | Bit | Name                    | Function                                                                                                    |
|-----|-----|-------------------------|----------------------------------------------------------------------------------------------------|
| 1   | 7   | FIFO                    | Operate on FIFO.  If set, the command operates on the FIFO buffer. If cleared, the command operates on the circular buffer.                                                 |
| 1   | 6:3 | Reserved                | Always write to 0.                                                                                                    |
| 1   | 2   | LDBUFF                  | Load RDS Group Buffer.  If set, loads the RDS group buffer with RDSB, RDSC, and RDSD. Block A data is generated from the RDS_TX_PI property when the buffer is transmitted. |
| 1   | 1   | MTBUFF                  | Empty RDS Group Buffer. If set, empties the RDS group buffer.                                                                                                    |
| 1   | 0   | INTACK                  | Clear RDS Group buffer interrupt. If set this bit clears the RDS group buffer interrupt indicator.                                                                          |
| 2   | 7:0 | RDSB <sub>H</sub> [7:0] | RDS Block B High Byte. This byte in combination with RDSB <sub>L</sub> sets the RDS block B data.                                                                           |

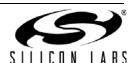

| ARG | Bit | Name                    | Function                                                                                          |
|-----|-----|-------------------------|---------------------------------------------------------------------------------------------------|
| 3   | 7:0 | RDSB <sub>L</sub> [7:0] | RDS Block B Low Byte. This byte in combination with RDSB <sub>H</sub> sets the RDS block B data.  |
| 4   | 7:0 | RDSC <sub>H</sub> [7:0] | RDS Block C High Byte. This byte in combination with RDSC <sub>L</sub> sets the RDS block C data. |
| 5   | 7:0 | RDSC <sub>L</sub> [7:0] | RDS Block C Low Byte. This byte in combination with RDSC <sub>H</sub> sets the RDS block C data.  |
| 6   | 7:0 | RDSD <sub>H</sub> [7:0] | RDS Block D High Byte. This byte in combination with RDSD <sub>L</sub> sets the RDS block D data. |
| 7   | 7:0 | RDSD <sub>L</sub> [7:0] | RDS Block D Low Byte. This byte in combination with RDSD <sub>H</sub> sets the RDS block D data.  |

# Response

| Bit    | D7  | D7 D6 D5 D4    |   | D3        | D3 D2    |          | D0       |        |  |  |  |  |
|--------|-----|----------------|---|-----------|----------|----------|----------|--------|--|--|--|--|
| STATUS | CTS | ERR            | Х | Х         | Х        | RDSINT   | ASQINT   | STCINT |  |  |  |  |
| RESP1  | Х   | Х              | Х | RDSPSXMIT | CBUFXMIT | FIFOXMIT | CBUFWRAP | FIFOMT |  |  |  |  |
| RESP2  |     | CBAVAIL[7:0]   |   |           |          |          |          |        |  |  |  |  |
| RESP3  |     |                |   |           | CBUS     | ED[7:0]  |          |        |  |  |  |  |
| RESP4  |     | FIFOAVAIL[7:0] |   |           |          |          |          |        |  |  |  |  |
| RESP5  |     |                |   |           | FIFOUS   | SED[7:0] |          |        |  |  |  |  |

| RESP | Bit | Name           | Function                                                                   |
|------|-----|----------------|----------------------------------------------------------------------------|
| 1    | 7:5 | Reserved       | Values may vary.                                                           |
| 1    | 4   | RDSPSXMIT      | Interrupt source: RDS PS Group has been transmitted.                       |
| 1    | 3   | CBUFXMIT       | Interrupt source: RDS Group has been transmitted from the FIFO buffer.     |
| 1    | 2   | FIFOXMIT       | Interrupt source: RDS Group has been transmitted from the circular buffer. |
| 1    | 1   | CBUFWRAP       | Interrupt source: RDS Group Circular Buffer has wrapped.                   |
| 1    | 0   | FIFOMT         | Interrupt source: RDS Group FIFO Buffer is empty.                          |
| 2    | 7:0 | CBAVAIL[7:0]   | Returns the number of available Circular Buffer blocks.                    |
| 3    | 7:0 | CBUSED[7:0]    | Returns the number of used Circular Buffer blocks.                         |
| 4    | 7:0 | FIFOAVAIL[7:0] | Returns the number of available FIFO blocks.                               |
| 5    | 7:0 | FIFOUSED[7:0]  | Returns the number of used FIFO blocks.                                    |

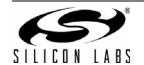

# Command 0x36. TX\_RDS\_PS

Loads or clears the program service buffer. The CTS bit (and optional interrupt) is set when it is safe to send the next command. This command may only be sent when in powerup mode.

Note: TX\_RDS\_PS is supported in FMTX component 2.0 or later.

Available in: Si4711/13/21 Command arguments: Five Response bytes: None

## Command

| Bit  | D7            | D6            | D5 | D4        | D3       | D2 | D1 | D0 |  |  |  |
|------|---------------|---------------|----|-----------|----------|----|----|----|--|--|--|
| CMD  | 0             | 0             | 1  | 1         | 0        | 1  | 1  | 0  |  |  |  |
| ARG1 | 0             | 0             | 0  | PSID[4:0] |          |    |    |    |  |  |  |
| ARG2 | PSCHAR0 [7:0] |               |    |           |          |    |    |    |  |  |  |
| ARG3 |               |               |    | PSCHA     | R1 [7:0] |    |    |    |  |  |  |
| ARG4 |               | PSCHAR2 [7:0] |    |           |          |    |    |    |  |  |  |
| ARG5 | PSCHAR3 [7:0] |               |    |           |          |    |    |    |  |  |  |

| ARG | Bit | Name         | Function                                                                                                    |
|-----|-----|--------------|----------------------------------------------------------------------------------------------------|
| 1   | 7:5 | Reserved     | Always write to 0.                                                                                                    |
| 1   | 4:0 | PSID[4:0]    | Selects which PS data to load (0–23)  0 = First 4 characters of PS0.  1 = Last 4 characters of PS0.  2 = First 4 characters of PS1.  3 = Last 4 characters of PS1.   22 = First 4 characters of PS11.  23 = Last 4 characters of PS11. |
| 2   | 7:0 | PSCHAR0[7:0] | RDS PSID CHAR0. First character of selected PSID.                                                                                                    |
| 3   | 7:0 | PSCHAR1[7:0] | RDS PSID CHAR1. Second character of selected PSID.                                                                                                    |
| 4   | 7:0 | PSCHAR2[7:0] | RDS PSID CHAR2. Third character of selected PSID.                                                                                                    |
| 5   | 7:0 | PSCHAR3[7:0] | RDS PSID CHAR3. Fourth character of selected PSID.                                                                                                    |

## Response

| Bit    | D7  | D6  | D5 | D4 | D3 | D2     | D1     | D0     |
|--------|-----|-----|----|----|----|--------|--------|--------|
| STATUS | CTS | ERR | Х  | Х  | Х  | RDSINT | ASQINT | STCINT |

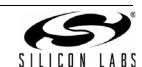

#### Command 0x80. GPIO CTL

Enables output for GPO1, 2, and 3. GPO1, 2, and 3 can be configured for output (Hi-Z or active drive) by setting the GPO10EN, GPO20EN, and GPO30EN bit. The state (high or low) of GPO1, 2, and 3 is set with the GPI0\_SET command. To avoid excessive current consumption due to oscillation, GPO pins should not be left in a high impedance state. The CTS bit (and optional interrupt) is set when it is safe to send the next command. This command may only be sent when in powerup mode. The default is all GPO pins set for high impedance.

#### Notes:

- 1. GPIO CTL is fully supported in FMTX component 3.0 or later. Only bit GPO3OEN is supported in FMTX comp 2.0.
- 2. The use of GPO2 as an interrupt pin and/or the use of GPO3 as DCLK digital clock input will override this GPIO\_CTL function for GPO2 and/or GPO3 respectively.

Available in: All except Si4710-A10

Command arguments: One Response bytes: None

#### Command

| Bit  | D7 | D6 | D5 | D4 | D3      | D2      | D1      | D0 |
|------|----|----|----|----|---------|---------|---------|----|
| CMD  | 1  | 0  | 0  | 0  | 0       | 0       | 0       | 0  |
| ARG1 | 0  | 0  | 0  | 0  | GPO30EN | GPO20EN | GPO10EN | 0  |

| ARG | Bit | Name     | Function                                                                        |
|-----|-----|----------|---------------------------------------------------------------------------------|
| 1   | 7:4 | Reserved | Always write 0.                                                                 |
| 1   | 3   | GPO30EN  | GPO3 Output Enable.  0 = Output Disabled (Hi-Z) (default).  1 = Output Enabled. |
| 1   | 2   | GPO20EN  | GPO2 Output Enable.  0 = Output Disabled (Hi-Z) (default).  1 = Output Enabled. |
| 1   | 1   | GPO10EN  | GPO1 Output Enable.  0 = Output Disabled (Hi-Z) (default).  1 = Output Enabled. |
| 1   | 0   | Reserved | Always write 0.                                                                 |

## Response

| Bit    | D7  | D6  | D5 | D4 | D3 | D2     | D1     | D0     |
|--------|-----|-----|----|----|----|--------|--------|--------|
| STATUS | CTS | ERR | X  | X  | X  | RDSINT | ASQINT | STCINT |

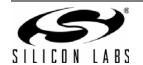

#### Command 0x81. GPIO\_SET

Sets the output level (high or low) for GPO1, 2, and 3. GPO1, 2, and 3 can be configured for output by setting the GPO10EN, GPO20EN, and GPO30EN bit in the GPI0\_CTL command. To avoid excessive current consumption due to oscillation, GPO pins should not be left in a high impedance state. The CTS bit (and optional interrupt) is set when it is safe to send the next command. This property may only be set or read when in powerup mode. The default is all GPO pins set for high impedance.

Note: GPIO\_SET is fully-supported in FMTX comp 3.0 or later. Only bit GPO3LEVEL is supported in FMTX comp 2.0.

Available in: All except Si4710-A10

Command arguments: One Response bytes: None

Command

| Bit  | D7 | D6 | D5 | D4 | D3        | D2        | D1        | D0 |
|------|----|----|----|----|-----------|-----------|-----------|----|
| CMD  | 1  | 0  | 0  | 0  | 0         | 0         | 0         | 1  |
| ARG1 | 0  | 0  | 0  | 0  | GPO3LEVEL | GPO2LEVEL | GPO1LEVEL | 0  |

| ARG | Bit | Name      | Function                                                        |
|-----|-----|-----------|-----------------------------------------------------------------|
| 1   | 7:4 | Reserved  | Always write 0.                                                 |
| 1   | 3   | GPO3LEVEL | GPO3 Output Level.  0 = Output low (default).  1 = Output high. |
| 1   | 2   | GPO2LEVEL | GPO3 Output Level.  0 = Output low (default).  1 = Output high. |
| 1   | 1   | GPO1LEVEL | GPO3 Output Level.  0 = Output low (default).  1 = Output high. |
| 1   | 0   | Reserved  | Always write 0.                                                 |

## Response

| Bit    | D7  | D6  | D5 | D4 | D3 | D2     | D1     | D0     |
|--------|-----|-----|----|----|----|--------|--------|--------|
| STATUS | CTS | ERR | X  | Х  | Х  | RDSINT | ASQINT | STCINT |

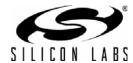

#### 5.1.2. FM/RDS Transmitter Properties

### Property 0x0001. GPO\_IEN

Configures the sources for the GPO2/INT interrupt pin. Valid sources are the lower 8 bits of the STATUS byte, including CTS, ERR, RDSINT, ASQINT, and STCINT bits. The corresponding bit is set before the interrupt occurs. The CTS bit (and optional interrupt) is set when it is safe to send the next command. The CTS interrupt enable (CTSIEN) can be set with this property and the POWER\_UP command. The state of the CTSIEN bit set during the POWER\_UP command can be read by reading the this property and modified by writing this property. This property may only be set or read when in powerup mode. The default is no interrupts enabled.

Available in: All Default: 0x0000

| Bit  | D15 | D14 | D13 | D12 | D11 | D10    | D9     | D8     | D7     | D6     | D5 | D4 | D3 | D2     | D1     | D0     |
|------|-----|-----|-----|-----|-----|--------|--------|--------|--------|--------|----|----|----|--------|--------|--------|
| Name | 0   | 0   | 0   | 0   | 0   | RDSREP | ASQREP | STCREP | CTSIEN | ERRIEN | 0  | 0  | 0  | RDSIEN | ASQIEN | STCIEN |

| Bit   | Name     | Function                                                                                                    |
|-------|----------|----------------------------------------------------------------------------------------------------|
| 15:11 | Reserved | Always write to 0.                                                                                                    |
| 10    | RDSREP   | RDS Interrupt Repeat. (Si4711/13/21 Only)  0 = No interrupt generated when RDSINT is already set (default).  1 = Interrupt generated even if RDSINT is already set.                                     |
| 9     | ASQREP   | ASQ Interrupt Repeat.  0 = No interrupt generated when ASQREP is already set (default).  1 = Interrupt generated even if ASQREP is already set.                                                         |
| 8     | STCREP   | STC Interrupt Repeat.  0 = No interrupt generated when STCREP is already set (default).  1 = Interrupt generated even if STCREP is already set.                                                         |
| 7     | CTSIEN   | CTS Interrupt Enable.  0 = No interrupt generated when CTS is set (default).  1 = Interrupt generated when CTS is set.  After PowerUp, this bit will reflect the CTSIEN bit in ARG1 of PowerUp Command. |
| 6     | ERRIEN   | ERR Interrupt Enable.  0 = No interrupt generated when ERR is set (default).  1 = Interrupt generated when ERR is set.                                                                                  |
| 5:3   | Reserved | Always write to 0.                                                                                                    |
| 2     | RDSIEN   | RDS Interrupt Enable (Si4711/13/21 Only).  0 = No interrupt generated when RDSINT is set (default).  1 = Interrupt generated when RDSINT is set.                                                        |
| 1     | ASQIEN   | Audio Signal Quality Interrupt Enable.  0 = No interrupt generated when ASQINT is set (default).  1 = Interrupt generated when ASQINT is set.                                                           |
| 0     | STCIEN   | Seek/Tune Complete Interrupt Enable.  0 = No interrupt generated when STCINT is set (default).  1 = Interrupt generated when STCINT is set.                                                             |

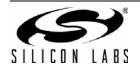

# Property 0x0101. DIGITAL\_INPUT\_FORMAT

Configures the digital input format. The CTS bit (and optional interrupt) is set when it is safe to send the next command. This property may only be set or read when in powerup mode.

**Note:** DIGITAL\_INPUT\_FORMAT is supported in FMTX component 2.0 or later.

Available in: All except Si4710-A10

Default: 0x0000

| Bit  | D15 | D14 | D13 | D12 | D11 | D10 | D9 | D8 | D7    | D6         | D5 | D4 | D3 | D2    | D1    | D0    |
|------|-----|-----|-----|-----|-----|-----|----|----|-------|------------|----|----|----|-------|-------|-------|
| Name | 0   | 0   | 0   | 0   | 0   | 0   | 0  | 0  | IFALL | IMODE[3:0] |    |    |    | IMONO | ISIZE | [1:0] |

| Bit  | Name       | Function                                                                                                    |
|------|------------|----------------------------------------------------------------------------------------------------|
| 15:8 | Reserved   | Always write to 0.                                                                                                    |
| 7    | IFALL      | DCLK Falling Edge.  0 = Sample on DCLK rising edge (default).  1 = Sample on DCLK falling edge.                                                                                                    |
| 6:3  | IMODE[3:0] | Digital Mode.  0000 = default  0001 = I <sup>2</sup> S Mode.  0111 = Left-justified mode.  1101 = MSB at 1 <sup>st</sup> DCLK rising edge after DFS Pulse.  1001 = MSB at 2 <sup>nd</sup> DCLK rising edge after DFS Pulse. |
| 2    | IMONO      | Mono Audio Mode.  0 = Stereo audio mode (default).  1 = Mono audio mode.                                                                                                    |
| 1:0  | ISIZE[1:0] | Digital Audio Sample Precision.  00 = 16 bits (default)  01 = 20 bits  10 = 24 bits  11 = 8 bits                                                                                                    |

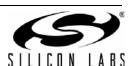

#### Property 0x0103. DIGITAL\_INPUT\_SAMPLE\_RATE

Configures the digital input sample rate in 1 Hz units. The input sample rate must be set to 0 before removing the DCLK input or reducing the DCLK frequency below 2 MHz. If this guideline is not followed, a device reset will be required. The CTS bit (and optional interrupt) is set when it is safe to send the next command. This property may only be set or read when in powerup mode. TX\_TUNE\_FREQ command must be sent after the POWER\_UP command to start the internal clocking before setting this property.

Note: DIGITAL\_INPUT\_SAMPLE\_RATE is supported in FMTX component 2.0 or later.

Available in: All except Si4710-A10

Default: 0x0000

Units: 1 Hz Step: 1 Hz

Range: 0, 32000-48000

| Bit  | D15 | D14        | D13 | D12 | D11 | D10 | D9 | D8 | D7 | D6 | D5 | D4 | D3 | D2 | D1 | D0 |
|------|-----|------------|-----|-----|-----|-----|----|----|----|----|----|----|----|----|----|----|
| Name |     | DISR[15:0] |     |     |     |     |    |    |    |    |    |    |    |    |    |    |

| Bit  | Name | Function                                                                                                    |
|------|------|----------------------------------------------------------------------------------------------------|
| 15:0 |      | Digital Input Sample Rate.  0 = Disabled. Required before removing DCLK or reducing DCLK frequency below 2 MHz. The range is 32000–48000 Hz. |

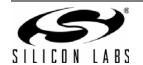

#### Property 0x0201. REFCLK FREQ

Sets the frequency of the REFCLK from the output of the prescaler. (Figure 1 shows the relation between RCLK and REFCLK.) The REFCLK range is 31130 to 34406 Hz (32768 ±5% Hz) in 1 Hz steps, or 0 (to disable AFC). For example, an RCLK of 13 MHz would require a prescaler value of 400 to divide it to 32500 Hz REFCLK. The reference clock frequency property would then need to be set to 32500 Hz. RCLK frequencies between 31130 Hz and 40 MHz are supported, however, there are gaps in frequency coverage for prescaler values ranging from 1 to 10, or frequencies up to 311300 Hz. Table 7 summarizes these RCLK gaps.

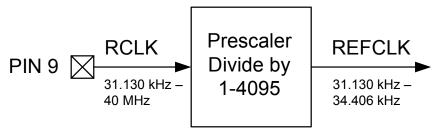

Figure 1. REFCLK Prescaler

| Prescaler | RCLK Low (Hz) | RCLK High (Hz) |
|-----------|---------------|----------------|
| 1         | 31130         | 34406          |
| 2         | 62260         | 68812          |
| 3         | 93390         | 103218         |
| 4         | 124520        | 137624         |
| 5         | 155650        | 172030         |
| 6         | 186780        | 206436         |
| 7         | 217910        | 240842         |
| 8         | 249040        | 275248         |
| 9         | 280170        | 309654         |
| 10        | 311300        | 344060         |

Table 7. RCLK Gaps

The RCLK must be valid 10 ns before and 10 ns after sending the TX\_TUNE\_MEASURE, TX\_TUNE\_FREQ, or TX\_TUNE\_POWER commands. In addition, the RCLK must be valid at all times when the carrier is enabled for proper AFC operation. The RCLK may be removed or reconfigured at other times. The CTS bit (and optional interrupt) is set when it is safe to send the next command. This property may only be set or read when in powerup mode. The default is 32768 Hz.

Available in: All

Default: 0x8000 (32768)

Units: 1 Hz Step: 1 Hz

Range: 31130-34406

SILICON LABS

| Bit  | D15 | D14           | D13 | D12 | D11 | D10 | D9 | D8 | D7 | D6 | D5 | D4 | D3 | D2 | D1 | D0 |
|------|-----|---------------|-----|-----|-----|-----|----|----|----|----|----|----|----|----|----|----|
| Name |     | REFCLKF[15:0] |     |     |     |     |    |    |    |    |    |    |    |    |    |    |

| Bit  | Name          | Function                                                                                                    |
|------|---------------|----------------------------------------------------------------------------------------------------|
| 15:0 | REFCLKF[15:0] | Frequency of Reference Clock in Hz.  The allowed REFCLK frequency range is between 31130 and 34406 Hz (32768 ±5%), or 0 (to disable AFC). |

#### Property 0x0202. REFCLK\_PRESCALE

Sets the number used by the prescaler to divide the external RCLK down to the internal REFCLK. The range may be between 1 and 4095 in 1 unit steps. For example, an RCLK of 13 MHz would require a prescaler value of 400 to divide it to 32500 Hz. The reference clock frequency property would then need to be set to 32500 Hz. The RCLK must be valid 10 ns before and 10 ns after sending the TX\_TUNE\_MEASURE, TX\_TUNE\_FREQ, or TX\_TUNE\_POWER commands. In addition, the RCLK must be valid at all times when the carrier is enabled for proper AFC operation. The RCLK may be removed or reconfigured at other times. The CTS bit (and optional interrupt) is set when it is safe to send the next command. This property may only be set or read when in powerup mode. The default is 1.

Available in: All Default: 0x0001

Step: 1

Range: 1-4095

| Bit  | D15 | D14 | D13 | D12         | D11 | D10 | D9 | D8 | D7 | D6    | D5      | D4 | D3 | D2 | D1 | D0 |
|------|-----|-----|-----|-------------|-----|-----|----|----|----|-------|---------|----|----|----|----|----|
| Name | 0   | 0   | 0   | RCLK<br>SEL |     |     |    |    |    | RCLKI | P[11:0] |    |    |    |    |    |

| Bit   | Name          | Function                                                                                                    |
|-------|---------------|----------------------------------------------------------------------------------------------------|
| 15:13 | Reserved      | Always write to 0.                                                                                                    |
| 12    | RCLKSEL       | RCLKSEL.  0 = RCLK pin is clock source.  1 = DCLK pin is clock source.                                                                                                    |
| 11:0  | REFCLKP[11:0] | Prescaler for Reference Clock. Integer number used to divide the RCLK frequency down to REFCLK frequency. The allowed REFCLK frequency range is between 31130 and 34406 Hz (32768 ±5%), or 0 (to disable AFC). |

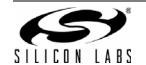

#### Property 0x2100. TX\_COMPONENT\_ENABLE

Individually enables the stereo pilot, left minus right stereo and RDS components. The CTS bit (and optional interrupt) is set when it is safe to send the next command. This property may only be set or read when in powerup mode. The default is stereo pilot and left minus right stereo components enabled.

Available in: All Default: 0x0003

| Bit  | D15 | D14 | D13 | D12 | D11 | D10 | D9 | D8 | D7 | D6 | D5 | D4 | D3 | D2  | D1  | D0    |
|------|-----|-----|-----|-----|-----|-----|----|----|----|----|----|----|----|-----|-----|-------|
| Name | 0   | 0   | 0   | 0   | 0   | 0   | 0  | 0  | 0  | 0  | 0  | 0  | 0  | RDS | LMR | PILOT |

| Bit  | Name     | Function                                                           |
|------|----------|--------------------------------------------------------------------|
| 15:3 | Reserved | Always write 0.                                                    |
|      |          | RDS Enable (Si4711/13/21 Only).                                    |
| 2    | RDS      | 0 = Disables RDS (default).                                        |
|      |          | 1 = Enables RDS to be transmitted.                                 |
|      |          | Left Minus Right.                                                  |
| 1    | LMR      | 0 = Disables Left Minus Right.                                     |
|      |          | 1 = Enables Left minus Right (Stereo) to be transmitted (default). |
|      |          | Pilot Tone.                                                        |
| 0    | PILOT    | 0 = Disables Pilot.                                                |
|      |          | 1 = Enables the Pilot tone to be transmitted (default).            |

#### Property 0x2101. TX\_AUDIO\_DEVIATION

Sets the transmit audio deviation from 0 to 90 kHz in 10 Hz units. The sum of the audio deviation, pilot deviation and RDS deviation should not exceed regulatory requirements, typically 75 kHz. The CTS bit (and optional interrupt) is set when it is safe to send the next command. This property may only be set or read when in powerup mode. The default is 6825, or 68.25 kHz.

Available in: All

Default: 0x1AA9 (6825)

Units: 10 Hz Step: 10 Hz Range: 0–9000

| Bit  | D15 | D14 | D13 | D12 | D11 | D10 | D9 | D8    | D7     | D6 | D5 | D4 | D3 | D2 | D1 | D0 |
|------|-----|-----|-----|-----|-----|-----|----|-------|--------|----|----|----|----|----|----|----|
| Name |     |     |     |     |     |     |    | ΓXADE | V[15:0 | )] |    |    |    |    |    |    |

| Bit  | Name         | Function                                                                                                    |  |  |  |  |  |  |  |
|------|--------------|----------------------------------------------------------------------------------------------------|--|--|--|--|--|--|--|
| 15:0 | TXADEV[15:0] | Transmit Audio Frequency Deviation.  Audio frequency deviation is programmable from 0 Hz to 90 kHz in 10 Hz units.  Default is 6825 (68.25 kHz). Note that the total deviation of the audio, pilot, and RDS must be less than 75 kHz to meet regulatory requirements. |  |  |  |  |  |  |  |

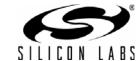

### Property 0x2102. TX\_PILOT\_DEVIATION

Sets the transmit pilot deviation from 0 to 90 kHz in 10 Hz units. The sum of the audio deviation, pilot deviation and RDS deviation should not exceed regulatory requirements, typically 75 kHz. The CTS bit (and optional interrupt) is set when it is safe to send the next command. This property may only be set or read when in powerup mode. The default is 675, or 6.75 kHz.

Available in: All

Default: 0x02A3 (675)

Units: 10 Hz Step: 10 Hz Range: 0–9000

| Bit  | D15 | D14 | D13 | D12 | D11 | D10 | D9 | D8    | D7     | D6 | D5 | D4 | D3 | D2 | D1 | D0 |
|------|-----|-----|-----|-----|-----|-----|----|-------|--------|----|----|----|----|----|----|----|
| Name |     |     |     |     |     |     | ٦  | TXPDE | V[15:0 | )] |    |    |    |    |    |    |

| Bit  | Name         | Function                                                                                                    |
|------|--------------|----------------------------------------------------------------------------------------------------|
| 15:0 | TXPDEV[15:0] | Transmit Pilot Frequency Deviation.  Pilot tone frequency deviation is programmable from 0 Hz to 90 kHz in 10 Hz units.  Default is 675 (6.75 kHz). Note that the total deviation of the audio, pilot, and RDS must be less than 75 kHz to meet regulatory requirements. |

## Property 0x2103. TX\_RDS\_DEVIATION

Sets the RDS deviation from 0 to 7.5 kHz in 10 Hz units. The sum of the audio deviation, pilot deviation and RDS deviation should not exceed regulatory requirements, typically 75 kHz. The CTS bit (and optional interrupt) is set when it is safe to send the next command. This property may only be set or read when in powerup mode. The default is 200, or 2 kHz.

Available in: Si4711/13/21 Default: 0x00C8 (200)

Units: 10 Hz Step: 10 Hz Range: 0–9000

| Bit  | D15 | D14 | D13 | D12 | D11 | D10 | D9 | D8    | D7     | D6 | D5 | D4 | D3 | D2 | D1 | D0 |
|------|-----|-----|-----|-----|-----|-----|----|-------|--------|----|----|----|----|----|----|----|
| Name |     |     |     |     |     |     | 7  | TXRDE | V[15:0 | ]  |    |    |    |    |    |    |

| Bit  | Name         | Function                                                                                                    |
|------|--------------|----------------------------------------------------------------------------------------------------|
| 15:0 | TXRDEV[15:0] | Transmit RDS Frequency Deviation.  RDS frequency deviation is programmable from 0 Hz to 90 kHz in 10 Hz units.  Default is 200 (2 kHz). Note that the total deviation of the audio, pilot, and RDS must be less than 75 kHz to meet regulatory requirements. |

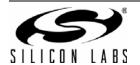

### Property 0x2104. TX\_LINE\_INPUT\_LEVEL

Sets the input resistance and maximum audio input level for the LIN/RIN pins. An application providing a 150 mV $_{PK}$  input to the device on RIN/LIN would set Line Attenuation = 00, resulting in a maximum permissible input level of 190 mV $_{PK}$  on LIN/RIN and an input resistance of 396 k $\Omega$ . The Line Level would be set to 150 mV to correspond to the TX audio deviation level set by the TX\_AUDIO\_DEVIATION property. An application providing a 1 V $_{PK}$  input to the device on RIN/LIN would set Line Attenuation = 11, resulting in a maximum permissible input level of 636 mV $_{PK}$  on LIN/RIN and an input resistance of 60 k $\Omega$ . An external series resistor on LIN and RIN inputs of 40 k $\Omega$  would create a resistive voltage divider that would keep the maximum line level on RIN/LIN below 636 mV $_{PK}$ . The Line Level would be set to 636 mV $_{PK}$  to correspond to the TX audio deviation level set by the TX\_AUDIO\_DEVIATION property. The CTS bit (and optional interrupt) is set when it is safe to send the next command. This property may only be set or read when in powerup mode. The default input level and peak line level is 636 mV $_{PK}$  with an input impedance of 60 k $\Omega$ .

Available in: All Default: 0x327C

| Bit  | D15 | D14 | D13    | D12          | D11 | D10 | D9 | D8 | D7 | D6 | D5     | D4      | D3 | D2 | D1 | D0 |
|------|-----|-----|--------|--------------|-----|-----|----|----|----|----|--------|---------|----|----|----|----|
| Name | 0   | 0   | LIATTE | LIATTEN[1:0] |     | 0   |    |    |    |    | LILEVI | EL[9:0] |    |    |    |    |

| Bit   | Name         | Function                                                                                                    |
|-------|--------------|----------------------------------------------------------------------------------------------------|
| 15:14 | Reserved     | Always write to 0.                                                                                                    |
| 13:12 | LIATTEN[1:0] | Line Attenuation.<br>00 = Max input level = 190 mV <sub>PK</sub> ; input resistance = 396 kΩ<br>01 = Max input level = 301 mV <sub>PK</sub> ; input resistance = 100 kΩ<br>10 = Max input level = 416 mV <sub>PK</sub> ; input resistance = 74 kΩ<br>11 = Max input level = 636 mV <sub>PK</sub> ; input resistance = 60 kΩ (default) |
| 11:10 | Reserved     | Always write to 0.                                                                                                    |
| 9:0   | LILEVEL[9:0] | Line Level. Maximum line amplitude level on the LIN/RIN pins in mV $_{\rm PK}$ . The default is 0x27C or 636 mV $_{\rm PK}$ .                                                                                                    |

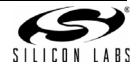

## Property 0x2105. TX\_LINE\_INPUT\_MUTE

Selectively mutes the left and right audio inputs. The CTS bit (and optional interrupt) is set when it is safe to send the next command. This property may only be set or read when in powerup mode.

Available in: All Default: 0x0000

| Bit  | D15 | D14 | D13 | D12 | D11 | D10 | D9 | D8 | D7 | D6 | D5 | D4 | D3 | D2 | D1     | D0     |
|------|-----|-----|-----|-----|-----|-----|----|----|----|----|----|----|----|----|--------|--------|
| Name | 0   | 0   | 0   | 0   | 0   | 0   | 0  | 0  | 0  | 0  | 0  | 0  | 0  | 0  | LIMUTE | RIMUTE |

| Bit  | Name     | Function                                             |
|------|----------|------------------------------------------------------|
| 15:2 | Reserved | Always write to 0.                                   |
| 1    | LIMUTE   | Mutes L Line Input.  0 = No mute (default)  1 = Mute |
| 0    | RIMUTE   | Mutes R Line Input.  0 = No mute (default)  1 = Mute |

## Property 0x2106. TX\_PREEMPHASIS

Sets the transmit pre-emphasis to 50  $\mu$ s, 75  $\mu$ s or off. The CTS bit (and optional interrupt) is set when it is safe to send the next command. This property may only be set or read when in powerup mode. The default is 75  $\mu$ s.

Available in: All Default: 0x0000

| Bit  | D15 | D14 | D13 | D12 | D11 | D10 | D9 | D8 | D7 | D6 | D5 | D4 | D3 | D2 | D1   | D0    |
|------|-----|-----|-----|-----|-----|-----|----|----|----|----|----|----|----|----|------|-------|
| Name | 0   | 0   | 0   | 0   | 0   | 0   | 0  | 0  | 0  | 0  | 0  | 0  | 0  | 0  | FMPE | [1:0] |

| Bit  | Name      | Function                                                                                                    |
|------|-----------|----------------------------------------------------------------------------------------------------|
| 15:2 | Reserved  | Always write to 0.                                                                                                    |
| 1:0  | FMPE[1:0] | FM Pre-Emphasis. 00 = 75 μs. Used in USA (default) 01 = 50 μs. Used in Europe, Australia, Japan 10 = Disabled 11 = Reserved |

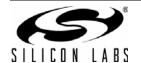

### Property 0x2107. TX\_PILOT\_FREQUENCY

This property is used to set the frequency of the stereo pilot in 1 Hz steps. The stereo pilot is nominally set to 19 kHz for stereo operation, however the pilot can be set to any frequency from 0 Hz to 19 kHz to support the generation of an audible test tone. The pilot tone is enabled by setting the PILOT bit (D0) of the TX\_COMPONENT\_ENABLE property. When using the stereo pilot as an audible test generator it is recommended that the RDS bit (D2) be disabled. The CTS bit (and optional interrupt) is set when it is safe to send the next command. This property may only be set or read when in powerup mode.

Available in: All

Default: 0x4A38 (19000)

Units: 1 Hz Step: 1 Hz

Range: 0-19000

| Bit  | D15 | D14 | D13 | D12 | D11 | D10 | D9 | D8   | D7     | D6 | D5 | D4 | D3 | D2 | D1 | D0 |
|------|-----|-----|-----|-----|-----|-----|----|------|--------|----|----|----|----|----|----|----|
| Name |     |     |     |     |     |     |    | FREC | [15:0] |    |    |    |    |    |    |    |

| Bit  | Name | Function                                              |
|------|------|-------------------------------------------------------|
|      |      | Stereo Pilot Frequency                                |
| 15:0 | FREQ | Sets the frequency of the stereo pilot in 1 Hz steps. |
|      |      | Range 0 Hz–19000 Hz (default is 0x4A38 or 19 kHz).    |

## Property 0x2200. TX\_ACOMP\_ENABLE

Selectively enables the audio dynamic range control and limiter. The CTS bit (and optional interrupt) is set when it is safe to send the next command. This property may only be set or read when in powerup mode. The default is limiter enabled and audio dynamic range control disabled.

Note: LIMITEN bit is supported in FMTX component 2.0 or later. Reset this bit to 0 in FMTX component 1.0.

Available in: All Default: 0x0002

| Bit  | D15 | D14 | D13 | D12 | D11 | D10 | D9 | D8 | D7 | D6 | D5 | D4 | D3 | D2 | D1      | D0   |
|------|-----|-----|-----|-----|-----|-----|----|----|----|----|----|----|----|----|---------|------|
| Name | 0   | 0   | 0   | 0   | 0   | 0   | 0  | 0  | 0  | 0  | 0  | 0  | 0  | 0  | LIMITEN | ACEN |

| Bit  | Name     | Function                                                                                                    |  |
|------|----------|----------------------------------------------------------------------------------------------------|--|
| 15:2 | Reserved | Always write to 0.                                                                                                    |  |
| 1    | LIMITEN  | Audio Limiter. 0 = Disable                                                                                                    |  |
|      |          | 1 = Enable (default)                                                                                                    |  |
| 0    | ACEN     | Transmit Audio Dynamic Range Control Enable.  0 = Audio dynamic range control disabled (default)  1 = Audio dynamic range control enabled |  |

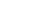

## Property 0x2201. TX\_ACOMP\_THRESHOLD

Sets the threshold for audio dynamic range control from 0 dBFS to -40 dBFS in 1 dB units in 2's complement notation. For example, a setting of -40 dB would be 65536 - 40 = 65496 = 0xFFD8. The threshold is the level below which the device applies the gain set by the TX\_ACOMP\_GAIN property, and above which the device applies the compression defined by (gain + threshold) / threshold. The CTS bit (and optional interrupt) is set when it is safe to send the next command. This property may only be set or read when in powerup mode. The default is 0xFFD8, or -40 dBFS.

Available in: All

Default: 0xFFD8 (-40)

Units: 1 dB Step: 1 dB

Range: -40 to 0

| Bit  | D15 | D14 | D13 | D12 | D11 | D10 | D9 | D8   | D7    | D6   | D5 | D4 | D3 | D2 | D1 | D0 |
|------|-----|-----|-----|-----|-----|-----|----|------|-------|------|----|----|----|----|----|----|
| Name |     |     |     |     |     |     | TH | RESH | OLD[1 | 5:0] |    |    |    |    |    |    |

| Bit  | Name            | Function                                                                                                    |
|------|-----------------|----------------------------------------------------------------------------------------------------|
| 15:0 | THRESHOLD[15:0] | Transmit Audio Dynamic Range Control Threshold.  Range is from –40 to 0 dBFS in 1 dB steps (0xFFD8–0x0).  Default is 0xFFD8 (–40 dBFS). |

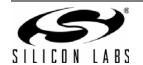

## Property 0x2202. TX\_ACOMP\_ATTACK\_TIME

Sets the time required for the device to respond to audio level transitions from below the threshold in the gain region to above the threshold in the compression region. The CTS bit (and optional interrupt) is set when it is safe to send the next command. This property may only be set or read when in powerup mode. The default is 0.5 ms, or 0.

Available in: All Default: 0x0000 Range: 0-9

| Bit  | D15 | D14 | D13 | D12 | D11 | D10 | D9 | D8 | D7 | D6 | D5 | D4 | D3 | D2    | D1      | D0 |
|------|-----|-----|-----|-----|-----|-----|----|----|----|----|----|----|----|-------|---------|----|
| Name | 0   | 0   | 0   | 0   | 0   | 0   | 0  | 0  | 0  | 0  | 0  | 0  |    | ATTAC | CK[3:0] |    |

| Bit  | Name        | Function                                                                                                    |
|------|-------------|----------------------------------------------------------------------------------------------------|
| 15:4 | Reserved    | Always write to 0.                                                                                                    |
| 3:0  | ATTACK[3:0] | Transmit Audio Dynamic Range Control Attack Time.  0 = 0.5 ms (default)  1 = 1.0 ms  2 = 1.5 ms  3 = 2.0 ms  4 = 2.5 ms  5 = 3.0 ms  6 = 3.5 ms  7 = 4.0 ms  8 = 4.5 ms  9 = 5.0 ms |

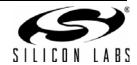

#### Property 0x2203. TX\_ACOMP\_RELEASE\_TIME

Sets the time required for the device to respond to audio level transitions from above the threshold in the compression region to below the threshold in the gain region. The CTS bit (and optional interrupt) is set when it is safe to send the next command. This property may only be set or read when in powerup mode. The default is 1000 ms, or 4.

Available in: All Default: 0x0004 Range: 0-4

| Bit  | D15 | D14 | D13 | D12 | D11 | D10 | D9 | D8 | D7 | D6 | D5 | D4 | D3 | D2  | D1    | D0    |
|------|-----|-----|-----|-----|-----|-----|----|----|----|----|----|----|----|-----|-------|-------|
| Name | 0   | 0   | 0   | 0   | 0   | 0   | 0  | 0  | 0  | 0  | 0  | 0  | 0  | REL | .EASE | [2:0] |

| Bit  | Name         | Function                                                                                                    |
|------|--------------|----------------------------------------------------------------------------------------------------|
| 15:3 | Reserved     | Always write to 0.                                                                                                    |
| 2:0  | RELEASE[2:0] | Transmit Audio Dynamic Range Control Release Time.  0 = 100 ms  1 = 200 ms  2 = 350 ms  3 = 525 ms  4 = 1000 ms (default) |

## Property 0x2204. TX\_ACOMP\_GAIN

Sets the gain for audio dynamic range control from 0 to 20 dB in 1 dB units. For example, a setting of 15 dB would be 15 = 0xF. The gain is applied to the audio below the threshold set by the TX\_ACOMP\_THRESHOLD property. The CTS bit (and optional interrupt) is set when it is safe to send the next command. This property may only be set or read when in powerup mode. The default is 15 dB or 0xF.

Available in: All Default: 0x000F (15)

Units: 1 dB Step: 1 dB Range: 0–20

| Bit  | D15 | D14 | D13 | D12 | D11 | D10 | D9 | D8 | D7 | D6 | D5 | D4 | D3   | D2     | D1 | D0 |
|------|-----|-----|-----|-----|-----|-----|----|----|----|----|----|----|------|--------|----|----|
| Name |     |     |     |     |     |     |    |    |    |    |    |    | GAIN | N[5:0] |    |    |

| Bit  | Name      | Function                                                                                          |
|------|-----------|---------------------------------------------------------------------------------------------------|
| 15:6 | Reserved  | Always write to 0.                                                                                |
| 5:0  | GAIN[5:0] | Transmit Audio Dynamic Range Control Gain. Range is from 0 to 20 dB in 1 dB steps. Default is 15. |

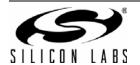

### Property 0x2205. TX\_LIMITER\_RELEASE\_TIME

Sets the time required for the device to respond to audio level transitions from above the limiter threshold to below the limiter threshold. The CTS bit (and optional interrupt) is set when it is safe to send the next command. This property may only be set or read when in powerup mode. The default is 5.01 ms, or 102.

Note: TX\_LIMITER\_RELEASE\_TIME is supported in FMTX component 2.0 or later.

Available in: All except Si4710-A10

Default 0x0066 (102)

Step: 1

Range: 5-2000

| Bit  | D15 | D14 | D13 | D12 | D11 | D10 | D9  | D8    | D7    | D6  | D5 | D4 | D3 | D2 | D1 | D0 |
|------|-----|-----|-----|-----|-----|-----|-----|-------|-------|-----|----|----|----|----|----|----|
| Name |     |     |     |     |     |     | LII | MITER | TC[15 | :0] |    |    |    |    |    |    |

| Outs the Parties release Con-                                                                                                    |  |
|----------------------------------------------------------------------------------------------------|--|
| Sets the limiter release time.  5 = 102.39 ms 6 = 85.33 ms 7 = 73.14 ms 8 = 63.99 ms 10 = 51.19 ms 13 = 39.38 ms 17 = 30.11 ms 25 = 20.47 ms 51 = 10.03 ms 51 = 10.03 ms 57 = 8.97 ms 64 = 7.99 ms 73 = 7.01 ms 85 = 6.02 ms 102 = 5.01 ms (default) 127 = 4.02 ms 170 = 3.00 ms 255 = 2.00 ms 510 = 1.00 ms 1000 = 0.50 ms 2000 = 0.25 ms |  |

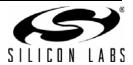

#### Property 0x2300. TX\_ASQ\_INTERRUPT\_SELECT

This property is used to enable which Audio Signal Quality (ASQ) measurements trigger ASQ\_INT bit in the TX\_ASQ\_STATUS command. OVERMODIEN bit enables ASQ interrupt by the OVERMOD bit, which turns on with overmodulation of the FM output signal due to excessive input signal level. IALHIEN and IALLIEN bits enable ASQ interrupt by the IALH and IALL bits, which report high or low input audio condition. The CTS bit (and optional interrupt) is set when it is safe to send the next command. This property may only be set or read when in powerup mode.

Available in: All Default: 0x0000

| Bit  | D15 | D14 | D13 | D12 | D11 | D10 | D9 | D8 | D7 | D6 | D5 | D4 | D3 | D2         | D1      | D0      |
|------|-----|-----|-----|-----|-----|-----|----|----|----|----|----|----|----|------------|---------|---------|
| Name | 0   | 0   | 0   | 0   | 0   | 0   | 0  | 0  | 0  | 0  | 0  | 0  | 0  | OVERMODIEN | IALHIEN | IALLIEN |

| Bit  | Name       | Function                                                                                                    |
|------|------------|----------------------------------------------------------------------------------------------------|
| 15:3 | Reserved   | Always write to 0.                                                                                                |
| 2    | OVERMODIEN | Overmodulation Detection Enable.  0 = OVERMOD detect disabled (default).  1 = OVERMOD detect enabled.             |
| 1    | IALHIEN    | Input Audio Level Detection High Threshold Enable.  0 = IALH detect disabled (default).  1 = IALH detect enabled. |
| 0    | IALLIEN    | Input Audio Level Detection Low Threshold Enable.  0 = IALL detect disabled (default).  1 = IALL detect enabled.  |

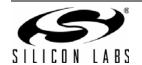

#### Property 0x2301. TX ASQ LEVEL LOW

This property sets the low audio level threshold relative to 0 dBFS in 1 dB increments, which is used to trigger the IALL bit. This threshold can be set to detect a silence condition in the input audio allowing the host to take an appropriate action such as disabling the RF carrier or powering down the chip. The CTS bit (and optional interrupt) is set when it is safe to send the next command. This property may only be set or read when in powerup mode. The default is 0x0000 and the range is 0 to –70.

Available in: All Default: 0x0000 Units: 1 dB Step: 1 dB

Range: -70 to 0

| Bit  | D15 | D14 | D13 | D12 | D11 | D10 | D9 | D8 | D7 | D6 | D5 | D4    | D3     | D2 | D1 | D0 |
|------|-----|-----|-----|-----|-----|-----|----|----|----|----|----|-------|--------|----|----|----|
| Name | 0   | 0   | 0   | 0   | 0   | 0   | 0  | 0  |    |    |    | IALLT | H[7:0] |    |    |    |

| Bit  | Name     | Function                                                                                                    |
|------|----------|----------------------------------------------------------------------------------------------------|
| 15:8 | Reserved | Always write to 0.                                                                                                    |
| 7:0  |          | Input Audio Level Low Threshold.  Threshold which input audio level must be below in order to detect a low audio condition.  Specified in units of dBFS in 1 dB steps (–70 0). Default is 0. |

#### Property 0x2302. TX ASQ DURATION LOW

This property is used to determine the duration (in 1 ms increments) that the input signal must be below the TX\_ASQ\_LEVEL\_LOW threshold in order for an IALL condition to be generated. The range is 0 ms to 65535 ms, and the default is 0 ms. Note that the TX\_ASQ\_DURATION\_LOW and TX\_ASQ\_DURATION\_HIGH counters start and the TX\_ASQ\_STATUS command will only return valid data after a call to TX\_TUNE\_FREQ, TX\_TUNE\_POWER, or TX\_TUNE\_MEASURE. The CTS bit (and optional interrupt) is set when it is safe to send the next command. This property may only be set or read when in powerup mode.

Available in: All
Default: 0x0000
Units: 1 ms
Step: 1 ms

Range: 0-65535

| Bit  | D15 | D14           | D13 | D12 | D11 | D10 | D9 | D8 | D7 | D6 | D5 | D4 | D3 | D2 | D1 | D0 |
|------|-----|---------------|-----|-----|-----|-----|----|----|----|----|----|----|----|----|----|----|
| Name |     | IALLDUR[15:0] |     |     |     |     |    |    |    |    |    |    |    |    |    |    |

| Bit  | Name          | Function                                                                                 |
|------|---------------|------------------------------------------------------------------------------------------|
|      |               | Input Audio Level Duration Low.                                                          |
| 15:0 | IALLDUR[15:0] | Required duration the input audio level must fall below IALLTH to trigger an IALL inter- |
|      |               | rupt. Specified in 1mS increments (0–65535 ms). Default is 0.                            |

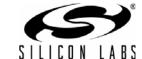

#### Property 0x2303. TX\_ASQ\_LEVEL\_HIGH

This property sets the high audio level threshold relative to 0 dBFS in 1 dB increments, which is used to trigger the IALH bit. This threshold can be set to detect an activity condition in the input audio allowing the host to take an appropriate action such as enabling the RF carrier after an extended silent period. The CTS bit (and optional interrupt) is set when it is safe to send the next command. This property may only be set or read when in powerup mode. The default is 0x0000 and the range is 0 to -70.

Available in: All Default: 0x0000

Units: 1 dB Step: 1 dB

Range: -70 to 0

| Bit  | D15 | D14 | D13 | D12 | D11 | D10 | D9 | D8 | D7 | D6 | D5 | D4    | D3     | D2 | D1 | D0 |
|------|-----|-----|-----|-----|-----|-----|----|----|----|----|----|-------|--------|----|----|----|
| Name | 0   | 0   | 0   | 0   | 0   | 0   | 0  | 0  |    |    |    | IALHT | H[7:0] |    |    |    |

| Bit  | Name        | Function                                                                                                    |
|------|-------------|----------------------------------------------------------------------------------------------------|
| 15:8 | Reserved    | Always write to 0.                                                                                                    |
| 7:0  | IALHTH[7:0] | Input Audio Level High Threshold  Threshold which input audio level must be above in order to detect a high audio condition.  Specified in units of dBFS in 1 dB steps (–70 0). Default is 0. |

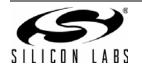

#### Property 0x2304. TX\_ASQ\_DURATION\_HIGH

This property is used to determine the duration (in 1 ms increments) that the input signal must be above the TX\_ASQ\_LEVEL\_HIGH threshold in order for a IALH condition to be generated. The range is 0 to 65535 ms, and the default is 0 ms. Note that the TX\_ASQ\_DURATION\_LOW and TX\_ASQ\_DURATION\_HIGH counters start and the TX\_ASQ\_STATUS command will only return valid data after a call to TX\_TUNE\_FREQ, TX\_TUNE\_POWER, or TX\_TUNE\_MEASURE. The CTS bit (and optional interrupt) is set when it is safe to send the next command. This property may only be set or read when in powerup mode.

Available in: All Default: 0x0000 Units: 1 ms Step: 1 ms

Range: 0-65535

| Bit  | D15 | D14           | D13 | D12 | D11 | D10 | D9 | D8 | D7 | D6 | D5 | D4 | D3 | D2 | D1 | D0 |
|------|-----|---------------|-----|-----|-----|-----|----|----|----|----|----|----|----|----|----|----|
| Name |     | IALHDUR[15:0] |     |     |     |     |    |    |    |    |    |    |    |    |    |    |

| Bit  | Name          | Function                                                                                                    |
|------|---------------|----------------------------------------------------------------------------------------------------|
| 15:0 | IALHDUR[15:0] | Input Audio Level Duration High.  Required duration the input audio level must exceed IALHTH to trigger an IALH interrupt. Specified in 1 ms increments (0 – 65535 ms). Default is 0. |

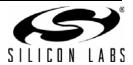

## Property 0x2C00. TX\_RDS\_INTERRUPT\_SOURCE

Configures the RDS interrupt sources. The CTS bit (and optional interrupt) is set when it is safe to send the next command. This property may only be set or read when in powerup mode.

Note: TX\_RDS\_INTERRUPT\_SOURCE is supported in FMTX component 2.0 or later.

Available in: Si4711/13/21

Default: 0x0000

| Bit  | D15 | D14 | D13 | D12 | D11 | D10 | D9 | D8 | D7 | D6 | D5 | D4            | D3              | D2               | D1              | D0             |
|------|-----|-----|-----|-----|-----|-----|----|----|----|----|----|---------------|-----------------|------------------|-----------------|----------------|
| Name | 0   | 0   | 0   | 0   | 0   | 0   | 0  | 0  | 0  | 0  | 0  | RDS<br>PSXMIT | RDS<br>CBUFXMIT | RDS-<br>FIFOXMIT | RDS<br>CBUFWRAP | RDSFI-<br>FOMT |

| Bit | Name        | Function                                                                                                    |
|-----|-------------|----------------------------------------------------------------------------------------------------|
| 4   | RDSPSXMIT   | 0 = Do not interrupt (default). 1 = Interrupt when a RDS PS Group has been transmitted. The interrupt occurs when a PS group begins transmission.                           |
| 3   | RDSCBUFXMIT | 0 = Do not interrupt (default). 1 = Interrupt when a RDS Group has been transmitted from the Circular Buffer. The interrupt occurs when a group is fetched from the buffer. |
| 2   | RDSFIFOXMIT | 0 = Do not interrupt (default). 1 = Interrupt when a RDS Group has been transmitted from the FIFO Buffer. The interrupt occurs when a group is fetched from the buffer.     |
| 1   | RDSCBUFWRAP | 0 = Do not interrupt (default). 1 = Interrupt when the RDS Group Circular Buffer has wrapped. The interrupt occurs when the last group is fetched from the buffer.          |
| 0   | RDSFIFOMT   | 0 = Do not interrupt (default).<br>1 = Interrupt when the RDS Group FIFO Buffer is empty. The interrupt occurs when the last group is fetched from the FIFO.                |

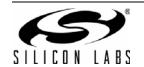

### Property 0x2C01. TX\_RDS\_PI

Sets the RDS PI code to be transmitted in block A and block C (for type B groups). The CTS bit (and optional interrupt) is set when it is safe to send the next command. This property may only be set or read when in powerup mode.

Note: TX\_RDS\_PI is supported in FMTX component 2.0 or later.

Available in: Si4711/13/21

Default: 0x40A7

| Bit  | D15 | D14 | D13 | D12 | D11 | D10 | D9 | D8   | D7      | D6 | D5 | D4 | D3 | D2 | D1 | D0 |
|------|-----|-----|-----|-----|-----|-----|----|------|---------|----|----|----|----|----|----|----|
| Name |     |     |     |     |     |     |    | RDSP | I[15:0] |    |    |    |    |    |    |    |

| Bit  | Name        | Function                                                      |
|------|-------------|---------------------------------------------------------------|
| 15:0 | RDSPI[15:0] | Transmit RDS Program Identifier. RDS program identifier data. |

## Property 0x2C02. TX\_RDS\_PS\_MIX

Sets the ratio of RDS PS (group 0A) and circular buffer/FIFO groups. The CTS bit (and optional interrupt) is set when it is safe to send the next command. This property may only be set or read when in powerup mode.

Note: TX RDS PS MIX is supported in FMTX component 2.0 or later.

Available in: Si4711/13/21

Default: 0x0003 Range: 0-6

|   | Bit  | D15 | D14 | D13 | D12 | D11 | D10 | D9 | D8 | D7 | D6 | D5 | D4 | D3 | D2 | D1     | D0     |
|---|------|-----|-----|-----|-----|-----|-----|----|----|----|----|----|----|----|----|--------|--------|
| ١ | lame | 0   | 0   | 0   | 0   | 0   | 0   | 0  | 0  | 0  | 0  | 0  | 0  | 0  | RE | SPSMIX | ([2:0] |

| Bit  | Name          | Function                                                                                                    |
|------|---------------|----------------------------------------------------------------------------------------------------|
| 15:3 | Reserved      | Always write to 0.                                                                                                    |
| 2:0  | RDSPSMIX[2:0] | Transmit RDS Mix.  000 = Only send RDS PS if RDS Group Buffer is empty  001 = Send RDS PS 12.5% of the time  010 = Send RDS PS 25% of the time  011 = Send RDS PS 50% of the time (default)  100 = Send RDS PS 75% of the time  101 = Send RDS PS 87.5% of the time  110 = Send RDS PS 100% of the time |

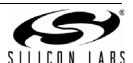

## Property 0x2C03. TX\_RDS\_PS\_MISC

Configures miscellaneous RDS flags. The CTS bit (and optional interrupt) is set when it is safe to send the next command. This property may only be set or read when in powerup mode.

**Note:** TX\_RDS\_PS\_MISC is supported in FMTX component 2.0 or later.

Available in: Si4711/13/21

Default: 0x1008

| Bit  | D15   | D14   | D13   | D12   | D11    | D10   | D9 | D8  | D7   | D6    | D5 | D4    | D3    | D2 | D1 | D0 |
|------|-------|-------|-------|-------|--------|-------|----|-----|------|-------|----|-------|-------|----|----|----|
| Name | RDSD3 | RDSD2 | RDSD1 | RDSD0 | FORCEB | RDSTP |    | RDS | SPTY | [4:0] |    | RDSTA | RDSMS | 0  | 0  | 0  |

| Bit | Name        | Function                                                                  |
|-----|-------------|---------------------------------------------------------------------------|
|     |             | Dynamic PTY code.                                                         |
| 15  | RDSD3       | 0 = Static PTY (default).                                                 |
|     |             | 1 = Indicates that the PTY code is dynamically switched.                  |
|     |             | Compressed code.                                                          |
| 14  | RDSD2       | 0 = Not compressed (default).                                             |
|     |             | 1 = Compressed.                                                           |
|     |             | Artificial Head code.                                                     |
| 13  | RDSD1       | 0 = Not artificial head (default).                                        |
|     |             | 1 = Artificial head.                                                      |
|     |             | Mono/Stereo code.                                                         |
| 12  | RDSD0       | 0 = Mono.                                                                 |
|     |             | 1 = Stereo (default).                                                     |
|     |             | Use the PTY and TP set here in all block B data.                          |
| 11  | FORCEB      | 0 = FIFO and BUFFER use PTY and TP as when written (default).             |
|     |             | 1 = FIFO and BUFFER force PTY and TP to be the settings in this property. |
| 10  | RDSTP       | Traffic Program Code (default = 0).                                       |
| 9:5 | RDSPTY[4:0] | Program Type Code (default = 0).                                          |
| 4   | RDSTA       | Traffic Announcement Code (default = 0).                                  |
|     |             | Music/Speech Switch Code.                                                 |
| 3   | RDSMS       | 0 = Speech.                                                               |
|     |             | 1 = Music (default).                                                      |
| 2:0 | Reserved    | Always write to 0.                                                        |

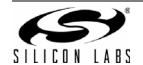

#### Property 0x2C04. TX\_RDS\_PS\_REPEAT\_COUNT

Sets the number of times a program service group 0A is repeated. The CTS bit (and optional interrupt) is set when it is safe to send the next command. This property may only be set or read when in powerup mode.

Note: TX\_RDS\_PS\_REPEAT\_COUNT is supported in FMTX component 2.0 or later.

Available in: Si4711/13/21

Default: 0x0003 Range: 1–255

| Bit  | D15 | D14 | D13 | D12 | D11 | D10 | D9 | D8 | D7 | D6 | D5 | D4    | D3     | D2 | D1 | D0 |
|------|-----|-----|-----|-----|-----|-----|----|----|----|----|----|-------|--------|----|----|----|
| Name | 0   | 0   | 0   | 0   | 0   | 0   | 0  | 0  |    |    | F  | RDSPS | RC[7:0 | )] |    |    |

| Bit  | Name         | Function                                                                                                    |
|------|--------------|----------------------------------------------------------------------------------------------------|
| 15:8 | Reserved     | Always write to 0.                                                                                                    |
| 7:0  | RDSPSRC[7:0] | Transmit RDS PS Repeat Count.  Number of times to repeat transmission of a PS message before transmitting the next PS message. |

## Property 0x2C05. TX\_RDS\_PS\_MESSAGE\_COUNT

Sets the number of program service messages through which to cycle. The CTS bit (and optional interrupt) is set when it is safe to send the next command. This property may only be set or read when in powerup mode.

Note: TX\_RDS\_PS\_MESSAGE\_COUNT is supported in FMTX component 2.0 or later.

Available in: Si4711/13/21

Default: 0x0001 Range 1–12

| E  | Bit | D15 | D14 | D13 | D12 | D11 | D10 | D9 | D8 | D7 | D6 | D5 | D4 | D3 | D2   | D1     | D0 |
|----|-----|-----|-----|-----|-----|-----|-----|----|----|----|----|----|----|----|------|--------|----|
| Na | ame | 0   | 0   | 0   | 0   | 0   | 0   | 0  | 0  | 0  | 0  | 0  | 0  | R  | DSPS | MC[3:0 | )] |

| Bit  | Name         | Function                                                                              |
|------|--------------|---------------------------------------------------------------------------------------|
| 15:4 | Reserved     | Always write to 0.                                                                    |
| 3:0  | RDSPSMC[3:0] | Transmit RDS PS Message Count.  Number of PS messages to cycle through. Default is 1. |

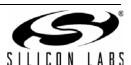

### Property 0x2C06. TX\_RDS\_PS\_AF

Sets the AF RDS Program Service Alternate Frequency. This provides the ability to inform the receiver of a single alternate frequency using AF Method A coding and is transmitted along with the RDS\_PS Groups. The CTS bit (and optional interrupt) is set when it is safe to send the next command. This property may only be set or read when in powerup mode.

Note: TX\_RDS\_PS\_AF is supported in FMTX component 2.0 or later.

Available in: Si4711/13/21

Default: 0xE0E0

Range: 0xE000-0xE0CC

| Bit  | D15 | D14 | D13 | D12 | D11 | D10 | D9 | D8   | D7      | D6 | D5 | D4 | D3 | D2 | D1 | D0 |
|------|-----|-----|-----|-----|-----|-----|----|------|---------|----|----|----|----|----|----|----|
| Name |     |     |     |     |     |     |    | RDSA | F[15:0] |    |    |    |    |    |    |    |

| Bit  | Name        | Function                                          |  |
|------|-------------|---------------------------------------------------|--|
|      |             | Transmit RDS Program Service Alternate Frequency. |  |
|      |             | 0xE101 = 1 AF @ 87.6 MHz                          |  |
|      |             | 0xE102 = 1 AF @ 87.7 MHz                          |  |
| 15:0 | RDSAF[15:0] |                                                   |  |
|      |             | 0xE1CB = 1 AF @ 107.8 MHz                         |  |
|      |             | 0xE1CC = 1 AF @ 107.9 MHz                         |  |
|      |             | 0xE0E0 = No AF exists (default)                   |  |

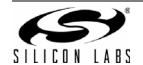

#### Property 0x2C07. TX RDS FIFO SIZE

Sets the RDS FIFO size in number of blocks. Note that the value written must be one larger than the desired FIFO size. The number of blocks allocated will reduce the size of the Circular RDS Group Buffer by the same amount. For instance, if RDSFIFOSZ = 20, then the RDS Circular Buffer will be reduced by 20 blocks. The minimum number of blocks which should be allocated is 4. This provides enough room for a single group of any type (xA or xB) to be transmitted. Groups xA require 3 Blocks, Groups xB require 2 Blocks as block C' is always the same as the RDS PI code. Before setting this value, determine the available blocks through the TX\_RDS\_FIFO command, as the buffer size may vary between versions or part numbers. The guaranteed minimum FIFO size, however, is 53 blocks. The RDS FIFO and the RDS Circular Buffer should be emptied with the TX\_RDS\_FIFO command prior to changing the size of the FIFO. The CTS bit (and optional interrupt) is set when it is safe to send the next command. This property may only be set or read when in powerup mode.

Note: TX\_RDS\_FIFO\_SIZE is supported in FMTX component 2.0 or later.

Available in: Si4711/13/21

Default: 0x0000 Units: blocks Step: 3 blocks

Range: 0, 4, 7, 10-54

**Note**: Actual maximum FIFO size returned by the TX\_RDS\_BUFF command is larger, however, this is 53 blocks is the guaranteed FIFO size.

| Bit  | D15 | D14 | D13 | D12 | D11 | D10 | D9 | D8 | D7             | D6 | D5 | D4 | D3 | D2 | D1 | D0 |
|------|-----|-----|-----|-----|-----|-----|----|----|----------------|----|----|----|----|----|----|----|
| Name | 0   | 0   | 0   | 0   | 0   | 0   | 0  | 0  | RDSFIFOSZ[7:0] |    |    |    |    |    |    |    |

| Bit  | Name           | Function                                            |
|------|----------------|-----------------------------------------------------|
| 15:8 | Reserved       | Always write 0.                                     |
| 7:0  | RDSFIFOSZ[7:0] | Transmit RDS FIFO Size. 0 = FIFO disabled (default) |

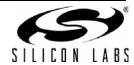

## 5.2. Commands and Properties for the FM/RDS Receiver (Si4704/05/06/2x/3x/4x/84/85)

Tables 8 and 9 summarize the commands and properties for the FM/RDS Receiver component applicable to Si4704/05/06/2x/3x/4x/84/85.

Table 8. FM/RDS Receiver Command Summary

| Cmd  | Name            | Description                                                                     | Available In                                                |
|------|-----------------|---------------------------------------------------------------------------------|-------------------------------------------------------------|
| 0x01 | POWER_UP        | Power up device and mode selection.                                             | All                                                         |
| 0x10 | GET_REV         | Returns revision information on the device.                                     | All                                                         |
| 0x11 | POWER_DOWN      | Power down device.                                                              | All                                                         |
| 0x12 | SET_PROPERTY    | Sets the value of a property.                                                   | All                                                         |
| 0x13 | GET_PROPERTY    | Retrieves a property's value.                                                   | All                                                         |
| 0x14 | GET_INT_STATUS  | Reads interrupt status bits.                                                    | All                                                         |
| 0x15 | PATCH_ARGS*     | Reserved command used for patch file downloads.                                 | All                                                         |
| 0x16 | PATCH_DATA*     | Reserved command used for patch file downloads.                                 | All                                                         |
| 0x20 | FM_TUNE_FREQ    | Selects the FM tuning frequency.                                                | All                                                         |
| 0x21 | FM_SEEK_START   | Begins searching for a valid frequency.                                         | All                                                         |
| 0x22 | FM_TUNE_STATUS  | Queries the status of previous FM_TUNE_FREQ or FM_SEEK_START command.           | All                                                         |
| 0x23 | FM_RSQ_STATUS   | Queries the status of the Received Signal Quality (RSQ) of the current channel. | All                                                         |
| 0x24 | FM_RDS_STATUS   | Returns RDS information for current channel and reads an entry from RDS FIFO.   | Si4705/06,<br>Si4721, Si474x,<br>Si4731/35/37/39,<br>Si4785 |
| 0x27 | FM_AGC_STATUS   | Queries the current AGC settings                                                | All                                                         |
| 0x28 | FM_AGC_OVERRIDE | Override AGC setting by disabling and forcing it to a fixed value               | All                                                         |
| 0x80 | GPIO_CTL        | Configures GPO1, 2, and 3 as output or Hi-Z.                                    | All except<br>Si4730-A10                                    |
| 0x81 | GPIO_SET        | Sets GPO1, 2, and 3 output level (low or high).                                 | All except<br>Si4730-A10                                    |

\*Note: Commands PATCH\_ARGS and PATCH\_DATA are only used to patch firmware. For information on applying a patch file, see "7.2. Powerup from a Component Patch" on page 234.

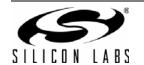

Table 9. FM/RDS Receiver Property Summary

| Prop    | Name                                                                                                    | Description                                                                                                    | Default | Available In                                                                                              |
|---------|----------------------------------------------------------------------------------------------------|----------------------------------------------------------------------------------------------------|---------|----------------------------------------------------------------------------------------------------|
| 0x0001  | GPO_IEN                                                                                                    | Enables interrupt sources.                                                                                                    | 0x0000  | All                                                                                                    |
| 0x0102  | DIGITAL_OUTPUT_<br>FORMAT                                                                                                    | Configure digital audio outputs.                                                                                                    | 0x0000  | Si4705/06,<br>Si4721/31/35/37/<br>39,<br>Si4730/34/36/38-<br>D60 and later,<br>Si4741/43/45,<br>Si4784/85 |
| 0x0104  | DIGITAL_OUTPUT_<br>SAMPLE_RATE                                                                                                    | Configure digital audio output sample rate.                                                                                                    | 0x0000  | Si4705/06,<br>Si4721/31/35/37/<br>39,<br>Si4730/34/36/38-<br>D60 and later,<br>Si4741/43/45,<br>Si4784/85 |
| 0x0201  | Sets frequency of reference clock in Hz.  REFCLK_FREQ The range is 31130 to 34406 Hz, or 0 to disable the AFC. Default is 32768 Hz. |                                                                                                    | 0x8000  | All                                                                                                    |
| 0x0202  | REFCLK_PRESCALE                                                                                                    | Sets the prescaler value for RCLK input.                                                                                                    | 0x0001  | All                                                                                                    |
| 0x1100  | FM_DEEMPHASIS                                                                                                    | Sets deemphasis time constant. Default is 75 µs.                                                                                                    | 0x0002  | All except Si4749                                                                                         |
| 0x1102  | FM_CHANNEL_FILTER                                                                                                    | Selects bandwidth of channel filter applied at the demodulation stage.                                                                                                    | 0x0001  | Si4706, Si4749,<br>Si4705/31/35/85-<br>D50 and later                                                      |
|         |                                                                                                    | at the demodulation stage.                                                                                                    | 0x0000  | Si4704/30/34/84-<br>D50 and later                                                                         |
| 0x1105  | FM_BLEND_STEREO_<br>THRESHOLD                                                                                                    | Selects bandwidth of channel filter applied at the demodulation stage.                                                                                                    | 0x0031  | Si470x/2x,<br>Si473x-C40 and<br>earlier                                                                   |
| 0x1106  | FM_BLEND_MONO_<br>THRESHOLD                                                                                                    | Sets RSSI threshold for mono blend (Full mono below threshold, blend above threshold). To force stereo set this to 0. To force mono set this to 127. Default value is 30 dBµV. | 0x001E  | Si470x/2x,<br>Si473x-C40 and<br>earlier                                                                   |
| 0x1107  | FM_ANTENNA_INPUT                                                                                                    | Selects the antenna type and the nin to                                                                                                    |         | Si4704/05/06/20/<br>21                                                                                    |
| 0x1108  | FM_MAX_TUNE_                                                                                                    | Sets the maximum freq error allowed before setting the AFC rail (AFCRL) indica-                                                                                                | 0x001E  | All                                                                                                    |
| 3,1,100 | ERROR                                                                                                    | tor. Default value is 20 kHz.                                                                                                    | 0x0014  | All others                                                                                                |
| 0x1200  | FM_RSQ_INT_ Configures interrupt related to R SOURCE Signal Quality metrics.                                                        |                                                                                                    | 0x0000  | All                                                                                                    |
| 0x1201  | FM_RSQ_SNR_HI_<br>THRESHOLD                                                                                                    | Sets high threshold for SNR interrupt.                                                                                                    | 0x007F  | All                                                                                                    |

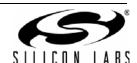

Table 9. FM/RDS Receiver Property Summary (Continued)

| Prop   | Name                              | Description                                                                                                    | Default | Available In                                                                                               |
|--------|-----------------------------------|----------------------------------------------------------------------------------------------------|---------|----------------------------------------------------------------------------------------------------|
| 0x1202 | FM_RSQ_SNR_LO_<br>THRESHOLD       | Sets low threshold for SNR interrupt.                                                                                                    | 0x0000  | All                                                                                                    |
| 0x1203 | FM_RSQ_RSSI_HI_<br>THRESHOLD      |                                                                                                    |         | All                                                                                                    |
| 0x1204 | FM_RSQ_RSSI_LO_<br>THRESHOLD      | Sets low threshold for RSSI interrupt.                                                                                                    | 0x0000  | All                                                                                                    |
| 0x1205 | FM_RSQ_MULTIPATH_HI_<br>THRESHOLD | Sets high threshold for multipath interrupt.                                                                                                    | 0x007F  | Si4706-C30 and<br>later,<br>Si474x,<br>Si4704/05/30/31/<br>34/35/84/85-D50<br>and later                    |
| 0x1206 | FM_RSQ_MULTIPATH_<br>LO_THRESHOLD | Sets low threshold for multipath interrupt.                                                                                                    | 0x0000  | Si4706-C30 and<br>later,<br>Si474x,<br>Si4704/05/30/31/<br>34/35/84/85-D50<br>and later                    |
| 0x1207 | FM_RSQ_BLEND_<br>THRESHOLD        | Sets the blend threshold for blend interrupt when boundary is crossed.                                                                                      | 0x0081  | All except Si4749                                                                                          |
| 0x1300 | FM_SOFT_MUTE_RATE                 | Sets the attack and decay rates when entering and leaving soft mute.                                                                                        | 0x0040  | Si4706/07/20/21/<br>84/85-B20 and<br>earlier,<br>Si4704/05/3x-<br>C40 and earlier                          |
| 0x1301 | FM_SOFT_MUTE_SLOPE                | Configures attenuation slope during soft mute in dB attenuation per dB SNR below the soft mute SNR threshold. Default value is 2.                           | 0x0002  | Si4704/05/06/3x-<br>C40 and later,<br>Si4740/41/42/43/<br>44/45                                            |
| 0x1302 | FM_SOFT_MUTE_<br>MAX_ATTENUATION  | Sets maximum attenuation during soft mute (dB). Set to 0 to disable soft mute. Default is 16 dB.                                                            | 0x0010  | All except Si4749                                                                                          |
| 0x1303 | FM_SOFT_MUTE_<br>SNR_THRESHOLD    | Sets SNR threshold to engage soft mute. Default is 4 dB.                                                                                                    | 0x0004  | All except Si4749                                                                                          |
| 0x1304 | FM_SOFT_MUTE_<br>RELEASE_RATE     | Sets soft mute release rate. Smaller values provide slower release, and larger values provide faster release. The default is 8192 (approximately 8000 dB/s) | 0x2000  | Si4706-C30 and<br>later,<br>Si4740/41/42/43/<br>44/45,<br>Si4704/05/30/31/<br>34/35/84/85-D50<br>and later |

# **AN332**

Table 9. FM/RDS Receiver Property Summary (Continued)

| Prop   | Name                           | Description                                                                                                    | Default | Available In                                                                                               |
|--------|--------------------------------|----------------------------------------------------------------------------------------------------|---------|----------------------------------------------------------------------------------------------------|
| 0x1305 | FM_SOFT_MUTE_<br>ATTACK_RATE   | Sets soft mute attack rate. Smaller values provide slower attack, and larger values provide faster attack. The default is 8192 (approximately 8000 dB/s) | 0x2000  | Si4706-C30 and<br>later,<br>Si4740/41/42/43/<br>44/45,<br>Si4704/05/30/31/<br>34/35/84/85-D50<br>and later |
| 0x1400 | FM_SEEK_BAND_<br>BOTTOM        | Sets the bottom of the FM band for seek. Default is 8750 (87.5 MHz).                                                                                     | 0x222E  | All                                                                                                    |
| 0x1401 | FM_SEEK_BAND_TOP               | Sets the top of the FM band for seek.<br>Default is 10790 (107.9 MHz).                                                                                   | 0x2A26  | All                                                                                                    |
| 0x1402 | FM_SEEK_FREQ_<br>SPACING       | Selects frequency spacing for FM seek. Default value is 10 (100 kHz).                                                                                    | 0x000A  | All                                                                                                    |
| 0x1403 | FM_SEEK_TUNE_<br>SNR_THRESHOLD | Sets the SNR threshold for a valid FM Seek/Tune. Default value is 3 dB.                                                                                  | 0x0003  | All                                                                                                    |
| 0x1404 | FM_SEEK_TUNE_<br>RSSI_TRESHOLD | Sets the RSSI threshold for a valid FM Seek/Tune. Default value is 20 dBµV.                                                                              | 0x0014  | All                                                                                                    |
| 0x1500 | FM_RDS_INT_SOURCE              | Configures RDS interrupt behavior.                                                                                                    | 0x0000  | Si4705/06,<br>Si4721,<br>Si431/35/37/39,<br>Si4741/43/45/49                                                |
| 0x1501 | FM_RDS_INT_FIFO_<br>COUNT      | Sets the minimum number of RDS groups stored in the receive FIFO required before RDSRECV is set.                                                         | 0x0000  | Si4705/06,<br>Si4721,<br>Si431/35/37/39,<br>Si4741/43/45/49                                                |
| 0x1502 | FM_RDS_CONFIG                  | Configures RDS setting.                                                                                                    | 0x0000  | Si4705/06,<br>Si4721,<br>Si431/35/37/39,<br>Si4741/43/45/49                                                |
| 0x1503 | FM_RDS_CONFIDENCE              | Sets the confidence level threshold for each RDS block.                                                                                                  | 0x1111  | Si4706-C30 and<br>later, Si474x,<br>Si4704/05/30/31/<br>34/35/84/85-D50<br>and later                       |
| 0x1700 | FM_AGC_ATTACK_RATE             | Sets the AGC attack rate. Larger values provide slower attack and smaller values provide faster attack. The default is 4 (approximately 1500 dB/s).      | 0x0004  | Si474x                                                                                                    |
| 0x1701 | FM_AGC_RELEASE_RATE            | Sets the AGC release rate. Larger values provide slower release and smaller values provide faster release. The default is 140 (approximately 43 dB/s).   | 0x008C  | Si474x                                                                                                    |

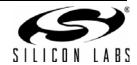

Table 9. FM/RDS Receiver Property Summary (Continued)

| Prop   | Name                               | Description                                                                                                    | Default | Available In                                                                                                    |
|--------|------------------------------------|----------------------------------------------------------------------------------------------------|---------|----------------------------------------------------------------------------------------------------|
| 0x1800 | FM_BLEND_RSSI_<br>STEREO_THRESHOLD | Sets RSSI threshold for stereo blend. (Full stereo above threshold, blend below threshold.) To force stereo, set this to 0. To force mono, set this to 127. Default value is 49 dBµV. | 0x0031  | Si4706-C30 and<br>later,<br>Si4740/41/42/43/<br>44/45,<br>Si4705/31/35/85-<br>D50 and later                                         |
| 0x1801 | FM_BLEND_RSSI_MONO_<br>THRESHOLD   | Sets RSSI threshold for mono blend (Full mono below threshold, blend above threshold). To force stereo, set this to 0. To force mono, set this to 127. Default value is 30 dBµV.      | 0x001E  | Si4706-C30 and<br>later,<br>Si4740/41/42/<br>43/44/45,<br>Si4705/31/35/85<br>-D50 and later                                         |
| 0x1802 | FM_BLEND_RSSI_<br>ATTACK_RATE      | Sets the stereo to mono attack rate for RSSI based blend. Smaller values provide slower attack and larger values provide faster attack. The default is 4000 (approximately 16 ms).    | 0x0FA0  | Si4706-C30 and<br>later,<br>Si4740/41/42/<br>43/44/45,<br>Si4705/31/35/85<br>-D50 and later                                         |
| 0x1803 | FM_BLEND_RSSI_<br>RELEASE_RATE     | Sets the mono to stereo release rate for RSSI based blend. Smaller values provide slower release and larger values provide faster release. The default is 400 (approximately 164 ms). | 0x0190  | Si4706-C30 and<br>later,<br>Si4740/41/42/<br>43/44/45,<br>Si4705/31/35/85<br>-D50 and later                                         |
| 0x1804 | FM_BLEND_SNR_<br>STEREO_THRESHOLD  | Sets SNR threshold for stereo blend (Full stereo above threshold, blend below threshold). To force stereo, set this to 0. To force mono, set this to 127. Default value is 27 dB.     | 0x001B  | Si4740/41/42/43/<br>44/45,<br>Si4704/05-D50<br>and later,<br>Si4706-C30 and<br>later,<br>Si4730/31/34/35/<br>84/85-D50 and<br>later |
| 0x1805 | FM_BLEND_SNR_MONO_<br>THRESHOLD    | Sets SNR threshold for mono blend (Full mono below threshold, blend above threshold). To force stereo, set this to 0. To force mono, set this to 127. Default value is 14 dB.         | 0x000E  | Si4740/41/42/43/<br>44/45,<br>Si4704/05-D50<br>and later,<br>Si4706-C30 and<br>later,<br>Si4730/31/34/35/<br>84/85-D50 and<br>later |

Table 9. FM/RDS Receiver Property Summary (Continued)

| Prop   | Name                                    | Description                                                                                                    | Default | Available In                                                                                                    |
|--------|-----------------------------------------|----------------------------------------------------------------------------------------------------|---------|----------------------------------------------------------------------------------------------------|
| 0x1806 | FM_BLEND_SNR_ATTACK_<br>RATE            | Sets the stereo to mono attack rate for SNR based blend. Smaller values provide slower attack and larger values provide faster attack. The default is 4000 (approximately 16 ms).       | 0x0FA0  | Si4740/41/42/<br>43/44/45,<br>Si4704/05-D50<br>and later,<br>Si4706-C30 and<br>later,<br>Si4730/31/34/35<br>/84/85-D50 and<br>later |
| 0x1807 | FM_BLEND_SNR_<br>RELEASE_RATE           | Sets the mono to stereo release rate for SNR based blend. Smaller values provide slower release and larger values provide faster release. The default is 400 (approximately 164 ms).    | 0x0190  | Si4740/41/42/<br>43/44/45,<br>Si4704/05-D50<br>and later,<br>Si4706-C30 and<br>later,<br>Si4730/31/34/35<br>/84/85-D50 and<br>later |
| 0x1808 | FM_BLEND_MULTIPATH_<br>STEREO_THRESHOLD | Sets multipath threshold for stereo blend (Full stereo below threshold, blend above threshold). To force stereo, set this to 100. To force mono, set this to 0. Default value is 20.    | 0x0014  | Si4740/41/42/<br>43/44/45,<br>Si4704/05-D50<br>and later,<br>Si4706-C30 and<br>later,<br>Si4730/31/34/35/<br>84/85-D50 and<br>later |
| 0x1809 | FM_BLEND_MULTIPATH_M<br>ONO_THRESHOLD   | Sets Multipath threshold for mono blend (Full mono above threshold, blend below threshold). To force stereo, set to 100. To force mono, set to 0. The default is 60.                    | 0x003C  | Si4740/41/42/43/<br>44/45,<br>Si4704/05-D50<br>and later,<br>Si4706-C30 and<br>later,<br>Si4730/31/34/35/<br>84/85-D50 and<br>later |
| 0x180A | FM_BLEND_MULTIPATH_<br>ATTACK_RATE      | Sets the stereo to mono attack rate for Multipath based blend. Smaller values provide slower attack and larger values provide faster attack. The default is 4000 (approximately 16 ms). | 0x0FA0  | Si4740/41/42/43/<br>44/45,<br>Si4704/05-D50<br>and later,<br>Si4706-C30 and<br>later,<br>Si4730/31/34/35/<br>84/85-D50 and<br>later |

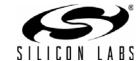

Table 9. FM/RDS Receiver Property Summary (Continued)

| Prop   | Name                                | Description                                                                                                    | Default | Available In                                                                                                    |
|--------|-------------------------------------|----------------------------------------------------------------------------------------------------|---------|----------------------------------------------------------------------------------------------------|
| 0x180B | FM_BLEND_MULTIPATH_<br>RELEASE_RATE | Sets the mono to stereo release rate for Multipath based blend. Smaller values provide slower release and larger values provide faster release. The default is 40 (approximately 1.64 s). | 0x0028  | Si4740/41/42/43/<br>44/45,<br>Si4704/05-D50<br>and later,<br>Si4706-C30 and<br>later,<br>Si4730/31/34/35/<br>84/85-D50 and<br>later |
| 0x180C | FM_BLEND_MAX_STEREO _SEPARATION     | Sets the maximum amount of stereo separation                                                                                                    | 0x0000  | Si474x                                                                                                    |
| 0x1900 | FM_NB_DETECT_<br>THRESHOLD          | Sets the threshold for detecting impulses in dB above the noise floor. Default value is 16.                                                                                               | 0x0010  | Si4742/43/44/45                                                                                                    |
| 0x1901 | FM_NB_INTERVAL                      | Interval in micro-seconds that original samples are replaced by interpolated clean samples. Default value is 24 µs.                                                                       | 0x0018  | Si4742/43/44/45                                                                                                    |
| 0x1902 | FM_NB_RATE                          | FM_NB_RATE Noise blanking rate in 100 Hz units. Default value is 64.                                                                                                    |         | Si4742/43/44/45                                                                                                    |
| 0x1903 | FM_NB_IIR_FILTER                    | FM_NB_IIR_FILTER Sets the bandwidth of the noise floor estimator Default value is 300.                                                                                                    |         | Si4742/43/44/45                                                                                                    |
| 0x1904 | FM_NB_DELAY                         | FM_NB_DELAY  Delay in micro-seconds before applying impulse blanking to the original samples.  Default value is 133.                                                                      |         | Si4742/43/44/45                                                                                                    |
| 0x1A00 | FM_HICUT_ SNR_HIGH_<br>THRESHOLD    | Sets the SNR level at which hi-cut begins to band limit. Default value is 24.                                                                                                    | 0x0018  | Si4740/41/42/43/<br>44/45,<br>Si4704/05-D50<br>and later,<br>Si4706-C30 and<br>later,<br>Si4730/31/34/35/<br>84/85-D50 and<br>later |
| 0x1A01 | FM_HICUT_<br>SNR_LOW_THRESHOLD      | Sets the SNR level at which hi-cut reaches maximum band limiting. Default value is 15.                                                                                                    | 0x000F  | Si4740/41/42/43/<br>44/45,<br>Si4704/05-D50<br>and later,<br>Si4706-C30 and<br>later,<br>Si4730/31/34/35/<br>84/85-D50 and<br>later |

Table 9. FM/RDS Receiver Property Summary (Continued)

| Prop   | Name                                        | Description                                                                                                    | Default | Available In                                                                                                    |
|--------|---------------------------------------------|----------------------------------------------------------------------------------------------------|---------|----------------------------------------------------------------------------------------------------|
| 0x1A02 | FM_HICUT_ ATTACK_RATE                       | Sets the rate at which hi-cut lowers the cut-<br>off frequency. Default value is 20000<br>(approximately 3 ms)             | 0x4E20  | Si4740/41/42/43/<br>44/45,<br>Si4704/05-D50<br>and later,<br>Si4706-C30 and<br>later,<br>Si4730/31/34/35/<br>84/85-D50 and<br>later |
| 0x1A03 | FM_HICUT_<br>RELEASE_RATE                   | Sets the rate at which hi-cut increases the cut-off frequency. Default value is 20. (approximately 3.3 s)                  | 0x0014  | Si4740/41/42/43/<br>44/45,<br>Si4704/05-D50<br>and later,<br>Si4706-C30 and<br>later,<br>Si4730/31/34/35/<br>84/85-D50 and<br>later |
| 0x1A04 | FM_HICUT_<br>MULTIPATH_TRIGGER<br>THRESHOLD | Sets the MULTIPATH level at which hi-cut begins to band limit. Default value is 20.                                        | 0x0014  | Si4740/41/42/43/<br>44/45,<br>Si4704/05-D50<br>and later,<br>Si4706-C30 and<br>later,<br>Si4730/31/34/35/<br>84/85-D50 and<br>later |
| 0x1A05 | FM_HICUT_<br>MULTIPATH_END_<br>THRESHOLD    | Sets the MULTIPATH level at which hi-cut reaches maximum band limiting. Default value is 60.                               | 0x003C  | Si4740/41/42/43/<br>44/45,<br>Si4704/05-D50<br>and later,<br>Si4706-C30 and<br>later,<br>Si4730/31/34/35/<br>84/85-D50 and<br>later |
| 0x1A06 | FM_HICUT_<br>CUTOFF_FREQUENCY               | Sets the maximum band limit frequency for hi-cut and also sets the maximum audio frequency. Default value is 0 (disabled). | 0x0000  | Si4740/41/42/43/<br>44/45,<br>Si4704/05-D50<br>and later,<br>Si4706-C30 and<br>later,<br>Si4730/31/34/35/<br>84/85-D50 and<br>later |
| 0x4000 | RX_VOLUME                                   | Sets the output volume.                                                                                                    | 0x003F  | All except Si4749                                                                                                    |
| 0x4001 | RX_HARD_MUTE                                | Mutes the audio output. L and R audio outputs may be muted independently.                                                  | 0x0000  | All except Si4749                                                                                                    |

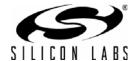

## Table 10. Status Response for the FM/RDS Receiver

| Bit    | D7  | D6  | D5 | D4 | D3     | D2     | D1 | D0     |
|--------|-----|-----|----|----|--------|--------|----|--------|
| STATUS | CTS | ERR | Х  | Х  | RSQINT | RDSINT | Х  | STCINT |

| Bit | Name     | Function                                                                                                    |
|-----|----------|----------------------------------------------------------------------------------------------------|
| 7   | CTS      | Clear to Send.  0 = Wait before sending next command.  1 = Clear to send next command.                                                                                           |
| 6   | ERR      | Error. 0 = No error 1 = Error                                                                                                    |
| 5:4 | Reserved | Values may vary.                                                                                                    |
| 3   | RSQINT   | Received Signal Quality Interrupt.  0 = Received Signal Quality measurement has not been triggered.  1 = Received Signal Quality measurement has been triggered.                 |
| 2   | RDSINT   | Radio Data System (RDS) Interrupt (Si4705/21/31/35/37/39/85 Only).  0 = Radio data system interrupt has not been triggered.  1 = Radio data system interrupt has been triggered. |
| 1   | Reserved | Values may vary.                                                                                                    |
| 0   | STCINT   | Seek/Tune Complete Interrupt.  0 = Tune complete has not been triggered.  1 = Tune complete has been triggered.                                                                  |

#### 5.2.1. FM/RDS Receiver Commands

#### Command 0x01. POWER UP

Initiates the boot process to move the device from powerdown to powerup mode. The boot can occur from internal device memory or a system controller downloaded patch. To confirm that the patch is compatible with the internal device library revision, the library revision should be confirmed by issuing the POWER\_UP command with FUNC = 15 (query library ID). The device returns the response, including the library revision, and then moves into powerdown mode. The device can then be placed in powerup mode by issuing the POWER\_UP command with FUNC = 0 (FM Receive) and the patch may be applied (See Section "7.2. Powerup from a Component Patch" on page 234).

The POWER\_UP command configures the state of ROUT (pin 13, Si474x pin 15) and LOUT (pin 14, Si474x pin 16) for analog audio mode and GPO2/ $\overline{\text{INT}}$  (pin 18, Si474x pin 20) for interrupt operation. For the Si4705/21/31/35/37/39/84/85-B20, the POWER\_UP command also configures the state of GPO3/DCLK (pin 17, Si474x pin 19), DFS (pin 16, Si474x pin 18), and DOUT (pin 15, Si474x pin 17) for digital audio mode. The command configures GPO2/ $\overline{\text{INT}}$  interrupts (GPO2OEN) and CTS interrupts (CTSIEN). If both are enabled, GPO2/ $\overline{\text{INT}}$  is driven high during normal operation and low for a minimum of 1  $\mu$ s during the interrupt. The CTSIEN bit is duplicated in the GPO\_IEN property. The command is complete when the CTS bit (and optional interrupt) is set.

**Note:** To change function (e.g. FM RX to AM RX or FM RX to FM TX), issue POWER\_DOWN command to stop current function; then, issue POWER UP to start new function.

Available in: All

Command Arguments: Two

Response Bytes: None (FUNC = 0), Seven (FUNC = 15)

#### Command

| Bit  | D7     | D6                                    | D5 | D4 | D3 | D2 | D1 | D0 |  |  |  |
|------|--------|---------------------------------------|----|----|----|----|----|----|--|--|--|
| CMD  | 0      | 0                                     | 0  | 0  | 0  | 0  | 0  | 1  |  |  |  |
| ARG1 | CTSIEN | CTSIEN GPO20EN PATCH XOSCEN FUNC[3:0] |    |    |    |    |    |    |  |  |  |
| ARG2 |        | OPMODE[7:0]                           |    |    |    |    |    |    |  |  |  |

| ARG | Bit | Name    | Function                                                                                                    |
|-----|-----|---------|----------------------------------------------------------------------------------------------------|
| 1   | 7   | CTSIEN  | CTS Interrupt Enable. 0 = CTS interrupt disabled. 1 = CTS interrupt enabled.                                         |
| 1   | 6   | GPO2OEN | GPO2 Output Enable.  0 = GPO2 output disabled.  1 = GPO2 output enabled.                                             |
| 1   | 5   | PATCH   | Patch Enable.  0 = Boot normally.  1 = Copy NVM to RAM, but do not boot. After CTS has been set, RAM may be patched. |

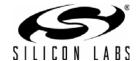

| ARG | Bit | Name        | Function                                                                                                    |
|-----|-----|-------------|----------------------------------------------------------------------------------------------------|
| 1   | 4   | XOSCEN      | Crystal Oscillator Enable.  Note: Set to 0 for Si4740/41/42/43/44/45/49  0 = Use external RCLK (crystal oscillator disabled).  1 = Use crystal oscillator (RCLK and GPO3/DCLK with external 32.768 kHz crystal and OPMODE=00000101).  See Si47xx Data Sheet Application Schematic for external BOM details.                                                                                                    |
| 1   | 3:0 | FUNC[3:0]   | Function. 0 = FM Receive. 1–14 = Reserved. 15 = Query Library ID.                                                                                                    |
| 2   | 7:0 | OPMODE[7:0] | Application Setting.  00000000 = RDS output only (no audio outputs) Si4749 only  00000101 = Analog audio outputs (LOUT/ROUT).  00001011 = Digital audio output (DCLK, LOUT/DFS, ROUT/DIO)  10110000 = Digital audio outputs (DCLK, DFS, DIO)  (Si4705/21/31/35/37/39/41/43/45/84/85 FMRX component 2.0 or later with XOSCEN = 0).  10110101 = Analog and digital audio outputs (LOUT/ROUT and DCLK, DFS, DIO) (Si4705/21/31/35/37/39/41/43/45/84/85 FMRX component 2.0 or later with XOSCEN = 0). |

## Response (FUNC = 0, FM Receive)

|   | Bit    | D7  | D6  | D5 | D4 | D3     | D2     | D1 | D0     |
|---|--------|-----|-----|----|----|--------|--------|----|--------|
| Ī | STATUS | CTS | ERR | Х  | Х  | RSQINT | RDSINT | Х  | STCINT |

## Response (FUNC = 15, Query Library ID)

| Bit    | D7           | D6      | D5 | D4 | D3         | D2             | D1 | D0     |  |  |  |  |  |  |  |
|--------|--------------|---------|----|----|------------|----------------|----|--------|--|--|--|--|--|--|--|
| STATUS | CTS          | ERR     | Х  | Х  | RSQINT     | RDSINT         | Х  | STCINT |  |  |  |  |  |  |  |
| RESP1  |              | PN[7:0] |    |    |            |                |    |        |  |  |  |  |  |  |  |
| RESP2  | FWMAJOR[7:0] |         |    |    |            |                |    |        |  |  |  |  |  |  |  |
| RESP3  | FWMINOR[7:0] |         |    |    |            |                |    |        |  |  |  |  |  |  |  |
| RESP4  |              |         |    | RI | SERVED[7   | :0]            |    |        |  |  |  |  |  |  |  |
| RESP5  |              |         |    | RI | ESERVED[7  | :0]            |    |        |  |  |  |  |  |  |  |
| RESP6  | CHIPREV[7:0] |         |    |    |            |                |    |        |  |  |  |  |  |  |  |
| RESP7  |              |         |    | LI | BRARYID[7: | LIBRARYID[7:0] |    |        |  |  |  |  |  |  |  |

| RESP | Bit | Name         | Function                             |
|------|-----|--------------|--------------------------------------|
| 1    | 7:0 | PN[7:0]      | Final 2 digits of part number (HEX). |
| 2    | 7:0 | FWMAJOR[7:0] | Firmware Major Revision (ASCII).     |
| 3    | 7:0 | FWMINOR[7:0] | Firmware Minor Revision (ASCII).     |

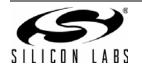

## **AN332**

| 4 | 7:0 | RESERVED[7:0]  | Reserved, various values. |
|---|-----|----------------|---------------------------|
| 5 | 7:0 | RESERVED[7:0]  | Reserved, various values. |
| 6 | 7:0 | CHIPREV[7:0]   | Chip Revision (ASCII).    |
| 7 | 7:0 | LIBRARYID[7:0] | Library Revision (HEX).   |

### Command 0x10. GET\_REV

Returns the part number, chip revision, firmware revision, patch revision and component revision numbers. The command is complete when the CTS bit (and optional interrupt) is set. This command may only be sent when in powerup mode.

Available in: All

Command arguments: None

Response bytes: Fifteen (Si4705/06 only), Eight (Si4704/2x/3x/4x)

#### Command

| Bit | D7 | D6 | D5 | D4 | D3 | D2 | D1 | D0 |
|-----|----|----|----|----|----|----|----|----|
| CMD | 0  | 0  | 0  | 1  | 0  | 0  | 0  | 0  |

## Response

| Bit    | D7  | D6                       | D5 | D4          | D3           | D2     | D1 | D0     |  |  |  |  |
|--------|-----|--------------------------|----|-------------|--------------|--------|----|--------|--|--|--|--|
| STATUS | CTS | ERR                      | Х  | Х           | RSQINT       | RDSINT | Х  | STCINT |  |  |  |  |
| RESP1  |     | PN[7:0]                  |    |             |              |        |    |        |  |  |  |  |
| RESP2  |     | FWMAJOR[7:0]             |    |             |              |        |    |        |  |  |  |  |
| RESP3  |     | FWMINOR[7:0]             |    |             |              |        |    |        |  |  |  |  |
| RESP4  |     | PATCH <sub>H</sub> [7:0] |    |             |              |        |    |        |  |  |  |  |
| RESP5  |     | PATCH <sub>L</sub> [7:0] |    |             |              |        |    |        |  |  |  |  |
| RESP6  |     |                          |    | СМРМА       | JOR[7:0]     |        |    |        |  |  |  |  |
| RESP7  |     |                          |    | CMPMIN      | NOR[7:0]     |        |    |        |  |  |  |  |
| RESP8  |     |                          |    | CHIPR       | EV[7:0]      |        |    |        |  |  |  |  |
| RESP10 |     |                          |    | Rese        | erved        |        |    |        |  |  |  |  |
| RESP11 |     |                          |    | Rese        | erved        |        |    |        |  |  |  |  |
| RESP12 |     |                          |    | Rese        | erved        |        |    |        |  |  |  |  |
| RESP13 |     |                          |    | Rese        | erved        |        |    |        |  |  |  |  |
| RESP14 |     | Reserved                 |    |             |              |        |    |        |  |  |  |  |
| RESP15 |     |                          |    | CID[7:0] (S | 6i4705 only) |        |    |        |  |  |  |  |

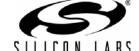

| RESP | Bit | Name                     | Function                             |
|------|-----|--------------------------|--------------------------------------|
| 1    | 7:0 | PN[7:0]                  | Final 2 digits of Part Number (HEX). |
| 2    | 7:0 | FWMAJOR[7:0]             | Firmware Major Revision (ASCII).     |
| 3    | 7:0 | FWMINOR[7:0]             | Firmware Minor Revision (ASCII).     |
| 4    | 7:0 | PATCH <sub>H</sub> [7:0] | Patch ID High Byte (HEX).            |
| 5    | 7:0 | PATCH <sub>L</sub> [7:0] | Patch ID Low Byte (HEX).             |
| 6    | 7:0 | CMPMAJOR[7:0]            | Component Major Revision (ASCII).    |
| 7    | 7:0 | CMPMINOR[7:0]            | Component Minor Revision (ASCII).    |
| 8    | 7:0 | CHIPREV[7:0]             | Chip Revision (ASCII).               |
| 15   | 7:0 | CID[7:0]                 | CID (Si4705/06 only).                |

#### Command 0x11. POWER\_DOWN

Moves the device from powerup to powerdown mode. The CTS bit (and optional interrupt) is set when it is safe to send the next command. This command may only be sent when in powerup mode. Note that only the POWER\_UP command is accepted in powerdown mode. If the system controller writes a command other than POWER\_UP when in powerdown mode, the device does not respond. The device will only respond when a POWER\_UP command is written. GPO pins are powered down and not active during this state. For optimal power down current, GPO2 must be either internally driven low through GPIO\_CTL command or externally driven low.

Note: In FMRX component 1.0, a reset is required when the system controller writes a command other than POWER\_UP

when in powerdown mode.

**Note:** The following describes the state of all the pins when in powerdown mode:

GPIO1, GPIO2, and GPIO3 = 0 ROUT, LOUT, DOUT, DFS = HiZ

Available in: All

Command arguments: None

Response bytes: None

#### Command

| Bit | D7 | D6 | D5 | D4 | D3 | D2 | D1 | D0 |
|-----|----|----|----|----|----|----|----|----|
| CMD | 0  | 0  | 0  | 1  | 0  | 0  | 0  | 1  |

#### Response

| Bit    | D7  | D6  | D5 | D4 | D3     | D2     | D1 | D0     |
|--------|-----|-----|----|----|--------|--------|----|--------|
| STATUS | CTS | ERR | X  | Х  | RSQINT | RDSINT | Х  | STCINT |

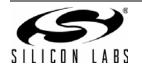

#### Command 0x12. SET\_PROPERTY

Sets a property shown in Table 9, "FM/RDS Receiver Property Summary," on page 56. The CTS bit (and optional interrupt) is set when it is safe to send the next command. This command may only be sent when in powerup mode. See Figure 30, "CTS and SET\_PROPERTY Command Complete tCOMP Timing Model," on page 244 and Table 49, "Command Timing Parameters for the FM Receiver," on page 246.

Available in: All

Command Arguments: Five Response bytes: None

#### Command

| Bit  | D7 | D6                       | D5 | D4   | D3                   | D2 | D1 | D0 |  |  |  |
|------|----|--------------------------|----|------|----------------------|----|----|----|--|--|--|
| CMD  | 0  | 0                        | 0  | 1    | 0                    | 0  | 1  | 0  |  |  |  |
| ARG1 | 0  | 0                        | 0  | 0    | 0                    | 0  | 0  | 0  |  |  |  |
| ARG2 |    | PROP <sub>H</sub> [7:0]  |    |      |                      |    |    |    |  |  |  |
| ARG3 |    |                          |    | PROF | P <sub>L</sub> [7:0] |    |    |    |  |  |  |
| ARG4 |    | PROPD <sub>H</sub> [7:0] |    |      |                      |    |    |    |  |  |  |
| ARG5 |    |                          |    | PROP | D <sub>L</sub> [7:0] |    |    |    |  |  |  |

| ARG | Bit | Name                     | Function                                                                                                    |
|-----|-----|--------------------------|----------------------------------------------------------------------------------------------------|
| 1   | 7:0 | Reserved                 | Always write to 0.                                                                                                    |
| 2   | 7:0 | PROP <sub>H</sub> [7:0]  | <b>Property High Byte.</b> This byte in combination with PROP <sub>L</sub> is used to specify the property to modify. |
| 3   | 7:0 | PROP <sub>L</sub> [7:0]  | Property Low Byte. This byte in combination with PROP <sub>H</sub> is used to specify the property to modify.         |
| 4   | 7:0 |                          | Property Value High Byte. This byte in combination with PROPD <sub>L</sub> is used to set the property value.         |
| 5   | 7:0 | PROPD <sub>L</sub> [7:0] | Property Value Low Byte. This byte in combination with PROPD <sub>H</sub> is used to set the property value.          |

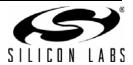

## Command 0x13. GET\_PROPERTY

Gets a property as shown in Table 9, "FM/RDS Receiver Property Summary," on page 56. The CTS bit (and optional interrupt) is set when it is safe to send the next command. This command may only be sent when in powerup mode.

Available in: All

Command arguments: Three

Response bytes: Three

#### Command

| Bit  | D7 | D6                      | D5 | D4 | D3 | D2 | D1 | D0 |  |  |  |
|------|----|-------------------------|----|----|----|----|----|----|--|--|--|
| CMD  | 0  | 0                       | 0  | 1  | 0  | 0  | 1  | 1  |  |  |  |
| ARG1 | 0  | 0                       | 0  | 0  | 0  | 0  | 0  | 0  |  |  |  |
| ARG2 |    | PROP <sub>H</sub> [7:0] |    |    |    |    |    |    |  |  |  |
| ARG3 |    | PROP <sub>L</sub> [7:0] |    |    |    |    |    |    |  |  |  |

| ARG | Bit | Name       | Function                                                                                                    |
|-----|-----|------------|----------------------------------------------------------------------------------------------------|
| 1   | 7:0 | Reserved   | Always write to 0.                                                                                                 |
| 2   | 7:0 | PR()P(/'() | <b>Property High Byte.</b> This byte in combination with PROP <sub>L</sub> is used to specify the property to get. |
| 3   | 7:0 |            | <b>Property Low Byte.</b> This byte in combination with PROP <sub>H</sub> is used to specify the property to get.  |

## Response

| Bit    | D7  | D6                       | D5 | D4 | D3     | D2     | D1 | D0     |  |  |  |  |
|--------|-----|--------------------------|----|----|--------|--------|----|--------|--|--|--|--|
| STATUS | CTS | ERR                      | Х  | Х  | RSQINT | RDSINT | Х  | STCINT |  |  |  |  |
| RESP1  | 0   | 0                        | 0  | 0  | 0      | 0      | 0  | 0      |  |  |  |  |
| RESP2  |     | PROPD <sub>H</sub> [7:0] |    |    |        |        |    |        |  |  |  |  |
| RESP3  |     | PROPD <sub>L</sub> [7:0] |    |    |        |        |    |        |  |  |  |  |

| RESP | Bit | Name                     | Function                                                                                                    |
|------|-----|--------------------------|----------------------------------------------------------------------------------------------------|
| 1    | 7:0 | Reserved                 | Always returns 0.                                                                                                   |
| 2    | 7:0 | PROPD <sub>H</sub> [7:0] | Property Value High Byte. This byte in combination with PROPD <sub>L</sub> represents the requested property value. |
| 3    | 7:0 | PROPD <sub>L</sub> [7:0] | Property Value High Byte. This byte in combination with PROPD <sub>H</sub> represents the requested property value. |

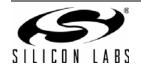

#### Command 0x14. GET INT STATUS

Updates bits 6:0 of the status byte. This command should be called after any command that sets the STCINT, RDSINT, or RSQINT bits. When polling this command should be periodically called to monitor the STATUS byte, and when using interrupts, this command should be called after the interrupt is set to update the STATUS byte. The CTS bit (and optional interrupt) is set when it is safe to send the next command. This command may only be set when in powerup mode.

Available in: All

Command arguments: None

Response bytes: None

#### Command

| Bit | D7 | D6 | D5 | D4 | D3 | D2 | D1 | D0 |
|-----|----|----|----|----|----|----|----|----|
| CMD | 0  | 0  | 0  | 1  | 0  | 1  | 0  | 0  |

#### Response

| Bit    | D7  | D6  | D5 | D4 | D3     | D2     | D1 | D0     |
|--------|-----|-----|----|----|--------|--------|----|--------|
| STATUS | CTS | ERR | Х  | Х  | RSQINT | RDSINT | Х  | STCINT |

#### Command 0x20. FM TUNE FREQ

Sets the FM Receive to tune a frequency between 64 and 108 MHz in 10 kHz units. The CTS bit (and optional interrupt) is set when it is safe to send the next command. The ERR bit (and optional interrupt) is set if an invalid argument is sent. Note that only a single interrupt occurs if both the CTS and ERR bits are set. The optional STC interrupt is set when the command completes. The STCINT bit is set only after the GET\_INT\_STATUS command is called. This command may only be sent when in powerup mode. The command clears the STC bit if it is already set. See Figure 29, "CTS and STC Timing Model," on page 244 and Table 49, "Command Timing Parameters for the FM Receiver," on page 246.

FM: LO frequency is 128 kHz above RF for RF frequencies ≤ 90 MHz and 128 kHz below RF for RF frequencies > 90 MHz. For example, LO frequency is 80.128 MHz when tuning to 80.00 MHz.

Note: For FMRX components 2.0 or earlier, tuning range is 76-108 MHz.

**Note:** Fast bit is supported in FMRX components 4.0 or later. **Note:** Freeze bit is supported in FMRX components 4.0 or later.

Available in: All

Command arguments: Four

Response bytes: None

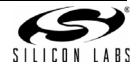

## Command

| Bit  | D7 | D6                      | D5 | D4 | D3 | D2 | D1     | D0   |  |  |  |
|------|----|-------------------------|----|----|----|----|--------|------|--|--|--|
| CMD  | 0  | 0                       | 1  | 0  | 0  | 0  | 0      | 0    |  |  |  |
| ARG1 | 0  | 0                       | 0  | 0  | 0  | 0  | FREEZE | FAST |  |  |  |
| ARG2 |    | FREQ <sub>H</sub> [7:0] |    |    |    |    |        |      |  |  |  |
| ARG3 |    | FREQ <sub>L</sub> [7:0] |    |    |    |    |        |      |  |  |  |
| ARG4 |    | ANTCAP[7:0]             |    |    |    |    |        |      |  |  |  |

| ARG | Bit | Name                    | Function                                                                                                    |
|-----|-----|-------------------------|----------------------------------------------------------------------------------------------------|
| 1   | 7:1 | Reserved                | Always write to 0.                                                                                                    |
| 1   | 1   | FREEZE                  | Freeze Metrics During Alternate Frequency Jump.  If set will cause the blend, hicut, and softmute to transition as a function of the associated attack/release parameters rather than instantaneously when tuning to alternate station.                                                                                                    |
| 1   | 0   | FAST                    | FAST Tuning. If set, executes fast and invalidated tune. The tune status will not be accurate.                                                                                                    |
| 2   | 7:0 | FREQ <sub>H</sub> [7:0] | Tune Frequency High Byte. This byte in combination with FREQ <sub>L</sub> selects the tune frequency in 10 kHz. In FM mode the valid range is from 6400 to 10800 (64–108 MHz).                                                                                                    |
| 3   | 7:0 | FREQ <sub>L</sub> [7:0] | Tune Frequency Low Byte. This byte in combination with FREQ <sub>H</sub> selects the tune frequency in 10 kHz. In FM mode the valid range is from 6400 to 10800 (64–108 MHz).                                                                                                    |
| 4   | 7:0 | ANTCAP[7:0]             | Antenna Tuning Capacitor (valid only when using TXO/LPI pin as the antenna input).  This selects the value of the antenna tuning capacitor manually, or automatically if set to zero. The valid range is 0 to 191. Automatic capacitor tuning is recommended.  Note: When tuned manually, the varactor is offset by four codes. For example, if the varactor is set to a value of 5 manually, when read back the value will be 1. The four codes (1pf) delta accounts for the capacitance at the chip. |

## Response

| Bit    | D7  | D6  | D5 | D4 | D3     | D2     | D1 | D0     |
|--------|-----|-----|----|----|--------|--------|----|--------|
| STATUS | CTS | ERR | Х  | Х  | RSQINT | RDSINT | Х  | STCINT |

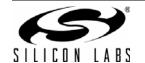

#### Command 0x21. FM\_SEEK\_START

Begins searching for a valid frequency. Clears any pending STCINT or RSQINT interrupt status. The CTS bit (and optional interrupt) is set when it is safe to send the next command. RSQINT status is only cleared by the RSQ status command when the INTACK bit is set. The ERR bit (and optional interrupt) is set if an invalid argument is sent. Note that only a single interrupt occurs if both the CTS and ERR bits are set. The optional STC interrupt is set when the command completes. The STCINT bit is set only after the GET\_INT\_STATUS command is called. This command may only be sent when in powerup mode. The command clears the STCINT bit if it is already set. See Figure 29, "CTS and STC Timing Model," on page 244 and Table 49, "Command Timing Parameters for the FM Receiver," on page 246.

Available in: All

Command arguments: One

Response bytes: None

#### Command

| Bit  | D7 | D6 | D5 | D4 | D3     | D2   | D1 | D0 |
|------|----|----|----|----|--------|------|----|----|
| CMD  | 0  | 0  | 1  | 0  | 0      | 0    | 0  | 1  |
| ARG1 | 0  | 0  | 0  | 0  | SEEKUP | WRAP | 0  | 0  |

| ARG | Bit | Name     | Function                                                                                         |  |  |  |
|-----|-----|----------|--------------------------------------------------------------------------------------------------|--|--|--|
| 1   | 7:4 | Reserved | Always write to 0.                                                                               |  |  |  |
| 1   | 3   | SEEKUP   | Seek Up/Down.  Determines the direction of the search, either UP = 1, or DOWN = 0.               |  |  |  |
| 1   | 2   | WRAP     | Wrap/Halt. Determines whether the seek should Wrap = 1, or Halt = 0 when it hits the band limit. |  |  |  |
| 1   | 1:0 | Reserved | Always write to 0.                                                                               |  |  |  |

#### Response

| Bit    | D7  | D6  | D5 | D4 | D3     | D2     | D1 | D0     |
|--------|-----|-----|----|----|--------|--------|----|--------|
| STATUS | CTS | ERR | Х  | X  | RSQINT | RDSINT | Х  | STCINT |

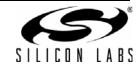

## Command 0x22. FM\_TUNE\_STATUS

Returns the status of FM\_TUNE\_FREQ or FM\_SEEK\_START commands. The command returns the current frequency, RSSI, SNR, multipath, and the antenna tuning capacitance value (0-191). The command clears the STCINT interrupt bit when INTACK bit of ARG1 is set. The CTS bit (and optional interrupt) is set when it is safe to send the next command. This command may only be sent when in powerup mode.

Available in: All

Command arguments: One Response bytes: Seven

#### Command

| Bit  | D7 | D6 | D5 | D4 | D3 | D2 | D1     | D0     |
|------|----|----|----|----|----|----|--------|--------|
| CMD  | 0  | 0  | 1  | 0  | 0  | 0  | 1      | 0      |
| ARG1 | 0  | 0  | 0  | 0  | 0  | 0  | CANCEL | INTACK |

| ARG | Bit | Name     | Function                                                                                      |
|-----|-----|----------|-----------------------------------------------------------------------------------------------|
| 1   | 7:2 | Reserved | Always write to 0.                                                                            |
| 1   | 1   | CANCEL   | Cancel seek.  If set, aborts a seek currently in progress.                                    |
| 1   | 0   | INTACK   | Seek/Tune Interrupt Clear.  If set, clears the seek/tune complete interrupt status indicator. |

#### Response

| Bit    | D7                          | D6                          | D5     | D4           | D3           | D2         | D1    | D0     |  |  |  |  |
|--------|-----------------------------|-----------------------------|--------|--------------|--------------|------------|-------|--------|--|--|--|--|
| STATUS | CTS                         | ERR                         | Х      | Х            | RSQINT       | RDSINT     | Х     | STCINT |  |  |  |  |
| RESP1  | BLTF                        | Х                           | Х      | Х            | Х            | Х          | AFCRL | VALID  |  |  |  |  |
| RESP2  |                             | READFREQ <sub>H</sub> [7:0] |        |              |              |            |       |        |  |  |  |  |
| RESP3  | READFREQ <sub>L</sub> [7:0] |                             |        |              |              |            |       |        |  |  |  |  |
| RESP4  |                             |                             |        | RSS          | I[7:0]       |            |       |        |  |  |  |  |
| RESP5  |                             |                             |        | SNR          | [7:0]        |            |       |        |  |  |  |  |
| RESP6  | MULT[7:0]                   |                             |        |              |              |            |       |        |  |  |  |  |
| RESP7  |                             |                             | READAN | NTCAP[7:0] ( | Si4704/05/06 | 6/2x only) |       |        |  |  |  |  |

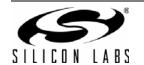

# **AN332**

| RESP | Bit | Name                        | Function                                                                                                    |
|------|-----|-----------------------------|----------------------------------------------------------------------------------------------------|
| 1    | 7   | BLTF                        | Band Limit.  Reports if a seek hit the band limit (WRAP = 0 in FM_START_SEEK) or wrapped to the original frequency (WRAP = 1).                                                                   |
| 1    | 6:2 | Reserved                    | Always returns 0.                                                                                                    |
| 1    | 1   | AFCRL                       | AFC Rail Indicator. Set if the AFC rails.                                                                                                    |
| 1    | 0   | VALID                       | Valid Channel. Set if the channel is currently valid as determined by the seek/tune properties (0x1403, 0x1404, 0x1108) and would have been found during a Seek.                                 |
| 2    | 7:0 | READFREQ <sub>H</sub> [7:0] | Read Frequency High Byte.  This byte in combination with READFREQ <sub>L</sub> returns frequency being tuned (10 kHz).                                                                           |
| 3    | 7:0 | READFREQ <sub>L</sub> [7:0] | Read Frequency Low Byte.  This byte in combination with READFREQ <sub>H</sub> returns frequency being tuned (10 kHz).                                                                            |
| 4    | 7:0 | RSSI[7:0]                   | Received Signal Strength Indicator. This byte contains the receive signal strength when tune is complete (dBμV).                                                                                 |
| 5    | 7:0 | SNR[7:0]                    | SNR. This byte contains the SNR metric when tune is complete (dB).                                                                                                    |
| 6    | 7:0 | MULT[7:0]                   | Multipath. This byte contains the multipath metric when tune is complete. Multipath indicator is available only for Si474x, Si4706-C30 and later and Si4704/05/30/31/34/35/84/85 -D50 and later. |
| 7    | 7:0 | READANTCAP [7:0]            | Read Antenna Tuning Capacitor (Si4704/05/06/2x only). This byte contains the current antenna tuning capacitor value.                                                                             |

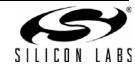

#### Command 0x23. FM RSQ STATUS

Returns status information about the received signal quality. The commands returns the RSSI, SNR, frequency offset, and stereo blend percentage. It also indicates valid channel (VALID), soft mute engagement (SMUTE), and AFC rail status (AFCRL). This command can be used to check if the received signal is above the RSSI high threshold as reported by RSSILINT. It can also be used to check if the signal is above the SNR high threshold as reported by SNRHINT, or below the SNR low threshold as reported by SNRLINT. For the Si4706/4x, it can be used to check if the detected multipath is above the multipath high threshold as reported by MULTHINT, or below the multipath low threshold as reported by MULTLINT. If the PILOT indicator is set, it can also check whether the blend has crossed a threshold as indicated by BLENDINT. The command clears the RSQINT, BLENDINT, SNRHINT, SNRLINT, RSSILINT, MULTHINT, and MULTLINT interrupt bits when INTACK bit of ARG1 is set. The CTS bit (and optional interrupt) is set when it is safe to send the next command. This command may only be sent when in powerup mode.

Available in: All

Command arguments: One Response bytes: Seven

#### Command

| Bit  | D7 | D6 | D5 | D4 | D3 | D2 | D1 | D0     |
|------|----|----|----|----|----|----|----|--------|
| CMD  | 0  | 0  | 1  | 0  | 0  | 0  | 1  | 1      |
| ARG1 | 0  | 0  | 0  | 0  | 0  | 0  | 0  | INTACK |

| ARG | Bit | Name   | Function                                                                                                    |
|-----|-----|--------|----------------------------------------------------------------------------------------------------|
| 1   | 0   | INTACK | Interrupt Acknowledge.  0 = Interrupt status preserved.  1 = Clears RSQINT, BLENDINT, SNRHINT, SNRLINT, RSSIHINT, RSSILINT, MULTHINT, MULTLINT. |

#### Response

| Bit    | D7 D6              |     | D5       | D4       | D3       | D2      | D1       | D0        |  |  |
|--------|--------------------|-----|----------|----------|----------|---------|----------|-----------|--|--|
| STATUS | CTS                | ERR | Х        | Х        | RSQINT   | RDSINT  | Х        | STCINT    |  |  |
| RESP1  | BLENDINT           | Х   | MULTHINT | MULTLINT | SNRHINT  | SNRLINT | RSSIHINT | RSSIILINT |  |  |
| RESP2  | Х                  | Х   | Х        | Х        | SMUTE    | Х       | AFCRL    | VALID     |  |  |
| RESP3  | PILOT STBLEND[6:0] |     |          |          |          |         |          |           |  |  |
| RESP4  |                    |     |          | RSS      | I[7:0]   |         |          |           |  |  |
| RESP5  |                    |     |          | SNR      | [7:0]    |         |          |           |  |  |
| RESP6  | MULT[7:0]          |     |          |          |          |         |          |           |  |  |
| RESP7  |                    |     |          | FREQC    | )FF[7:0] |         |          |           |  |  |

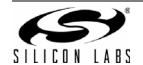

| RESP | Bit | Name         | Function                                                                                                 |
|------|-----|--------------|----------------------------------------------------------------------------------------------------|
|      | _   |              | Blend Detect Interrupt.                                                                                  |
| 1    | 7   | BLENDINT     | 0 = Blend is within the Blend threshold settings.                                                        |
|      |     |              | 1 = Blend goes above or below the Blend threshold settings.                                              |
| 1    | 5   | MULTHINT     | Multipath Detect High (Si474x, Si4706-C30 and later and Si4704/05/30/31/34/35/84/85-D50 and later only). |
| '    | 3   | WOLITHIAT    | 0 = Detected multipath value has not exceeded above the Multipath high threshold.                        |
|      |     |              | 1 = Detected multipath value has exceeded above the Multipath high threshold.                            |
| 4    | 4   |              | Multipath Detect Low (Si474x, Si4706-C30 and later and Si4704/05/30/31/34/35/84/85-D50 and later only).  |
| 1    | 1 4 | MULTLINT     | 0 = Detected multipath value has not fallen below the Multipath low threshold.                           |
|      |     |              | 1 = Detected multipath value has fallen below the Multipath low threshold.                               |
|      |     |              | SNR Detect High.                                                                                         |
| 1    | 3   | SNRHINT      | 0 = Received SNR has not exceeded above SNR high threshold.                                              |
|      |     |              | 1 = Received SNR has exceeded above SNR high threshold.                                                  |
|      | _   |              | SNR Detect Low.                                                                                          |
| 1    | 2   | SNRLINT      | 0 = Received SNR has not fallen below SNR low threshold.                                                 |
|      |     |              | 1 = Received SNR has fallen below SNR low threshold.                                                     |
|      | 1 1 | DOCHUNT      | RSSI Detect High.                                                                                        |
| '    |     | RSSIHINT     | 0 = RSSI has not exceeded above RSSI high threshold. 1 = RSSI has exceeded above RSSI high threshold.    |
|      |     |              | RSSI Detect Low.                                                                                         |
| 1    | 0   | RSSILINT     | 0 = RSSI has not fallen below RSSI low threshold.                                                        |
| '    |     | T COILITT    | 1 = RSSI has fallen below RSSI low threshold.                                                            |
|      |     |              | Soft Mute Indicator.                                                                                     |
| 2    | 3   | SMUTE        | Indicates soft mute is engaged.                                                                          |
|      |     | AFODI        | AFC Rail Indicator.                                                                                      |
| 2    | 1   | AFCRL        | Set if the AFC rails.                                                                                    |
| 2    | 0   | VALID        | Valid Channel.                                                                                           |
| -    | U   | VALID        | Set if the channel is currently valid and would have been found during a Seek.                           |
| 3    | 7   | PILOT        | Pilot Indicator.                                                                                         |
|      | •   | 1 1201       | Indicates stereo pilot presence.                                                                         |
| 3    | 6:0 | STBLEND[6:0] | Stereo Blend Indicator.                                                                                  |
|      |     |              | Indicates amount of stereo blend in% (100 = full stereo, 0 = full mono).                                 |
| 4    | 7:0 | RSSI[7:0]    | Received Signal Strength Indicator. Contains the current receive signal strength (0–127 dBµV).           |
| 5    | 7:0 | SNR[7:0]     | SNR.                                                                                                    |
|      | 7.0 | O(4) ([7.0]  | Contains the current SNR metric (0–127 dB).                                                              |
|      |     |              | Multipath (Si474x, Si4706-C30 and later and Si4704/05/30/31/34/35/84/85-D50                              |
| 6    | 7:0 | MULT[7:0]    | and later only).                                                                                         |
|      |     |              | Contains the current multipath metric. (0 = no multipath; 100 = full multipath)                          |
| 7    | 7:0 | FREQOFF[7:0] | Frequency Offset.                                                                                        |
|      | 7.0 |              | Signed frequency offset (kHz).                                                                           |

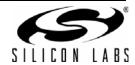

## Command 0x24. FM\_RDS\_STATUS

Returns RDS information for current channel and reads an entry from the RDS FIFO. RDS information includes synch status, FIFO status, group data (blocks A, B, C, and D), and block errors corrected. This command clears the RDSINT interrupt bit when INTACK bit in ARG1 is set and, if MTFIFO is set, the entire RDS receive FIFO is cleared (FIFO is always cleared during FM\_TUNE\_FREQ or FM\_SEEK\_START). The CTS bit (and optional interrupt) is set when it is safe to send the next command. This command may only be sent when in power up mode. The FIFO size is 25 groups for FMRX component 2.0 or later, and 14 for FMRX component 1.0.

#### Notes:

1. FM RDS STATUS is supported in FMRX component 2.0 or later.

2. MTFIFO is not supported in FMRX component 2.0.

Available in: Si4705/06, Si4721, Si474x, Si4731/35/37/39, Si4785

Command arguments: One Response bytes: Twelve

#### Command

| Bit  | D7 | D6 | D5 | D4 | D3 | D2         | D1     | D0     |
|------|----|----|----|----|----|------------|--------|--------|
| CMD  | 0  | 0  | 1  | 0  | 0  | 1          | 0      | 0      |
| ARG1 | 0  | 0  | 0  | 0  | 0  | STATUSONLY | MTFIFO | INTACK |

| ARG | Bit | Name       | Function                                                                                                    |
|-----|-----|------------|----------------------------------------------------------------------------------------------------|
| 1   | 2   | STATUSONLY | Status Only.  Determines if data should be removed from the RDS FIFO.  0 = Data in BLOCKA, BLOCKB, BLOCKC, BLOCKD, and BLE contain the oldest data in the RDS FIFO.  1 = Data in BLOCKA will contain the last valid block A data received for the current station. Data in BLOCKB will contain the last valid block B data received for the current station. Data in BLE will describe the bit errors for the data in BLOCKA and BLOCKB. |
| 1   | 1   | MTFIFO     | Empty FIFO  0 = If FIFO not empty, read and remove oldest FIFO entry.  1 = Clear RDS Receive FIFO.                                                                                                    |
| 1   | 0   | INTACK     | Interrupt Acknowledge 0 = RDSINT status preserved. 1 = Clears RDSINT.                                                                                                    |

#### Response

| Bit    | D7  | D6  | D5           | D4           | D3     | D2           | D1          | D0      |
|--------|-----|-----|--------------|--------------|--------|--------------|-------------|---------|
| STATUS | CTS | ERR | Х            | Х            | RSQINT | RDSINT       | Х           | STCINT  |
| RESP1  | Х   | Х   | RDSNEWBLOCKB | RDSNEWBLOCKA | Х      | RDSSYNCFOUND | RDSSYNCLOST | RDSRECV |
| RESP2  | Χ   | Х   | Х            | Х            | Х      | GRPLOST      | Х           | RDSSYNC |

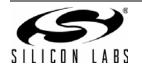

| Bit    | D7   | D6               | D5   | D4     | D3         | D2        | D1      | D0 |  |  |
|--------|------|------------------|------|--------|------------|-----------|---------|----|--|--|
| RESP3  |      | RDSFIFOUSED[7:0] |      |        |            |           |         |    |  |  |
| RESP4  |      | BLOCKA[15:8]     |      |        |            |           |         |    |  |  |
| RESP5  |      | BLOCKA[7:0]      |      |        |            |           |         |    |  |  |
| RESP6  |      | BLOCKB[15:8]     |      |        |            |           |         |    |  |  |
| RESP7  |      |                  |      | В      | LOCKB[7:0] |           |         |    |  |  |
| RESP8  |      |                  |      | BL     | OCKC[15:8  | ]         |         |    |  |  |
| RESP9  |      |                  |      | В      | LOCKC[7:0] |           |         |    |  |  |
| RESP10 |      |                  |      | Bl     | OCKD[15:8  | ]         |         |    |  |  |
| RESP11 |      | BLOCKD[7:0]      |      |        |            |           |         |    |  |  |
| RESP12 | BLEA | \[1:0]           | BLEE | 3[1:0] | Е          | BLEC[1:0] | BLED[1: | 0] |  |  |

| RESP | Bit | Name         | Function                                                                                                    |  |  |  |  |
|------|-----|--------------|----------------------------------------------------------------------------------------------------|--|--|--|--|
| 1    | 5   | RDSNEWBLOCKB | RDS New Block B. 1 = Valid Block B data has been received.                                                                                                    |  |  |  |  |
| 1    | 4   | RDSNEWBLOCKA | RDS New Block A.  1 = Valid Block A data has been received.                                                                                                    |  |  |  |  |
| 1    | 2   | RDSSYNCFOUND | RDS Sync Found. 1 = Found RDS synchronization.                                                                                                    |  |  |  |  |
| 1    | 1   | RDSSYNCLOST  | RDS Sync Lost. 1 = Lost RDS synchronization.                                                                                                    |  |  |  |  |
| 1    | 0   | RDSRECV      | RDS Received. 1 = FIFO filled to minimum number of groups set by RDSFIFOCNT.                                                                                                    |  |  |  |  |
| 2    | 2   | GRPLOST      | Group Lost. 1 = One or more RDS groups discarded due to FIFO overrun.                                                                                                    |  |  |  |  |
| 2    | 0   | RDSSYNC      | RDS Sync. 1 = RDS currently synchronized.                                                                                                    |  |  |  |  |
| 3    | 7:0 | RDSFIFOUSED  | RDS FIFO Used.  Number of groups remaining in the RDS FIFO (0 if empty). If non-zero, BLOCKA-BLOCKD contain the oldest FIFO entry and RDSFIFOUSED decrements by one on the next call to RDS_FIFO_STATUS (assuming no RDS data received in the interim). |  |  |  |  |
| 4    | 7:0 | BLOCKA[15:8] | RDS Block A.                                                                                                    |  |  |  |  |
| 5    | 7:0 | BLOCKA[7:0]  | Block A group data from oldest FIFO entry if STATUSONLY is 0. Last valid Block A data if STATUSONLY is 1 (Si4749, Si4706-C30 and later and Si4705/31/35/85-D50 and later only).                                                                         |  |  |  |  |
| 6    | 7:0 | BLOCKB[15:8] | RDS Block B.                                                                                                    |  |  |  |  |
| 7    | 7:0 | BLOCKB[7:0]  | Block B group data from oldest FIFO entry if STATUSONLY is 0. Last valid Block B data if STATUSONLY is 1 (Si4749, Si4706-C30 and later and Si4705/31/35/85-D50 and later only).                                                                         |  |  |  |  |
| 8    | 7:0 | BLOCKC[15:8] | RDS Block C.                                                                                                    |  |  |  |  |
| 9    | 7:0 | BLOCKC[7:0]  | Block C group data from oldest FIFO entry.                                                                                                    |  |  |  |  |

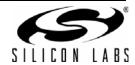

| RESP | Bit | Name         | Function                                                                                                    |
|------|-----|--------------|----------------------------------------------------------------------------------------------------|
| 10   | 7:0 | BLOCKD[15:8] | RDS Block D.                                                                                                    |
| 11   | 7:0 | BLOCKD[7:0]  | Block D group data from oldest FIFO entry.                                                                                                    |
| 12   | 7:6 | BLEA[1:0]    | RDS Block A Corrected Errors.  0 = No errors.  1 = 1–2 bit errors detected and corrected.  2 = 3–5 bit errors detected and corrected.  3 = Uncorrectable. |
| 12   | 5:4 | BLEB[1:0]    | RDS Block B Corrected Errors.  0 = No errors.  1 = 1–2 bit errors detected and corrected.  2 = 3–5 bit errors detected and corrected.  3 = Uncorrectable. |
| 12   | 3:2 | BLEC[1:0]    | RDS Block C Corrected Errors.  0 = No errors.  1 = 1–2 bit errors detected and corrected.  2 = 3–5 bit errors detected and corrected.  3 = Uncorrectable. |
| 12   | 1:0 | BLED[1:0]    | RDS Block D Corrected Errors.  0 = No errors.  1 = 1–2 bit errors detected and corrected.  2 = 3–5 bit errors detected and corrected.  3 = Uncorrectable. |

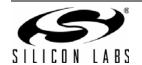

# Command 0x27. FM\_AGC\_STATUS

Returns the AGC setting of the device. The command returns whether the AGC is enabled or disabled and it returns the LNA Gain index. This command may only be sent when in powerup mode.

Available in: All

Command arguments: None

Response bytes: Two

## Command

| Bit | D7 | D6 | D5 | D4 | D3 | D2 | D1 | D0 |
|-----|----|----|----|----|----|----|----|----|
| CMD | 0  | 0  | 1  | 0  | 0  | 1  | 1  | 1  |

## Response

| Bit    | D7  | D6  | D5 | D4 | D3                       | D2     | D1 | D0                |  |
|--------|-----|-----|----|----|--------------------------|--------|----|-------------------|--|
| STATUS | CTS | ERR | Х  | Х  | RSQINT                   | RDSINT | Х  | STCINT            |  |
| RESP1  | Х   | Х   | Х  | Х  | Х                        | Х      | Х  | READ_RF<br>AGCDIS |  |
| RESP2  | Х   | Х   | Х  |    | READ_LNA_GAIN_INDEX[4:0] |        |    |                   |  |

| RESP | Bit | Name                | Function                                                                                                    |  |  |  |  |
|------|-----|---------------------|----------------------------------------------------------------------------------------------------|--|--|--|--|
| 1    | 0   | READ_RFAGCDIS       | This bit indicates whether the RF AGC is disabled or not 0 = RF AGC is enabled 1 = RF AGC is disabled                                                                                                    |  |  |  |  |
| 2    | 4:0 | READ_LNA_GAIN_INDEX | These bits returns the value of the LNA GAIN index  0 = Minimum attenuation (max gain)  1 - 25 = Intermediate attenuation  26 = Maximum attenuation (min gain)  Note: The max index is subject to change |  |  |  |  |

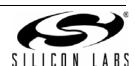

# Command 0x28. FM\_AGC\_OVERRIDE

Overrides AGC setting by disabling the AGC and forcing the LNA to have a certain gain that ranges between 0 (minimum attenuation) and 26 (maximum attenuation). This command may only be sent when in powerup mode.

Available in: All

Command arguments: Two Response bytes: None

Command

| Bit  | D7 | D6 | D5 | D4 | D3  | D2        | D1                  | D0       |  |  |  |
|------|----|----|----|----|-----|-----------|---------------------|----------|--|--|--|
| CMD  | 0  | 0  | 1  | 0  | 1   | 0         | 0                   | 0        |  |  |  |
| ARG1 | Х  | Х  | Х  | Х  | Х   | Х         | Х                   | RFAGCDIS |  |  |  |
| ARG2 | Х  | Х  | Х  |    | LNA | _GAIN_IND | LNA_GAIN_INDEX[4:0] |          |  |  |  |

| ARG | Bit | Name           | Function                                                                                                    |
|-----|-----|----------------|----------------------------------------------------------------------------------------------------|
| 1   | 0   | RFAGCDIS       | This bit selects whether the RF AGC is disabled or not 0 = RF AGC is enabled 1 = RF AGC is disabled                                                                                                  |
| 2   | 4:0 | LNA_GAIN_INDEX | These bits set the value of the LNA GAIN index  0 = Minimum attenuation (max gain)  1 - 25 = Intermediate attenuation  26 = Maximum attenuation (min gain)  Note: the max index is subject to change |

# Response

| Bit    | D7  | D6  | D5 | D4 | D3     | D2     | D1 | D0     |
|--------|-----|-----|----|----|--------|--------|----|--------|
| STATUS | CTS | ERR | Х  | Х  | RSQINT | RDSINT | Х  | STCINT |

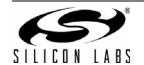

#### Command 0x80. GPIO CTL

Enables output for GPO1, 2, and 3. GPO1, 2, and 3 can be configured for output (Hi-Z or active drive) by setting the GPO10EN, GPO20EN, and GPO30EN bit. The state (high or low) of GPO1, 2, and 3 is set with the GPI0\_SET command. To avoid excessive current consumption due to oscillation, GPO pins should not be left in a high impedance state. The CTS bit (and optional interrupt) is set when it is safe to send the next command. This command may only be sent when in powerup mode. The default is all GPO pins set for high impedance.

#### Notes:

- 1. GPIO CTL is fully supported in FMRX component 2.0 or later. Only bit GPO3OEN is supported in FMRX component 1.0.
- 2. The use of GPO2 as an interrupt pin and/or the use of GPO3 as DCLK digital clock input will override this GPIO\_CTL function for GPO2 and/or GPO3 respectively.

Available in: All except Si4710-A10

Command arguments: One Response bytes: None

#### Command

| Bit  | D7 | D6 | D5 | D4 | D3      | D2      | D1      | D0 |
|------|----|----|----|----|---------|---------|---------|----|
| CMD  | 1  | 0  | 0  | 0  | 0       | 0       | 0       | 0  |
| ARG1 | 0  | 0  | 0  | 0  | GPO30EN | GPO20EN | GPO10EN | 0  |

| ARG | Bit | Name     | Function                                                                        |
|-----|-----|----------|---------------------------------------------------------------------------------|
| 1   | 7:4 | Reserved | Always write 0.                                                                 |
| 1   | 3   | GPO30EN  | GPO3 Output Enable.  0 = Output Disabled (Hi-Z) (default).  1 = Output Enabled. |
| 1   | 2   | GPO2OEN  | GPO2 Output Enable.  0 = Output Disabled (Hi-Z) (default).  1 = Output Enabled. |
| 1   | 1   | GPO10EN  | GPO1 Output Enable.  0 = Output Disabled (Hi-Z) (default).  1 = Output Enabled. |
| 1   | 0   | Reserved | Always write 0.                                                                 |

#### Response

| Bit    | D7  | D6  | D5 | D4 | D3 | D2     | D1     | D0     |
|--------|-----|-----|----|----|----|--------|--------|--------|
| STATUS | CTS | ERR | Х  | Х  | Х  | RDSINT | ASQINT | STCINT |

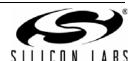

## Command 0x81. GPIO\_SET

Sets the output level (high or low) for GPO1, 2, and 3. GPO1, 2, and 3 can be configured for output by setting the GPO10EN, GPO20EN, and GPO30EN bit in the GPI0\_CTL command. To avoid excessive current consumption due to oscillation, GPO pins should not be left in a high impedance state. The CTS bit (and optional interrupt) is set when it is safe to send the next command. This property may only be set or read when in powerup mode. The default is all GPO pins set for high impedance.

Note: GPIO\_SET is fully-supported in FMRX component 2.0 or later. Only bit GPO3LEVEL is supported in FMRX component

1.0.

Available in: All except Si4710-A10

Command arguments: One Response bytes: None

#### Command

| Bit  | D7 | D6 | D5 | D4 | D3        | D2        | D1        | D0 |
|------|----|----|----|----|-----------|-----------|-----------|----|
| CMD  | 1  | 0  | 0  | 0  | 0         | 0         | 0         | 1  |
| ARG1 | 0  | 0  | 0  | 0  | GPO3LEVEL | GPO2LEVEL | GPO1LEVEL | 0  |

| ARG | Bit | Name      | Function                                                        |
|-----|-----|-----------|-----------------------------------------------------------------|
| 1   | 7:4 | Reserved  | Always write 0.                                                 |
| 1   | 3   | GPO3LEVEL | GPO3 Output Level.  0 = Output low (default).  1 = Output high. |
| 1   | 2   | GPO2LEVEL | GPO2 Output Level.  0 = Output low (default).  1 = Output high. |
| 1   | 1   | GPO1LEVEL | GPO1 Output Level.  0 = Output low (default).  1 = Output high. |
| 1   | 0   | Reserved  | Always write 0.                                                 |

## Response

| Bit    | D7  | D6  | D5 | D4 | D3 | D2     | D1     | D0     |
|--------|-----|-----|----|----|----|--------|--------|--------|
| STATUS | CTS | ERR | Х  | Х  | Х  | RDSINT | ASQINT | STCINT |

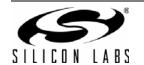

# 5.2.2. FM/RDS Receiver Properties

#### Property 0x0001. GPO\_IEN

Configures the sources for the GPO2/INT interrupt pin. Valid sources are the lower 8 bits of the STATUS byte, including CTS, ERR, RSQINT, RDSINT (Si4705/21/31/35/37/39/41/43/45/85 only), and STCINT bits. The corresponding bit is set before the interrupt occurs. The CTS bit (and optional interrupt) is set when it is safe to send the next command. The CTS interrupt enable (CTSIEN) can be set with this property and the POWER\_UP command. The state of the CTSIEN bit set during the POWER\_UP command can be read by reading this property and modified by writing this property. This property may only be set or read when in powerup mode.

Errata:RSQIEN is non-functional on FMRX component 2.0.

Available in: All Default: 0x0000

| Bit  | D15 | D14 | D13 | D12 | D11    | D10    | D9 | D8     | D7     | D6     | D5 | D4 | D3     | D2     | D1 | D0     |
|------|-----|-----|-----|-----|--------|--------|----|--------|--------|--------|----|----|--------|--------|----|--------|
| Name | 0   | 0   | 0   | 0   | RSQREP | RDSREP | 0  | STCREP | CTSIEN | ERRIEN | 0  | 0  | RSQIEN | RDSIEN | 0  | STCIEN |

| Bit   | Name     | Function                                                                                                    |
|-------|----------|----------------------------------------------------------------------------------------------------|
| 15:12 | Reserved | Always write to 0.                                                                                                    |
| 11    | RSQREP   | RSQ Interrupt Repeat.  0 = No interrupt generated when RSQINT is already set (default).  1 = Interrupt generated even if RSQINT is already set.                                              |
| 10    | RDSREP   | RDS Interrupt Repeat (Si4705/21/31/35/37/39/41/43/45/85-C40 Only).  0 = No interrupt generated when RDSINT is already set (default).  1 = Interrupt generated even if RDSINT is already set. |
| 9     | Reserved | Always write to 0.                                                                                                    |
| 8     | STCREP   | STC Interrupt Repeat.  0 = No interrupt generated when STCINT is already set (default).  1 = Interrupt generated even if STCINT is already set.                                              |
| 7     | CTSIEN   | CTS Interrupt Enable. After PowerUp, this bit reflects the CTSIEN bit in ARG1 of PowerUp Command.  0 = No interrupt generated when CTS is set.  1 = Interrupt generated when CTS is set.     |
| 6     | ERRIEN   | ERR Interrupt Enable.  0 = No interrupt generated when ERR is set (default).  1 = Interrupt generated when ERR is set.                                                                       |
| 5:4   | Reserved | Always write to 0.                                                                                                    |
| 3     | RSQIEN   | RSQ Interrupt Enable.  0 = No interrupt generated when RSQINT is set (default).  1 = Interrupt generated when RSQINT is set.                                                                 |
| 2     | RDSIEN   | RDS Interrupt Enable (Si4705/21/31/35/37/39/41/43/45/85-C40 Only).  0 = No interrupt generated when RDSINT is set (default).  1 = Interrupt generated when RDSINT is set.                    |
| 1     | Reserved | Always write to 0.                                                                                                    |
| 0     | STCIEN   | Seek/Tune Complete Interrupt Enable.  0 = No interrupt generated when STCINT is set (default).  1 = Interrupt generated when STCINT is set.                                                  |

(5

## Property 0x0102. DIGITAL\_OUTPUT\_FORMAT

Configures the digital audio output format. Configuration options include DCLK edge, data format, force mono, and sample precision.

Available in: Si4705/06, Si4721/31/35/37/39, Si4730/34/36/38-D60 and later, Si4741/43/45, Si4784/85

Default: 0x0000

Note: DIGITAL\_OUTPUT\_FORMAT is supported in FM receive component 2.0 or later.

| Bit  | 15 | 14 | 13 | 12 | 11 | 10 | 9 | 8 | 7     | 6        | 5 | 4   | 3     | 2     | 1      | 0 |
|------|----|----|----|----|----|----|---|---|-------|----------|---|-----|-------|-------|--------|---|
| Name | 0  | 0  | 0  | 0  | 0  | 0  | 0 | 0 | OFALL | OMODE[3: |   | :0] | OMONO | OSIZI | E[1:0] |   |

| Bit  | Name       | Function                                                                                                    |
|------|------------|----------------------------------------------------------------------------------------------------|
| 15:8 | Reserved   | Always write to 0.                                                                                                    |
| 7    | OFALL      | Digital Output DCLK Edge.  0 = use DCLK rising edge  1 = use DCLK falling edge                                                                            |
| 6:3  | OMODE[3:0] | Digital Output Mode.  0000 = I <sup>2</sup> S  0110 = Left-justified  1000 = MSB at second DCLK after DFS pulse  1100 = MSB at first DCLK after DFS pulse |
| 2    | OMONO      | Digital Output Mono Mode.  0 = Use mono/stereo blend (per blend thresholds)  1 = Force mono                                                               |
| 1:0  | OSIZE[1:0] | Digital Output Audio Sample Precision.  0 = 16-bits  1 = 20-bits  2 = 24-bits  3 = 8-bits                                                                 |

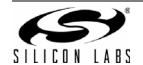

## Property 0x0104. DIGITAL\_OUTPUT\_SAMPLE\_RATE

Enables digital audio output and configures digital audio output sample rate in samples per second (sps). When DOSR[15:0] is 0, digital audio output is disabled. The over-sampling rate must be set in order to satisfy a minimum DCLK of 1 MHz. To enable digital audio output, program DOSR[15:0] with the sample rate in samples per second. The system controller must establish DCLK and DFS prior to enabling the digital audio output else the device will not respond and will require reset. The sample rate must be set to 0 before the DCLK/DFS is removed. FM\_TUNE\_FREQ command must be sent after the POWER\_UP command to start the internal clocking before setting this property.

Note: DIGITAL\_OUPTUT\_SAMPLE\_RATE is supported in FM receive component 2.0 or later.

Available in: Si4705/06, Si4721/31/35/37/39, Si4730/34/36/38-D60 and later, Si4741/43/45, Si4784/85

Default: 0x0000 (digital audio output disabled)

Units: sps

Range: 32-48 ksps, 0 to disable digital audio output

| Bit  | 15 | 14 | 13 | 12 | 11 | 10 | 9 | 8    | 7       | 6 | 5 | 4 | 3 | 2 | 1 | 0 |
|------|----|----|----|----|----|----|---|------|---------|---|---|---|---|---|---|---|
| Name |    |    |    |    |    |    |   | DOSF | R[15:0] |   |   |   |   |   |   |   |

| Bit  | Name        | Function                                                                   |
|------|-------------|----------------------------------------------------------------------------|
| 15:0 | 11058115.01 | Digital Output Sample Rate. 32–48 ksps. 0 to disable digital audio output. |

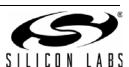

#### Property 0x0201. REFCLK\_FREQ

Sets the frequency of the REFCLK from the output of the prescaler. The REFCLK range is 31130 to 34406 Hz (32768 ±5% Hz) in 1 Hz steps, or 0 (to disable AFC). For example, an RCLK of 13 MHz would require a prescaler value of 400 to divide it to 32500 Hz REFCLK. The reference clock frequency property would then need to be set to 32500 Hz. RCLK frequencies between 31130 Hz and 40 MHz are supported, however, there are gaps in frequency coverage for prescaler values ranging from 1 to 10, or frequencies up to 311300 Hz. The following table summarizes these RCLK gaps.

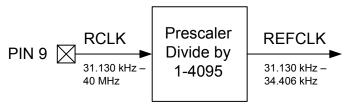

Figure 2. REFCLK Prescaler

Table 11. RCLK Gaps

| Prescaler | RCLK Low (Hz) | RCLK High (Hz) |
|-----------|---------------|----------------|
| 1         | 31130         | 34406          |
| 2         | 62260         | 68812          |
| 3         | 93390         | 103218         |
| 4         | 124520        | 137624         |
| 5         | 155650        | 172030         |
| 6         | 186780        | 206436         |
| 7         | 217910        | 240842         |
| 8         | 249040        | 275248         |
| 9         | 280170        | 309654         |
| 10        | 311300        | 344060         |

The RCLK must be valid 10 ns before sending and 20 ns after completing the FM\_TUNE\_FREQ and FM\_SEEK\_START commands. In addition, the RCLK must be valid at all times for proper AFC operation. The RCLK may be removed or reconfigured at other times. The CTS bit (and optional interrupt) is set when it is safe to send the next command. This property may only be set or read when in powerup mode. The default is 32768 Hz.

Available in: All

Default: 0x8000 (32768)

Units: 1 Hz Step: 1 Hz

Range: 31130-34406

| Bit  | D15 | D14 | D13 | D12 | D11 | D10 | D9 | D8    | D7      | D6 | D5 | D4 | D3 | D2 | D1 | D0 |
|------|-----|-----|-----|-----|-----|-----|----|-------|---------|----|----|----|----|----|----|----|
| Name |     |     |     |     |     |     | R  | EFCLI | KF[15:0 | 0] |    |    |    |    |    |    |

| Bit  | Name          | Function                                                                                                    |
|------|---------------|----------------------------------------------------------------------------------------------------|
| 15:0 | REFCLKF[15:0] | Frequency of Reference Clock in Hz.  The allowed REFCLK frequency range is between 31130 and 34406 Hz (32768 ±5%), or 0 (to disable AFC). |

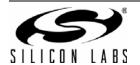

## Property 0x0202. REFCLK\_PRESCALE

Sets the number used by the prescaler to divide the external RCLK down to the internal REFCLK. The range may be between 1 and 4095 in 1 unit steps. For example, an RCLK of 13 MHz would require a prescaler value of 400 to divide it to 32500 Hz. The reference clock frequency property would then need to be set to 32500 Hz. The RCLK must be valid 10 ns before sending and 20 ns after completing the FM\_TUNE\_FREQ and FM\_TUNE\_START commands. In addition, the RCLK must be valid at all times for proper AFC operation. The RCLK may be removed or reconfigured at other times. The CTS bit (and optional interrupt) is set when it is safe to send the next command. This property may only be set or read when in powerup mode. The default is 1.

Available in: All Default: 0x0001

Step: 1

Range: 1-4095

| Bit  | D15 | D14 | D13 | D12         | D11 | D10 | D9 | D8 | D7 | D6    | D5      | D4 | D3 | D2 | D1 | D0 |
|------|-----|-----|-----|-------------|-----|-----|----|----|----|-------|---------|----|----|----|----|----|
| Name | 0   | 0   | 0   | RCLK<br>SEL |     |     |    |    | R  | EFCLI | KP[11:0 | 0] |    |    |    |    |

| Bit   | Name          | Function                                                                                                    |
|-------|---------------|----------------------------------------------------------------------------------------------------|
| 15:13 | Reserved      | Always write to 0.                                                                                                    |
| 12    | RCLKSEL       | RCLKSEL.  0 = RCLK pin is clock source.  1 = DCLK pin is clock source.                                                                                                    |
| 11:0  | REFCLKP[11:0] | Prescaler for Reference Clock. Integer number used to divide clock frequency down to REFCLK frequency. The allowed REFCLK frequency range is between 31130 and 34406 Hz (32768 5%), or 0 (to disable AFC). |

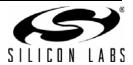

## Property 0x1100. FM\_DEEMPHASIS

Sets the FM Receive de-emphasis to 50 or 75  $\mu$ s. The CTS bit (and optional interrupt) is set when it is safe to send the next command. This property may only be set or read when in powerup mode. The default is 75  $\mu$ s.

Available in: All except Si4749

Default: 0x0002

| Bit  | D15 | D14 | D13 | D12 | D11 | D10 | D9 | D8 | D7 | D6 | D5 | D4 | D3 | D2 | D1    | D0      |
|------|-----|-----|-----|-----|-----|-----|----|----|----|----|----|----|----|----|-------|---------|
| Name | 0   | 0   | 0   | 0   | 0   | 0   | 0  | 0  | 0  | 0  | 0  | 0  | 0  | 0  | DEEMF | PH[1:0] |

| Bit  | Name        | Function                                                                                                    |
|------|-------------|----------------------------------------------------------------------------------------------------|
| 15:2 | Reserved    | Always write to 0.                                                                                                    |
| 1:0  | DEEMPH[1:0] | FM De-Emphasis.  10 = 75 μs. Used in USA (default)  01 = 50 μs. Used in Europe, Australia, Japan  00 = Reserved  11 = Reserved |

# Property 0x1102. FM\_CHANNEL\_FILTER

Selects bandwidth of channel filter applied at the demodulation stage. Default is automatic which means the device automatically selects proper channel filter. The CTS bit (and optional interrupt) is set when it is safe to send the next command. This property may only be set or read when in powerup mode. The default is 1.

Available in: Si4706, Si4749, Si4704/05/30/31/34/35/84/85-D50 and later

Default: 0x0001 (Si4706, Si4749, Si4705/31/35/85-D50 and later)

0x0000 (Si4704/30/34/84-D50 and later)

Range: 0-4

**Note:** Automatic channel filter setting is not supported in FMRX component 3.0.

| Bit  | D15 | D14 | D13 | D12 | D11 | D10 | D9 | D8   | D7     | D6 | D5 | D4 | D3 | D2 | D1 | D0 |
|------|-----|-----|-----|-----|-----|-----|----|------|--------|----|----|----|----|----|----|----|
| Name |     |     |     |     |     |     | FI | MCHF | LT[15: | 0] |    |    |    |    |    |    |

| Bit  | Name              | Function                                                                                                    |
|------|-------------------|----------------------------------------------------------------------------------------------------|
| 15:0 | FM_CHANNEL_FILTER | 0 = Automatically select proper channel filter. 1 = Force wide (110 kHz) channel filter. 2 = Force narrow (84 kHz) channel filter. 3 = Force narrower (60 kHz) channel filter. 4 = Force narrowest (40 kHz) channel filter. |

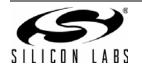

# Property 0x1105. FM\_BLEND\_STEREO\_THRESHOLD

Sets RSSI threshold for stereo blend (Full stereo above threshold, blend below threshold). To force stereo, set this to 0. To force mono, set this to 127. The CTS bit (and optional interrupt) is set when it is safe to send the next command. This property may only be set or read when in powerup mode. The default is 49 dBµV.

Available in: Si470x/2x, Si473x-C40 and earlier

Default: 0x0031 Units: dBµV

Step: 1

Range: 0-127

| Bit  | D15 | D14 | D13 | D12 | D11 | D10 | D9 | D8 | D7 | D6            | D5 | D4 | D3 | D2 | D1 | D0 |  |
|------|-----|-----|-----|-----|-----|-----|----|----|----|---------------|----|----|----|----|----|----|--|
| Name | 0   | 0   | 0   | 0   | 0   | 0   | 0  | 0  | 0  | STTHRESH[6:0] |    |    |    |    |    |    |  |

| Bit  | Name     | Function                                                                                                    |
|------|----------|----------------------------------------------------------------------------------------------------|
| 15:7 | Reserved | Always write to 0.                                                                                                    |
| 6:0  | STTHRESH | FM Blend Stereo Threshold. RSSI threshold below which the audio output goes into a blend mode. Above this threshold the audio output is in full stereo. Specified in units of dBμV in 1 dB steps (0–127). Default is 49 dBμV. |

#### Property 0x1106. FM BLEND MONO THRESHOLD

Sets RSSI threshold for mono blend (Full mono below threshold, blend above threshold). To force stereo, set this to 0. To force mono, set this to 127. The CTS bit (and optional interrupt) is set when it is safe to send the next command. This property may only be set or read when in powerup mode. The default is 30 dBµV.

Available in: Si470x/2x, Si473x-C40 and earlier

Default: 0x001E Units: dBµV

Step: 1

Range: 0-127

| Bit  | D15 | D14 | D13 | D12 | D11 | D10 | D9 | D8 | D7 | D6              | D5 | D4 | D3 | D2 | D1 | D0 |  |
|------|-----|-----|-----|-----|-----|-----|----|----|----|-----------------|----|----|----|----|----|----|--|
| Name | 0   | 0   | 0   | 0   | 0   | 0   | 0  | 0  | 0  | MONOTHRESH[6:0] |    |    |    |    |    |    |  |

| Bit  | Name       | Function                                                                                                    |
|------|------------|----------------------------------------------------------------------------------------------------|
| 15:7 | Reserved   | Always write to 0.                                                                                                    |
| 6:0  | MONOTHRESH | FM Blend Mono Threshold. RSSI threshold below which the audio output goes into full mono mode. Above this threshold the audio output is in blend or full stereo. Specified in units of dB $\mu$ V in 1 dB steps (0–127). Default is 30 dB $\mu$ V. |

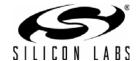

# Property 0x1107. FM\_ANTENNA\_INPUT

Selects what type of antenna and what pin it is connected to. Default is 0 which means the antenna used is a headphone (long) antenna and it is connected to the FMI pin. Setting the FMTXO bit to 1 means that the antenna used is an embedded (short) antenna and it is connected to the TXO/LPI pin.

Note: To assure proper tuning, the FM\_TUNE\_FREQ command should be issued immediately after this property is changed.

Available in: Si4704/05/06/20/21

Default: 0x0000

| Bit | D1         | 5 | D14 | D13 | D12 | D11 | D10 | D9 | D8 | D7 | D6 | D5 | D4 | D3 | D2 | D1 | D0    |
|-----|------------|---|-----|-----|-----|-----|-----|----|----|----|----|----|----|----|----|----|-------|
| Nan | <b>e</b> 0 |   | 0   | 0   | 0   | 0   | 0   | 0  | 0  | 0  | 0  | 0  | 0  | 0  | 0  | 0  | FMTXO |

| Bit  | Name     | Function                                                                                                    |
|------|----------|----------------------------------------------------------------------------------------------------|
| 15:1 | Reserved | Always write to 0                                                                                                    |
| 0    | FMTXO    | Selects what type of antenna and which pin it is connected to:  0 = Use FMI pin for headphone (long) antenna  1 = Use TXO/LPI pin for embedded (short) antenna |

## Property 0x1108. FM\_MAX\_TUNE\_ERROR

Sets the maximum freq error allowed before setting the AFC rail indicator (AFCRL). The CTS bit (and optional interrupt) is set when it is safe to send the next command. This property may only be set or read when in powerup mode. The default is 20 kHz.

**Note:** For FMRX components 2.0 or earlier, the default is set to 30 kHz. For best seek performance, set FM\_MAX\_TUNE\_ERROR to 20 kHz.

Available in: All

Default: 0x001E (Si473x-B20 and earlier)

0x0014 (all others)

Units: kHz Step: 1

Range: 0-255

| Bit  | D15 | D14 | D13 | D12 | D11 | D10 | D9 | D8 | D7 | D6 | D5  | D4    | D3    | D2     | D1 | D0 |
|------|-----|-----|-----|-----|-----|-----|----|----|----|----|-----|-------|-------|--------|----|----|
| Name | 0   | 0   | 0   | 0   | 0   | 0   | 0  | 0  |    |    | FMM | AXTUI | NEERF | R[7:0] |    |    |

| Bit  | Name         | Function                                                                                                    |
|------|--------------|----------------------------------------------------------------------------------------------------|
| 15:8 | Reserved     | Always write to 0.                                                                                                    |
| 7:0  | FMMAXTUNEERR | <b>FM Maximum Tuning Frequency Error.</b> Maximum tuning error allowed before setting the AFC Rail Indicator ON. Specified in units of kHz. Default is 20 kHz. |

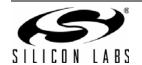

# Property 0x1200. FM\_RSQ\_INT\_SOURCE

Configures interrupt related to Received Signal Quality metrics. The CTS bit (and optional interrupt) is set when it is safe to send the next command. This property may only be set or read when in powerup mode. The default is 0.

Available in: All Default: 0x0000

| Bit  | D15 | D14 | D13 | D12 | D11 | D10 | D9 | D8 | D7           | D6 | D5           | D4            | D3      | D2      | D1       | D0       |
|------|-----|-----|-----|-----|-----|-----|----|----|--------------|----|--------------|---------------|---------|---------|----------|----------|
| Name | 0   | 0   | 0   | 0   | 0   | 0   | 0  | 0  | BLEND<br>IEN | 0  | MULT<br>HIEN | MULT-<br>LIEN | SNRHIEN | SNRLIEN | RSSIHIEN | RSSILIEN |

| Bit  | Name     | Function                                                                                                    |
|------|----------|----------------------------------------------------------------------------------------------------|
| 15:8 | Reserved | Always write to 0.                                                                                                    |
| 7    | BLENDIEN | Interrupt Source Enable: Blend. Enable blend as the source of interrupt which the threshold is set by FM_RSQ_BLEND_THRESHOLD.             |
| 6    | Reserved | Always write to 0.                                                                                                    |
| 5    | MULTHIEN | Interrupt Source Enable: Multipath High (Si4706-C30 and later, Si474x and Si4704/05/30/31/34/35/84/85-D50 and later only).                |
| 5    | WOLTHIEN | Enable Multipath high as the source of interrupt which the threshold is set by FM_RSQ_MULTIPATH_HI_THRESHOLD.                             |
| 4    | MULTUEN  | Interrupt Source Enable: Multipath Low (Si4706-C30 and later, Si474x and Si4704/05/30/31/34/35/84/85-D50 and later only).                 |
| 4    | WOLTLIEN | Enable Multipath low as the source of interrupt which the threshold is set by FM_RSQ_MULTIPATH_LO_THRESHOLD.                              |
| 3    | SNRHIEN  | Interrupt Source Enable: SNR High. Enable SNR high as the source of interrupt which the threshold is set by FM_RSQ_SNR_HI_THRESHOLD.      |
| 2    | SNRLIEN  | Interrupt Source Enable: SNR Low. Enable SNR low as the as the source of interrupt which the threshold is set by FM_RSQ_SNR_LO_THRESHOLD. |
| 1    | RSSIHIEN | Interrupt Source Enable: RSSI High. Enable RSSI high as the source of interrupt which the threshold is set by FM_RSQ_RSSI_HI_THRESHOLD.   |
| 0    | RSSILIEN | Interrupt Source Enable: RSSI Low. Enable RSSI low as the source of interrupt which the threshold is set by FM_RSQ_RSSI_LO_THRESHOLD.     |

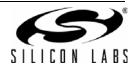

## Property 0x1201. FM\_RSQ\_SNR\_HI\_THRESHOLD

Sets high threshold which triggers the RSQ interrupt if the SNR is above this threshold. The CTS bit (and optional interrupt) is set when it is safe to send the next command. This property may only be set or read when in powerup mode. The default is 127dB.

Available in: All Default: 0x007F

Units: dB Step: 1

Range: 0-127

| Bit  | D15 | D14 | D13 | D12 | D11 | D10 | D9 | D8 | D7 | D6 | D5 | D4 | D3     | D2  | D1 | D0 |
|------|-----|-----|-----|-----|-----|-----|----|----|----|----|----|----|--------|-----|----|----|
| Name | 0   | 0   | 0   | 0   | 0   | 0   | 0  | 0  | 0  |    |    | SI | NRH[6: | :0] |    |    |

| Bit  | Name     | Function                                                                                                    |
|------|----------|----------------------------------------------------------------------------------------------------|
| 15:7 | Reserved | Always write to 0.                                                                                                    |
| 6:0  | SNRH     | <b>FM RSQ SNR High Threshold.</b> Threshold which triggers the RSQ interrupt if the SNR is above this threshold. Specified in units of dB in 1 dB steps (0–127). Default is 127 dB. |

#### Property 0x1202. FM RSQ SNR LO THRESHOLD

Sets low threshold which triggers the RSQ interrupt if the SNR is below this threshold. The CTS bit (and optional interrupt) is set when it is safe to send the next command. This property may only be set or read when in powerup mode. The default is 0 dB.

Available in: All Default: 0x0000

Units: dB Step: 1

Range: 0-127

| Bit  | D15 | D14 | D13 | D12 | D11 | D10 | D9 | D8 | D7 | D6 | D5 | D4 | D3     | D2 | D1 | D0 |
|------|-----|-----|-----|-----|-----|-----|----|----|----|----|----|----|--------|----|----|----|
| Name | 0   | 0   | 0   | 0   | 0   | 0   | 0  | 0  | 0  |    |    | SI | NRL[6: | 0] |    |    |

| Bit  | Name     | Function                                                                                                    |
|------|----------|----------------------------------------------------------------------------------------------------|
| 15:7 | Reserved | Always write to 0.                                                                                                    |
| 6:0  | SNRL     | FM RSQ SNR Low Threshold.  Threshold which triggers the RSQ interrupt if the SNR is below this threshold. Specified in units of dB in 1 dB steps (0–127). Default is 0 dB. |

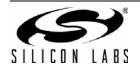

## Property 0x1203. FM\_RSQ\_RSSI\_HI\_THRESHOLD

Sets high threshold which triggers the RSQ interrupt if the RSSI is above this threshold. The CTS bit (and optional interrupt) is set when it is safe to send the next command. This property may only be set or read when in powerup mode. The default is  $127 \text{ dB}\mu\text{V}$ .

Available in: All Default: 0x007F Units: dBµV

Step: 1

Range: 0-127

| Bit  | D15 | D14 | D13 | D12 | D11 | D10 | D9 | D8 | D7 | D6 | D5 | D4 | D3     | D2  | D1 | D0 |
|------|-----|-----|-----|-----|-----|-----|----|----|----|----|----|----|--------|-----|----|----|
| Name | 0   | 0   | 0   | 0   | 0   | 0   | 0  | 0  | 0  |    |    | R  | SSIH[6 | :0] |    |    |

| Bit  | Name     | Function                                                                                                    |
|------|----------|----------------------------------------------------------------------------------------------------|
| 15:7 | Reserved | Always write to 0.                                                                                                    |
| 6:0  | RSSIH    | <b>FM RSQ RSSI High Threshold.</b> Threshold which triggers the RSQ interrupt if the RSSI is above this threshold. Specified in units of dBμV in 1 dB steps (0–127). Default is 127 dBμV. |

#### Property 0x1204. FM\_RSQ\_RSSI\_LO\_THRESHOLD

Sets low threshold which triggers the RSQ interrupt if the RSSI is below this threshold. The CTS bit (and optional interrupt) is set when it is safe to send the next command. This property may only be set or read when in powerup mode. The default is  $0 \text{ dB}\mu\text{V}$ .

Available in: All Default: 0x0000 Units: dBµV

Step: 1

Range: 0-127

| Bit  | D15 | D14 | D13 | D12 | D11 | D10 | D9 | D8 | D7 | D6 | D5 | D4 | D3     | D2  | D1 | D0 |
|------|-----|-----|-----|-----|-----|-----|----|----|----|----|----|----|--------|-----|----|----|
| Name | 0   | 0   | 0   | 0   | 0   | 0   | 0  | 0  | 0  |    |    | R  | SSIL[6 | :0] |    |    |

| Bit  | Name     | Function                                                                                                    |
|------|----------|----------------------------------------------------------------------------------------------------|
| 15:7 | Reserved | Always write to 0.                                                                                                    |
|      |          | FM RSQ RSSI Low Threshold.                                                                                                    |
| 6:0  | RSSIL    | Threshold which triggers the RSQ interrupt if the RSSI is below this threshold. Specified in units of $dB\mu V$ in 1 dB steps (0–127). Default is 0 $dB\mu V$ . |

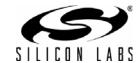

## Property 0x1205. FM\_RSQ\_MULTIPATH\_HI\_THRESHOLD

Sets the high threshold which triggers the RSQ interrupt if the Multipath level is above this threshold. The CTS bit (and optional interrupt) is set when it is safe to send the next command. This property may only be set or read when in power up mode. The value may be the threshold multipath percent (0–100), or 127 to disable the feature.

Available in: Si4706-C30 and later, Si474x, Si4704/05/30/31/34/35/84/85-D50 and later

Default: 0x007F

Step: 1

Range: 0-127

| Bit  | D15 | D14 | D13 | D12 | D11 | D10 | D9 | D8 | D7 | D6         | D5 | D4 | D3 | D2 | D1 | D0 |  |
|------|-----|-----|-----|-----|-----|-----|----|----|----|------------|----|----|----|----|----|----|--|
| Name | 0   | 0   | 0   | 0   | 0   | 0   | 0  | 0  | 0  | MULTH[6:0] |    |    |    |    |    |    |  |

| Bit  | Name     | Function                                                                                                    |
|------|----------|----------------------------------------------------------------------------------------------------|
| 15:7 | Reserved | Always write to 0.                                                                                                    |
| 6:0  | MULTH    | <b>FM RSQ Multipath High Threshold.</b> Threshold which triggers the RSQ interrupt if the Multipath is above this threshold. Default is 127. |

# Property 0x1206. FM\_RSQ\_MULTIPATH\_LO\_THRESHOLD

Sets the low threshold which triggers the RSQ interrupt if the Multipath level is below this threshold. The CTS bit (and optional interrupt) is set when it is safe to send the next command. This property may only be set or read when in power up mode. The default is 0.

Available in: Si4706-C30 and later, Si474x, Si4704/05/30/31/34/35/84/85-D50 and later

Default: 0x0000

Step: 1

Range: 0-127

| Bit  | D15 | D14 | D13 | D12 | D11 | D10 | D9 | D8 | D7 | D6 | D5 | D4 | D3     | D2   | D1 | D0 |
|------|-----|-----|-----|-----|-----|-----|----|----|----|----|----|----|--------|------|----|----|
| Name | 0   | 0   | 0   | 0   | 0   | 0   | 0  | 0  | 0  |    |    | MU | JLTL[6 | 6:0] |    |    |

| Bit  | Name     | Function                                                                                           |
|------|----------|----------------------------------------------------------------------------------------------------|
| 15:7 | Reserved | Always write to 0                                                                                  |
| 6:0  | MULTL    | FM RSQ Multipath Low Threshold.                                                                    |
|      |          | Threshold which triggers the RSQ interrupt if the Multipath is below this threshold. Default is 0. |

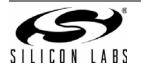

## Property 0x1207. FM\_RSQ\_BLEND\_THRESHOLD

Sets the blend threshold for blend interrupt when boundary is crossed. The CTS bit (and optional interrupt) is set when it is safe to send the next command. This property may only be set or read when in powerup mode. The default is 1%.

Available in: All except Si4749

Default: 0x0081

Units: % Step: 1

Range: 0-100

| Bit  | D15 | D14 | D13 | D12 | D11 | D10 | D9 | D8 | D7    | D6 | D5 | D4 | D3    | D2   | D1 | D0 |
|------|-----|-----|-----|-----|-----|-----|----|----|-------|----|----|----|-------|------|----|----|
| Name | 0   | 0   | 0   | 0   | 0   | 0   | 0  | 0  | PILOT |    |    | BL | END[6 | 6:0] |    |    |

| Bit  | Name     | Function                                                                                                    |
|------|----------|----------------------------------------------------------------------------------------------------|
| 15:8 | Reserved | Always write to 0.                                                                                                    |
| 7    | PILOT    | Pilot Indicator.  This bit has to be set to 1 (there has to be a pilot present) in order for FM_RSQ_BLEND_THRESHOLD to trigger an interrupt. Without a pilot tone, the part is always in full mono mode and never goes into blend.                        |
| 6:0  | BLEND    | FM RSQ Blend Threshold. This is a boundary cross threshold. If the blend cross from above to below, or the other way around from below to above this threshold, it will trigger an interrupt. Specified in units of % in 1% steps (0–100). Default is 1%. |

## Property 0x1300. FM\_SOFT\_MUTE\_RATE

Sets the attack and decay rates when entering and leaving soft mute. Later values increase rates, and lower values decrease rates. The CTS bit (and optional interrupt) is set when it is safe to send the next command. This property may only be set or read when in powerup mode. The default is 0x0040.

Available in: Si4706/07/20/21/84/85-B20 and earlier, Si4704/05/3x-C40 and earlier

Default: 64 Step: 1

Range: 1-255

| Bit  | D15 | D14 | D13 | D12 | D11 | D10 | D9 | D8 | D7 | D6 | D5 | D4   | D3      | D2 | D1 | D0 |
|------|-----|-----|-----|-----|-----|-----|----|----|----|----|----|------|---------|----|----|----|
| Name | 0   | 0   | 0   | 0   | 0   | 0   | 0  | 0  |    |    | ;  | SMRA | ΓΕ[7:0] | ]  |    |    |

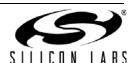

#### Property 0x1301. FM SOFT MUTE SLOPE

Configures attenuation slope during soft mute in dB attenuation per dB SNR below the soft mute SNR threshold. Soft mute attenuation is the minimum of SMSLOPE x (SMTHR - SNR) and SMATTN. The recommended CEILING(SMATTN/SMTHR). **SMSLOPE** value is **SMATTN** and **SMTHR** are set via FM SOFT MUTE MAX ATTENUATION and FM SOFT MUTE SNR THRESHOLD properties. The CTS bit (and optional interrupt) is set when it is safe to send the next command. This property may only be set or read when in power up mode. The default soft mute slope property setting is 2 dB/dB in supported devices. The soft mute slope is not configurable in Si4704/05/3x-B20 devices (those with FMRX component 2.0) and is 2 dB/dB. The soft mute slope is not configurable in Si4710/20-A10 devices (those with FMRX component 1.0), and is 0 dB/dB (disabled).

Available in: Si4704/05/06/3x-C40 and later, Si4740/41/42/43/44/45

Default: 0x0002 Range: 0-63

| Bit  | D15 | D14 | D13 | D12 | D11 | D10 | D9 | D8 | D7 | D6 | D5 | D4   | D3   | D2  | D1 | D0 |
|------|-----|-----|-----|-----|-----|-----|----|----|----|----|----|------|------|-----|----|----|
| Name | 0   | 0   | 0   | 0   | 0   | 0   | 0  | 0  |    |    | S  | MSLC | PE[7 | :0] |    |    |

#### Property 0x1302. FM SOFT MUTE MAX ATTENUATION

Sets maximum attenuation during soft mute (dB). Set to 0 to disable soft mute. The CTS bit (and optional interrupt) is set when it is safe to send the next command. This property may only be set or read when in powerup mode. The default is 16 dB.

Available in: All except Si4749

Default: 0x0010

Units: dB Step: 1

Range: 0-31

| Bit  | D15 | D14 | D13 | D12 | D11 | D10 | D9 | D8 | D7 | D6 | D5 | D4 | D3          | D2 | D1 | D0 |
|------|-----|-----|-----|-----|-----|-----|----|----|----|----|----|----|-------------|----|----|----|
| Name | 0   | 0   | 0   | 0   | 0   | 0   | 0  | 0  | 0  | 0  | 0  |    | SMATTN[4:0] |    |    |    |

| Bit  | Name     | Function                                                                                                    |
|------|----------|----------------------------------------------------------------------------------------------------|
| 15:5 | Reserved | Always write to 0.                                                                                                    |
| 4:0  | SMATTN   | <b>FM Soft Mute Maximum Attenuation.</b> Set maximum attenuation during soft mute. If set to 0, then soft mute is disabled. Specified in units of dB in 1 dB steps (0–31). Default is 16 dB. |

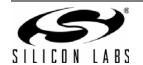

## Property 0x1303. FM\_SOFT\_MUTE\_SNR\_THRESHOLD

Sets SNR threshold to engage soft mute. Whenever the SNR for a tuned frequency drops below this threshold, the FM reception will go in soft mute, provided soft mute max attenuation property is non-zero. The CTS bit (and optional interrupt) is set when it is safe to send the next command. This property may only be set or read when in powerup mode. The default is 4 dB.

Available in: All except Si4749

Default: 0x0004

Units: dB Step: 1

Range: 0-15

| Bit  | D15 | D14 | D13 | D12 | D11 | D10 | D9 | D8 | D7 | D6 | D5 | D4 | D3 | D2   | D1      | D0 |
|------|-----|-----|-----|-----|-----|-----|----|----|----|----|----|----|----|------|---------|----|
| Name | 0   | 0   | 0   | 0   | 0   | 0   | 0  | 0  | 0  | 0  | 0  | 0  |    | SMTH | IR[3:0] |    |

| Bit  | Name     | Function                                                                                                    |
|------|----------|----------------------------------------------------------------------------------------------------|
| 15:4 | Reserved | Always write to 0.                                                                                                    |
| 3:0  | SMTHR    | FM Soft Mute SNR Threshold.  Threshold which will engage soft mute if the SNR falls below this. Specified in units of dB in 1 dB steps (0–15). Default is 4 dB. |

#### Property 0x1304. FM\_SOFT\_MUTE\_RELEASE\_RATE

Sets the soft mute release rate. Smaller values provide slower release and larger values provide faster release. The CTS bit (and optional interrupt) is set when it is safe to send the next command. This property may only be set or read when in powerup mode. The default is 8192 (approximately 8000 dB/s).

Release Rate (dB/s) = RELEASE[14:0]/1.024

Available in: Si4706-C30 and later, Si4740/41/42/43/44/45, Si4704/05/30/31/34/35/84/85-D50 and later

Default: 0x2000 Range: 1–32767

| Bit  | D15 | D14 | D13 | D12 | D11 | D10 | D9 | D8    | D7     | D6  | D5 | D4 | D3 | D2 | D1 | D0 |
|------|-----|-----|-----|-----|-----|-----|----|-------|--------|-----|----|----|----|----|----|----|
| Name | 0   |     |     |     |     |     | RI | ELEAS | SE[14: | :0] |    |    |    |    |    |    |

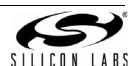

## Property 0x1305. FM\_SOFT\_MUTE\_ATTACK\_RATE

Sets the soft mute attack rate. Smaller values provide slower attack and larger values provide faster attack. The CTS bit (and optional interrupt) is set when it is safe to send the next command. This property may only be set or read when in powerup mode. The default is 8192 (approximately 8000 dB/s).

Attack Rate (dB/s) = ATTACK[14:0]/1.024

Available in: Si4706-C30 and later, Si4740/41/42/43/44/45, Si4704/05/30/31/34/35/84/85-D50 and later

Default: 0x2000 Range: 1–32767

| Bit  | D15 | D14 | D13 | D12 | D11 | D10 | D9 | D8   | D7     | D6 | D5 | D4 | D3 | D2 | D1 | D0 |
|------|-----|-----|-----|-----|-----|-----|----|------|--------|----|----|----|----|----|----|----|
| Name | 0   |     |     |     |     |     | Α  | TTAC | K[14:0 | 0] |    |    |    |    |    |    |

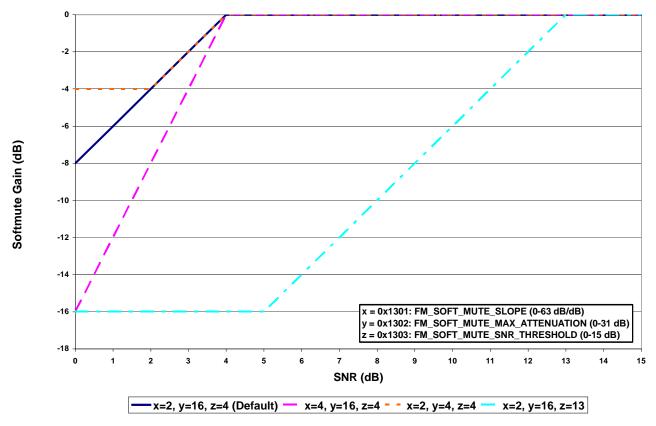

Figure 3. Softmute Gain (dB)

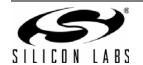

## Property 0x1400. FM\_SEEK\_BAND\_BOTTOM

Sets the bottom of the FM band for seek. The CTS bit (and optional interrupt) is set when it is safe to send the next command. This property may only be set or read when in powerup mode. The default is 87.5 MHz.

Available in: All Default: 0x222E Units: 10 kHz Step: 50 kHz

Range: 64-108 MHz

**Note:** For FMRX components 2.0 or earlier, range is 76–108 MHz.

| Bit  | D15 | D14 | D13 | D12 | D11 | D10 | D9 | D8    | D7    | D6   | D5 | D4 | D3 | D2 | D1 | D0 |
|------|-----|-----|-----|-----|-----|-----|----|-------|-------|------|----|----|----|----|----|----|
| Name |     |     |     |     |     |     | FM | SKFRI | EQL[1 | 5:0] |    |    |    |    |    |    |

| Bit  | Name      | Function                                                                                                    |
|------|-----------|----------------------------------------------------------------------------------------------------|
| 15:0 | FMSKFREQL | <b>FM Seek Band Bottom Frequency.</b> Selects the bottom of the FM Band during Seek. Specified in units of 10 kHz. Default is 8750 (87.5 MHz). |

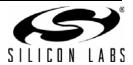

## Property 0x1401. FM\_SEEK\_BAND\_TOP

Sets the top of the FM band for seek. The CTS bit (and optional interrupt) is set when it is safe to send the next command. This property may only be set or read when in powerup mode. The default is 107.9 MHz.

Available in: All Default: 0x2A26 Units: 10 kHz Step: 50 kHz

Range: 64-108 MHz

**Note:** For FMRX components 2.0 or earlier, range is 76–108 MHz.

| Bit  | D15 | D14 | D13 | D12 | D11 | D10 | D9 | D8    | D7    | D6   | D5 | D4 | D3 | D2 | D1 | D0 |
|------|-----|-----|-----|-----|-----|-----|----|-------|-------|------|----|----|----|----|----|----|
| Name |     |     |     |     |     |     | FM | SKFRE | EQH[1 | 5:0] |    |    |    |    |    |    |

| Bit  | Name | Function                                                                                                    |
|------|------|----------------------------------------------------------------------------------------------------|
| 15:0 |      | FM Seek Band Top Frequency. Selects the top of the FM Band during Seek. Specified in units of 10 kHz. Default is 10790 (107.9 MHz). |

# Property 0x1402. FM\_SEEK\_FREQ\_SPACING

Selects frequency spacing for FM seek. There are only 3 valid values: 5, 10, and 20. The CTS bit (and optional interrupt) is set when it is safe to send the next command. This property may only be set or read when in powerup mode. The default is 100 kHz.

Available in: All Default: 0x000A

| Bit  | D15 | D14 | D13 | D12 | D11 | D10 | D9 | D8 | D7 | D6 | D5 | D4 | D3           | D2 | D1 | D0 |
|------|-----|-----|-----|-----|-----|-----|----|----|----|----|----|----|--------------|----|----|----|
| Name | 0   | 0   | 0   | 0   | 0   | 0   | 0  | 0  | 0  | 0  | 0  |    | SKSPACE[4:0] |    |    |    |

| Bit  | Name     | Function                                                                                                    |
|------|----------|----------------------------------------------------------------------------------------------------|
| 15:5 | Reserved | Always write to 0.                                                                                                    |
| 4:0  | SKSPACE  | FM Seek Frequency Spacing. Selects the frequency spacing during Seek function. Specified in units of 10 kHz. There are only 3 valid values: 5 (50 kHz), 10 (100 kHz), and 20 (200 kHz). Default is 10. |

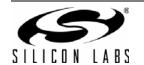

## Property 0x1403. FM\_SEEK\_TUNE\_SNR\_THRESHOLD

Sets the SNR threshold for a valid FM Seek/Tune. The CTS bit (and optional interrupt) is set when it is safe to send the next command. This property may only be set or read when in powerup mode. The default is 3 dB.

Available in: All Default: 0x0003

Units: dB Step: 1

Range: 0-127

| Bit  | D15 | D14 | D13 | D12 | D11 | D10 | D9 | D8 | D7 | D6 | D5 | D4 | D3    | D2   | D1 | D0 |
|------|-----|-----|-----|-----|-----|-----|----|----|----|----|----|----|-------|------|----|----|
| Name | 0   | 0   | 0   | 0   | 0   | 0   | 0  | 0  | 0  |    |    | SK | SNR[6 | 6:0] |    |    |

| Bit  | Name     | Function                                                                                                    |
|------|----------|----------------------------------------------------------------------------------------------------|
| 15:7 | Reserved | Always write to 0.                                                                                                    |
| 6:0  | SKSNR    | FM Seek/Tune SNR Threshold.  SNR Threshold which determines if a valid channel has been found during Seek/Tune.  Specified in units of dB in 1 dB steps (0–127). Default is 3 dB. |

# Property 0x1404. FM\_SEEK\_TUNE\_RSSI\_THRESHOLD

Sets the RSSI threshold for a valid FM Seek/Tune. The CTS bit (and optional interrupt) is set when it is safe to send the next command. This property may only be set or read when in powerup mode. The default is 20 dBµV.

Available in: All Default: 0x0014 Units: dBµV

Step: 1

Range: 0-127

| Bit  | D15 | D14 | D13 | D12 | D11 | D10 | D9 | D8 | D7 | D6 | D5 | D4 | D3     | D2   | D1 | D0 |
|------|-----|-----|-----|-----|-----|-----|----|----|----|----|----|----|--------|------|----|----|
| Name | 0   | 0   | 0   | 0   | 0   | 0   | 0  | 0  | 0  |    |    | SK | RSSI[6 | 6:0] |    |    |

| Bit  | Name     | Function                                                                                                    |
|------|----------|----------------------------------------------------------------------------------------------------|
| 15:7 | Reserved | Always write to 0.                                                                                                    |
| 6:0  | SKRSSI   | FM Seek/Tune Received Signal Strength Threshold. RSSI threshold which determines if a valid channel has been found during seek/tune. Specified in units of dBμV in 1 dBμV steps (0–127). Default is 20 dBμV. |

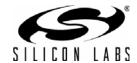

# Property 0x1500. FM\_RDS\_INT\_SOURCE

Configures interrupt related to RDS. The CTS bit (and optional interrupt) is set when it is safe to send the next command. This property may only be set or read when in powerup mode. The default is 0.

Available in: Si4705/06, Si4721, Si4731/35/37/39, Si4741/43/45/49

Default: 0x0000

| Ī | Bit  | D15 | D14 | D13 | D12 | D11 | D10 | D9 | D8 | D7 | D6 | D5                | D4                | D3 | D2                | D1               | D0      |
|---|------|-----|-----|-----|-----|-----|-----|----|----|----|----|-------------------|-------------------|----|-------------------|------------------|---------|
|   | Name | 0   | 0   | 0   | 0   | 0   | 0   | 0  | 0  | 0  | 0  | RDSNEW-<br>BLOCKB | RDSNEW-<br>BLOCKA | 0  | RDSSYNC-<br>FOUND | RDSSYN-<br>CLOST | RDSRECV |

| Bit  | Name         | Function                                                                                                    |
|------|--------------|----------------------------------------------------------------------------------------------------|
| 15:6 | Reserved     | Always write to 0.                                                                                                    |
| 5    | RDSNEWBLOCKB | RDS New Block B Found (Si4706, Si474x, and Si4705/31/35/85-D50 and later only)  If set, generate an interrupt when Block B data is found or subsequently changed. |
| 4    | RDSNEWBLOCKA | RDS New Block A Found (Si4706,Si474x and Si4705/31/35/85-D50 and later only) If set, generate an interrupt when Block A data is found or subsequently changed     |
| 3    | Reserved     | Always write to 0.                                                                                                    |
| 2    | RDSSYNCFOUND | RDS Sync Found.  If set, generate RDSINT when RDS gains synchronization.                                                                                          |
| 1    | RDSSYNCLOST  | RDS Sync Lost.  If set, generate RDSINT when RDS loses synchronization.                                                                                           |
| 0    | RDSRECV      | RDS Received.  If set, generate RDSINT when RDS FIFO has at least FM_RDS_INT_FIFO_COUNT entries.                                                                  |

# Property 0x1501. FM\_RDS\_INT\_FIFO\_COUNT

Sets the minimum number of RDS groups stored in the RDS FIFO before RDSRECV is set. The maximum value is 25 for FRMX component 2.0 or later, and 14 for FMRX component 1.0. The CTS bit (and optional interrupt) is set when it is safe to send the next command. This property may only be set or read when in powerup mode. Default is 0.

Note: FM\_RDS\_INT\_FIFO\_COUNT is supported in FMRX component 2.0 or later.

Available in: Si4705/06, Si4721, Si4731/35/37/39, Si4741/43/45/49

Default: 0x0000 Range: 0–25

| Bit  | D15 | D14 | D13 | D12 | D11 | D10 | D9 | D8 | D7 | D6 | D5 | D4    | D3    | D2           | D1 | D0 |
|------|-----|-----|-----|-----|-----|-----|----|----|----|----|----|-------|-------|--------------|----|----|
| Name | 0   | 0   | 0   | 0   | 0   | 0   | 0  | 0  |    |    | RD | SFIFC | CNT[7 | <b>'</b> :0] |    |    |

| Bit | Name        | Function                                                                                    |
|-----|-------------|---------------------------------------------------------------------------------------------|
| 7:0 | RUSHILOCNII | RDS FIFO Count.  Minimum number of RDS groups stored in the RDS FIFO before RDSRECV is set. |
|     |             |                                                                                             |

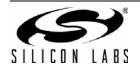

## Property 0x1502. FM\_RDS\_CONFIG

Configures RDS settings to enable RDS processing (RDSEN) and set RDS block error thresholds. When a RDS Group is received, all block errors must be less than or equal the associated block error threshold for the group to be stored in the RDS FIFO. If blocks with errors are permitted into the FIFO, the block error information can be reviewed when the group is read using the FM\_RDS\_STATUS command. The CTS bit (and optional interrupt) is set when it is safe to send the next command. This property may only be set or read when in powerup mode. The default is 0x0000.

**Note:** FM\_RDS\_CONFIG is supported in FMRX component 2.0 or later. Available in: Si4705/06, Si4721, Si4731/35/37/39, Si4741/43/45/49

Default: 0x0000

|   | Bit  | D15   | D14     | D13   | D12     | D11   | D10     | D9    | D8     | D7 | D6 | D5 | D4 | D3 | D2 | D1 | D0    |
|---|------|-------|---------|-------|---------|-------|---------|-------|--------|----|----|----|----|----|----|----|-------|
| П | Name | BLETH | HA[1:0] | BLETH | HB[1:0] | BLETH | IC[1:0] | BLETH | D[1:0] | 0  | 0  | 0  | 0  | 0  | 0  | 0  | RDSEN |

| Bit   | Name        | Function                                                                                                    |
|-------|-------------|----------------------------------------------------------------------------------------------------|
| 15:14 | BLETHA[1:0] | Block Error Threshold BLOCKA.  0 = No errors.  1 = 1–2 bit errors detected and corrected.  2 = 3–5 bit errors detected and corrected.  3 = Uncorrectable. |
| 13:12 | BLETHB[1:0] | Block Error Threshold BLOCKB.  0 = No errors.  1 = 1–2 bit errors detected and corrected.  2 = 3–5 bit errors detected and corrected.  3 = Uncorrectable. |
| 11:10 | BLETHC[1:0] | Block Error Threshold BLOCKC.  0 = No errors.  1 = 1–2 bit errors detected and corrected.  2 = 3–5 bit errors detected and corrected.  3 = Uncorrectable. |
| 9:8   | BLETHD[1:0] | Block Error Threshold BLOCKD.  0 = No errors.  1 = 1–2 bit errors detected and corrected.  2 = 3–5 bit errors detected and corrected.  3 = Uncorrectable. |
| 0     | RDSEN       | RDS Processing Enable. 1 = RDS processing enabled.                                                                                                    |

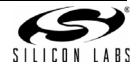

## **Recommended Block Error Threshold options:**

2,2,2,2 =No group stored if any errors are uncorrected.

3,3,3,3 = Group stored regardless of errors.

0,0,0,0 = No group stored containing corrected or uncorrected errors.

3,2,3,3 = Group stored with corrected errors on B, regardless of errors on A, C, or D.

#### Property 0x1503. FM\_RDS\_CONFIDENCE

Selects the confidence level requirement for each RDS block. A higher confidence requirement will result in fewer decoder errors (% of blocks with BLE<3 that contains incorrect information) but more block errors (% of blocks with BLE=3). The CTS bit (and optional interrupt) is set when it is safe to send the next command. This property may only be set or read when in powerup mode. The default is 0x1111.

Available in: Si4706-C30 and later, Si474x, Si4704/05/30/31/34/35/84/85-D50 and later

Default: 0x1111

| Bit  | D15 | D14 | D13 | D12 | D11 | D10   | D9    | D8   | D7  | D6    | D5   | D4    | D3 | D2   | D1  | D0      |
|------|-----|-----|-----|-----|-----|-------|-------|------|-----|-------|------|-------|----|------|-----|---------|
| Name | Х   | Х   | Х   | X   | COI | NFIDE | NCEB[ | 3:0] | CON | IFIDE | NCEC | [3:0] | CC | NFID | ENC | ED[3:0] |

| Bit  | Name        | Function                                          |
|------|-------------|---------------------------------------------------|
| 11:8 | CONFIDENCEB | Selects decoder error rate threshold for Block B. |
| 7:4  | CONFIDENCEC | Selects decoder error rate threshold for Block C. |
| 3:0  | CONFIDENCED | Selects decoder error rate threshold for Block D. |

## Property 0x1700. FM\_AGC\_ATTACK\_RATE

Sets the AGC attack rate. Larger values provide slower attack and smaller values provide faster attack. The CTS bit (and optional interrupt) is set when it is safe to send the next command. This property may only be set or read when in powerup mode. The default is 4 (approximately 1500 dB/s).

AGC Attack Rate (dB/s) = 
$$\frac{6000}{ATTACK[7:0]}$$

Nominal "6000" is based on 50  $\Omega$  source impedance and will vary with source impedance. In most systems, an exact value is not important. However, to calculate for a different source impedance, perform the following steps:

1. Drive antenna input with desired source impedance (via antenna or antenna dummy).

2. Increase RF level until AGC index changes from 0 to 1. Record last RF level with index equal 0.

3. Increase RF level until AGC index reaches 20. Record RF level with index equal 20.

4. Replace "6000" in rate equation with "(RF20 – RF0)/0.00667".

Available in: Si4740/41/42/43/44/45/49

Default: 0x0004

Step: 4

Range: 4-248

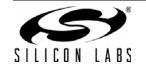

# **AN332**

Note: Was property 0x4100 in FW2.B.

| Bit  | D15 | D14 | D13 | D12 | D11 | D10 | D9 | D8 | D7 | D6 | D5 | D4   | D3     | D2 | D1 | D0 |
|------|-----|-----|-----|-----|-----|-----|----|----|----|----|----|------|--------|----|----|----|
| Name | 0   | 0   | 0   | 0   | 0   | 0   | 0  | 0  |    |    |    | ATTA | CK[7:0 | 0] |    |    |

## Property 0x1701. FM\_AGC\_RELEASE\_RATE

Sets the AGC release rate. Larger values provide slower release and smaller values provide faster release. The CTS bit (and optional interrupt) is set when it is safe to send the next command. This property may only be set or read when in powerup mode. The default is 140 (approximately 43 dB/s).

AGC Release Rate (dB/s) = 
$$\frac{6000}{RELEASE[7:0]}$$

Nominal "6000" is based on 50  $\Omega$  source impedance and will vary with source impedance. In most systems, an exact value is not important. However, to calculate for a different source impedance, perform the following steps:

- 1. Drive antenna input with desired source impedance (via antenna or antenna dummy).
- 2. Increase RF level until AGC index changes from 0 to 1. Record last RF level with index equal 0.
- 3. Increase RF level until AGC index reaches 20. Record RF level with index equal 20.
- 4. Replace "6000" in rate equation with "(RF20 RF0)/0.00667".

Available in: Si4740/41/42/43/44/45/49

Default: 0x008C

Step: 4

Range: 4-248

Note: Was property 0x4101 in FW2.B.

| Bit  | D15 | D14 | D13 | D12 | D11 | D10 | D9 | D8 | D7 | D6 | D5 | D4                                         | D3 | D2 | D1 | D0 |  |
|------|-----|-----|-----|-----|-----|-----|----|----|----|----|----|--------------------------------------------|----|----|----|----|--|
| Name | 0   | 0   | 0   | 0   | 0   | 0   | 0  | 0  |    |    | F  | D5   D4   D3   D2   D1   D0   RELEASE[7:0] |    |    |    |    |  |

#### Property 0x1800. FM\_BLEND\_RSSI\_STEREO\_THRESHOLD

Sets RSSI threshold for stereo blend (Full stereo above threshold, blend below threshold). To force stereo, set to 0. To force mono, set to 127. The CTS bit (and optional interrupt) is set when it is safe to send the next command. This property may only be set or read when in powerup mode. The default is  $49 \text{ dB}\mu\text{V}$ .

Available in: Si4706-C30 and later, Si4740/41/42/43/44/45, Si4704/05/30/31/34/35/84/85-D50 and later

Default: 0x0031 Units: dBµV

Step: 1

Range: 0-127

| Bit  | D15 | D14 | D13 | D12 | D11 | D10 | D9 | D8 | D7 | D6 | D5 | D4   | D3  | D2    | D1 | D0 |
|------|-----|-----|-----|-----|-----|-----|----|----|----|----|----|------|-----|-------|----|----|
| Name | 0   | 0   | 0   | 0   | 0   | 0   | 0  | 0  | 0  |    |    | STRT | HRE | SH[6: | 0] |    |

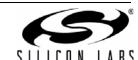

#### Property 0x1801. FM BLEND RSSI MONO THRESHOLD

Sets RSSI threshold for mono blend (Full mono below threshold, blend above threshold). To force stereo, set this to 0. To force mono, set this to 127. The CTS bit (and optional interrupt) is set when it is safe to send the next command. This property may only be set or read when in powerup mode. The default is 30 dBµV.

Available in: Si4706-C30 and later, Si4740/41/42/43/44/45, Si4704/05/30/31/34/35/84/85-D50 and later

Default: 0x001E Units: dBµV

Step: 1

Range: 0-127

| Bit  | D15 | D14 | D13 | D12 | D11 | D10 | D9 | D8 | D7 | D6 | D5 | D4   | D3   | D2   | D1   | D0 |
|------|-----|-----|-----|-----|-----|-----|----|----|----|----|----|------|------|------|------|----|
| Name | 0   | 0   | 0   | 0   | 0   | 0   | 0  | 0  | 0  |    | ľ  | MONC | THRE | ESH[ | 6:0] |    |

# Property 0x1802. FM\_BLEND\_RSSI\_ATTACK\_RATE

Sets the stereo to mono attack rate for RSSI based blend. Smaller values provide slower attack and larger values provide faster attack. The CTS bit (and optional interrupt) is set when it is safe to send the next command. This property may only be set or read when in powerup mode. The default is 4000 (approximately 16 ms). ATTACK[15:0] = 65536/time, where time is the desired transition time in ms.

Available in: Si4706-C30 and later, Si4740/41/42/43/44/45, Si4704/05/30/31/34/35/84/85-D50 and later

Default: 0x0FA0

Step: 1

Range: 0 (disabled), 1-32767

| Bit  | D15 | D14 | D13 | D12 | D11 | D10 | D9   | D8     | D7   | D6 | D5 | D4 | D3 | D2 | D1 | D0 |
|------|-----|-----|-----|-----|-----|-----|------|--------|------|----|----|----|----|----|----|----|
| Name |     |     |     |     |     |     | ATTA | ACK[15 | 5:0] |    |    |    |    |    |    |    |

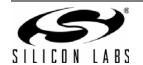

## Property 0x1803. FM\_BLEND\_RSSI\_RELEASE\_RATE

Sets the mono to stereo release rate for RSSI based blend. Smaller values provide slower release and larger values provide faster release. The CTS bit (and optional interrupt) is set when it is safe to send the next command. This property may only be set or read when in powerup mode. The default is 400 (approximately 164 ms). RELEASE[15:0] = 65536/time, where time is the desired transition time in ms.

Available in: Si4706-C30 and later, Si4740/41/42/43/44/45, Si4704/05/30/31/34/35/84/85-D50 and later

Default: 0x0190

Step: 1

Range: 0 (disabled), 1-32767

| Bit  | D15 | D14           | D13 | D12 | D11 | D10 | D9 | D8 | D7 | D6 | D5 | D4 | D3 | D2 | D1 | D0 |
|------|-----|---------------|-----|-----|-----|-----|----|----|----|----|----|----|----|----|----|----|
| Name |     | RELEASE[15:0] |     |     |     |     |    |    |    |    |    |    |    |    |    |    |

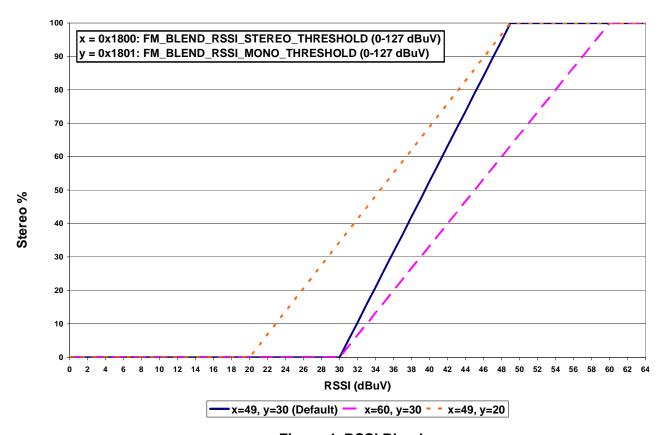

Figure 4. RSSI Blend

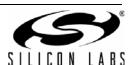

# Property 0x1804. FM\_BLEND\_SNR\_STEREO\_THRESHOLD

Sets SNR threshold for stereo blend (Full stereo above threshold, blend below threshold). To force stereo, set this to 0. To force mono, set this to 127. The CTS bit (and optional interrupt) is set when it is safe to send the next command. This property may only be set or read when in powerup mode. The default is 27 dB.

Available in: Si4740/41/42/43/44/45, Si4704/05-D50 and later, Si4706-C30 and later,

Si4730/31/34/35/84/85-D50 and later

Default: 0x001B

Units: dB Step: 1

Range: 0-127

| Bit  | D15 | D14 | D13 | D12 | D11 | D10 | D9 | D8 | D7 | D6 | D5 | D4  | D3   | D2   | D1  | D0 |
|------|-----|-----|-----|-----|-----|-----|----|----|----|----|----|-----|------|------|-----|----|
| Name | 0   | 0   | 0   | 0   | 0   | 0   | 0  | 0  | 0  |    |    | STR | THRE | SH[6 | :0] |    |

#### Property 0x1805. FM BLEND SNR MONO THRESHOLD

Sets SNR threshold for mono blend (Full mono below threshold, blend above threshold). To force stereo, set to 0. To force mono, set to 127. The CTS bit (and optional interrupt) is set when it is safe to send the next command. This property may only be set or read when in powerup mode. The default is 14 dB.

Available in: Si4740/41/42/43/44/45, Si4704/05-D50 and later, Si4706-C30 and later,

Si4730/31/34/35/84/85-D50 and later

Default: 0x000E

Units: dB Step: 1

Range: 0-127

| Bit  | D15 | D14 | D13 | D12 | D11 | D10 | D9 | D8 | D7 | D6 | D5 | D4   | D3   | D2   | D1   | D0 |
|------|-----|-----|-----|-----|-----|-----|----|----|----|----|----|------|------|------|------|----|
| Name | 0   | 0   | 0   | 0   | 0   | 0   | 0  | 0  | 0  |    | ľ  | MONC | THRE | ESH[ | 6:0] |    |

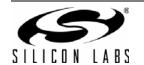

#### Property 0x1806. FM BLEND SNR ATTACK RATE

Sets the stereo to mono attack rate for SNR based blend. Smaller values provide slower attack and larger values provide faster attack. The CTS bit (and optional interrupt) is set when it is safe to send the next command. This property may only be set or read when in powerup mode. The default is 4000 (approximately 16 ms). ATTACK[15:0] = 65536/time, where time is the desired transition time in ms.

Available in: Si4740/41/42/43/44/45, Si4704/05-D50 and later, Si4706-C30 and later,

Si4730/31/34/35/84/85-D50 and later

Default: 0x0FA0

Step: 1

Range: 0 (disabled), 1-32767

| Bit  | D15 | D14 | D13 | D12 | D11 | D10 | D9   | D8     | D7   | D6 | D5 | D4 | D3 | D2 | D1 | D0 |
|------|-----|-----|-----|-----|-----|-----|------|--------|------|----|----|----|----|----|----|----|
| Name |     |     |     |     |     |     | ATTA | ACK[15 | 5:0] |    |    |    |    |    |    |    |

# Property 0x1807. FM BLEND SNR RELEASE RATE

Sets the mono to stereo release rate for SNR based blend. Smaller values provide slower release and larger values provide faster release. The CTS bit (and optional interrupt) is set when it is safe to send the next command. This property may only be set or read when in powerup mode. The default is 400 (approximately 164 ms). RELEASE[15:0] = 65536/time, where time is the desired transition time in ms.

Available in: Si4740/41/42/43/44/45, Si4704/05-D50 and later, Si4706-C30 and later, Si4730/31/34/35/84/85-D50 and later

Default: 0x0190

Step: 1

Range: 0 (disabled), 1-32767

| Bit  | D15 | D14 | D13 | D12 | D11 | D10 | D9   | D8    | D7   | D6 | D5 | D4 | D3 | D2 | D1 | D0 |
|------|-----|-----|-----|-----|-----|-----|------|-------|------|----|----|----|----|----|----|----|
| Name |     |     |     |     |     |     | RELE | ASE[1 | 5:0] |    |    |    |    |    |    |    |

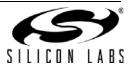

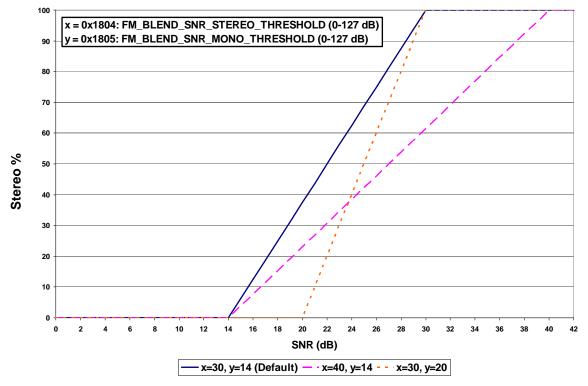

Figure 5. SNR Blend

# Property 0x1808. FM\_BLEND\_MULTIPATH\_STEREO\_THRESHOLD

Sets Multipath threshold for stereo blend (Full stereo below threshold, blend above threshold). To force stereo, set to 100. To force mono, set to 0. The CTS bit (and optional interrupt) is set when it is safe to send the next command. This property may only be set or read when in powerup mode. The default is 20.

Available in: Si4740/41/42/43/44/45, Si4704/05-D50 and later, Si4706-C30 and later, Si4730/31/34/35/84/85-D50 and later

Default: 0x0014

Step: 1

Range: 0-100

| Bit  | D15 | D14 | D13 | D12 | D11 | D10 | D9 | D8 | D7 | D6 | D5 | D4  | D3   | D2    | D1  | D0 |
|------|-----|-----|-----|-----|-----|-----|----|----|----|----|----|-----|------|-------|-----|----|
| Name | 0   | 0   | 0   | 0   | 0   | 0   | 0  | 0  | 0  |    |    | STR | THRE | SH[6: | :0] |    |

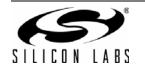

# Property 0x1809. FM\_BLEND\_MULTIPATH\_MONO\_THRESHOLD

Sets Multipath threshold for mono blend (Full mono above threshold, blend below threshold). To force stereo, set to 100. To force mono, set to 0. The CTS bit (and optional interrupt) is set when it is safe to send the next command. This property may only be set or read when in powerup mode. The default is 60.

Available in: Si4740/41/42/43/44/45, Si4704/05-D50 and later, Si4706-C30 and later, Si4730/31/34/35/84/85-D50 and later

Default: 0x003C

Step: 1

Range: 0-100

| Bit  | D15 | D14 | D13 | D12 | D11 | D10 | D9 | D8 | D7 | D6 | D5 | D4   | D3   | D2   | D1   | D0 |
|------|-----|-----|-----|-----|-----|-----|----|----|----|----|----|------|------|------|------|----|
| Name | 0   | 0   | 0   | 0   | 0   | 0   | 0  | 0  | 0  |    | ľ  | MONC | THRE | ESH[ | 6:0] |    |

# Property 0x180A. FM BLEND MULTIPATH ATTACK RATE

Sets the stereo to mono attack rate for Multipath based blend. Smaller values provide slower attack and larger values provide faster attack. The CTS bit (and optional interrupt) is set when it is safe to send the next command. This property may only be set or read when in powerup mode. The default is 4000 (approximately 16 ms). ATTACK[15:0] = 65536/time, where time is the desired transition time in ms.

Available in: Si4740/41/42/43/44/45, Si4704/05-D50 and later, Si4706-C30 and later, Si4730/31/34/35/84/85-D50 and later

Default: 0x0FA0

Step: 1

Range: 0 (disabled), 1-32767

| Bit  | D15 | D14 | D13 | D12 | D11 | D10 | D9   | D8     | D7   | D6 | D5 | D4 | D3 | D2 | D1 | D0 |
|------|-----|-----|-----|-----|-----|-----|------|--------|------|----|----|----|----|----|----|----|
| Name |     |     |     |     |     |     | ATTA | ACK[15 | 5:0] |    |    |    |    |    |    |    |

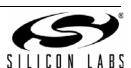

# Property 0x180B. FM\_BLEND\_MULTIPATH\_RELEASE\_RATE

Sets the mono to stereo release rate for Multipath based blend. Smaller values provide slower release and larger values provide faster release. The CTS bit (and optional interrupt) is set when it is safe to send the next command. This property may only be set or read when in powerup mode. The default is 40 (approximately 1.64 s). RELEASE[15:0] = 65536/time, where time is the desired transition time in ms.

Available in: Si4740/41/42/43/44/45, Si4704/05-D50 and later, Si4706-C30 and later,

Si4730/31/34/35/84/85-D50 and later

Default: 0x0028

Step: 1

Range: 0 (disabled), 1-32767

| Bit  | D15 | D14 | D13 | D12 | D11 | D10 | D9   | D8    | D7   | D6 | D5 | D4 | D3 | D2 | D1 | D0 |
|------|-----|-----|-----|-----|-----|-----|------|-------|------|----|----|----|----|----|----|----|
| Name |     |     |     |     |     |     | RELE | ASE[1 | 5:0] |    |    |    |    |    |    |    |

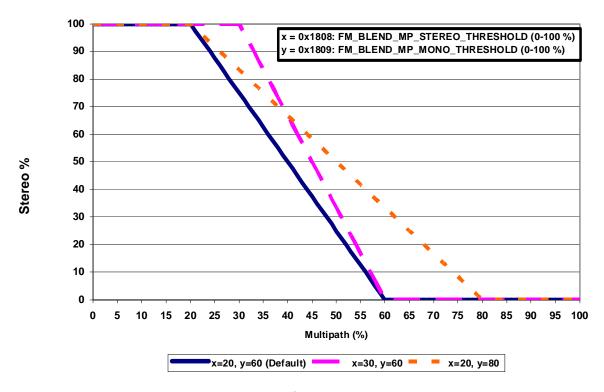

Figure 6. MP Blend

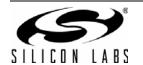

# Property 0x180C. FM\_BLEND\_MAX\_STEREO\_SEPARATION

Sets the maximum allowable stereo separation. The default is 0, disabling the feature so that there is no limit on stereo separation.

Available in: Si474x
Default: 0x0000

| Bit  | D15 | D14 | D13 | D12 | D11 | D10 | D9 | D8 | D7 | D6 | D5 | D4 | D3 | D2  | D1  | D0    |
|------|-----|-----|-----|-----|-----|-----|----|----|----|----|----|----|----|-----|-----|-------|
| Name | 0   | 0   | 0   | 0   | 0   | 0   | 0  | 0  | 0  | 0  | 0  | 0  | 0  | MAX | SEP | [2:0] |

| Bit  | Name     | Function                                                                                                    |
|------|----------|----------------------------------------------------------------------------------------------------|
| 15:3 | Reserved | Always write to 0.                                                                                                    |
| 2:0  | MAX_SEP  | Maximum Stereo Separation. 0=disabled (default) 1=12dB of separation, maximum 2=15dB of separation, maximum 3=18dB of separation, maximum 4=21dB of separation, maximum 5=24dB of separation, maximum 6=27dB of separation, maximum 7=30dB of separation, maximum |

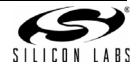

# Property 0x1900. FM\_NB\_DETECT\_THRESHOLD

Sets the threshold for detecting impulses in dB above the noise floor. The CTS bit (and optional interrupt) is set when it is safe to send the next command. This property may only be set or read when in powerup mode. The default is 16 dB. To disable the noise blanker feature, set the FM\_NB\_DETECT\_THRESHOLD property (0x1900) to 0.

Available in: Si4742/43/44/45

Default: 0x0010 Range: 0-90

Note: Was property 0x4106 in FW2.B.

| Bit  | D15 | D14 | D13 | D12 | D11 | D10   | D9   | D8   | D7   | D6     | D5 | D4 | D3 | D2 | D1 | D0 |
|------|-----|-----|-----|-----|-----|-------|------|------|------|--------|----|----|----|----|----|----|
| Name |     |     |     |     | N   | B_DET | ECT_ | THRE | SHOL | D [15: | 0] |    |    |    |    |    |

#### Property 0x1901. FM NB INTERVAL

Interval in micro-seconds that original samples are replaced by interpolated clean samples. The CTS bit (and optional interrupt) is set when it is safe to send the next command. This property may only be set or read when in powerup mode. The default is  $24 \mu s$ .

Available in: Si4742/43/44/45

Default: 0x0018 Range: 8–48

Note: Was property 0x4107 in FW2.B.

| Bit  | D15 | D14 | D13 | D12 | D11 | D10 | D9    | D8    | D7      | D6 | D5 | D4 | D3 | D2 | D1 | D0 |
|------|-----|-----|-----|-----|-----|-----|-------|-------|---------|----|----|----|----|----|----|----|
| Name |     |     |     |     |     | NE  | _INTE | ERVAI | _ [15:0 | )] |    |    |    |    |    |    |

#### Property 0x1902. FM NB RATE

Noise blanking rate in 100 Hz units. The CTS bit (and optional interrupt) is set when it is safe to send the next command. This property may only be set or read when in powerup mode. The default is 64 (6400 Hz).

Available in: Si4742/43/44/45

Default: 0x0040 Range: 1–64

Note: Was property 0x4108 in FW2.B.

| Bit  | D15 | D14 | D13 | D12 | D11 | D10 | D9   | D8    | D7    | D6 | D5 | D4 | D3 | D2 | D1 | D0 |
|------|-----|-----|-----|-----|-----|-----|------|-------|-------|----|----|----|----|----|----|----|
| Name |     |     |     |     |     |     | NB_R | ATE [ | 15:0] |    |    |    |    |    |    |    |

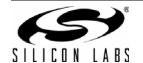

# **AN332**

# Property 0x1903. FM\_NB\_IIR\_FILTER

Sets the bandwidth of the noise floor estimator. The CTS bit (and optional interrupt) is set when it is safe to send the next command. This property may only be set or read when in powerup mode. The default is 300 (465 Hz).

Bandwidth (Hz) = NB\_IIR\_FILTER[15:0]  $\times$  1.55

Available in: Si4742/43/44/45

Default: 0x012C Range: 300–1600

Note: Was property 0x4109 in FW2.B.

| Bit  | D15 | D14 | D13 | D12 | D11 | D10 | D9      | D8     | D7     | D6 | D5 | D4 | D3 | D2 | D1 | D0 |
|------|-----|-----|-----|-----|-----|-----|---------|--------|--------|----|----|----|----|----|----|----|
| Name |     |     |     |     |     | NE  | 3_IIR_F | FILTER | [15:0] |    |    |    |    |    |    |    |

# Property 0x1904. FM\_NB\_DELAY

Delay in micro-seconds before applying impulse blanking to the original samples. The CTS bit (and optional interrupt) is set when it is safe to send the next command. This property may only be set or read when in powerup mode. The default is  $170 \, \mu s$ .

Available in: Si4742/43/44/45

Default: 0x00AA Range: 125–219

Note: Was property 0x410A in FW2.B.

| Bit  | D15 | D14 | D13 | D12 | D11 | D10 | D9    | D8     | D7    | D6 | D5 | D4 | D3 | D2 | D1 | D0 |
|------|-----|-----|-----|-----|-----|-----|-------|--------|-------|----|----|----|----|----|----|----|
| Name |     |     |     |     |     |     | NB_DE | ELAY [ | 15:0] |    |    |    |    |    |    |    |

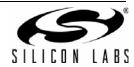

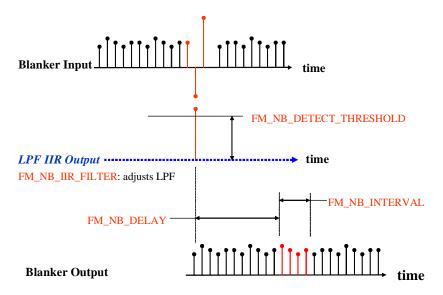

FM\_NB\_RATE: sets maximum repeat rate NB is allowed to fire.

Figure 7. FM Noise Blanker

#### Property 0x1A00. FM HICUT SNR HIGH THRESHOLD

Sets the SNR level at which hi-cut begins to band limit. The CTS bit (and optional interrupt) is set when it is safe to send the next command. This property may only be set or read in POWERUP mode. The default is 24 dB.

Available in: Si4740/41/42/43/44/45, Si4704/05-D50 and later, Si4706-C30 and later, Si4730/31/34/35/84/85-D50 and later

Default: 0x0018 Range: 0–127

Note: Was property 0x180C in FW2.B.

| Bit  | D15 | D14 | D13 | D12 | D11 | D10 | D9 | D8 | D7 | D6 | D5 | D4  | D3    | D2     | D1 | D0 |
|------|-----|-----|-----|-----|-----|-----|----|----|----|----|----|-----|-------|--------|----|----|
| Name | 0   | 0   | 0   | 0   | 0   | 0   | 0  | 0  | 0  |    |    | SNR | _HIGI | H[6:0] |    |    |

# Property 0x1A01. FM\_HICUT\_SNR\_LOW\_THRESHOLD

Sets the SNR level at which hi-cut reaches maximum band limiting. The CTS bit (and optional interrupt) is set when it is safe to send the next command. This property may only be set or read in POWERUP mode. The default is 15 dB.

Available in: Si4740/41/42/43/44/45, Si4704/05-D50 and later, Si4706-C30 and later, Si4730/31/34/35/84/85-D50 and later

Default: 0x000F Range: 0–127

Note: Was property 0x180D in FW2.B.

| Bit  | D15 | D14 | D13 | D12 | D11 | D10 | D9 | D8 | D7 | D6 | D5 | D4  | D3  | D2     | D1 | D0 |
|------|-----|-----|-----|-----|-----|-----|----|----|----|----|----|-----|-----|--------|----|----|
| Name | 0   | 0   | 0   | 0   | 0   | 0   | 0  | 0  | 0  |    |    | SNF | LOV | V[6:0] |    |    |

#### Property 0x1A02. FM HICUT ATTACK RATE

Sets the rate at which hi-cut lowers the transition frequency. The CTS bit (and optional interrupt) is set when it is safe to send the next command. This property may only be set or read in POWERUP mode. The default is 20000 (approximately 3 ms).

ATTACK[15:0] = 65536/time, were time is the desired transition time in ms.

Available in: Si4740/41/42/43/44/45, Si4704/05-D50 and later, Si4706-C30 and later, Si4730/31/34/35/84/85-D50 and later

Default: 0x4E20

Range: 0 (disabled), 1–32767 **Note:** Was property 0x180E in FW2.B.

Bit **D15 D14 D13 D12 D11 D10** D9 **D8 D7 D6 D5** D4 D3 D2 **D1** D<sub>0</sub> Name ATTACK[15:0]

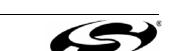

#### Property 0x1A03. FM HICUT RELEASE RATE

Sets the rate at which hi-cut increases the transition frequency. The CTS bit (and optional interrupt) is set when it is safe to send the next command. This property may only be set or read in POWERUP mode. The default is 20 (approximately 3.3 s).

RELEASE[15:0] = 65536/time, were time is the desired transition time in ms.

 $A vailable in: Si 4740 / 41 / 42 / 43 / 44 / 45, Si 4704 / 05 - D50 \ and \ later, Si 4706 - C30 \ and \ later, Si 4730 / 31 / 34 / 35 / 84 / 85 - D50 \ and \ later, Si 4740 / 41 / 42 / 43 / 44 / 45, Si 4704 / 05 - D50 \ and \ later, Si 4706 - C30 \ and \ later, Si 4730 / 31 / 34 / 35 / 84 / 85 - D50 \ and \ later, Si 4740 / 41 / 42 / 43 / 44 / 45, Si 4704 / 05 - D50 \ and \ later, Si 4706 - C30 \ and \ later, Si 4730 / 31 / 34 / 35 / 84 / 85 - D50 \ and \ later, Si 4740 / 41 / 42 / 43 / 44 / 45, Si 4704 / 05 - D50 \ and \ later, Si 4706 - C30 \ and \ later, Si 4730 / 31 / 34 / 35 / 84 / 85 - D50 \ and \ later, Si 4740 / 41 / 42 / 43 / 44 / 45, Si 4704 / 05 - D50 \ and \ later, Si 4706 - C30 \ and \ later, Si 4730 / 31 / 34 / 35 / 84 / 85 - D50 \ and \ later, Si 4740 / 41 / 42 / 43 / 44 / 45, Si 4704 / 05 - D50 \ and \ later, Si 4706 - C30 \ and \ later, Si 4740 / 41 / 42 / 43 / 44 / 45, Si 4704 / 05 - D50 \ and \ later, Si 4706 - C30 \ and \ later, Si 4706 - C30 \ and \ later, Si 470$ 

and later

Default: 0x0014

Range: 0 (disabled), 1–32767 **Note:** Was property 0x180F in FW2.B.

Bit D15 D14 **D13** D12 **D11** D10 D9 D8 **D7** D6 **D5** D4 **D3** D2 D1 D0 Name RELEASE[15:0]

# Property 0x1A04. FM\_HICUT\_MULTIPATH\_TRIGGER\_THRESHOLD

Sets the MULTIPATH level at which hi-cut begins to band limit. The CTS bit (and optional interrupt) is set when it is safe to send the next command. This property may only be set or read in POWERUP mode. The default is 20%.

Available in: Si4740/41/42/43/44/45, Si4704/05-D50 and later, Si4706-C30 and later, Si4730/31/34/35/84/85-D50 and later

Default: 0x0014 Range: 0–100

Note: Was property 0x1810 in FW2.B.

| Bit | D15         | D14 | D13 | D12 | D11 | D10 | D9 | D8 | D7 | D6 | D5 | D4    | D3   | D2    | D1  | D0 |
|-----|-------------|-----|-----|-----|-----|-----|----|----|----|----|----|-------|------|-------|-----|----|
| Nan | <b>ne</b> 0 | 0   | 0   | 0   | 0   | 0   | 0  | 0  | 0  |    | MU | JLT_T | RIGG | ER[6: | :0] |    |

#### Property 0x1A05. FM HICUT MULTIPATH END THRESHOLD

Sets the MULTIPATH level at which hi-cut reaches maximum band limiting. The CTS bit (and optional interrupt) is set when it is safe to send the next command. This property may only be set or read in POWERUP mode. The default is 60%.

Available in: Si4740/41/42/43/44/45, Si4704/05-D50 and later, Si4706-C30 and later, Si4730/31/34/35/84/85-D50 and later

Default: 0x003C Range: 0–100

Note: Was property 0x1811 in FW2.B.

| Bit  | D15 | D14 | D13 | D12 | D11 | D10 | D9 | D8 | D7 | D6 | D5 | D4   | D3   | D2    | D1 | D0 |
|------|-----|-----|-----|-----|-----|-----|----|----|----|----|----|------|------|-------|----|----|
| Name | 0   | 0   | 0   | 0   | 0   | 0   | 0  | 0  | 0  |    |    | MULT | _END | [6:0] |    |    |

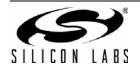

# Property 0x1A06. FM\_HICUT\_CUTOFF\_FREQUENCY

Sets the maximum band limit frequency for hi-cut and also sets the maximum audio frequency. The CTS bit (optional interrupt) is set when it is safe to send the next command. This property may only be set or read in POWERUP mode. The default is 0(disabled).

Available in: Si4740/41/42/43/44/45, Si4704/05-D50 and later, Si4706-C30 and later, Si4730/31/34/35/84/85-D50 and later

Default 0x0000

Range: 0–7 (maximum band limit frequency for Hi-Cut)

0-7 (maximum audio frequency)

Note: Was property 0x1812 in FW2.B. The maximum audio frequency was not programmable in FW2.B.

| Bit  | D15 | D14 | D13 | D12 | D11 | D10 | D9 | D8 | D7 | D6 | D5                 | D4 | D3 | D2   | D1   | D0     |
|------|-----|-----|-----|-----|-----|-----|----|----|----|----|--------------------|----|----|------|------|--------|
| Name | 0   | 0   | 0   | 0   | 0   | 0   | 0  | 0  | 0  |    | IMUM AU<br>REQ[2:0 |    | 0  | FREG | UENC | Y[2:0] |

| Bit | Name                            | Function                                                                                                    |
|-----|---------------------------------|----------------------------------------------------------------------------------------------------|
| 6:4 | MAXIMUM AUDIO<br>FREQUENCY[2:0] | Maximum Audio Frequency.  0 = Maximum Audio transition frequency = Max Audio BW  1 = Maximum Audio transition frequency = 2 kHz  2 = Maximum Audio transition frequency = 3 kHz  3 = Maximum Audio transition frequency = 4 kHz  4 = Maximum Audio transition frequency = 5 kHz  5 = Maximum Audio transition frequency = 6 kHz  6 = Maximum Audio transition frequency = 8 kHz  7 = Maximum Audio transition frequency = 11 kHz |
| 2:0 | FREQUENCY[2:0]                  | Frequency.  0 = Hi-Cut disabled  1 = Hi-cut transition frequency = 2 kHz  2 = Hi-cut transition frequency = 3 kHz  3 = Hi-cut transition frequency = 4 kHz  4 = Hi-cut transition frequency = 5 kHz  5 = Hi-cut transition frequency = 6 kHz  6 = Hi-cut transition frequency = 8 kHz  7 = Hi-cut transition frequency = 11 kHz                                                                                                  |

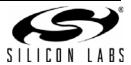

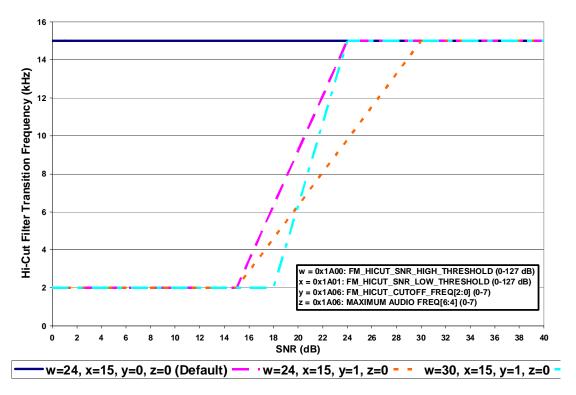

Figure 8. HiCut Controlled by SNR Metric

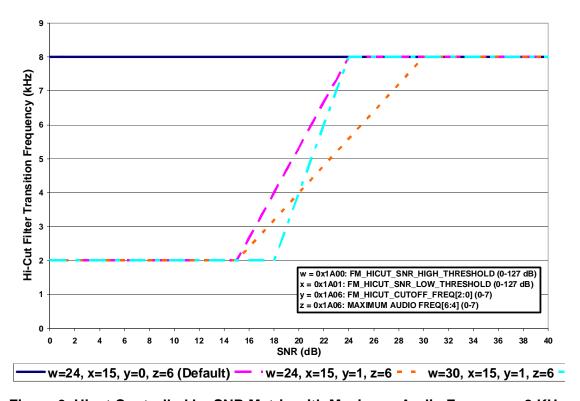

Figure 9. Hicut Controlled by SNR Metric with Maximum Audio Frequency 8 KHz

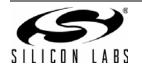

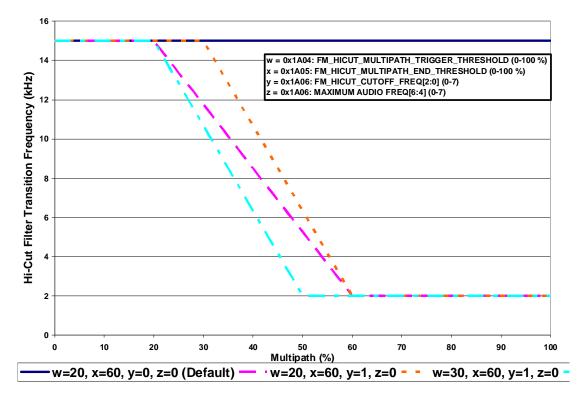

Figure 10. HiCut Controlled by Multipath Metric

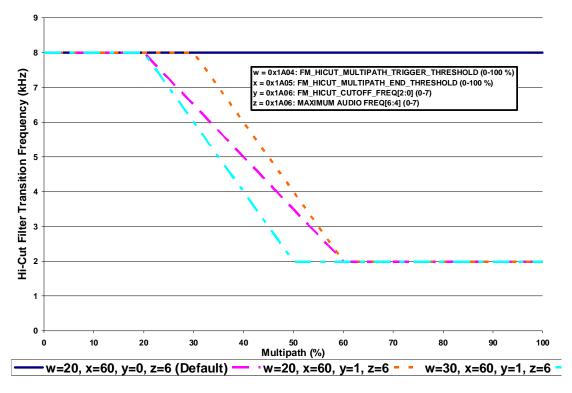

Figure 11. Hicut Controlled by Multipath Metric with Maximum Audio Frequency 8 KHz

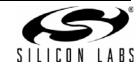

# Property 0x4000. RX\_VOLUME

Sets the audio output volume. The CTS bit (and optional interrupt) is set when it is safe to send the next command. This property may only be set or read when in powerup mode. The default is 63.

Available in: All except Si4749

Default: 0x003F

Step: 1

Range: 0-63

| В   | t  | D15 | D14 | D13 | D12 | D11 | D10 | D9 | D8 | D7 | D6 | D5 | D4 | D3  | D2    | D1 | D0 |
|-----|----|-----|-----|-----|-----|-----|-----|----|----|----|----|----|----|-----|-------|----|----|
| Naı | ne | 0   | 0   | 0   | 0   | 0   | 0   | 0  | 0  | 0  | 0  |    |    | VOL | [5:0] |    |    |

| Bit  | Name     | Function                                                                   |
|------|----------|----------------------------------------------------------------------------|
| 15:6 | Reserved | Always write to 0.                                                         |
| 5:0  | \/()     | Output Volume. Sets the output volume level, 63 max, 0 min. Default is 63. |

# Property 0x4001. RX\_HARD\_MUTE

Mutes the audio output. L and R audio outputs may be muted independently. The CTS bit (and optional interrupt) is set when it is safe to send the next command. This property may only be set or read when in powerup mode. The default is unmute (0x0000).

Available in: All except Si4749

Default: 0x0000

| Bit  | D15 | D14 | D13 | D12 | D11 | D10 | D9 | D8 | D7 | D6 | D5 | D4 | D3 | D2 | D1    | D0    |
|------|-----|-----|-----|-----|-----|-----|----|----|----|----|----|----|----|----|-------|-------|
| Name | 0   | 0   | 0   | 0   | 0   | 0   | 0  | 0  | 0  | 0  | 0  | 0  | 0  | 0  | LMUTE | RMUTE |

| Bit  | Name     | Function              |
|------|----------|-----------------------|
| 15:2 | Reserved | Always write to 0.    |
| 1    | LMUTE    | Mutes L Audio Output. |
| 0    | RMUTE    | Mutes R Audio Output. |

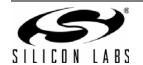

# 5.3. Commands and Properties for the AM/SW/LW Receiver (Si4730/31/34/35/36/37/40/41/42/43/44/45)

AM (Medium Wave), SW (Short Wave), and LW (Long Wave) use the same AM\_SW\_LW component, thus the commands and properties for these functions are the same. For simplicity reason, the commands and properties only have a prefix AM instead of AM\_SW\_LW. The main difference among AM, SW, and LW is on the frequency range.

The common frequency range and spacing for AM/SW/LW are:

SW
 AM in US
 AM in Asia
 LW
 2.3 MHz to 23 MHz in 5 kHz frequency spacing
 520 kHz to 1.71 MHz in 10kHz frequency spacing
 522 kHz to 1.71 MHz in 9kHz frequency spacing
 LW
 153 kHz to 279 kHz in 9 kHz frequency spacing

Tables 12 and 13 summarize the commands and properties for the AM/SW/LW Receiver components applicable to Si473x/4x.

Table 12. AM/LW/SW Receiver Command Summary

| Cmd  | Name            | Description                                                                      | Available In |
|------|-----------------|----------------------------------------------------------------------------------|--------------|
| 0x01 | POWER_UP        | Power up device and mode selection.                                              | All          |
| 0x10 | GET_REV         | Returns revision information on the device.                                      | All          |
| 0x11 | POWER_DOWN      | Power down device.                                                               | All          |
| 0x12 | SET_PROPERTY    | Sets the value of a property.                                                    | All          |
| 0x13 | GET_PROPERTY    | Retrieves a property's value.                                                    | All          |
| 0x14 | GET_INT_STATUS  | Read interrupt status bits.                                                      | All          |
| 0x15 | PATCH_ARGS*     | Reserved command used for patch file downloads.                                  | All          |
| 0x16 | PATCH_DATA*     | Reserved command used for patch file downloads.                                  | All          |
| 0x40 | AM_TUNE_FREQ    | Tunes to a given AM frequency.                                                   | All          |
| 0x41 | AM_SEEK_START   | Begins searching for a valid frequency.                                          | All          |
| 0x42 | AM_TUNE_STATUS  | Queries the status of the already issued AM_TUNE_FREQ or AM_SEEK_START command.  | All          |
| 0x43 | AM_RSQ_STATUS   | Queries the status of the Received Signal Quality (RSQ) for the current channel. | All          |
| 0x47 | AM_AGC_STATUS   | Queries the current AGC settings.                                                | All          |
| 0x48 | AM_AGC_OVERRIDE | Overrides AGC settings by disabling and forcing it to a fixed value.             | All          |
| 0x80 | GPIO_CTL        | Configures GPO1, 2, and 3 as output or Hi-Z.                                     | All          |
| 0x81 | GPIO_SET        | Sets GPO1, 2, and 3 output level (low or high).                                  | All          |

\*Note: Commands PATCH\_ARGS and PATCH\_DATA are only used to patch firmware. For information on applying a patch file, see "7.2. Powerup from a Component Patch" on page 234.

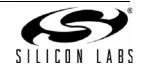

Table 13. AM/SW/LW Receiver Property Summary

| Prop   | Name                             | Description                                                                                                    | Default | Available In                                                                                       |
|--------|----------------------------------|----------------------------------------------------------------------------------------------------|---------|----------------------------------------------------------------------------------------------------|
| 0x0001 | GPO_IEN                          | Enables interrupt sources.                                                                                                    | 0x0000  | All                                                                                                |
| 0x0102 | DIGITAL_OUTPUT_<br>FORMAT        | Configure digital audio outputs                                                                                                    | 0x0000  | Si4705/06,<br>Si4731/35/37/39,<br>Si4730/34/36/38-<br>D60 and later,<br>Si4741/43/45,<br>Si4784/85 |
| 0x0104 | DIGITAL_OUTPUT_<br>SAMPLE_RATE   | Configure digital audio output sample rate                                                                                                    | 0x0000  | Si4705/06,<br>Si4731/35/37/39,<br>Si4730/34/36/38-<br>D60 and later,<br>Si4741/43/45,<br>Si4784/85 |
| 0x0201 | REFCLK_FREQ                      | Sets frequency of reference clock in Hz. The range is 31130 to 34406 Hz, or 0 to disable the AFC. Default is 32768 Hz.                          | 0x8000  | All                                                                                                |
| 0x0202 | REFCLK_PRESCALE                  | Sets the prescaler value for RCLK input.                                                                                                    | 0x0001  | All                                                                                                |
| 0x3100 | AM_DEEMPHASIS                    | Sets deemphasis time constant. Can be set to 50 µs. Deemphasis is disabled by default.                                                          | 0x0000  | All                                                                                                |
| 0x3102 | AM_CHANNEL_FILTER <sup>1</sup>   | Selects the bandwidth of the channel filter for AM reception. The choices are 6, 4, 3, 2, 2.5, 1.8, or 1 (kHz). The default bandwidth is 2 kHz. | 0x0003  | All                                                                                                |
| 0x3103 | AM_AUTOMATIC_<br>VOLUME_CONTROL_ | Sets the maximum gain for automatic volume                                                                                                    | 0x1543  | Si473x-C40 and later                                                                               |
| 0,0100 | MAX_GAIN                         | control.                                                                                                    | 0x7800  | Si474x                                                                                             |
| 0x3104 | AM_MODE_AFC_SW_<br>PULL_IN_RANGE | Sets the SW AFC pull-in range.                                                                                                    | 0x21F7  | Si4734/35-C40<br>and later,<br>Si4742/43/44/45                                                     |
| 0x3105 | AM_MODE_AFC_SW_<br>LOCK_IN_RANGE | Sets the SW AFC lock-in.                                                                                                    | 0x2DF5  | Si4734/35-C40<br>and later,<br>Si4742/43/44/45                                                     |
| 0x3200 | AM_RSQ_INTERRUPTS                | Configures interrupt related to Received Signal Quality metrics. All interrupts are disabled by default.                                        | 0x0000  | All                                                                                                |
| 0x3201 | AM_RSQ_SNR_HIGH_<br>THRESHOLD    | Sets high threshold for SNR interrupt.                                                                                                    | 0x007F  | All                                                                                                |

#### Notes:

- 1. The 1 kHz option, 1.8 kHz option, and 100 Hz high-pass Line Noise Rejection filter are supported on Si473x-C40 and later devices and Si474x devices (AM\_SW\_LW component 3.0 or later).
- 1. The 2.5 kHz option is supported on Si473x-C40 and later devices (AM\_SW\_LW component 5.0 or later).
- 2. Component 1.0 incorrectly reports 0x06B9 (1721 kHz) as default for AM\_SEEK\_BAND\_TOP. After POWER\_UP command is complete, set AM\_SEEK\_BAND\_TOP to 0x06AE (1710 kHz) using the SET\_PROPERTY command.

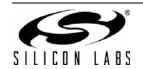

Table 13. AM/SW/LW Receiver Property Summary (Continued)

| Prop                          | Name                             | Description                                                                                                    | Default | Available In                                                                                  |
|-------------------------------|----------------------------------|----------------------------------------------------------------------------------------------------|---------|-----------------------------------------------------------------------------------------------|
| 0x3202                        | AM_RSQ_SNR_LOW_<br>THRESHOLD     | Sets low threshold for SNR interrupt.                                                                                                    | 0x0000  | All                                                                                           |
| 0x3203                        | AM_RSQ_RSSI_HIGH_<br>THRESHOLD   | Sets high threshold for RSSI interrupt.                                                                                                    | 0x007F  | All                                                                                           |
| 0x3204                        | AM_RSQ_RSSI_LOW_<br>THRESHOLD    | Sets low threshold for RSSI interrupt.                                                                                                    | 0x0000  | All                                                                                           |
| 0x3300                        | AM_SOFT_MUTE_RATE                | Sets the attack and decay rates when entering or leaving soft mute. The default is 278 dB/s.                                                             | 0x0040  | All                                                                                           |
| 0x3301 AM_SOFT_MUTE_<br>SLOPE |                                  | Sets the AM soft mute slope. Default value is a slope of 1.                                                                                              | 0x0002  | Si4730/31/34/35/<br>36/37-B20 and<br>earlier,<br>Si4740/41/42/43/<br>44/45-C10 and<br>earlier |
|                               |                                  |                                                                                                    | 0x0001  | All others                                                                                    |
| 0x3302                        | AM_SOFT_MUTE_MAX_<br>ATTENUATION | Sets maximum attenuation during soft mute (dB). Set to 0 to disable soft mute. Default is 8 dB.                                                          | 0x0010  | Si4730/31/34/35/<br>36/37-B20 and<br>earlier,<br>Si4740/41/42/43/<br>44/45-C10 and<br>earlier |
|                               |                                  |                                                                                                    | 0x0008  | All others                                                                                    |
| 0x3303                        | AM_SOFT_MUTE_SNR_<br>THRESHOLD   | Sets SNR threshold to engage soft mute. Default is 8 dB.                                                                                                 | 0x000A  | Si4730/31/34/35/<br>36/37-B20 and<br>earlier,<br>Si4740/41/42/43/<br>44/45-C10 and<br>earlier |
|                               |                                  |                                                                                                    | 8000x0  | All others                                                                                    |
| 0x3304                        | AM_SOFT_MUTE_<br>RELEASE_RATE    | <u> </u>                                                                                                    |         | Si4740/41/42/43/<br>44/45                                                                     |
| 0x3305                        | AM_SOFT_MUTE_<br>ATTACK_RATE     | Sets software attack rate. Smaller values provide slower attack, and larger values provide faster attack. The default is 8192 (approximately 8000 dB/s). | 0x2000  | Si4740/41/42/43/<br>44/45                                                                     |

#### Notes:

- 1. The 1 kHz option, 1.8 kHz option, and 100 Hz high-pass Line Noise Rejection filter are supported on Si473x-C40 and later devices and Si474x devices (AM\_SW\_LW component 3.0 or later).
- 1. The 2.5 kHz option is supported on Si473x-C40 and later devices (AM\_SW\_LW component 5.0 or later).
- 2. Component 1.0 incorrectly reports 0x06B9 (1721 kHz) as default for AM\_SEEK\_BAND\_TOP. After POWER\_UP command is complete, set AM\_SEEK\_BAND\_TOP to 0x06AE (1710 kHz) using the SET\_PROPERTY command.

Table 13. AM/SW/LW Receiver Property Summary (Continued)

| Prop   | Name                          | Description                                                                                                    | Default | Available In              |
|--------|-------------------------------|----------------------------------------------------------------------------------------------------|---------|---------------------------|
| 0x3400 | AM_SEEK_BAND_<br>BOTTOM       | Sets the bottom of the AM band for seek. Default is 520.                                                                                                  | 0x0208  | All                       |
| 0x3401 | AM_SEEK_BAND_TOP <sup>2</sup> | Sets the top of the AM band for seek. Default is 1710.                                                                                                    | 0x06AE  | All                       |
| 0x3402 | AM_SEEK_FREQ_<br>SPACING      | Selects frequency spacing for AM seek. Default is 10 kHz spacing.                                                                                         | 0x000A  | All                       |
| 0x3403 | AM_SEEK_SNR_<br>THRESHOLD     | Sets the SNR threshold for a valid AM Seek/Tune. If the value is zero then SNR threshold is not considered when doing a seek. Default value is 5 dB.      | 0x0005  | All                       |
| 0x3404 | AM_SEEK_RSSI_<br>THRESHOLD    | Sets the RSSI threshold for a valid AM Seek/Tune. If the value is zero then RSSI threshold is not considered when doing a seek. Default value is 25 dBµV. | 0x0019  | All                       |
| 0x3702 | AM_AGC_ATTACK_<br>RATE        | Sets the number of milliseconds the high peak detector must be exceeded before decreasing gain. Default value is 4 (approximately 1400 dB/s).             | 0x0004  | Si4740/41/42/43/<br>44/45 |
| 0x3703 | AM_AGC_RELEASE_RA<br>TE       | Sets the number of milliseconds the low peak detector must not be exceeded before increasing the gain. Default value is 140 (approximately 40 dB/s).      | 0x008C  | Si4740/41/42/43/<br>44/45 |
| 0x3705 | AM_FRONTEND_AGC_<br>CONTROL   | Adjusts AM AGC for frontend (external) attenuator and LNA. (Si4740/41/42/43/44/45 only)                                                                   | 0x130C  | Si4740/41/42/43/<br>44/45 |
| 0x3900 | AM_NB_DETECT_<br>THRESHOLD    | Sets the threshold for detecting impulses in dB above the noise floor. Default value is 12.                                                               | 0x000C  | Si4742/43/44/45           |
| 0x3901 | AM_NB_INTERVAL                | Interval in micro-seconds that original samples are replaced by interpolated clean samples. Default value is 55 µs.                                       | 0x0037  | Si4742/43/44/45           |
| 0x3902 | AM_NB_RATE                    | Noise blanking rate in 100 Hz units. Default value is 64.                                                                                                 | 0x0040  | Si4742/43/44/45           |
| 0x3903 | AM_NB_IIR_FILTER              | Sets the bandwidth of the noise floor estimator.  Default value is 300.                                                                                   | 0x012C  | Si4742/43/44/45           |
| 0x3904 | AM_NB_DELAY                   | Delay in micro-seconds before applying impulse blanking to the original samples. Default value is 172.                                                    | 0x00AC  | Si4742/43/44/45           |
| 0x4000 | RX_VOLUME                     | Sets the output volume.                                                                                                    | 0x003F  | All                       |
| 0x4001 | RX_HARD_MUTE                  | Mutes the L and R audio outputs.                                                                                                    | 0x0000  | All                       |

#### Notes:

- 1. The 1 kHz option, 1.8 kHz option, and 100 Hz high-pass Line Noise Rejection filter are supported on Si473x-C40 and later devices and Si474x devices (AM\_SW\_LW component 3.0 or later).
- 1. The 2.5 kHz option is supported on Si473x-C40 and later devices (AM\_SW\_LW component 5.0 or later).
- 2. Component 1.0 incorrectly reports 0x06B9 (1721 kHz) as default for AM\_SEEK\_BAND\_TOP. After POWER\_UP command is complete, set AM\_SEEK\_BAND\_TOP to 0x06AE (1710 kHz) using the SET\_PROPERTY command.

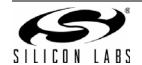

# Table 14. Status Response for the AM/SW/LW Receiver

| Bit    | D7  | D6  | D5 | D4 | D3     | D2 | D1 | D0     |
|--------|-----|-----|----|----|--------|----|----|--------|
| STATUS | CTS | ERR | X  | Х  | RSQINT | Х  | Х  | STCINT |

| Bit | Name     | Function                                                        |
|-----|----------|-----------------------------------------------------------------|
|     |          | Clear to Send.                                                  |
| 7   | CTS      | 0 = Wait before sending next command.                           |
|     |          | 1 = Clear to send next command.                                 |
|     |          | Error.                                                          |
| 6   | ERR      | 0 = No error                                                    |
|     |          | 1 = Error                                                       |
| 5:4 | Reserved | Values may vary.                                                |
|     |          | Received Signal Quality Interrupt.                              |
| 3   | RSQINT   | 0 = Received Signal Quality measurement has not been triggered. |
|     |          | 1 = Received Signal Quality measurement has been triggered.     |
| 2:1 | Reserved | Values may vary.                                                |
|     |          | Seek/Tune Complete Interrupt.                                   |
| 0   | STCINT   | 0 = Tune complete has not been triggered.                       |
|     |          | 1 = Tune complete has been triggered.                           |

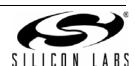

#### 5.3.1. AM/SW/LW Receiver Commands

#### Command 0x01. POWER UP

Initiates the boot process to move the device from powerdown to powerup mode. The boot can occur from internal device memory or a system controller downloaded patch. To confirm that the patch is compatible with the internal device library revision, the library revision should be confirmed by issuing the POWER\_UP command with FUNC = 15 (query library ID). The device returns the response, including the library revision, and then moves into powerdown mode. The device can then be placed in powerup mode by issuing the POWER\_UP command with FUNC = 1 (AM/SW/LW Receive) and the patch may be applied. See Section "7.2. Powerup from a Component Patch" on page 234 for more information.

The POWER\_UP command configures the state of ROUT (pin 13) and LOUT (pin 14) for analog audio mode and GPO2/INT (pin 18) for interrupt operation. For the Si4731/35/37, the POWER\_UP command also configures the state of GPO3/DCLK (pin 17), DFS (pin 16), and DOUT (pin 15) for digital audio mode. The command configures GPO2/INT interrupts (GPO2OEN) and CTS interrupts (CTSIEN). If both are enabled, GPO2/INT is driven high during normal operation and low for a minimum of 1 µs during the interrupt. The CTSIEN bit is duplicated in the GPO\_IEN property. The command is complete when the CTS bit (and optional interrupt) is set.

**Note:** To change function (e.g. AM/SW/LW RX to FM RX), issue POWER\_DOWN command to stop current function; then, issue POWER\_UP to start new function.

Available in: All

Command Arguments: Two

Response Bytes: None (FUNC = 1), Seven (FUNC = 15)

#### Command

| Bit  | D7     | D6          | D5    | D4     | D3        | D2 | D1 | D0 |  |
|------|--------|-------------|-------|--------|-----------|----|----|----|--|
| CMD  | 0      | 0           | 0     | 0      | 0         | 0  | 0  | 1  |  |
| ARG1 | CTSIEN | GPO20EN     | PATCH | XOSCEN | FUNC[3:0] |    |    |    |  |
| ARG2 |        | OPMODE[7:0] |       |        |           |    |    |    |  |

| ARG | Bit | Name    | Function                                                                                                    |
|-----|-----|---------|----------------------------------------------------------------------------------------------------|
| 1   | 7   | CTSIEN  | CTS Interrupt Enable.  0 = CTS interrupt disabled.  1 = CTS interrupt enabled.                                    |
| 1   | 6   | GPO20EN | GPO2 Output Enable.  0 = GPO2 output disabled (Hi-Z).  1 = GPO2 output enabled.                                   |
| 1   | 5   | PATCH   | Patch Enable. 0 = Boot normally 1 = Copy NVM to RAM, but do not boot. After CTS has been set, RAM may be patched. |

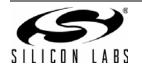

| ARG | Bit | Name        | Function                                                                                                    |
|-----|-----|-------------|----------------------------------------------------------------------------------------------------|
| 1   | 4   | XOSCEN      | Crystal Oscillator Enable.  0 = Use external RCLK (crystal oscillator disabled).  1 = Use crystal oscillator (RCLK and GPO3/DCLK with external 32.768 kHz crystal and OPMODE = 00000101).  See Si473x Data Sheet Application Schematic for external BOM details.                                                                       |
| 1   | 3:0 | FUNC[3:0]   | Function.  0 = Reserved.  1 = AM/SW/LW Receive.  2–14 = Reserved.  15 = Query Library ID.                                                                                                    |
| 2   | 7:0 | OPMODE[7:0] | Application Setting  00000101 = Analog audio outputs (LOUT/ROUT).  00001011 = Digital audio output (DCLK, LOUT/DFS, ROUT/DIO)  10110000 = Digital audio outputs (DCLK, DFS, DIO) (Si4731/35/37 only with XOSCEN = 0).  10110101 = Analog and digital audio outputs (LOUT/ROUT and DCLK, DFS, DIO) (Si4731/35/37 only with XOSCEN = 0). |

# Response (to FUNC = 1, AM Receive)

| Bit    | D7  | D6  | D5 | D4 | D3     | D2 | D1 | D0     |
|--------|-----|-----|----|----|--------|----|----|--------|
| STATUS | CTS | ERR | Х  | Х  | RSQINT | Х  | Х  | STCINT |

# Response (to FUNC = 15, Query Library ID)

| Bit    | D7  | D6           | D5 | D4 | D3         | D2 | D1 | D0     |  |  |
|--------|-----|--------------|----|----|------------|----|----|--------|--|--|
| STATUS | CTS | ERR          | Х  | Х  | RSQINT     | Х  | Х  | STCINT |  |  |
| RESP1  |     |              |    |    | PN[7:0]    |    |    |        |  |  |
| RESP2  |     |              |    | F  | WMAJOR[7:0 | 0] |    |        |  |  |
| RESP3  |     |              |    | F  | WMINOR[7:0 | 0] |    |        |  |  |
| RESP4  |     |              |    | RI | ESERVED[7: | 0] |    |        |  |  |
| RESP5  |     |              |    | RI | ESERVED[7: | 0] |    |        |  |  |
| RESP6  |     | CHIPREV[7:0] |    |    |            |    |    |        |  |  |
| RESP7  |     |              |    | LI | BRARYID[7: | 0] |    |        |  |  |

| RESP | Bit | Name           | Function                             |
|------|-----|----------------|--------------------------------------|
| 1    | 7:0 | PN[7:0]        | Final 2 digits of part number (HEX). |
| 2    | 7:0 | FWMAJOR[7:0]   | Firmware Major Revision (ASCII).     |
| 3    | 7:0 | FWMINOR[7:0]   | Firmware Minor Revision (ASCII).     |
| 4    | 7:0 | RESERVED[7:0]  | Reserved, various values.            |
| 5    | 7:0 | RESERVED[7:0]  | Reserved, various values.            |
| 6    | 7:0 | CHIPREV[7:0]   | Chip Revision (ASCII).               |
| 7    | 7:0 | LIBRARYID[7:0] | Library Revision (HEX).              |

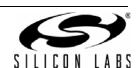

# Command 0x10. GET\_REV

Returns the part number, chip revision, firmware revision, patch revision and component revision numbers. The command is complete when the CTS bit (and optional interrupt) is set. This command may only be sent when in powerup mode.

Available in: All

Command arguments: None

Response bytes: Eight

Command

| Bit | D7 | D6 | D5 | D4 | D3 | D2 | D1 | D0 |
|-----|----|----|----|----|----|----|----|----|
| CMD | 0  | 0  | 0  | 1  | 0  | 0  | 0  | 0  |

# Response

| Bit    | D7  | D6            | D5 | D4    | D3                   | D2 | D1 | D0     |  |  |
|--------|-----|---------------|----|-------|----------------------|----|----|--------|--|--|
| STATUS | CTS | ERR           | Х  | Х     | RSQINT               | Х  | Х  | STCINT |  |  |
| RESP1  |     | PN[7:0]       |    |       |                      |    |    |        |  |  |
| RESP2  |     |               |    | FWMAJ | IOR[7:0]             |    |    |        |  |  |
| RESP3  |     |               |    | FWMIN | OR[7:0]              |    |    |        |  |  |
| RESP4  |     |               |    | PATC  | H <sub>H</sub> [7:0] |    |    |        |  |  |
| RESP5  |     |               |    | PATCI | H <sub>L</sub> [7:0] |    |    |        |  |  |
| RESP6  |     |               |    | СМРМА | JOR[7:0]             |    |    |        |  |  |
| RESP7  |     | CMPMINOR[7:0] |    |       |                      |    |    |        |  |  |
| RESP8  |     |               |    | CHIPR | EV[7:0]              |    |    |        |  |  |

| RESP | Bit | Name                     | Function                             |
|------|-----|--------------------------|--------------------------------------|
| 1    | 7:0 | PN[7:0]                  | Final 2 digits of Part Number (HEX). |
| 2    | 7:0 | FWMAJOR[7:0]             | Firmware Major Revision (ASCII).     |
| 3    | 7:0 | FWMINOR[7:0]             | Firmware Minor Revision (ASCII).     |
| 4    | 7:0 | PATCH <sub>H</sub> [7:0] | Patch ID High Byte (HEX).            |
| 5    | 7:0 | PATCH <sub>L</sub> [7:0] | Patch ID Low Byte (HEX).             |
| 6    | 7:0 | CMPMAJOR[7:0]            | Component Major Revision (ASCII).    |
| 7    | 7:0 | CMPMINOR[7:0]            | Component Minor Revision (ASCII).    |
| 8    | 7:0 | CHIPREV[7:0]             | Chip Revision (ASCII).               |

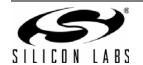

#### Command 0x11. POWER DOWN

Moves the device from powerup to powerdown mode. The CTS bit (and optional interrupt) is set when it is safe to send the next command. This command may only be sent when in powerup mode. Note that only the POWER\_UP command is accepted in powerdown mode. If the system controller writes a command other than POWER\_UP when in powerdown mode, the device does not respond. The device will only respond when a POWER\_UP command is written. GPO pins are powered down and not active during this state. For optimal power down current, GPO2 must be either internally driven low through GPIO\_CTL command or externally driven low.

**Note:** In AMRX component 1.0, a reset is required when the system controller writes a command other than POWER\_UP when in powerdown mode.

**Note:** The following describes the state of all the pins when in powerdown mode:

GPIO1, GPIO2, GPIO3 = 0 ROUT, LOUT, DOUT, DFS = HiZ

Available in: All

Command arguments: None

Response bytes: None

#### Command

| Bit | D7 | D6 | D5 | D4 | D3 | D2 | D1 | D0 |
|-----|----|----|----|----|----|----|----|----|
| CMD | 0  | 0  | 0  | 1  | 0  | 0  | 0  | 1  |

#### Response

| Bit    | D7  | D6  | D5 | D4 | D3     | D2 | D1 | D0     |
|--------|-----|-----|----|----|--------|----|----|--------|
| STATUS | CTS | ERR | X  | Х  | RSQINT | X  | X  | STCINT |

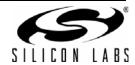

# Command 0x12. SET\_PROPERTY

Sets a property shown in Table 13, "AM/SW/LW Receiver Property Summary," on page 125. The CTS bit (and optional interrupt) is set when it is safe to send the next command. This command may only be sent when in powerup mode. See Figure 30, "CTS and SET\_PROPERTY Command Complete tCOMP Timing Model," on page 244 and Table 50, "Command Timing Parameters for the AM Receiver," on page 247.

Available in: All

Command Arguments: Five Response bytes: None

#### Command

| Bit  | D7                       | D6 | D5 | D4    | D3                   | D2 | D1 | D0 |
|------|--------------------------|----|----|-------|----------------------|----|----|----|
| CMD  | 0                        | 0  | 0  | 1     | 0                    | 0  | 1  | 0  |
| ARG1 | 0                        | 0  | 0  | 0     | 0                    | 0  | 0  | 0  |
| ARG2 |                          |    |    | PROP  | <sub>H</sub> [7:0]   |    |    |    |
| ARG3 |                          |    |    | PROP  | L[7:0]               |    |    |    |
| ARG4 | PROPD <sub>H</sub> [7:0] |    |    |       |                      |    |    |    |
| ARG5 |                          |    |    | PROPI | D <sub>L</sub> [7:0] |    |    |    |

| ARG | Bit | Name                     | Function                                                                                                    |
|-----|-----|--------------------------|----------------------------------------------------------------------------------------------------|
| 1   | 7:0 | Reserved                 | Always write to 0.                                                                                                    |
| 2   | 7:0 | PROP <sub>H</sub> [7:0]  | Property High Byte.  This byte in combination with PROP <sub>L</sub> is used to specify the property to modify. See Section "5.3.2. AM/SW/LW Receiver Properties" on page 146. |
| 3   | 7:0 | PROP <sub>L</sub> [7:0]  | Property Low Byte. This byte in combination with PROP <sub>H</sub> is used to specify the property to modify. See Section "5.3.2. AM/SW/LW Receiver Properties" on page 146.   |
| 4   | 7:0 | PROPD <sub>H</sub> [7:0] | Property Value High Byte.  This byte in combination with PROPD <sub>L</sub> is used to set the property value.  See Section "5.3.2. AM/SW/LW Receiver Properties" on page 146. |
| 5   | 7:0 | PROPD <sub>L</sub> [7:0] | Property Value Low Byte.  This byte in combination with PROPD <sub>H</sub> is used to set the property value.  See Section "5.3.2. AM/SW/LW Receiver Properties" on page 146.  |

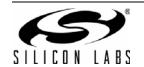

# Command 0x13. GET\_PROPERTY

Gets a property shown in Table 13, "AM/SW/LW Receiver Property Summary," on page 125. The CTS bit (and optional interrupt) is set when it is safe to send the next command. This command may only be sent when in powerup mode.

Available in: All

Command arguments: Three

Response bytes: Three

#### Command

| Bit  | D7 | D6                      | D5 | D4 | D3 | D2 | D1 | D0 |  |
|------|----|-------------------------|----|----|----|----|----|----|--|
| CMD  | 0  | 0                       | 0  | 1  | 0  | 0  | 1  | 1  |  |
| ARG1 | 0  | 0                       | 0  | 0  | 0  | 0  | 0  | 0  |  |
| ARG2 |    | PROP <sub>H</sub> [7:0] |    |    |    |    |    |    |  |
| ARG3 |    | PROP <sub>L</sub> [7:0] |    |    |    |    |    |    |  |

| ARG | Bit | Name                    | Function                                                                                                    |
|-----|-----|-------------------------|----------------------------------------------------------------------------------------------------|
| 1   | 7:0 | Reserved                | Always write to 0.                                                                                           |
| 2   | 7:0 | PROP <sub>H</sub> [7:0] | Property High Byte.  This byte in combination with PROP <sub>L</sub> is used to specify the property to get. |
| 3   | 7:0 | PROP <sub>L</sub> [7:0] | Property Low Byte. This byte in combination with PROP <sub>H</sub> is used to specify the property to get.   |

# Response

| Bit    | D7  | D6                       | D5 | D4 | D3     | D2 | D1 | D0     |  |
|--------|-----|--------------------------|----|----|--------|----|----|--------|--|
| STATUS | CTS | ERR                      | Х  | Х  | RSQINT | Х  | Х  | STCINT |  |
| RESP1  | 0   | 0                        | 0  | 0  | 0      | 0  | 0  | 0      |  |
| RESP2  |     | PROPD <sub>H</sub> [7:0] |    |    |        |    |    |        |  |
| RESP3  |     | PROPD <sub>L</sub> [7:0] |    |    |        |    |    |        |  |

| RESP | Bit | Name                     | Function                                                                                                    |
|------|-----|--------------------------|----------------------------------------------------------------------------------------------------|
| 1    | 7:0 | Reserved                 | Always returns 0.                                                                                                    |
| 2    | 7:0 | PROPD <sub>H</sub> [7:0] | Property Value High Byte.  This byte in combination with PROPD <sub>L</sub> represents the requested property value. |
| 3    | 7:0 | PROPD <sub>L</sub> [7:0] | Property Value High Byte.  This byte in combination with PROPD <sub>H</sub> represents the requested property value. |

#### Command 0x14. GET INT STATUS

Updates bits 6:0 of the status byte. This command should be called after any command that sets the STCINT or RSQINT bits. When polling this command should be periodically called to monitor the STATUS byte, and when using interrupts, this command should be called after the interrupt is set to update the STATUS byte. The CTS bit (and optional interrupt) is set when it is safe to send the next command. This command may only be set when in powerup mode.

Available in: All

Command arguments: None

Response bytes: None

#### Command

| Bit | D7 | D6 | D5 | D4 | D3 | D2 | D1 | D0 |
|-----|----|----|----|----|----|----|----|----|
| CMD | 0  | 0  | 0  | 1  | 0  | 1  | 0  | 0  |

#### Response

| Bit    | D7  | D6  | D5 | D4 | D3     | D2 | D1 | D0     |
|--------|-----|-----|----|----|--------|----|----|--------|
| STATUS | CTS | ERR | Х  | Х  | RSQINT | X  | Х  | STCINT |

#### Command 0x40. AM TUNE FREQ

Tunes the AM/SW/LW receive to a frequency between 149 and 23 MHz in 1 kHz steps. In AM only mode, the valid frequency is between 520 and 1710 kHz in 1 kHz steps. The CTS bit (and optional interrupt) is set when it is safe to send the next command. The ERR bit (and optional interrupt) is set if an invalid argument is sent. Note that only a single interrupt occurs if both the CTS and ERR bits are set. The optional STC interrupt is set when the command completes. The STCINT bit is set only after the GET\_INT\_STATUS command is called. This command may only be sent when in powerup mode. The command clears the STC bit if it is already set. See Figure 29, "CTS and STC Timing Model," on page 244 and Table 50, "Command Timing Parameters for the AM Receiver," on page 247.

AM: LO frequency is 45 kHz above RF for RF frequencies ≤ 1000 kHz and 45 kHz below RF for RF frequencies > 1000 kHz. For example, LO frequency is 945 kHz when tuning to 900 kHz.

**Note:** FAST bit is supported in Si473x-C40 and later devices and Si474x devices (AMRX component 3.0 or later). ANTCAP bits are supported in AMRX component 2.0 or later (all devices except Si4730-A10).

Available in: All

Command arguments: Five Response bytes: None

#### Command

| Bit  | D7                      | D6 | D5 | D4 | D3 | D2 | D1 | D0   |  |  |
|------|-------------------------|----|----|----|----|----|----|------|--|--|
| CMD  | 0                       | 1  | 0  | 0  | 0  | 0  | 0  | 0    |  |  |
| ARG1 | 0                       | 0  | 0  | 0  | 0  | 0  | 0  | FAST |  |  |
| ARG2 | FREQ <sub>H</sub> [7:0] |    |    |    |    |    |    |      |  |  |

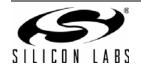

# **AN332**

| ARG3 | FREQ <sub>L</sub> [7:0]    |
|------|----------------------------|
| ARG4 | ANTCAP <sub>H</sub> [15:8] |
| ARG5 | ANTCAP <sub>L</sub> [7:0]  |

| ARG | Bit  | Name                          | Function                                                                                                    |
|-----|------|-------------------------------|----------------------------------------------------------------------------------------------------|
| 1   | 7:1  | Reserved                      | Always write to 0.                                                                                                    |
| 1   | 0    | FAST                          | FAST Tuning. If set, executes fast and invalidated tune. The tune status will not be accurate.                                                                                                    |
| 2   | 7:0  | FREQ <sub>H</sub><br>[7:0]    | Tune Frequency High Byte. This byte in combination with FREQ $_{\rm L}$ selects the tune frequency in kHz. In AM/SW/LW mode, the valid range is from 149 to 23000 (149 kHz–23 MHz). In AM only mode the valid range is from 520 to 1710 (520–1710 kHz).                                                                                                    |
| 3   | 7:0  | FREQ <sub>L</sub><br>[7:0]    | Tune Frequency Low Byte.  This byte in combination with FREQ <sub>H</sub> selects the tune frequency in kHz. In AM/SW/LW mode, the valid range is from 149 to 23000 (149 kHz–23 MHz). In AM only mode the valid range is from 520 to 1710 (520–1710 kHz).                                                                                                    |
| 4   | 15:8 | ANTCAP <sub>H</sub><br>[15:8] | Antenna Tuning Capacitor High Byte.  This byte in combination with ANTCAP <sub>L</sub> selects the tuning capacitor value. If both bytes are set to zero, the tuning capacitor value is selected automatically. If the value is set to anything other than 0, the tuning capacitance is manually set as 95 fF x ANTCAP + 7 pF. ANTCAP manual range is 1–6143. Automatic capacitor tuning is recommended.  Note: In SW mode, ANTCAP <sub>H</sub> [15:8] needs to be set to 0 and ANTCAP <sub>L</sub> [7:0] needs to be set to 1. |
| 5   | 7:0  | ANTCAP <sub>L</sub><br>[7:0]  | Antenna Tuning Capacitor Low Byte.  This byte in combination with ANTCAP <sub>H</sub> selects the tuning capacitor value. If both bytes are set to zero, the tuning capacitor value is selected automatically. If the value is set to anything other than 0, the tuning capacitance is manually set as 95 fF x ANTCAP + 7 pF. ANTCAP manual range is 1–6143. Automatic capacitor tuning is recommended.  Note: In SW mode, ANTCAP <sub>H</sub> [15:8] needs to be set to 0 and ANTCAP <sub>L</sub> [7:0] needs to be set to 1.  |

# Response

| Bit    | D7  | D6  | D5 | D4 | D3     | D2 | D1 | D0     |
|--------|-----|-----|----|----|--------|----|----|--------|
| STATUS | CTS | ERR | Х  | Х  | RSQINT | Х  | Х  | STCINT |

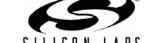

#### Command 0x41. AM SEEK START

Initiates a seek for a channel that meets the RSSI and SNR criteria for AM. Clears any pending STCINT or RSQINT interrupt status. RSQINT is only cleared by the RSQ status command when the INTACK bit is set. The CTS bit (and optional interrupt) is set when it is safe to send the next command. The ERR bit (and optional interrupt) is set if an invalid argument is sent. Note that only a single interrupt occurs if both the CTS and ERR bits are set. The optional STC interrupt is set when the command completes. The STCINT bit is set only after the GET\_INT\_STATUS command is called. This command may only be sent when in powerup mode. The command clears the STCINT bit if it is already set. See Figure 29, "CTS and STC Timing Model," on page 244 and Table 50, "Command Timing Parameters for the AM Receiver," on page 247.

Note: ANTCAP bits are supported in AMRX component 2.1 or later.

Available in: All

Command arguments: Five Response bytes: None

#### Command

| Bit  | D7 | D6                         | D5 | D4    | D3                    | D2   | D1 | D0 |  |  |  |
|------|----|----------------------------|----|-------|-----------------------|------|----|----|--|--|--|
| CMD  | 0  | 1                          | 0  | 0     | 0                     | 0    | 0  | 1  |  |  |  |
| ARG1 | 0  | 0                          | 0  | 0     | SEEKUP                | WRAP | 0  | 0  |  |  |  |
| ARG2 | 0  | 0                          | 0  | 0     | 0                     | 0    | 0  | 0  |  |  |  |
| ARG3 | 0  | 0                          | 0  | 0     | 0                     | 0    | 0  | 0  |  |  |  |
| ARG4 |    | ANTCAP <sub>H</sub> [15:8] |    |       |                       |      |    |    |  |  |  |
| ARG5 |    |                            |    | ANTCA | AP <sub>L</sub> [7:0] |      |    |    |  |  |  |

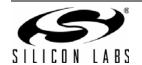

| ARG | Bit  | Name                       | Function                                                                                                    |
|-----|------|----------------------------|----------------------------------------------------------------------------------------------------|
| 1   | 7:4  | Reserved                   | Always write to 0.                                                                                                    |
| 1   | 3    | SEEKUP                     | Seek Up/Down.  Determines the direction of the search, either UP = 1, or DOWN = 0.                                                                                                    |
| 1   | 2    | WRAP                       | Wrap/Halt.  Determines whether the seek should Wrap = 1, or Halt = 0 when it hits the band limit.                                                                                                    |
| 1   | 1:0  | Reserved                   | Always write to 0.                                                                                                    |
| 2   | 7:0  | Reserved                   | Always write to 0.                                                                                                    |
| 3   | 7:0  | Reserved                   | Always write to 0.                                                                                                    |
| 4   | 15:8 | ANTCAP <sub>H</sub> [15:8] | Antenna Tuning Capacitor High Byte.  This byte in combination with ANTCAP <sub>L</sub> selects the tuning capacitor value. If both bytes are set to zero, the tuning capacitor value is selected automatically. If the value is set to anything other than 0, the tuning capacitance is manually set as 95 fF x ANTCAP + 7 pF. ANTCAP manual range is 1–6143. Automatic capacitor tuning is recommended.  Note: In SW mode, ANTCAP <sub>H</sub> [15:8] needs to be set to 0 and ANTCAP <sub>L</sub> [7:0] needs to be set to 1. |
| 5   | 7:0  | ANTCAP <sub>L</sub> [7:0]  | Antenna Tuning Capacitor Low Byte.  This byte in combination with ANTCAP <sub>H</sub> selects the tuning capacitor value. If both bytes are set to zero, the tuning capacitor value is selected automatically. If the value is set to anything other than 0, the tuning capacitance is manually set as 95 fF x ANTCAP + 7 pF. ANTCAP manual range is 1–6143. Automatic capacitor tuning is recommended.  Note: In SW mode, ANTCAP <sub>H</sub> [15:8] needs to be set to 0 and ANTCAP <sub>L</sub> [7:0] needs to be set to 1.  |

# Response

| Bit    | D7  | D6  | D5 | D4 | D3     | D2 | D1 | D0     |
|--------|-----|-----|----|----|--------|----|----|--------|
| STATUS | CTS | ERR | X  | Х  | RSQINT | X  | X  | STCINT |

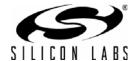

# Command 0x42. AM\_TUNE\_STATUS

Returns the status of AM\_TUNE\_FREQ or AM\_SEEK\_START commands. The commands returns the current frequency, RSSI, SNR, and the antenna tuning capacitance value (0–6143). The command clears the STCINT interrupt bit when INTACK bit of ARG1 is set. The CTS bit (and optional interrupt) is set when it is safe to send the next command. This command may only be sent when in powerup mode.

Note: AFCRL bit does not work properly on AMRX component 2.1 or earlier.

Available in: All

Command arguments: One Response bytes: Seven

Command

| Bit  | D7 | D6 | D5 | D4 | D3 | D2 | D1     | D0     |
|------|----|----|----|----|----|----|--------|--------|
| CMD  | 0  | 1  | 0  | 0  | 0  | 0  | 1      | 0      |
| ARG1 | 0  | 0  | 0  | 0  | 0  | 0  | CANCEL | INTACK |

| ARG | Bit | Name     | Function                                                                                     |
|-----|-----|----------|----------------------------------------------------------------------------------------------|
| 1   | 7:2 | Reserved | Always write to 0.                                                                           |
| 1   | 1   | CANCEL   | Cancel seek.  If set, aborts a seek currently in progress.                                   |
| 1   | 0   | INTACK   | Seek/Tune Interrupt Clear. If set, clears the seek/tune complete interrupt status indicator. |

#### Response

| Bit    | D7                            | D6                             | D5 | D4       | D3     | D2 | D1    | D0     |  |  |  |
|--------|-------------------------------|--------------------------------|----|----------|--------|----|-------|--------|--|--|--|
| STATUS | CTS                           | ERR                            | Х  | Х        | RSQINT | X  | Х     | STCINT |  |  |  |
| RESP1  | BLTF                          | Х                              | Х  | Х        | Х      | Х  | AFCRL | VALID  |  |  |  |
| RESP2  | READFREQ <sub>H</sub> [7:0]   |                                |    |          |        |    |       |        |  |  |  |
| RESP3  | READFREQ <sub>L</sub> [7:0]   |                                |    |          |        |    |       |        |  |  |  |
| RESP4  |                               |                                |    | RSSI[7:0 | )]     |    |       |        |  |  |  |
| RESP5  |                               |                                |    | SNR[7:0  | ]      |    |       |        |  |  |  |
| RESP6  |                               | READANTCAP <sub>H</sub> [15:8] |    |          |        |    |       |        |  |  |  |
| RESP7  | READANTCAP <sub>L</sub> [7:0] |                                |    |          |        |    |       |        |  |  |  |

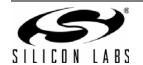

| RESP | Bit | Name                           | Function                                                                                                    |
|------|-----|--------------------------------|----------------------------------------------------------------------------------------------------|
| 1    | 7   | BLTF                           | <b>Band Limit.</b> Reports if a seek hit the band limit (WRAP = 0 in AM_START_SEEK) or wrapped to the original frequency (WRAP = 1).                                                                    |
| 1    | 6:2 | Reserved                       | Always returns 0.                                                                                                    |
| 1    | 1   | AFCRL                          | AFC Rail Indicator. Set if the AFC rails.                                                                                                    |
| 1    | 0   | VALID                          | Valid Channel. Set if the channel is currently valid and would have been found during a seek.                                                                                                    |
| 2    | 7:0 | READFREQ <sub>H</sub> [7:0]    | Read Frequency High Byte. This byte in combination with READFREQ <sub>L</sub> returns frequency being tuned (kHz).                                                                                      |
| 3    | 7:0 | READFREQ <sub>L</sub> [7:0]    | Read Frequency Low Byte. This byte in combination with READFREQ <sub>H</sub> returns frequency being tuned (kHz).                                                                                       |
| 4    | 7:0 | RSSI[7:0]                      | Received Signal Strength Indicator. This byte contains the receive signal strength when tune is completed (dBµV).                                                                                       |
| 5    | 7:0 | SNR[7:0]                       | SNR. This byte contains the SNR metric when tune is completed (dB).                                                                                                    |
| 6    | 7:0 | READANTCAP <sub>H</sub> [15:8] | Read Antenna Tuning Capacitor High Byte. This byte in combination with READANTCAP <sub>L</sub> returns the current antenna tuning capacitor value. The tuning capacitance is 95 fF x READANTCAP + 7 pF. |
| 7    | 7:0 | READANTCAP <sub>L</sub> [7:0]  | Read Antenna Tuning Capacitor Low Byte. This byte in combination with READANTCAP <sub>H</sub> returns the current antenna tuning capacitor value. The tuning capacitance is 95 fF x READANTCAP + 7 pF.  |

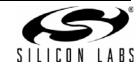

#### Command 0x43. AM RSQ STATUS

Returns status information about the received signal quality. The commands returns RSSI and SNR. It also indicates valid channel (VALID), soft mute engagement (SMUTE), and AFC rail status (AFCRL). This command can be used to check if the received signal is above the RSSI high threshold as reported by RSSIHINT, or below the RSSI low threshold as reported by RSSILINT. It can also be used to check if the signal is above the SNR high threshold as reported by SNRHINT, or below the SNR low threshold as reported by SNRLINT. The command clears the RSQINT, SNRHINT, SNRLINT, RSSIHINT, and RSSILINT interrupt bits when INTACK bit of ARG1 is set. The CTS bit (and optional interrupt) is set when it is safe to send the next command. This command may only be sent when in powerup mode.

Note: AFCRL bit does not work properly on AMRX component 2.1 or earlier.

Available in: All

Command arguments: One

Response bytes: Five

#### Command

| Bit  | D7 | D6 | D5 | D4 | D3 | D2 | D1 | D0     |
|------|----|----|----|----|----|----|----|--------|
| CMD  | 0  | 1  | 0  | 0  | 0  | 0  | 1  | 1      |
| ARG1 | 0  | 0  | 0  | 0  | 0  | 0  | 0  | INTACK |

| ARG | Bit | Name   | Function                                                                                                    |
|-----|-----|--------|----------------------------------------------------------------------------------------------------|
| 1   | 0   | INTACK | Interrupt Acknowledge.  0 = Interrupt status preserved.  1 = Clears RSQINT, SNRHINT, SNRLINT, RSSIHINT, RSSILINT |

#### Response

| Bit    | D7        | D6  | D5 | D4 | D3      | D2      | D1            | D0        |  |  |
|--------|-----------|-----|----|----|---------|---------|---------------|-----------|--|--|
| STATUS | CTS       | ERR | Х  | Х  | RSQINT  | Х       | Х             | STCINT    |  |  |
| RESP1  | Х         | Х   | Х  | Х  | SNRHINT | SNRLINT | RSSI-<br>HINT | RSSIILINT |  |  |
| RESP2  | Х         | Х   | Х  | Х  | SMUTE   | Х       | AFCRL         | VALID     |  |  |
| RESP3  | Х         | Х   | Х  | Х  | Х       | Х       | Х             | Х         |  |  |
| RESP4  | RSSI[7:0] |     |    |    |         |         |               |           |  |  |
| RESP5  |           |     |    | SN | IR[7:0] |         |               |           |  |  |

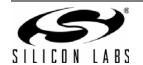

| RESP | Bit | Name      | Function                                                                                                    |
|------|-----|-----------|----------------------------------------------------------------------------------------------------|
| 1    | 3   | SNRHINT   | SNR Detect High.  0 = Received SNR has not exceeded above SNR high threshold.  1 = Received SNR has exceeded above SNR high threshold. |
| 1    | 2   | SNRLINT   | SNR Detect Low.  0 = Received SNR has not exceeded below SNR low threshold.  1 = Received SNR has exceeded below SNR low threshold.    |
| 1    | 1   | RSSIHINT  | RSSI Detect High.  0 = RSSI has not exceeded above RSSI high threshold.  1 = RSSI has exceeded above RSSI high threshold.              |
| 1    | 0   | RSSILINT  | RSSI Detect Low.  0 = RSSI has not exceeded below RSSI low threshold.  1 = RSSI has exceeded below RSSI low threshold.                 |
| 2    | 3   | SMUTE     | Soft Mute Indicator. Indicates soft mute is engaged.                                                                                   |
| 2    | 1   | AFCRL     | AFC Rail Indicator. Set if the AFC rails.                                                                                              |
| 2    | 0   | VALID     | Valid Channel. Set if the channel is currently valid and would have been found during a seek.                                          |
| 4    | 7:0 | RSSI[7:0] | Received Signal Strength Indicator. Contains the current receive signal strength (dBµV).                                               |
| 5    | 7:0 | SNR[7:0]  | SNR. Contains the current SNR metric (dB).                                                                                             |

# Command 0x47. AM\_AGC\_STATUS

Returns the AM AGC setting of the device. The command returns whether the AGC is enabled or disabled and it returns the gain index. The CTS bit (and optional interrupt) is set when it is safe to send the next command. This command may only be sent when in power up mode.

Available in: All

Command arguments: None

Response bytes: Two

# Command

| Bit | D7 | D6 | D5 | D4 | D3 | D2 | D1 | D0 |
|-----|----|----|----|----|----|----|----|----|
| CMD | 0  | 1  | 0  | 0  | 0  | 1  | 1  | 1  |

# Response

142

| Bit    | D7  | D6            | D5 | D4 | D3     | D2 | D1 | D0       |  |  |  |
|--------|-----|---------------|----|----|--------|----|----|----------|--|--|--|
| STATUS | CTS | ERR           | Х  | Х  | RSQINT | Х  | Х  | STCINT   |  |  |  |
| RESP1  | Х   | Х             | Χ  | Х  | Х      | Х  | Х  | AMAGCDIS |  |  |  |
| RESP2  |     | AMAGCNDX[7:0] |    |    |        |    |    |          |  |  |  |

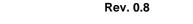

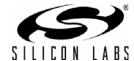

| RESP | Bit | Name     | Function                                                                                                    |
|------|-----|----------|----------------------------------------------------------------------------------------------------|
| 1    | 0   | AMAGCDIS | AM AGC Disable This bit indicates if the AGC is enabled or disabled.  0 = AGC enabled.  1 = AGC disabled.                                                                                                    |
| 2    | 7:0 | AMAGCNDX | AM AGC Index This byte reports the current AGC gain index. 0 = Minimum attenuation (max gain) 1 - 36+ATTN_BACKUP = Intermediate attenuation 37+ATTN_BACKUP = Maximum attenuation (min gain) Note: The max index is subject to change. See Property 0x3705 AM_FRONTEND_AGC_CONTROL for details on ATTN_BACKUP. |

# Command 0x48. AM\_AGC\_OVERRIDE

Overrides the AM AGC setting by disabling the AGC and forcing the gain index that ranges between 0 (minimum attenuation) and 37+ATTN\_BACKUP (maximum attenuation). The CTS bit (and optional interrupt) is set when it is safe to send the next command. This command may only be sent when in power up mode.

Available in: All

Command arguments: Two Response bytes: None

#### Command

| Bit  | D7 | D6            | D5 | D4 | D3 | D2 | D1 | D0       |  |  |
|------|----|---------------|----|----|----|----|----|----------|--|--|
| CMD  | 0  | 1             | 0  | 0  | 1  | 0  | 0  | 0        |  |  |
| ARG1 | 0  | 0             | 0  | 0  | 0  | 0  | 0  | AMAGCDIS |  |  |
| ARG2 |    | AMAGCNDX[7:0] |    |    |    |    |    |          |  |  |

| ARG | Bit | Name     | Function                                                                                                    |
|-----|-----|----------|----------------------------------------------------------------------------------------------------|
| 1   | 0   | AMAGCDIS | AM AGC Disable This bit selects whether the AGC is enabled or disabled.  0 = AGC enabled.  1 = AGC disabled.                                                                                                    |
| 2   | 7:0 | AMAGCNDX | AM AGC Index  If AMAGCDIS = 1, this byte forces the AGC gain index.  0 = Minimum attenuation (max gain)  1 - 36+ATTN_BACKUP = Intermediate attenuation  37+ATTN_BACKUP = Maximum attenuation (min gain)  *Note: The max index is subject to change. See Property 0x3705  AM_FRONTEND_AGC_CONTROL for details on ATTN_BACKUP. |

# Response

| Bit    | D7  | D6  | D5 | D4 | D3     | D2 | D1 | D0     |
|--------|-----|-----|----|----|--------|----|----|--------|
| STATUS | CTS | ERR | Х  | Х  | RSQINT | Х  | Х  | STCINT |

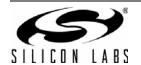

#### Command 0x80. GPIO CTL

Enables output for GPO1, 2, and 3. GPO1, 2, and 3 can be configured for output (Hi-Z or active drive) by setting the GPO10EN, GPO20EN, and GPO30EN bit. The state (high or low) of GPO1, 2, and 3 is set with the GPIO\_SET command. To avoid excessive current consumption due to oscillation, GPO pins should not be left in a high impedance state. The CTS bit (and optional interrupt) is set when it is safe to send the next command. This command may only be sent when in powerup mode. The default is all GPO pins set for high impedance.

#### Notes:

1. GPIO CTL is supported in AM SW LW component 2.0 or later.

2. The use of GPO2 as an interrupt pin and/or the use of GPO3 as DCLK digital clock input will override this GPIO\_CTL function for GPO2 and/or GPO3 respectively.

Available in: All

Command arguments: One Response bytes: None

#### Command

| Bit  | D7 | D6 | D5 | D4 | D3      | D2      | D1      | D0 |
|------|----|----|----|----|---------|---------|---------|----|
| CMD  | 1  | 0  | 0  | 0  | 0       | 0       | 0       | 0  |
| ARG1 | 0  | 0  | 0  | 0  | GPO30EN | GPO20EN | GPO10EN | 0  |

| ARG | Bit | Name     | Function                                                                        |  |  |  |
|-----|-----|----------|---------------------------------------------------------------------------------|--|--|--|
| 1   | 7:4 | Reserved | Always write 0.                                                                 |  |  |  |
| 1   | 3   | GPO30EN  | GPO3 Output Enable.  0 = Output Disabled (Hi-Z) (default).  1 = Output Enabled. |  |  |  |
| 1   | 2   | GPO20EN  | GPO2 Output Enable.  0 = Output Disabled (Hi-Z) (default).  1 = Output Enabled. |  |  |  |
| 1   | 1   | GPO10EN  | GPO1 Output Enable.  0 = Output Disabled (Hi-Z) (default).  1 = Output Enabled. |  |  |  |
| 1   | 0   | Reserved | Always write 0.                                                                 |  |  |  |

#### Response

| Bit    | D7  | D6  | D5 | D4 | D3 | D2     | D1     | D0     |
|--------|-----|-----|----|----|----|--------|--------|--------|
| STATUS | CTS | ERR | Х  | Х  | Х  | RDSINT | ASQINT | STCINT |

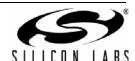

## Command 0x81. GPIO\_SET

Sets the output level (high or low) for GPO1, 2, and 3. GPO1, 2, and 3 can be configured for output by setting the GPO10EN, GPO20EN, and GPO30EN bit in the GPI0\_CTL command. To avoid excessive current consumption due to oscillation, GPO pins should not be left in a high impedance state. The CTS bit (and optional interrupt) is set when it is safe to send the next command. This property may only be set or read when in powerup mode. The default is all GPO pins set for high impedance.

Note: GPIO\_SET is supported in AM\_SW\_LW component 2.0 or later.

Available in: All

Command arguments: One

Response bytes: None

#### Command

| Bit  | D7 | D6 | D5 | D4 | D3        | D2        | D1        | D0 |
|------|----|----|----|----|-----------|-----------|-----------|----|
| CMD  | 1  | 0  | 0  | 0  | 0         | 0         | 0         | 1  |
| ARG1 | 0  | 0  | 0  | 0  | GPO3LEVEL | GPO2LEVEL | GPO1LEVEL | 0  |

| ARG | Bit | Name      | Function                                                        |
|-----|-----|-----------|-----------------------------------------------------------------|
| 1   | 7:4 | Reserved  | Always write 0.                                                 |
| 1   | 3   | GPO3LEVEL | GPO3 Output Level.  0 = Output low (default).  1 = Output high. |
| 1   | 2   | GPO2LEVEL | GPO2 Output Level.  0 = Output low (default).  1 = Output high. |
| 1   | 1   | GPO1LEVEL | GPO1 Output Level.  0 = Output low (default).  1 = Output high. |
| 1   | 0   | Reserved  | Always write 0.                                                 |

## Response

| Bit    | D7  | D6  | D5 | D4 | D3 | D2     | D1     | D0     |
|--------|-----|-----|----|----|----|--------|--------|--------|
| STATUS | CTS | ERR | Х  | Х  | Х  | RDSINT | ASQINT | STCINT |

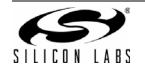

#### 5.3.2. AM/SW/LW Receiver Properties

## Property 0x0001. GPO\_IEN

Configures the sources for the GPO2/INT interrupt pin. Valid sources are the lower 8 bits of the STATUS byte, including CTS, ERR, RSQINT, and STCINT bits. The corresponding bit is set before the interrupt occurs. The CTS bit (and optional interrupt) is set when it is safe to send the next command. The CTS interrupt enable (CTSIEN) can be set with this property and the POWER\_UP command. The state of the CTSIEN bit set during the POWER\_UP command can be read by reading this property and modified by writing this property. This property may only be set or read when in powerup mode.

Available in: All Default: 0x0000

| Bit  | D15 | D14 | D13 | D12 | D11    | D10 | D9 | D8     | D7     | D6     | D5 | D4 | D3     | D2 | D1 | D0     |
|------|-----|-----|-----|-----|--------|-----|----|--------|--------|--------|----|----|--------|----|----|--------|
| Name | 0   | 0   | 0   | 0   | RSQREP | 0   | 0  | STCREP | CTSIEN | ERRIEN | 0  | 0  | RSQIEN | 0  | 0  | STCIEN |

| Bit   | Name     | Function                                                                                                    |
|-------|----------|----------------------------------------------------------------------------------------------------|
| 15:12 | Reserved | Always write to 0.                                                                                                    |
| 11    | RSQREP   | RSQ Interrupt Repeat.  0 = No interrupt generated when RSQINT is already set (default)  1 = Interrupt generated even if RSQINT is already set                                          |
| 10:9  | Reserved | Always write to 0.                                                                                                    |
| 8     | STCREP   | STC Interrupt Repeat.  0 = No interrupt generated when STCINT is already set (default)  1 = Interrupt generated even if STCINT is already set                                          |
| 7     | CTSIEN   | CTS Interrupt Enable. After PowerUp, this bit reflects the CTSIEN bit in ARG1 of PowerUp Command.  0 = No interrupt generated when CTS is set  1 = Interrupt generated when CTS is set |
| 6     | ERRIEN   | ERR Interrupt Enable.  0 = No interrupt generated when ERR is set (default)  1 = Interrupt generated when ERR is set                                                                   |
| 5:4   | Reserved | Always write to 0.                                                                                                    |
| 3     | RSQIEN   | RSQ Interrupt Enable.  0 = No interrupt generated when RSQINT is set (default)  1 = Interrupt generated when RSQINT is set                                                             |
| 2:1   | Reserved | Always write to 0.                                                                                                    |
| 0     | STCIEN   | Seek/Tune Complete Interrupt Enable.  0 = No interrupt generated when STCINT is set (default)  1 = Interrupt generated when STCINT is set                                              |

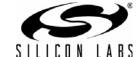

## Property 0x0102. DIGITAL\_OUTPUT\_FORMAT

Configures the digital audio output format. Configuration options include DCLK edge, data format, force mono, and sample precision.

Note: DIGITAL\_OUTPUT\_FORMAT is supported in AM\_SW\_LW component 2.0 or later.

Available in: Si4705/06, Si4731/35/37/39, Si4730/34/36/38-D60 and later, Si4741/43/45, Si4784/85

Default: 0x0000

|   | Bit  | 15 | 14 | 13 | 12 | 11 | 10 | 9 | 8 | 7     | 6    | 5 | 4      | 3  | 2 | 1     | 0      |
|---|------|----|----|----|----|----|----|---|---|-------|------|---|--------|----|---|-------|--------|
| Ī | Name | 0  | 0  | 0  | 0  | 0  | 0  | 0 | 0 | OFALL | OMOD |   | )E[3:0 | 0] | 0 | OSIZI | E[1:0] |

| Bit  | Name       | Function                                          |
|------|------------|---------------------------------------------------|
| 15:8 | Reserved   | Always write to 0.                                |
| _    |            | Digital Output DCLK Edge.                         |
| 7    | OFALL      | 0 = use DCLK rising edge                          |
|      |            | 1 = use DCLK falling edge                         |
|      |            | <b>Digital Output Mode.</b> $0000 = 1^2 \text{S}$ |
| 0.0  | 0140055001 |                                                   |
| 6:3  | OMODE[3:0] | 0110 = Left-justified                             |
|      |            | 1000 = MSB at second DCLK after DFS pulse         |
|      |            | 1100 = MSB at first DCLK after DFS pulse          |
| 2    | Reserved   | Always write to 0.                                |
|      |            | Digital Output Audio Sample Precision.            |
|      |            | 0 = 16-bits                                       |
| 1:0  | OSIZE[1:0] | 1 = 20-bits                                       |
|      |            | 2 = 24-bits                                       |
|      |            | 3 = 8-bits                                        |

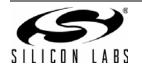

#### Property 0x0104. DIGITAL\_OUTPUT\_SAMPLE\_RATE

Enables digital audio output and configures digital audio output sample rate in samples per second (sps). When DOSR[15:0] is 0, digital audio output is disabled. To enable digital audio output, program DOSR[15:0] with the sample rate in samples per second. The over-sampling rate must be set in order to satisfy a minimum DCLK of 1 MHz. The system controller must establish DCLK and DFS prior to enabling the digital audio output else the device will not respond and will require reset. The sample rate must be set to 0 before DCLK/DFS is removed. AM\_TUNE\_FREQ command must be sent after the POWER\_UP command to start the internal clocking before setting this property.

Note: DIGITAL\_OUTPUT\_SAMPLE\_RATE is supported in AM\_SW\_LW component 2.0 or later.

Available in: Si4705/06, Si4731/35/37/39, Si4730/34/36/38-D60 and later, Si4741/43/45, Si4784/85

Default: 0x0000 (digital audio output disabled)

Units: sps

Range: 32-48 ksps, 0 to disable digital audio output

| Bit  | 15 | 14 | 13 | 12 | 11 | 10 | 9 | 8    | 7      | 6 | 5 | 4 | 3 | 2 | 1 | 0 |
|------|----|----|----|----|----|----|---|------|--------|---|---|---|---|---|---|---|
| Name |    |    |    |    |    |    |   | DOSR | [15:0] |   |   |   |   |   |   |   |

| Bit  | Name       | Function                                                                   |
|------|------------|----------------------------------------------------------------------------|
| 15:0 | DOSR115'01 | Digital Output Sample Rate. 32–48 ksps. 0 to disable digital audio output. |

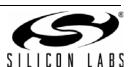

#### Property 0x0201. REFCLK FREQ

Sets the frequency of the REFCLK from the output of the prescaler. The REFCLK range is 31130 to 34406 Hz (32768 5% Hz) in 1 Hz steps, or 0 (to disable AFC). For example, an RCLK of 13MHz would require a prescaler value of 400 to divide it to 32500 Hz REFCLK. The reference clock frequency property would then need to be set to 32500 Hz. RCLK frequencies between 31130 Hz and 40 MHz are supported, however, there are gaps in frequency coverage for prescaler values ranging from 1 to 10, or frequencies up to 311300 Hz. The following table summarizes these RCLK gaps.

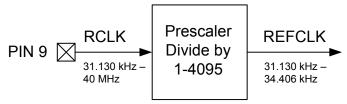

Figure 12. REFCLK Prescaler

| <b>Table</b> | 15. | RCL | .K | Gaps |
|--------------|-----|-----|----|------|
|--------------|-----|-----|----|------|

| Prescaler | RCLK Low (Hz) | RCLK High (Hz) |
|-----------|---------------|----------------|
| 1         | 31130         | 34406          |
| 2         | 62260         | 68812          |
| 3         | 93390         | 103218         |
| 4         | 124520        | 137624         |
| 5         | 155650        | 172030         |
| 6         | 186780        | 206436         |
| 7         | 217910        | 240842         |
| 8         | 249040        | 275248         |
| 9         | 280170        | 309654         |
| 10        | 311300        | 344060         |

The RCLK must be valid 10 ns before and 10 ns after completing the WB\_TUNE\_FREQ command. In addition, the RCLK must be valid at all times when the carrier is enabled for proper AGC operation. The RCLK may be removed or reconfigured at other times. The CTS bit (and optional interrupt) is set when it is safe to send the next command. This command may only be sent when in powerup mode. The default is 32768 Hz.

Available in: All

Default: 0x8000 (32768)

Units: 1 Hz Step: 1Hz

Range: 31130-34406

| Bit  | D15 | D14 | D13 | D12 | D11 | D10 | D9 | D8   | D7                                                                                         | D6 | D5 | D4 | D3 | D2 | D1 | D0 |
|------|-----|-----|-----|-----|-----|-----|----|------|--------------------------------------------------------------------------------------------|----|----|----|----|----|----|----|
| Name |     |     |     |     |     |     | R  | EFCL | <f[15:0< th=""><th>0]</th><th></th><th></th><th></th><th></th><th></th><th></th></f[15:0<> | 0] |    |    |    |    |    |    |

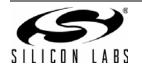

## **AN332**

| Bit  | Name          | Function                                                                                                    |
|------|---------------|----------------------------------------------------------------------------------------------------|
| 15:0 | REFCLKF[15:0] | Frequency of Reference Clock in Hz. The allowed REFCLK frequency range is between 31130 and 34406 Hz (32768 5%), or 0 (to disable AFC). |

## Property 0x0202. REFCLK\_PRESCALE

Sets the number used by the prescaler to divide the external RCLK down to the internal REFCLK. The range may be between 1 and 4095 in 1 unit steps. For example, an RCLK of 13 MHz would require a prescaler value of 400 to divide it to 32500 Hz. The reference clock frequency property would then need to be set to 32500 Hz. The RCLK must be valid 10 ns before sending and 20 ns after completing the AM\_TUNE\_FREQ and AM\_SEEK\_START commands. In addition, the RCLK must be valid at all times for proper AFC operation. The RCLK may be removed or reconfigured at other times. The CTS bit (and optional interrupt) is set when it is safe to send the next command. This property may only be set or read when in powerup mode. The default is 1.

Available in: All Default: 0x0001

Step: 1

Range: 1-4095

| Bit  | D15 | D14 | D13 |             | D11 | D10 | D9 | D8 | D7 | D6    | D5      | D4 | D3 | D2 | D1 | D0 |
|------|-----|-----|-----|-------------|-----|-----|----|----|----|-------|---------|----|----|----|----|----|
| Name | 0   | 0   | 0   | RCLK<br>SEL |     |     |    |    |    | RCLKI | P[11:0] |    |    |    |    |    |

| Bit   | Name        | Function                                                                                                    |
|-------|-------------|----------------------------------------------------------------------------------------------------|
| 15:13 | Reserved    | Always write to 0.                                                                                                    |
| 12    | RCLKSEL     | RCLKSEL.  0 = RCLK pin is clock source.  1 = DCLK pin is clock source.                                                                                                    |
| 11:0  | RCLKP[11:0] | Prescaler for Reference Clock. Integer number used to divide the RCLK frequency down to REFCLK frequency. The allowed REFCLK frequency range is between 31130 and 34406* Hz (32768 ±5%), or 0 (to disable AFC). |

\*Note: For shortwave frequencies, choose a prescalar value such that you can limit the REFCLK frequency range to 31130–32768\* Hz.

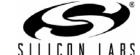

## Property 0x3100. AM\_DEEMPHASIS

Sets the AM Receive de-emphasis to  $50 \mu s$ . The CTS bit (and optional interrupt) is set when it is safe to send the next command. This property may only be set or read when in powerup mode. The default is disabled.

Available in: All Default: 0x0000

| Bit  | D15 | D14 | D13 | D12 | D11 | D10 | D9 | D8 | D7 | D6 | D5 | D4 | D3 | D2 | D1 | D0     |
|------|-----|-----|-----|-----|-----|-----|----|----|----|----|----|----|----|----|----|--------|
| Name | 0   | 0   | 0   | 0   | 0   | 0   | 0  | 0  | 0  | 0  | 0  | 0  | 0  | 0  | 0  | DEEMPH |

| Bit  | Name     | Function                                 |
|------|----------|------------------------------------------|
| 15:1 | Reserved | Always write to 0.                       |
| 0    | DEEMPH   | AM De-Emphasis. 1 = 50 μs. 0 = Disabled. |

## Property 0x3102. AM\_CHANNEL\_FILTER

Selects the bandwidth of the AM channel filter. The CTS bit (and optional interrupt) is set when it is safe to send the next command. This property may only be set or read when in powerup mode. The default is 2 kHz bandwidth channel filter.

**Note:** The 1 kHz option, 1.8 kHz option, and 100 Hz high-pass Line Noise Rejection filter are supported on Si473x-C40 and later devices and Si474x devices (AM\_SW\_LW component 3.0 or later).

The 2.5 kHz option is supported on Si473x-C40 and later devices (AM SW LW component 5.0 or later).

Available in: All Default: 0x0003

| I | Bit | D15 | D14 | D13 | D12 | D11 | D10 | D9 | D8      | D7 | D6 | D5 | D4 | D3 | D2   | D1    | D0   |
|---|-----|-----|-----|-----|-----|-----|-----|----|---------|----|----|----|----|----|------|-------|------|
| N | ame | 0   | 0   | 0   | 0   | 0   | 0   | 0  | AMPLFLT | 0  | 0  | 0  | 0  | A۱ | ИСНЕ | LT[03 | 3:0] |

| Bit  | Name     | Function                                                                                                    |
|------|----------|----------------------------------------------------------------------------------------------------|
| 15:9 | Reserved | Always write to 0.                                                                                                    |
| 8    | AMPLFLT  | Enables the AM Power Line Noise Rejection Filter                                                                                                    |
| 7:4  | Reserved | Always write to 0.                                                                                                    |
| 3:0  | AMCHFILT | AM Channel Filter.  Selects the bandwidth of the AM channel filter. The following choices are available:  0 = 6 kHz Bandwidth  1 = 4 kHz Bandwidth  2 = 3 kHz Bandwidth  3 = 2 kHz Bandwidth  4 = 1 kHz Bandwidth  5 = 1.8 kHz Bandwidth  6 = 2.5 kHz Bandwidth, gradual roll off  7–15 = Reserved (Do not use) |

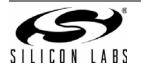

#### Property 0x3103. AM AUTOMATIC VOLUME CONTROL MAX GAIN

Sets the maximum gain for automatic volume control. The CTS bit (and optional interrupt) is set when it is safe to send the next command. This property may only be set or read when in powerup mode. The default is 16 dB.

The maximum AVC gain affects audio output level, especially under weak signal conditions. It amplifies the signal as well as noise. When a signal is very weak (needs a lot of gain) then the maximum gain will be applied, and may make the noise too harsh for the listener, even the soft mute functions. The user can reduce the noise further by adjusting the maximum AVC gain. The property allows the user to optimize the trade-off between maintaining output level and suppressing noise.

Note: The maximum AVC gain is not configurable in Si473x-B20 devices (FMRX component 2.1 and earlier), and is 90.3 dB. This would be equivalent to AM\_AUTOMATIC\_VOLUME\_CONTROL\_MAX\_GAIN property value 0x7800, which is the maximum value.

Available in: Si473x-C40 and later, Si474x

Default: 0x1543 (Si473x-C40 and later)

0x7800 (Si474x)

Step: 1

Range: 0X1000 ~ 0x7800

| Bit  | D15 | D14 | D13 | D12 | D11 | D10 | D9 | D8    | D7   | D6     | D5   | D4 | D3 | D2 | D1 | D0 |
|------|-----|-----|-----|-----|-----|-----|----|-------|------|--------|------|----|----|----|----|----|
| Name | 0   |     |     |     |     |     | ŀ  | AVC_N | 1AXG | AIN [1 | 4:0] |    |    |    |    |    |

| Bit  | Name        | Function                                                                                                    |
|------|-------------|----------------------------------------------------------------------------------------------------|
| 15   | Reserved    | Always write to 0.                                                                                                    |
| 14:0 | AVC_MAXGAIN | Automatic Volume Control Max Gain.  Maximum gain for automatic volume control.  The max gain value is given by AVC_MAXGAIN = g * 340.2 where g is the desired maximum AVC gain in dB. Minimum of 12 dB is recommend when SOFTMUTE is enabled. |

#### Property 0x3104. AM\_MODE\_AFC\_SW\_PULL\_IN\_RANGE

Sets the SW AFC pull-in or tracking range. The value PULL\_IN\_RANGE is relative to the tuned frequency and is specified as 1/(PPM×10<sup>-6</sup>). For example to program a pull-in range of 115 ppm,

PULL\_IN\_RANGE =  $1/(115 \times 10^{-6})$  = 8695. The command is complete when the CTS bit (and optional interrupt) is set.

Available in: Si4734/35-C40 and later, Si4742/43/44/45

Default: 0x21F7 (115 ppm)

| Bit  | D15 | D14 | D13 | D12 | D11 | D10 | D9 | D8    | D7     | D6 | D5 | D4 | D3 | D2 | D1 | D0 |
|------|-----|-----|-----|-----|-----|-----|----|-------|--------|----|----|----|----|----|----|----|
| Name |     |     |     |     |     |     |    | SWPII | R[15:0 | 0] |    |    |    |    |    |    |

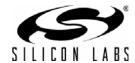

|   | Bit | Name       | Function                                                                         |
|---|-----|------------|----------------------------------------------------------------------------------|
| 1 | 5:0 | SWPIRITSOL | SW Pull-In Range The SW pull-in range expressed relative to the tuned frequency. |

## Property 0x3105. AM\_MODE\_AFC\_SW\_LOCK\_IN\_RANGE

Sets the SW AFC lock-in or capture range. The value LOCK\_IN\_RANGE is relative to the tuned frequency and is specified as 1/( PPM×10<sup>-6</sup>). For example to program a lock-in range of 85 ppm,

 $LOCK_IN_RANGE = 1/(85 \times 10^{-6}) = 11765$ . The command is complete when the CTS bit (and optional interrupt) is set.

Available in: Si4734/35-C40 and later, Si4742/43/44/45

Default: 0x2DF5 (85 ppm)

| Bit  | D15 | D14 | D13 | D12 | D11 | D10 | D9 | D8    | D7     | D6 | D5 | D4 | D3 | D2 | D1 | D0 |
|------|-----|-----|-----|-----|-----|-----|----|-------|--------|----|----|----|----|----|----|----|
| Name |     |     |     |     |     |     |    | SWPII | R[15:0 | )] |    |    |    |    |    |    |

| Bit  | Name       | Function                                                                         |  |  |  |  |  |  |  |
|------|------------|----------------------------------------------------------------------------------|--|--|--|--|--|--|--|
| 15:0 | SWPIRITSIN | SW Pull-In Range The SW lock-in range expressed relative to the tuned frequency. |  |  |  |  |  |  |  |

#### Property 0x3200. AM\_RSQ\_INT\_SOURCE

Configures interrupt related to Received Signal Quality metrics. The CTS bit (and optional interrupt) is set when it is safe to send the next command. This property may only be set or read when in powerup mode.

Available in: All Default: 0x0000

| Bit  | D15 | D14 | D13 | D12 | D11 | D10 | D9 | D8 | D7 | D6 | D5 | D4 | D3      | D2      | D1       | D0       |
|------|-----|-----|-----|-----|-----|-----|----|----|----|----|----|----|---------|---------|----------|----------|
| Name | 0   | 0   | 0   | 0   | 0   | 0   | 0  | 0  | 0  | 0  | 0  | 0  | SNRHIEN | SNRLIEN | RSSIHIEN | RSSILIEN |

| Bit  | Name     | Function                                                                                                    |
|------|----------|----------------------------------------------------------------------------------------------------|
| 15:4 | Reserved | Always write 0.                                                                                                    |
| 3    | SNRHIEN  | Interrupt Source Enable: SNR High. Enable SNR high as the source of interrupt which the threshold is set by AM_RSQ_SNR_HI_THRESHOLD.      |
| 2    | SNRLIEN  | Interrupt Source Enable: SNR Low. Enable SNR low as the as the source of interrupt which the threshold is set by AM_RSQ_SNR_LO_THRESHOLD. |

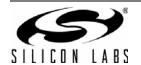

# **AN332**

| 1 | RSSIHIEN | Interrupt Source Enable: RSSI High. Enable RSSI low as the source of interrupt which the threshold is set by AM_RSQ_RSSI_HI_THRESHOLD. |
|---|----------|----------------------------------------------------------------------------------------------------|
| 0 |          | Interrupt Source Enable: RSSI Low. Enable RSSI low as the source of interrupt which the threshold is set by AM_RSQ_RSSI_LO_THRESHOLD.  |

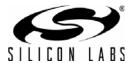

## Property 0x3201. AM\_RSQ\_SNR\_HI\_THRESHOLD

Sets high threshold which triggers the RSQ interrupt if the SNR is above this threshold. The CTS bit (and optional interrupt) is set when it is safe to send the next command. This property may only be set or read when in powerup mode. The default is 127 dB.

Available in: All Default: 0x007F

Units: dB Step: 1 Range: 0–127

| Bit  | D15 | D14 | D13 | D12 | D11 | D10 | D9 | D8 | D7 | D6        | D5 | D4 | D3 | D2 | D1 | D0 |
|------|-----|-----|-----|-----|-----|-----|----|----|----|-----------|----|----|----|----|----|----|
| Name | 0   | 0   | 0   | 0   | 0   | 0   | 0  | 0  | 0  | SNRH[6:0] |    |    |    |    |    |    |

| Bit  | Name     | Function                                                                                                    |
|------|----------|----------------------------------------------------------------------------------------------------|
| 15:7 | Reserved | Always write to 0.                                                                                                    |
| 6:0  | SNRH     | AM RSQ SNR High Threshold.  Threshold which triggers the RSQ interrupt if the SNR goes above this threshold.  Specified in units of dB in 1 dB steps (0–127). Default is 0 dB. |

## Property 0x3202. AM\_RSQ\_SNR\_LO\_THRESHOLD

Sets low threshold which triggers the RSQ interrupt if the SNR is below this threshold. The CTS bit (and optional interrupt) is set when it is safe to send the next command. This property may only be set or read when in powerup mode. The default is 0 dB.

Available in: All Default: 0x0000

Units: dB Step: 1

Range: 0-127

| Bit  | D15 | D14 | D13 | D12 | D11 | D10 | D9 | D8 | D7 | D6 | D5 | D4 | D3    | D2  | D1 | D0 | ĺ |
|------|-----|-----|-----|-----|-----|-----|----|----|----|----|----|----|-------|-----|----|----|---|
| Name | 0   | 0   | 0   | 0   | 0   | 0   | 0  | 0  | 0  |    |    | S  | NRL[6 | :0] |    |    |   |

| Bit  | Name     | Function                                                                                                    |
|------|----------|----------------------------------------------------------------------------------------------------|
| 15:7 | Reserved | Always write to 0.                                                                                                    |
| 6:0  | SNRL     | AM RSQ SNR Low Threshold.  Threshold which triggers the RSQ interrupt if the SNR goes below this threshold.  Specified in units of dB in 1 dB steps (0–127). Default is 0 dB. |

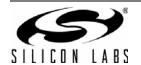

#### Property 0x3203. AM RSQ RSSI HI THRESHOLD

Sets high threshold which triggers the RSQ interrupt if the RSSI is above this threshold. The CTS bit (and optional interrupt) is set when it is safe to send the next command. This property may only be set or read when in powerup mode. The default is 127 dB.

Available in: All Default: 0x007F Units: dBµV

Step: 1

Range: 0-127

| Bit  | D15 | D14 | D13 | D12 | D11 | D10 | D9 | D8 | D7 | D6         | D5 | D4 | D3 | D2 | D1 | D0 |
|------|-----|-----|-----|-----|-----|-----|----|----|----|------------|----|----|----|----|----|----|
| Name | 0   | 0   | 0   | 0   | 0   | 0   | 0  | 0  | 0  | RSSIH[6:0] |    |    |    |    |    |    |

| Bit  | Name     | Function                                                                                                    |
|------|----------|----------------------------------------------------------------------------------------------------|
| 15:7 | Reserved | Always write to 0.                                                                                                    |
| 6:0  | RSSIH    | AM RSQ RSSI High Threshold. Threshold which triggers the RSQ interrupt if the RSSI goes above this threshold. Specified in units of dB $\mu$ V in 1 dB steps (0–127). Default is 0 dB $\mu$ V. |

## Property 0x3204. AM\_RSQ\_RSSI\_LO\_THRESHOLD

Sets low threshold which triggers the RSQ interrupt if the RSSI is below this threshold. The CTS bit (and optional interrupt) is set when it is safe to send the next command. This property may only be set or read when in powerup mode. The default is 0 dB.

Available in: All Default: 0x0000 Units: dBµV Step: 1

Range: 0-127

| Bit  | D15 | D14 | D13 | D12 | D11 | D10 | D9 | D8 | D7 | D6         | D5 | D4 | D3 | D2 | D1 | D0 |
|------|-----|-----|-----|-----|-----|-----|----|----|----|------------|----|----|----|----|----|----|
| Name | 0   | 0   | 0   | 0   | 0   | 0   | 0  | 0  | 0  | RSSIL[6:0] |    |    |    |    |    |    |

| Bit  | Name     | Function                                                                                                    |
|------|----------|----------------------------------------------------------------------------------------------------|
| 15:7 | Reserved | Always write to 0.                                                                                                    |
| 6:0  | RSSIL    | AM RSQ RSSI Low Threshold. Threshold which triggers the RSQ interrupt if the RSSI goes below this threshold. Specified in units of dB $\mu$ V in 1 dB steps (0–127). Default is 0 dB $\mu$ V. |

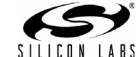

#### Property 0x3300. AM SOFT MUTE RATE

Sets the attack and decay rates when entering or leaving soft mute. The value specified is multiplied by 4.35 dB/s to come up with the actual attack rate. The CTS bit (and optional interrupt) is set when it is safe to send the next command. This property may only be set or read when in powerup mode. The default rate is 278 dB/s.

Available in: All Default: 0x0040

Actual Rate: SMRATE x 4.35

Units: dB/s Step: 1

Range: 1-255

| Bit  | D15 | D14 | D13 | D12 | D11 | D10 | D9 | D8    | D7     | D6 | D5 | D4 | D3 | D2 | D1 | D0 |
|------|-----|-----|-----|-----|-----|-----|----|-------|--------|----|----|----|----|----|----|----|
| Name |     |     |     |     |     |     | 5  | SMRAT | E[15:0 | )] |    |    |    |    |    |    |

| Bit  | Name   | Function                                                                                                    |
|------|--------|----------------------------------------------------------------------------------------------------|
| 15:0 | SMRATE | AM Soft Mute Rate.  Determines how quickly the AM goes into soft mute when soft mute is enabled. The actual rate is calculated by taking the value written to the field and multiplying it with 4.35 dB/s. The default rate is 278 dB/s (SMRATE[15:0] = 0x0040). |

## Property 0x3301. AM\_SOFT\_MUTE\_SLOPE

Configures attenuation slope during soft mute in dB attenuation per dB SNR below the soft mute SNR threshold. Soft mute attenuation is the minimum of SMSLOPE x (SMTHR – SNR) and SMATTN. The recommended SMSLOPE value is CEILING(SMATTN/SMTHR). SMATTN and SMTHR are set via the AM\_SOFT\_MUTE\_MAX\_ATTENUATION and AM\_SOFT\_MUTE\_SNR\_THRESHOLD properties. The CTS bit (and optional interrupt) is set when it is safe to send the next command. This property may only be set or read when in powerup mode. The default slope is 1 dB/dB for AMRX component 5.0 or later and 2 dB/dB for AMRX component 3.0 or earlier.

Available in: All

Default: 0x0002 (Si4730/31/34/35/36/37-B20 and earlier, Si4740/41/42/43/44/45-C10 and earlier)

0x0001 (all others)

Units: dB/dB Range: 1–5

| Bit  | D15 | D14 | D13 | D12 | D11 | D10 | D9 | D8 | D7 | D6 | D5 | D4 | D3 | D2   | D1     | D0 |
|------|-----|-----|-----|-----|-----|-----|----|----|----|----|----|----|----|------|--------|----|
| Name | 0   | 0   | 0   | 0   | 0   | 0   | 0  | 0  | 0  | 0  | 0  | 0  | S  | MSLO | PE[3:0 | 0] |

| Bit Name Function |  |
|-------------------|--|
|-------------------|--|

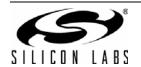

## **AN332**

| 15:4 | Reserved     | Always write to 0.                                                                                                    |
|------|--------------|----------------------------------------------------------------------------------------------------|
| 3:0  | SMSLOPE[3:0] | AM Slope Mute Attenuation Slope. Set soft mute attenuation slope in dB attenuation per dB SNR below the soft mute SNR threshold. |

## Property 0x3302. AM\_SOFT\_MUTE\_MAX\_ATTENUATION

Sets maximum attenuation during soft mute (dB). Set to 0 to disable soft mute. The CTS bit (and optional interrupt) is set when it is safe to send the next command. This property may only be set or read when in powerup mode. The default attenuation is 8 dB for AMRX component 5.0 or later and 16 dB for AMRX component 3.0 or earlier.

Available in: All

Default: 0x0010 (Si4730/31/34/35/36/37-B20 and earlier, Si4740/41/42/43/44/45-C10 and earlier)

0x0008 (all others)

Units: dB Step: 1

Range: 0-63

| Bit  | D15 | D14 | D13 | D12 | D11 | D10 | D9 | D8 | D7 | D6 | D5 | D4 | D3   | D2      | D1 | D0 |
|------|-----|-----|-----|-----|-----|-----|----|----|----|----|----|----|------|---------|----|----|
| Name | 0   | 0   | 0   | 0   | 0   | 0   | 0  | 0  | 0  | 0  |    | ,  | SMAT | ΓN[5:0] | ]  |    |

| Bit  | Name     | Function                                                                                                    |
|------|----------|----------------------------------------------------------------------------------------------------|
| 15:6 | Reserved | Always write to 0.                                                                                                    |
| 5:0  | SMATTN   | AM Soft Mute Max Attenuation.  Maximum attenuation to apply when in soft mute. Specified in units of dB.  Default maximum attenuation is 8 dB. |

#### Property 0x3303. AM\_SOFT\_MUTE\_SNR\_THRESHOLD

Sets the SNR threshold to engage soft mute. Whenever the SNR for a tuned frequency drops below this threshold the AM reception will go in soft mute, provided soft mute max attenuation property is non-zero. The CTS bit (and optional interrupt) is set when it is safe to send the next command. This property may only be set or read when in powerup mode. The default SNR threshold is 8 dB for AMRX component 5.0 or later and 10 dB for AMRX component 3.0 or earlier.

Available in: All

Default: 0x000A (Si4730/31/34/35/36/37-B20 and earlier, Si4740/41/42/43/44/45-C10 and earlier)

0x0008 (all others)

Units: dB Step: 1

Range: 0-63

| Bit  | D15 | D14 | D13 | D12 | D11 | D10 | D9 | D8 | D7 | D6 | D5 | D4 | D3   | D2     | D1 | D0 |
|------|-----|-----|-----|-----|-----|-----|----|----|----|----|----|----|------|--------|----|----|
| Name | 0   | 0   | 0   | 0   | 0   | 0   | 0  | 0  | 0  | 0  |    |    | SMTH | R[5:0] |    |    |

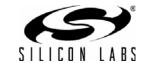

| Bit  | Name     | Function                                                                                                    |
|------|----------|----------------------------------------------------------------------------------------------------|
| 15:6 | Reserved | Always write to 0.                                                                                                    |
| 5:0  | SMTHR    | AM Soft Mute SNR Threshold.  The SNR threshold for a tuned frequency below which soft mute is engaged provided the value written to the AM_SOFT_MUTE_MAX_ATTENUATION property is not zero. Default SNR threshold is 8 dB. |

## Property 0x3304. AM\_SOFT\_MUTE\_RELEASE\_RATE

Sets the soft mute release rate. Smaller values provide slower release and larger values provide faster release. The CTS bit (and optional interrupt) is set when it is safe to send the next command. This property may only be set or read when in powerup mode. The default is 8192 (approximately 8000 dB/s).

Release Rate (dB/s) = RELEASE[14:0]/1.024

Available in: Si4740/41/42/43/44/45

Default: 0x2000 Range: 1–32767

| Bit  | D15 | D14 | D13 | D12 | D11 | D10 | D9 | D8    | D7     | D6 | D5 | D4 | D3 | D2 | D1 | D0 |
|------|-----|-----|-----|-----|-----|-----|----|-------|--------|----|----|----|----|----|----|----|
| Name | 0   |     | •   | •   | •   | •   | RI | ELEAS | SE[14: | 0] | •  | =  | •  | •  |    |    |

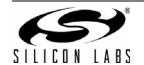

## Property 0x3305. AM\_SOFT\_MUTE\_ATTACK\_RATE

Sets the soft mute attack rate. Smaller values provide slower attack and larger values provide faster attack. The CTS bit (and optional interrupt) is set when it is safe to send the next command. This property may only be set or read when in powerup mode. The default is 8192 (approximately 8000 dB/s).

Attack Rate (dB/s) = ATTACK[14:0]/1.024

Available in: Si4740/41/42/43/44/45

Default: 0x2000 Range: 1–32767

| Bit  | D15 | D14 | D13 | D12 | D11 | D10 | D9 | D8   | D7     | D6 | D5 | D4 | D3 | D2 | D1 | D0 |
|------|-----|-----|-----|-----|-----|-----|----|------|--------|----|----|----|----|----|----|----|
| Name | 0   |     |     |     |     |     | Α  | TTAC | K[14:0 | 0] |    |    |    |    |    |    |

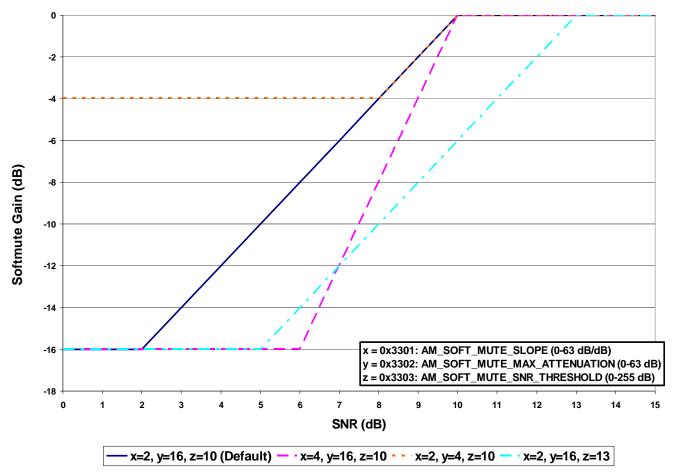

Figure 13. AM Softmute SNR

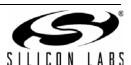

## Property 0x3400. AM\_SEEK\_BAND\_BOTTOM

Sets the lower boundary for the AM band in kHz. This value is used to determine when the lower end of the AM band is reached when performing a seek. The CTS bit (and optional interrupt) is set when it is safe to send the next command. This property may only be set or read when in powerup mode. The default is 520 kHz (0x0208).

Available in: All Default: 0x0208

Units: kHz Step: 1 kHz

Valid Range: 149-23000 kHz

## Recommended Range:

AM in US: 520–1710 kHz
 AM in Asia: 522–1710 kHz
 SW: 2300–23000 kHz
 LW: 153–279 kHz

| Bit  | D15 | D14 | D13 | D12 | D11 | D10 | D9 | D8   | D7     | D6   | D5 | D4 | D3 | D2 | D1 | D0 |
|------|-----|-----|-----|-----|-----|-----|----|------|--------|------|----|----|----|----|----|----|
| Name |     |     |     |     |     |     | AM | SKFR | EQL[18 | 5:0] |    |    |    |    |    |    |

| Bit  | Name      | Function                                                                                                    |
|------|-----------|----------------------------------------------------------------------------------------------------|
| 15:0 | AMSKFREQL | AM Seek Band Bottom.  Specify the lower boundary of the AM band when performing a seek. The seek either stops at this limit or wraps based on the parameters of AM_SEEK_START command that was issued to initiate a seek. The default value for the lower boundary of the AM band is 520 kHz. |

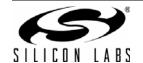

## Property 0x3401. AM\_SEEK\_BAND\_TOP

Sets the upper boundary for the AM band in kHz. This value is used to determine when the higher end of the AM band is reached when performing a seek. The CTS bit (and optional interrupt) is set when it is safe to send the next command. This property may only be set or read when in powerup mode. The default is 1710 kHz (0x06AE).

Available in: All Default: 0x06AE

Note: Firmware 1.0 incorrectly reports 0x06B9 (1721 kHz) as default for AM\_SEEK\_BAND\_TOP. After POWER\_UP command is complete, set AM\_SEEK\_BAND\_TOP to 0x06AE (1710 kHz) using the SET\_PROPERTY command.

Units: kHz Step: 1 kHz

Valid Range: 149-23000 kHz

Recommended Range:

AM in US: 520–1710 kHz
 AM in Asia: 522–1710 kHz
 SW: 2300–23000 kHz
 LW: 153–279 kHz

| Bit  | D15 | D14 | D13 | D12 | D11 | D10 | D9 | D8    | D7    | D6   | D5 | D4 | D3 | D2 | D1 | D0 |
|------|-----|-----|-----|-----|-----|-----|----|-------|-------|------|----|----|----|----|----|----|
| Name |     |     |     |     |     |     | AM | SKFRI | EQH[1 | 5:0] |    |    |    |    |    |    |

| Bit  | Name      | Function                                                                                                    |
|------|-----------|----------------------------------------------------------------------------------------------------|
| 15:0 | AMSKFREQH | AM Seek Band Top.  Specify the higher boundary of the AM band when performing a seek. The seek either stops at this limit or wraps based on the parameters of AM_SEEK_START command that was issued to initiate a seek. The default value for the upper boundary of the AM band is 1710 kHz. |

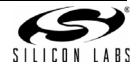

## Property 0x3402. AM\_SEEK\_FREQ\_SPACING

Sets the frequency spacing for the AM Band when performing a seek. The frequency spacing determines how far the next tune is going to be from the currently tuned frequency. The CTS bit (and optional interrupt) is set when it is safe to send the next command. This property may only be set or read when in powerup mode. The default frequency spacing is 10 kHz.

Available in: All Default: 0x000A

Units: kHz

Valid Values: 1 (1 kHz), 5 (5 kHz), 9 (9 kHz), and 10 (10 kHz).

Recommended Value:

AM in US: 10 (10 kHz)
 AM in Asia: 9 (9 kHz)
 SW: 5 (5 kHz)
 LW: 9 (9 kHz)

| Bit  | D15 | D14 | D13 | D12 | D11 | D10 | D9 | D8 | D7 | D6 | D5 | D4 | D3 | D2   | D1    | D0   |
|------|-----|-----|-----|-----|-----|-----|----|----|----|----|----|----|----|------|-------|------|
| Name | 0   | 0   | 0   | 0   | 0   | 0   | 0  | 0  | 0  | 0  | 0  | 0  | Α  | MSKS | PACE[ | 3:0] |

| Bit  | Name      | Function                                                                                                    |
|------|-----------|----------------------------------------------------------------------------------------------------|
| 15:4 | Reserved  | Always write to 0.                                                                                                    |
| 3:0  | AMSKSPACE | AM Seek Frequency Spacing.  Sets the frequency spacing when performing a seek in the AM band. The default frequency spacing is 10 kHz. |

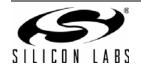

## Property 0x3403. AM\_SEEK\_TUNE\_SNR\_THRESHOLD

Sets the SNR threshold for a valid AM Seek/Tune. If the value is zero, then SNR is not used as a valid criteria when doing a seek for AM. The CTS bit (and optional interrupt) is set when it is safe to send the next command. This property may only be set or read when in powerup mode. The default threshold is 5 dB.

Available in: All Default: 0x0005

Units: dB Step: 1

Range: 0-63

| Bit  | D15 | D14 | D13 | D12 | D11 | D10 | D9 | D8 | D7 | D6 | D5 | D4 | D3   | D2     | D1 | D0 |
|------|-----|-----|-----|-----|-----|-----|----|----|----|----|----|----|------|--------|----|----|
| Name | 0   | 0   | 0   | 0   | 0   | 0   | 0  | 0  | 0  | 0  |    | Α  | MSKS | NR[5:0 | 0] |    |

| Bit  | Name     | Function                                                                                                    |
|------|----------|----------------------------------------------------------------------------------------------------|
| 15:6 | Reserved | Always write to 0.                                                                                                    |
| 5:0  | AMSKSNR  | AM Seek/Tune SNR Threshold.  SNR Threshold which determines if a valid channel has been found during Seek/Tune.  Specified in units of dB in 1 dB steps (0–63). Default threshold is 5 dB. |

#### Property 0x3404. AM SEEK TUNE RSSI THRESHOLD

Sets the RSSI threshold for a valid AM Seek/Tune. If the value is zero then RSSI is not used as a valid criteria when doing a seek for AM. The CTS bit (and optional interrupt) is set when it is safe to send the next command. This property may only be set or read when in powerup mode. The default is 25 dBµV.

Available in: All Default: 0x0019 Units: dBµV

Step: 1

Range: 0-63

| Ī | Bit  | D15 | D14 | D13 | D12 | D11 | D10 | D9 | D8 | D7 | D6 | D5 | D4 | D3   | D2      | D1 | D0 |
|---|------|-----|-----|-----|-----|-----|-----|----|----|----|----|----|----|------|---------|----|----|
| Ī | Name | 0   | 0   | 0   | 0   | 0   | 0   | 0  | 0  | 0  | 0  |    | Α  | MSKR | SSI[5:0 | 0] |    |

| Bit  | Name     | Function                                                                                                    |
|------|----------|----------------------------------------------------------------------------------------------------|
| 15:6 | Reserved | Always write to 0.                                                                                                    |
| 5:0  | AMSKRSSI | AM Seek/Tune Received Signal Strength Threshold. RSSI Threshold which determines if a valid channel has been found during Seek/Tune. Specified in units of dBµV in 1 dBµV steps (0–63). Default threshold is 25 dBµV. |

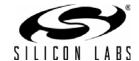

## Property 0x3702. AM\_AGC\_ATTACK\_RATE

Sets the AGC attack rate. Large values provide slower attack, and smaller values provide faster attack. The CTS bit (and optional interrupt) is set when it is safe to send the next command. This property may only be set or read in POWERUP mode. The default is 4 (approximately 1400 dB/s).

AGC Attack Rate (dB/s) = 
$$\frac{5600}{ATTACK[7:0]}$$

Nominal "5600" is based on Silabs' AM antenna dummy and Si474xEVB reference design and may vary with source impedance and design changes. In most systems, an exact value is not important. However, to calculate for a different source impedance and/or design:

- 1. Drive antenna input with desired source impedance (via antenna or antenna dummy).
- 2. Increase RF level until AGC index changes from 19 to 20. Record last RF level with index equal 19.
- 3. Increase RF level until AGC index reaches 39. Record RF level with index equal 39.
- 4. Replace "5600" in rate equation with "(RF39 RF19)/0.00667".

Available in: Si4740/41/42/43/44/45

Default: 0x0004

Step: 4

Range: 4-248

Notes:

- 1. Was property 0x4102 in FW2.C.
- 2. For FW2.E, attack rate may be faster than programmed depending on initial and final RF levels.

| Bit  | D15 | D14 | D13 | D12 | D11 | D10 | D9 | D8 | D7 | D6      | D5 | D4    | D3      | D2 | D1 | D0 |
|------|-----|-----|-----|-----|-----|-----|----|----|----|---------|----|-------|---------|----|----|----|
| Name | 0   | 0   | 0   | 0   | 0   | 0   | 0  | 0  |    | · · · · | -  | ATTAC | CK [7:0 | 0] |    |    |

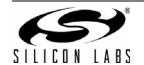

## Property 0x3703. AM\_AGC\_RELEASE\_RATE

Sets the AGC release rate. Larger values provide slower release, and smaller values provide faster release. The CTS bit (and optional interrupt) is set when it is safe to send the next command. This property may only be set or read in POWERUP mode. The default is 140 (approximately 40 dB/s).

AGC Release Rate (dB/s) = 
$$\frac{5600}{RELEASE[7:0]}$$

Nominal "5600" is based on Silabs' AM antenna dummy and Si474xEVB reference design and may vary with source impedance and design changes. In most systems, an exact value is not important. However, to calculate for a different source impedance and/or design:

- 1. Drive antenna input with desired source impedance (via antenna or antenna dummy).
- 2. Increase RF level until AGC index changes from 19 to 20. Record last RF level with index equal 19.
- 3. Increase RF level until AGC index reaches 39. Record RF level with index equal 39.
- 4. Replace "5600" in rate equation with "(RF39 RF19)/0.00667".

Available in: Si4740/41/42/43/44/45

Default: 0x008C

Step: 4

Range:4-248

Note: Was property 0x4103 in FW2.C.

| Bit  | D15 | D14 | D13 | D12 | D11 | D10 | D9 | D8 | D7 | D6 | D5 | D4  | D3   | D2    | D1 | D0 |
|------|-----|-----|-----|-----|-----|-----|----|----|----|----|----|-----|------|-------|----|----|
| Name | 0   | 0   | 0   | 0   | 0   | 0   | 0  | 0  | 0  |    |    | REL | EASE | [7:0] |    |    |

#### Property 0x3705. AM FRONTEND AGC CONTROL

Adjusts the AM AGC for external front-end attenuator and external front-end cascode LNA. This property contains two fields: MIN\_GAIN\_INDEX and ATTN\_BACKUP. The CTS bit (and optional interrupt) is set when it is safe to send the next command. This property may only be set or read when in powerup mode. The default is 0x130C (MIN AGC INDEX=19 and ATTN BACKUP=12).

Available in: Si4740/41/42/43/44/45

Default: 0x130C

| Bit  | D15 | D14 | D13  | D12    | D11    | D10  | D9 | D8 | D7 | D6 | D5  | D4   | D3   | D2     | D1 | D0 |
|------|-----|-----|------|--------|--------|------|----|----|----|----|-----|------|------|--------|----|----|
| Name |     |     | MIN_ | GAIN_I | NDEX[7 | 7:0] | •  | •  |    | •  | ATT | N_BA | CKUF | P[7:0] |    |    |

MIN\_GAIN\_INDEX impacts sensitivity and U/D performance. Lower values improve sensitivity, but degrade far away blocker U/D performance. [Note: Values below 19 have minimal sensitivity improvement.] Higher values degrade sensitivity, but improve U/D. With MIN\_GAIN\_INDEX=19 and Si4743 EVB reference design, the Si474x provides sensitivity of 28dBuV typical and U/D exceeding 55dB on far away blockers. With MIN\_GAIN\_INDEX=24, the Si474x provides sensitivity of 34dBuV typical and U/D approaching 70dB on far away blockers.

The recommended MIN GAIN INDEX optimization procedure is:

1. Determine source impedance and AM antenna dummy.

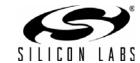

- 2. Determine sensitivity RF input and SINAD requirements.
- 3. Set frequency to 1000kHz.
- 4. With source impedance in #1 and RF input in #2, adjust MIN\_GAIN\_INDEX until SINAD requirements are achieved with minimum necessary margin.
- 5. Program this value into Si474x MIN\_GAIN\_INDEX as part of initialization after POWERUP command.

ATTN\_BACKUP insures the AGC gain indexes are monotonic and is used when the external attenuator is engaged via GPO1/AGC2. The actual attenuation achieved depends on the source impedance or AM antenna dummy. Since AGC gain implementation is subject to change, the optimum value is best determined with specific antenna and board design.

The recommend ATTN BACKUP optimization procedure is:

- 1. Determine source impedance and AM antenna dummy.
- 2. Determine maximum RF input and associated SINAD requirements.
- 3. Set frequency to 1710kHz.
- 4. With ATTN\_BACKUP set to 12 (default), disable the AGC at AMAGCNDX=47 using AM\_AGC\_OVERRIDE command.
- 5. With source impedance in #1 and RF input in #2, adjust attenuator impedance until SINAD requirements are achieved with minimum necessary margin. For Si4743EVB Rev 1.3, C7 (1200pF) attenuates against passive antenna sources and R8 (1 ohm) attenuates against active (50 ohm) sources.
- 6. Enable the AGC using AM\_AGC\_OVERRIDE.
- 7. Sweep the RF input from 0 to 126 dBuV and then from 126 to 0 dBuV in 1 dB steps and observe the AMAGCNDX at each RF level using AM\_AGC\_STATUS command.
- 8. If AMAGCNDX is observed to oscillate at any RF level, increase ATTN\_BACKUP by 1 and repeat from step 7.
- 9. If AMAGCNDX is observed not to oscillate at any RF level, decrease ATTN\_BACKUP by one and repeat from step 7.
- 10. Add one to smallest ATTN\_BACKUP for which no oscillations are observed and program this value into Si474x ATTN\_BACKUP as part of initialization after POWERUP command.

Table 16. Recommended Values for MIN\_GAIN\_INDEX and ATTN\_BACKUP with FW2.E and later, Si4743EVB Rev 1.3 and Various AM Antenna Dummies

| AM Antenna Dummy          | MIN_GAIN_INDEX | ATTN_BACKUP |
|---------------------------|----------------|-------------|
| 50 Ω/15 pF/62 pF (Silabs) | 19             | 12          |
| 50 Ω/40 pF/40 pF          | 19             | 12          |
| 50MN Series               | 19             | 12          |
| Active (50 $\Omega$ )     | 19             | 20          |

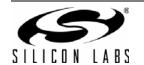

## Property 0x3900. AM\_NB\_DETECT\_THRESHOLD

Sets the threshold for detecting impulses in dB above the noise floor. The CTS bit (and optional interrupt) is set when it is safe to send the next command. This property may only be set or read in POWERUP mode. The default is 12 dB.

Available in: Si4742/43/44/45

Default: 0x000C Range: 0-90

Note: Was property 0x4105 in FW2.C.

| Bit  | D15 | D14 | D13 | D12 | D11 | D10    | D9   | D8   | D7   | D6     | D5 | D4 | D3 | D2 | D1 | D0 |
|------|-----|-----|-----|-----|-----|--------|------|------|------|--------|----|----|----|----|----|----|
| Name |     | •   | •   | •   | N   | B_DETI | ECT_ | THRE | SHOL | D [15: | 0] | •  | •  | •  | •  |    |

## Property 0x3901. AM\_NB\_INTERVAL

Interval in micro-seconds that original samples are replaced by sample-hold clean samples. The CTS bit (and optional interrupt) is set when it is safe to send the next command. This property may only be set or read in POWERUP mode. The default is  $55 \,\mu s$ .

Available in: Si4742/43/44/45

Default: 0x0037 Range: 15–110

Note: Was property 0x4106 in FW2.C.

| Bit  | D15 | D14 | D13 | D12 | D11 | D10 | D9    | D8    | D7      | D6 | D5 | D4 | D3 | D2 | D1 | D0 |
|------|-----|-----|-----|-----|-----|-----|-------|-------|---------|----|----|----|----|----|----|----|
| Name |     |     |     |     |     | NE  | _INTE | ERVAI | L [15:0 | 0] | •  | •  | •  | •  |    | •  |

## Property 0x3902. AM\_NB\_RATE

Noise blanking rate in 100 Hz units. The CTS bit (and optional interrupt) is set when it is safe to send the next command. This property may only be set or read in POWERUP mode. The default is 64 (6400 Hz).

Available in: Si4742/43/44/45

Default: 0x0040 Range: 1–64

Note: Was property 0x4107 in FW2.C.

| Bit  | D15 | D14 | D13 | D12 | D11 | D10 | D9   | D8    | D7    | D6 | D5 | D4 | D3 | D2 | D1 | D0 |
|------|-----|-----|-----|-----|-----|-----|------|-------|-------|----|----|----|----|----|----|----|
| Name |     |     |     |     |     |     | NB_R | ATE [ | 15:0] |    |    |    |    |    |    |    |

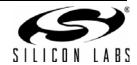

## Property 0x3903. AM\_NB\_IIR\_FILTER

Sets the bandwidth of the noise floor estimator. The CTS bit (and optional interrupt) is set when it is safe to send the next command. This property may only be set or read in POWERUP mode. The default is 300 (465 Hz).

Bandwidth (Hz) = NB\_IIR\_FILTER[15:0]  $\times$  1.55

Available in: Si4742/43/44/45

Default: 0x012C Range: 300–1600

Note: Was property 0x4108 in FW2.C.

| Bit  | D15 | D14 | D13 | D12 | D11 | D10 | D9      | D8     | D7     | D6 | D5 | D4 | D3 | D2 | D1 | D0 |
|------|-----|-----|-----|-----|-----|-----|---------|--------|--------|----|----|----|----|----|----|----|
| Name | •   | •   |     |     | •   | NE  | B_IIR_F | FILTER | [15:0] | •  | •  | =  | •  |    | •  |    |

#### Property 0x3904. AM\_NB\_DELAY

Delay in micro-seconds before applying impulse blanking to the original samples. The CTS bit (and optional interrupt) is set when it is safe to send the next command. This property may only be set or read in POWERUP mode. The default is  $172 \, \mu s$ .

Available in: Si4742/43/44/45

Default: 0x00AC Range: 125–219

Note: Was property 0x4109 in FW2.C.

| Bit  | D15 | D14 | D13 | D12 | D11 | D10 | D9    | D8     | D7   | D6 | D5 | D4 | D3 | D2 | D1 | D0 |
|------|-----|-----|-----|-----|-----|-----|-------|--------|------|----|----|----|----|----|----|----|
| Name | •   | •   |     |     | •   | •   | NB_DE | LAY [1 | 5:0] | •  | =  | •  |    |    | •  |    |

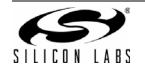

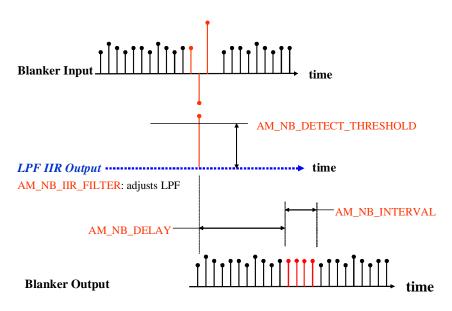

AM\_NB\_RATE: sets maximum repeat rate NB is allowed to fire.

Figure 14. AM Noise Blanker

## Property 0x4000. RX\_VOLUME

Sets the audio output volume. The CTS bit (and optional interrupt) is set when it is safe to send the next command. This property may only be set or read when in powerup mode. The default is 63.

Available in: All Default: 0x003F

Step: 1

Range: 0-63

| Bit  | D15 | D14 | D13 | D12 | D11 | D10 | D9 | D8 | D7 | D6 | D5 | D4       | D3 | D2 | D1 | D0 |
|------|-----|-----|-----|-----|-----|-----|----|----|----|----|----|----------|----|----|----|----|
| Name | 0   | 0   | 0   | 0   | 0   | 0   | 0  | 0  | 0  | 0  |    | VOL[5:0] |    |    |    |    |

| Bit  | Name     | Function                                                                   |
|------|----------|----------------------------------------------------------------------------|
| 15:6 | Reserved | Always write to 0.                                                         |
| 5:0  | \/( )    | Output Volume. Sets the output volume level, 63 max, 0 min. Default is 63. |

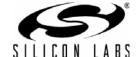

## Property 0x4001. RX\_HARD\_MUTE

Mutes the audio output. L and R audio outputs may not be muted independently. The CTS bit (and optional interrupt) is set when it is safe to send the next command. This property may only be set or read when in powerup mode. The default is unmute (0x0000).

Available in: All Default: 0x0000

| Bit  | D15 | D14 | D13 | D12 | D11 | D10 | D9 | D8 | D7 | D6 | D5 | D4 | D3 | D2 | D1    | D0    |
|------|-----|-----|-----|-----|-----|-----|----|----|----|----|----|----|----|----|-------|-------|
| Name | 0   | 0   | 0   | 0   | 0   | 0   | 0  | 0  | 0  | 0  | 0  | 0  | 0  | 0  | LMUTE | RMUTE |

| Bit  | Name     | Function                          |
|------|----------|-----------------------------------|
| 15:2 | Reserved | Always write to 0.                |
| 1    | LMUTE    | Mutes both L and R Audio Outputs. |
| 0    | RMUTE    | Mutes both L and R Audio Outputs. |

## 5.4. Commands and Properties for the WB Receiver (Si4707/36/37/38/39/42/43)

The following two tables are the summary of the commands and properties for the Weather Band Receiver component applicable to Si4707/36/37/38/39/42/43.

**Table 17. WB Receiver Command Summary** 

| Cmd  | Name            | Description                                                                                      | Available In |
|------|-----------------|--------------------------------------------------------------------------------------------------|--------------|
| 0x01 | POWER_UP        | Power up device and mode selection.                                                              | All          |
| 0x10 | GET_REV         | Returns revision information on the device.                                                      | All          |
| 0x11 | POWER_DOWN      | Power down device.                                                                               | All          |
| 0x12 | SET_PROPERTY    | Sets the value of a property.                                                                    | All          |
| 0x13 | GET_PROPERTY    | Retrieves a property's value.                                                                    | All          |
| 0x14 | GET_INT_STATUS  | Reads interrupt status bits.                                                                     | All          |
| 0x15 | PATCH_ARGS*     | Reserved command used for patch file downloads.                                                  | All          |
| 0x16 | PATCH_DATA*     | Reserved command used for patch file downloads.                                                  | All          |
| 0x50 | WB_TUNE_FREQ    | Selects the WB tuning frequency.                                                                 | All          |
| 0x52 | WB_TUNE_STATUS  | Queries the status of previous WB_TUNE_FREQ or WB_SEEK_START command.                            | All          |
| 0x53 | WB_RSQ_STATUS   | Queries the status of the Received Signal Quality (RSQ) of the current channel                   | All          |
| 0x54 | WB_SAME_STATUS  | Retrieves Specific Area Message Encoding (SAME) information and acknowledges SAMEINT interrupts. | Si4707       |
| 0x55 | WB_ASQ_STATUS   | Queries the status of the 1050 kHz alert tone in Weather Band.                                   | All          |
| 0x57 | WB_AGC_STATUS   | Queries the current AGC settings                                                                 | All          |
| 0x58 | WB_AGC_OVERRIDE | Override AGC setting by disabling and forcing it to a fixed value                                | All          |
| 0x80 | GPIO_CTL        | Configures GPO1, 2, and 3 as output or Hi-Z                                                      | All          |
| 0x81 | GPIO_SET        | Sets GPO1, 2, and 3 output level (low or high)                                                   | All          |

\*Note: Commands PATCH\_ARGS and PATCH\_DATA are only used to patch firmware. For information on applying a patch file, see "7.2. Powerup from a Component Patch" on page 234.

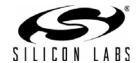

**Table 18. WB Receive Property Summary** 

| Prop   | Name                           | Description                                                                                                    | Default | Available In |
|--------|--------------------------------|----------------------------------------------------------------------------------------------------|---------|--------------|
| 0x0001 | GPO_IEN                        | Enables interrupt sources.                                                                                             | 0x0000  | All          |
| 0x0102 | DIGITAL_OUTPUT_<br>FORMAT      | Configure digital audio outputs.                                                                                       | 0x0000  | Si4737/39/43 |
| 0x0104 | DIGITAL_OUTPUT_<br>SAMPLE_RATE | Configure digital audio output sample rate.                                                                            | 0x0000  | Si4737/39/43 |
| 0x0201 | REFCLK_FREQ                    | Sets frequency of reference clock in Hz. The range is 31130 to 34406 Hz, or 0 to disable the AFC. Default is 32768 Hz. | 0x8000  | All          |
| 0x0202 | REFCLK_PRESCALE                | Sets the prescaler value for RCLK input.                                                                               | 0x0001  | All          |
| 0x5108 | WB_MAX_TUNE_ERROR              | Sets the maximum freq error allowed before setting the AFC_RAIL indicator. Default value is 10 kHz.                    | 0x000A  | All          |
| 0x5200 | WB_RSQ_INT_SOURCE              | Configures interrupt related to Received Signal Quality metrics.                                                       | 0x0000  | All          |
| 0x5201 | WB_RSQ_SNR_HI_THRESHOLD        | Sets high threshold for SNR interrupt.                                                                                 | 0x007F  | All          |
| 0x5202 | WB_RSQ_SNR_LO_THRESHOLD        | Sets low threshold for SNR interrupt.                                                                                  | 0x0000  | All          |
| 0x5203 | WB_RSQ_RSSI_HI_THRESHOLD       | Sets high threshold for RSSI interrupt.                                                                                | 0x007F  | All          |
| 0x5204 | WB_RSQ_RSSI_LO_THRESHOLD       | Sets low threshold for RSSI interrupt.                                                                                 | 0x0000  | All          |
| 0x5403 | WB_VALID_SNR_THRESHOLD         | Sets SNR threshold to indicate a valid channel                                                                         | 0x0003  | All          |
| 0x5404 | WB_VALID_RSSI_THRESHOLD        | Sets RSSI threshold to indicate a valid channel                                                                        | 0x0014  | All          |
| 0x5500 | WB_SAME_INTERRUPT_SOURCE       | Configures SAME interrupt sources.                                                                                     | 0x0000  | Si4707       |
| 0x5600 | WB_ASQ_INT_SOURCE              | Configures interrupt related to the 1050 kHz alert tone                                                                | 0x0000  | All          |
| 0x4000 | RX_VOLUME                      | Sets the output volume.                                                                                                | 0x003F  | All          |
| 0x4001 | RX_HARD_MUTE                   | Mutes the audio output. L and R audio outputs may not be muted independently.                                          | 0x0000  | All          |

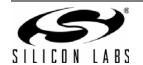

## Table 19. Status Response for the WB Receiver

| Bit    | D7  | D6  | D5 | D4 | D3     | D2      | D1     | D0     |
|--------|-----|-----|----|----|--------|---------|--------|--------|
| STATUS | CTS | ERR | Х  | Х  | RSQINT | SAMEINT | ASQINT | STCINT |

| Bit | Name     | Function                                                                                                    |
|-----|----------|----------------------------------------------------------------------------------------------------|
| 7   | CTS      | Clear to Send.  0 = Wait before sending next command.  1 = Clear to send next command.                                                                           |
| 6   | ERR      | Error.  0 = No error  1 = Error                                                                                                    |
| 5:4 | Reserved | Values may vary.                                                                                                    |
| 3   | RSQINT   | Received Signal Quality Interrupt.  0 = Received Signal Quality measurement has not been triggered.  1 = Received Signal Quality measurement has been triggered. |
| 2   | SAMEINT  | SAME Interrupt (Si4707 Only).  0 = SAME interrupt has not been triggered.  1 = SAME interrupt has been triggered.                                                |
| 1   | ASQINT   | Audio Signal Quality Interrupt.  0 = Audio Signal Quality measurement has not been triggered.  1 = Audio Signal Quality measurement has been triggered.          |
| 0   | STCINT   | Seek/Tune Complete Interrupt.  0 = Tune complete has not been triggered.  1 = Tune complete interrupt has been triggered.                                        |

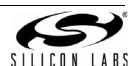

#### 5.4.1. WB Receiver Commands

#### Command 0x01. POWER UP

Initiates the boot process to move the device from powerdown to powerup mode. The boot can occur from internal device memory or a system controller downloaded patch. To confirm that the patch is compatible with the internal device library revision, the library revision should be confirmed by issuing the POWER\_UP command with FUNC = 15 (query library ID). The device returns the response, including the library revision, and then moves into powerdown mode. The device can then be placed in powerup mode by issuing the POWER\_UP command with FUNC = 3 (WB Receive) and the patch may be applied.

The POWER\_UP command configures the state of ROUT (pin 13), LOUT (pin 14) for analog audio mode. For Si4743 component 2A or higher, the POWER\_UP command also configures the state of GPO3/DCLK (pin 19), DFS (pin 18), and DOUT (pin 17) for digital audio mode. The command configures GPO2/INT~ interrupts (GPO2OEN) and CTS interrupts (CTSIEN). If both are enabled, GPO2/IRQ is driven high during normal operation and low for a minimum of 1 µs during the interrupt. The CTSIEN bit is duplicated in the GPO\_IEN property. The command is complete when the CTS bit (and optional interrupt) is set.

To change function (e.g., WB RX to FM RX), issue POWER\_DOWN command to stop current function; then, issue POWER UP to start new function.

Available in: All

Command Arguments: Two

Response Bytes: None (FUNC=3), Seven (FUNC=15)

#### Command

| Bit  | D7     | D6          | D5    | D4     | D3        | D2 | D1 | D0 |  |
|------|--------|-------------|-------|--------|-----------|----|----|----|--|
| CMD  | 0      | 0           | 0     | 0      | 0         | 0  | 0  | 1  |  |
| ARG1 | CTSIEN | GPO20EN     | PATCH | XOSCEN | FUNC[3:0] |    |    |    |  |
| ARG2 |        | OPMODE[7:0] |       |        |           |    |    |    |  |

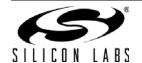

| Arg | Bit | Name        | Function                                                                                              |
|-----|-----|-------------|----------------------------------------------------------------------------------------------------|
| 1   | 7   | CTSIEN      | CTS Interrupt Enable.                                                                                 |
|     |     |             | 0 = CTS interrupt disabled.                                                                           |
|     |     |             | 1 = CTS interrupt enabled.                                                                            |
| 1   | 6   | GPO20EN     | GPO2 Output Enable.                                                                                   |
|     |     |             | 0 = GPO2 output disabled.                                                                             |
|     |     |             | 1 = GPO2 output enabled.                                                                              |
| 1   | 5   | PATCH       | Patch Enable.                                                                                         |
|     |     |             | 0 = Boot normally                                                                                     |
|     |     |             | 1 = Copy NVM to RAM, but do not boot. After CTS has been set, RAM may be                              |
|     |     |             | patched                                                                                               |
| 1   | 4   | XOSCEN      | Crystal Oscillator Enable.                                                                            |
|     |     |             | 0 = Use external RCLK (crystal oscillator disabled)                                                   |
|     |     |             | 1 = Use crystal oscillator (RCLK and GPO3/DCLK with external 32.768kHz crystal and OPMODE = 00000101) |
|     |     |             | See Si47xx Data Sheet Application Schematic for external BOM details.                                 |
| 1   | 3:0 | FUNC[3:0]   | Function.                                                                                             |
|     |     |             | 3 = WB Receive.                                                                                       |
|     |     |             | 0–2, 4–14 = Reserved                                                                                  |
|     |     |             | 15 = Query Library ID.                                                                                |
| 2   | 7:0 | OPMODE[7:0] | Application Setting                                                                                   |
|     |     |             | 00000101 = Analog audio outputs (LOUT/ROUT)                                                           |
|     |     |             | 00001011 = Digital audio output (DCLK, LOUT/DFS, ROUT/DIO)                                            |
|     |     |             | 10110000 = Digital audio outputs (DCLK, DFS, DIO) (Si4743 component 2.A                               |
|     |     |             | or higher with XOSCEN = 0)                                                                            |
|     |     |             | 10110101 = Analog and digital outputs (LOUT/ROUT and DCLK, DFS, DIO)                                  |
|     |     |             | (Si4743 component 2.A or higher with XOSCEN = 0)                                                      |

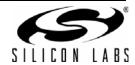

## Response (FUNC = 3, WB Receive)

| Bit    | D7  | D6  | D5 | D4 | D3     | D2      | D1     | D0     |
|--------|-----|-----|----|----|--------|---------|--------|--------|
| STATUS | CTS | ERR | Х  | Х  | RSQINT | SAMEINT | ASQINT | STCINT |

## Response (FUNC = 15, Query Library ID)

| Bit    | D7  | D6           | D5 | D4  | D3         | D2      | D1     | D0     |  |  |
|--------|-----|--------------|----|-----|------------|---------|--------|--------|--|--|
| STATUS | CTS | ERR          | Х  | Х   | RSQINT     | SAMEINT | ASQINT | STCINT |  |  |
| RESP1  |     | PN[7:0]      |    |     |            |         |        |        |  |  |
| RESP2  |     | FWMAJOR[7:0] |    |     |            |         |        |        |  |  |
| RESP3  |     | FWMINOR[7:0] |    |     |            |         |        |        |  |  |
| RESP4  |     |              |    | RE  | SERVED[7   | :0]     |        |        |  |  |
| RESP5  |     |              |    | RE  | SERVED[7   | :0]     |        |        |  |  |
| RESP6  |     | CHIPREV[7:0] |    |     |            |         |        |        |  |  |
| RESP7  |     |              |    | LIE | BRARYID[7: | 0]      |        |        |  |  |

| RESP | Bit | Name           | Function                             |
|------|-----|----------------|--------------------------------------|
| 1    | 7:0 | PN[7:0]        | Final 2 digits of part number (HEX). |
| 2    | 7:0 | FWMAJOR[7:0]   | Firmware Major Revision (ASCII).     |
| 3    | 7:0 | FWMINOR[7:0]   | Firmware Minor Revision (ASCII).     |
| 4    | 7:0 | RESERVED[7:0]  | Reserved, various values.            |
| 5    | 7:0 | RESERVED[7:0]  | Reserved, various values.            |
| 6    | 7:0 | CHIPREV[7:0]   | Chip Revision (ASCII).               |
| 7    | 7:0 | LIBRARYID[7:0] | Library Revision (HEX).              |

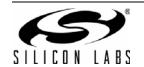

## Command 0x10. GET\_REV

Returns the part number, chip revision, firmware revision, patch revision and component revision numbers. The command is complete when the CTS bit (and optional interrupt) is set. This command may only be sent when in powerup mode.

Available in: All

Command arguments: None

Response bytes: Eight

#### Command

| Bit | D7 | D6 | D5 | D4 | D3 | D2 | D1 | D0 |
|-----|----|----|----|----|----|----|----|----|
| CMD | 0  | 0  | 0  | 1  | 0  | 0  | 0  | 0  |

## Response

| Bit    | D7  | D6                       | D5 | D4    | D3                   | D2      | D1     | D0     |  |  |
|--------|-----|--------------------------|----|-------|----------------------|---------|--------|--------|--|--|
| STATUS | CTS | ERR                      | Х  | Х     | RSQINT               | SAMEINT | ASQINT | STCINT |  |  |
| RESP1  |     | PN[7:0]                  |    |       |                      |         |        |        |  |  |
| RESP2  |     | FWMAJOR[7:0]             |    |       |                      |         |        |        |  |  |
| RESP3  |     | FWMINOR[7:0]             |    |       |                      |         |        |        |  |  |
| RESP4  |     | PATCH <sub>H</sub> [7:0] |    |       |                      |         |        |        |  |  |
| RESP5  |     |                          |    | PATCI | H <sub>L</sub> [7:0] |         |        |        |  |  |
| RESP6  |     |                          |    | СМРМА | JOR[7:0]             |         |        |        |  |  |
| RESP7  |     | CMPMINOR[7:0]            |    |       |                      |         |        |        |  |  |
| RESP8  |     |                          |    | CHIPR | EV[7:0]              |         |        |        |  |  |

| RESP | Bit | Name                     | Function                      |
|------|-----|--------------------------|-------------------------------|
| 1    | 7:0 | PN[7:0]                  | Final 2 digits of Part Number |
| 2    | 7:0 | FWMAJOR[7:0]             | Firmware Major Revision       |
| 3    | 7:0 | FWMINOR[7:0]             | Firmware Minor Revision       |
| 4    | 7:0 | PATCH <sub>H</sub> [7:0] | Patch ID High Byte            |
| 5    | 7:0 | PATCH <sub>L</sub> [7:0] | Patch ID Low Byte             |
| 6    | 7:0 | CMPMAJOR[7:0]            | Component Major Revision      |
| 7    | 7:0 | CMPMINOR[7:0]            | Component Minor Revision      |
| 8    | 7:0 | CHIPREV[7:0]             | Chip Revision                 |

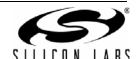

#### Command 0x11. POWER DOWN

Moves the device form powerup to powerdown mode. The CTS bit (and optional interrupt) is set when it is safe to send the next command. This command may only be sent when in powerup mode. Note that only the POWER\_UP command is accepted in powerdown mode. If the system controller writes a command other than POWER\_UP when in powerdown mode, the device does not respond. The device will only respond when a POWER\_UP command is written.

**Note:** The following describes the state of all the pins when in powerdown mode:

GPIO1, GPIO2, and GPIO3 = 0 ROUT, LOUT, DOUT, DFS = Hiz.

Available in: All

Command arguments: None

Response bytes: None

#### Command

| В  | Bit | D7 | D6 | D5 | D4 | D3 | D2 | D1 | D0 |
|----|-----|----|----|----|----|----|----|----|----|
| CI | MD  | 0  | 0  | 0  | 1  | 0  | 0  | 0  | 1  |

#### Response

| Bit    | D7  | D6  | D5 | D4 | D3     | D2      | D1     | D0     |
|--------|-----|-----|----|----|--------|---------|--------|--------|
| STATUS | CTS | ERR | Х  | Х  | RSQINT | SAMEINT | ASQINT | STCINT |

## Command 0x12. SET\_PROPERTY

Sets a property shown in Table 18, "WB Receive Property Summary," on page 173. The CTS bit (and optional interrupt) is set when it is safe to send the next command. This command may only be sent when in powerup mode.

Available in: All

Command Arguments: Five

Response bytes: None

#### Command

| Bit  | D7                       | D6 | D5 | D4 | D3 | D2 | D1 | D0 |
|------|--------------------------|----|----|----|----|----|----|----|
| CMD  | 0                        | 0  | 0  | 1  | 0  | 0  | 1  | 0  |
| ARG1 | 0                        | 0  | 0  | 0  | 0  | 0  | 0  | 0  |
| ARG2 | PROP <sub>H</sub> [7:0]  |    |    |    |    |    |    |    |
| ARG3 | PROP <sub>L</sub> [7:0]  |    |    |    |    |    |    |    |
| ARG4 | PROPV <sub>H</sub> [7:0] |    |    |    |    |    |    |    |
| ARG5 | PROPV <sub>L</sub> [7:0] |    |    |    |    |    |    |    |

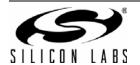

| Arg | Bit | Name                     | Function                                                                                                    |
|-----|-----|--------------------------|----------------------------------------------------------------------------------------------------|
| 1   | 7:0 | Reserved                 | Always write to 0.                                                                                             |
| 2   | 7:0 | PROP <sub>H</sub> [7:0]  | Property High Byte. This byte in combination with PROP <sub>L</sub> is used to specify the property to modify. |
| 3   | 7:0 | PROP <sub>L</sub> [7:0]  | Property Low Byte. This byte in combination with PROP <sub>H</sub> is used to specify the property to modify.  |
| 4   | 7:0 | PROPV <sub>H</sub> [7:0] | Property Value High Byte. This byte in combination with PROPV <sub>L</sub> is used to set the property value.  |
| 5   | 7:0 | PROPV <sub>L</sub> [7:0] | Property Value Low Byte.  This byte in combination with PROPV <sub>H</sub> is used to set the property value.  |

## Command 0x13. GET\_PROPERTY

Gets a property as shown in Table 18, "WB Receive Property Summary," on page 173. The CTS bit (and optional interrupt) is set when it is safe to send the next command. This command may only be sent when in powerup mode.

Available in: All

Command arguments: Three

Response bytes: Three

## Command

| Bit  | D7                       | D6 | D5 | D4 | D3 | D2 | D1 | D0 |
|------|--------------------------|----|----|----|----|----|----|----|
| CMD  | 0                        | 0  | 0  | 1  | 0  | 0  | 1  | 1  |
| ARG1 | 0                        | 0  | 0  | 0  | 0  | 0  | 0  | 0  |
| ARG2 | PROPG <sub>H</sub> [7:0] |    |    |    |    |    |    |    |
| ARG3 | PROPG <sub>L</sub> [7:0] |    |    |    |    |    |    |    |

| Arg | Bit | Name                     | Function                                                                                                    |
|-----|-----|--------------------------|----------------------------------------------------------------------------------------------------|
| 1   | 7:0 | Reserved                 | Always write to 0.                                                                                           |
| 2   | 7:0 | PROPG <sub>H</sub> [7:0] | Property High Byte.  This byte in combination with PROP <sub>L</sub> is used to specify the property to get. |
| 3   | 7:0 | PROPG <sub>L</sub> [7:0] | Property Low Byte.  This byte in combination with PROP <sub>H</sub> is used to specify the property to get.  |

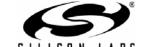

#### Response

| Bit    | D7                       | D6  | D5 | D4   | D3                   | D2      | D1     | D0     |
|--------|--------------------------|-----|----|------|----------------------|---------|--------|--------|
| STATUS | CTS                      | ERR | Х  | Х    | RSQINT               | SAMEINT | ASQINT | STCINT |
| RESP1  | 0                        | 0   | 0  | 0    | 0                    | 0       | 0      | 0      |
| RESP2  | PROPV <sub>H</sub> [7:0] |     |    |      |                      |         |        |        |
| RESP3  |                          |     |    | PROP | V <sub>L</sub> [7:0] |         |        |        |

| RESP | Bit | Name                     | Function                                                                                                    |
|------|-----|--------------------------|----------------------------------------------------------------------------------------------------|
| 1    | 7:0 | Reserved                 | Always returns 0.                                                                                                    |
| 2    | 7:0 | PROPV <sub>H</sub> [7:0] | Property Value High Byte.  This byte in combination with PROPV <sub>L</sub> will represent the requested property value. |
| 3    | 7:0 | PROPV <sub>L</sub> [7:0] | Property Value High Byte.  This byte in combination with PROPV <sub>H</sub> will represent the requested property value. |

# Command 0x14. GET\_INT\_STATUS

Updates bits 6:0 of the status byte. This command should be called after any command that sets the STCINT, RSQINT, SAMEINT (Si4707 only), or ASQINT bits. When polling this command should be periodically called to monitor the status byte, and when using interrupts, this command should be called after the interrupt is set to updated the status byte. The CTS bit (and optional interrupt) is set when it is safe to send the next command. This command may only be sent when in powerup mode.

Available in: All

Command arguments: None

Response bytes: One

#### Command

| Bit | D7 | D6 | D5 | D4 | D3 | D2 | D1 | D0 |
|-----|----|----|----|----|----|----|----|----|
| CMD | 0  | 0  | 0  | 1  | 0  | 1  | 0  | 0  |

#### Response

| Bit    | D7  | D6  | D5 | D4 | D3     | D2      | D1     | D0     |
|--------|-----|-----|----|----|--------|---------|--------|--------|
| STATUS | CTS | ERR | Х  | Х  | RSQINT | SAMEINT | ASQINT | STCINT |

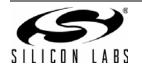

#### Command 0x50. WB\_TUNE\_FREQ

Sets the WB Receive to tune the frequency between 162.4 MHz and 162.55 MHz in 2.5 kHz units. For example 162.4 MHz = 64960 and 162.55 MHz = 65020. The CTS bit (and optional interrupt) is set when it is safe to send the next command. The ERR bit (and optional interrupt) is set if an invalid argument is sent. Note that only a single interrupt occurs if both the CTS and ERR bits are set. The optional STC interrupt is set when the command completes. The STCINT bit is set only after the GET\_INT\_STATUS command is called. This command may only be sent when in powerup mode. The command clears the STC bit if it is already set.

Available in: All

Command arguments: Three

Response bytes: None

#### Command

| Bit  | D7                      | D6                      | D5 | D4 | D3 | D2 | D1 | D0 |
|------|-------------------------|-------------------------|----|----|----|----|----|----|
| CMD  | 0                       | 1                       | 0  | 1  | 0  | 0  | 0  | 0  |
| ARG1 | 0                       | 0                       | 0  | 0  | 0  | 0  | 0  | 0  |
| ARG2 | FREQ <sub>H</sub> [7:0] |                         |    |    |    |    |    |    |
| ARG3 |                         | FREQ <sub>L</sub> [7:0] |    |    |    |    |    |    |

| Arg | Bit | Name                    | Function                                                                                                    |
|-----|-----|-------------------------|----------------------------------------------------------------------------------------------------|
| 1   | 7:0 | Reserved                | Always write to 0.                                                                                                    |
| 2   | 7:0 | FREQ <sub>H</sub> [7:0] | Tune Frequency High Byte.  This byte in combination with FREQ <sub>1</sub> selects the tune frequency in kHz. In                                                                   |
|     |     |                         | WB mode the valid range is from 64960 to 65020 (162.4–162.55 MHz).                                                                                                    |
| 3   | 7:0 | FREQ <sub>L</sub> [7:0] | Tune Frequency Low Byte.  This byte in combination with FREQ <sub>H</sub> selects the tune frequency in kHz. In WB mode the valid range is from 64960 to 65020 (162.4–162.55 MHz). |

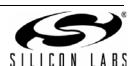

# Command 0x52. WB\_TUNE\_STATUS

Returns the status of WB\_TUNE\_FREQ. The commands returns the current frequency, and RSSI/SNR at the moment of tune. The command clears the STCINT interrupt bit when INTACK bit of ARG1 is set. The CTS bit (and optional interrupt) is set when it is safe to send the next command. This command may only be sent when in powerup mode.

Available in: All

Command arguments: One

Response bytes: Five

#### Command

| Bit  | D7 | D6 | D5 | D4 | D3 | D2 | D1 | D0     |
|------|----|----|----|----|----|----|----|--------|
| CMD  | 0  | 1  | 0  | 1  | 0  | 0  | 1  | 0      |
| ARG1 | 0  | 0  | 0  | 0  | 0  | 0  | 0  | INTACK |

| Arg | Bit | Name     | Function                                                                  |  |  |  |  |
|-----|-----|----------|---------------------------------------------------------------------------|--|--|--|--|
| 1   | 7:1 | Reserved | Always write to 0.                                                        |  |  |  |  |
| 1   | 0   | INTACK   | Seek/Tune Interrupt Clear.                                                |  |  |  |  |
|     |     |          | If set this bit clears the seek/tune complete interrupt status indicator. |  |  |  |  |

# Response

| Bit    | D7                          | D6                          | D5 | D4  | D3     | D2      | D1     | D0     |  |
|--------|-----------------------------|-----------------------------|----|-----|--------|---------|--------|--------|--|
| STATUS | CTS                         | ERR                         | Х  | Х   | RSQINT | SAMEINT | ASQINT | STCINT |  |
| RESP1  | Х                           | Х                           | Х  | Х   | Х      | Х       | AFCRL  | VALID  |  |
| RESP2  | READFREQ <sub>H</sub> [7:0] |                             |    |     |        |         |        |        |  |
| RESP3  |                             | READFREQ <sub>L</sub> [7:0] |    |     |        |         |        |        |  |
| RESP4  |                             | RSSI[7:0]                   |    |     |        |         |        |        |  |
| RESP5  |                             |                             |    | SNR | [7:0]  |         |        |        |  |

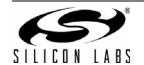

| Data | Bit | Name                        | Function                                                                                                    |
|------|-----|-----------------------------|----------------------------------------------------------------------------------------------------|
| 1    | 7:2 | Reserved                    | Always returns 0.                                                                                               |
| 1    | 1   | AFCRL                       | AFC Rail Indicator. This bit will be set if the AFC rails.                                                      |
| 1    | 0   | VALID                       | Valid Channel. Confirms if the tuned channel is currently valid.                                                |
| 2    | 7:0 | READFREQ <sub>H</sub> [7:0] | Read Frequency High Byte. This byte in combination with READFREQ <sub>L</sub> returns frequency being tuned.    |
| 3    | 7:0 | READFREQ <sub>L</sub> [7:0] | Read Frequency Low Byte. This byte in combination with READFREQ <sub>H</sub> returns frequency being tuned.     |
| 4    | 7:0 | RSSI[7:0]                   | Received Signal Strength Indicator.  This byte will contain the receive signal strength at the tuned frequency. |
| 5    | 7:0 | SNR[7:0]                    | SNR. This byte will contain the SNR metric at the tuned frequency.                                              |

#### Command 0x53. WB\_RSQ\_STATUS

Returns status information about the received signal quality. The commands returns the RSSI, SNR, and frequency offset. It also indicates whether the frequency is a currently valid frequency as indicated by VALID, and whether the AFC is railed or not as indicated by AFCRL. This command can be used to check if the received signal is above the RSSI high threshold as reported by RSSIHINT, or below the RSSI low threshold as reported by RSSILINT. It can also be used to check if the received signal is above the SNR high threshold as reported by SNRHINT, or below the SNR low threshold as reported by SNRLINT. The command clears the STCINT interrupt bit when INTACK bit of ARG1 is set. The CTS bit (and optional interrupt) is set when it is safe to send the next command. This command may only be sent when in powerup mode.

Available in: All

Command arguments: One Response bytes: Seven

Command

| Bit  | D7 | D6 | D5 | D4 | D3 | D2 | D1 | D0     |
|------|----|----|----|----|----|----|----|--------|
| CMD  | 0  | 1  | 0  | 1  | 0  | 0  | 1  | 1      |
| ARG1 | 0  | 0  | 0  | 0  | 0  | 0  | 0  | INTACK |

| Arg | Bit | Name   | Function                                                |  |  |  |
|-----|-----|--------|---------------------------------------------------------|--|--|--|
| 1   | 0   | INTACK | Interrupt Acknowledge                                   |  |  |  |
|     |     |        | 0 = Interrupt status preserved.                         |  |  |  |
|     |     |        | 1 = Clears RSQINT, SNRHINT, SNRLINT, RSSIHINT, RSSILINT |  |  |  |

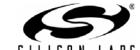

# Response

| Bit    | D7  | D6  | D5 | D4   | D3          | D2      | D1           | D0        |
|--------|-----|-----|----|------|-------------|---------|--------------|-----------|
| STATUS | CTS | ERR | Х  | Х    | RSQINT      | SAMEINT | ASQINT       | STCINT    |
| RESP1  | X   | X   | X  | Х    | SNRHI<br>NT | SNRLINT | RSSIHI<br>NT | RSSIILINT |
| RESP2  | Х   | Х   | Х  | Х    | Х           | Х       | AFCRL        | VALID     |
| RESP3  | Х   | Х   | Х  | Х    | Х           | Х       | Х            | Х         |
| RESP4  |     |     |    | RS   | SI[7:0]     |         |              |           |
| RESP5  |     |     |    | ASN  | IR[7:0]     |         |              |           |
| RESP6  | Х   | Х   | Х  | Х    | Х           | Х       | Х            | Х         |
| RESP7  |     |     |    | FREQ | OFF[7:0]    |         |              |           |

| Data | Bit | Name         | Function                                                                   |
|------|-----|--------------|----------------------------------------------------------------------------|
| 1    | 3   | SNRHINT      | SNR Detect High.                                                           |
|      |     |              | 0 = Received SNR has not exceeded above SNR high threshold.                |
|      |     |              | 1 = Received SNR has exceeded above SNR high threshold.                    |
| 1    | 2   | SNRLINT      | SNR Detect Low.                                                            |
|      |     |              | 0 = Received SNR has not exceeded below SNR low threshold.                 |
|      |     |              | 1 = Received SNR has exceeded below SNR low threshold.                     |
| 1    | 1   | RSSIHINT     | RSSI Detect High.                                                          |
|      |     |              | 0 = RSSI has not exceeded above RSSI high threshold.                       |
|      |     |              | 1 = RSSI has exceeded above RSSI high threshold.                           |
| 1    | 0   | RSSILINT     | RSSI Detect Low.                                                           |
|      |     |              | 0 = RSSI has not exceeded below RSSI low threshold.                        |
|      |     |              | 1 = RSSI has exceeded below RSSI low threshold.                            |
| 2    | 1   | AFCRL        | AFC Rail Indicator.                                                        |
|      |     |              | This bit will be set if the AFC rails.                                     |
| 2    | 0   | VALID        | Valid Channel.                                                             |
|      |     |              | Confirms if the channel is currently valid.                                |
| 4    | 7:0 | RSSI[7:0]    | Received Signal Strength Indicator.                                        |
|      |     |              | This byte will contain the receive signal strength at the tuned frequency. |
| 5    | 7:0 | SNR[7:0]     | SNR.                                                                       |
|      |     |              | This byte will contain the SNR metric at the tuned frequency.              |
| 7    | 7:0 | FREQOFF[7:0] | Frequency Offset.                                                          |
|      |     |              | Signed frequency offset in kHz.                                            |

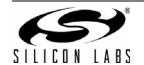

#### Command 0x54. WB\_SAME\_STATUS

Retrieves SAME information, acknowledges SAMEINT interrupts and clears the message buffer. The command indicates whether the start of message, end of message or preamble is detected and if the header buffer is ready. The state of the decoder, message length, and 8 bytes of the message buffer with corresponding confidence level is returned. The byte at address 0 will be the first byte following the header block identifier "ZCZC", typically "-" (Dash). Each byte has an associated confidence metric ranging from 0 (low confidence) to 3 (high confidence).

Available in: Si4707

Command Arguments: Two Response Bytes: Thirteen

#### Command

| Bit  | D7 | D6 | D5 | D4    | D3       | D2 | D1     | D0     |
|------|----|----|----|-------|----------|----|--------|--------|
| CMD  | 0  | 1  | 0  | 1     | 0        | 1  | 0      | 0      |
| ARG1 | 0  | 0  | 0  | 0     | 0        | 0  | CLRBUF | INTACK |
| ARG2 |    |    |    | READA | DDR[7:0] |    |        |        |

| Arg | Bit   | Name          | Function                                                                                                    |
|-----|-------|---------------|----------------------------------------------------------------------------------------------------|
| 1   | 7:2   | Reserved      | Always write to 0.                                                                                                    |
| 1   | 1     | CLRBUF        | Clear Buffer  0 = Message Buffer preserved.  1 = Clears the contents of the SAME Message Buffer.  Clears the contents of the SAME Message Buffer if set. The buffer will always be cleared during WB_TUNE_FREQ. If the buffer is not cleared then each message received will be combined with the previously received message to increase the certainty of the message content. After receipt of an End-of-Message, this buffer must be cleared by the user. To prevent different headers from being combined into an incorrect message, the user must clear the buffer before a new header is transmitted. As there is no indication that a new header is about to be transmitted, the user must rely on other events to indicate when to clear the buffer. The buffer should be cleared after receipt of three headers, after the end-of-message marker, when the 1050 Hz alert tone has been detected or 6 seconds after the reception of the last header was completed and no new preamble has been detected. Once the buffer has been cleared, it will remain empty until the next start-of-message is received. Alternatively, the user may clear the buffer after each header is received and rely on a traditional best 2-of-3 voting method. In this case, no message combining is performed. |
| 1   | 0     | INTACK        | Interrupt Acknowledge  0 = Interrupt status preserved.  1 = Clears SAMEINT.                                                                                                    |
| 2   | [7:0] | READADDR[7:0] | Byte in the message buffer to start reading from. Note that 8 bytes will always be returned, however the WB_SAME_STATUS:MSGLEN will report the total length of the message and the user must disregard bytes past this length.                                                                                                    |

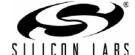

# Response

| Bit    | D7   | D6         | D5   | D4     | D3      | D2                  | D1     | D0      |  |  |  |
|--------|------|------------|------|--------|---------|---------------------|--------|---------|--|--|--|
| STATUS | CTS  | ERR        | Х    | Х      | RSQINT  | SAMEINT             | ASQINT | STCINT  |  |  |  |
| RESP1  | Х    | Х          | Х    | Х      | EOMDET  | SOMDET              | PREDET | HDRRDY  |  |  |  |
| RESP2  |      |            |      |        | STATE[7 | :0]                 |        |         |  |  |  |
| RESP3  |      |            |      |        | MSGLEN[ | 7:0]                |        |         |  |  |  |
| RESP4  | CONF | 7[1:0]     | CONF | 6[1:0] | CONF    | <sup>-</sup> 5[1:0] | CON    | F4[1:0] |  |  |  |
| RESP5  | CONF | 3[1:0]     | CONF | 2[1:0] | CONF    | F1[1:0]             | CON    | F0[1:0] |  |  |  |
| RESP6  |      |            |      |        | DATA0[7 | :0]                 |        |         |  |  |  |
| RESP7  |      |            |      |        | DATA1[7 | :0]                 |        |         |  |  |  |
| RESP8  |      |            |      |        | DATA2[7 | :0]                 |        |         |  |  |  |
| RESP9  |      |            |      |        | DATA3[7 | :0]                 |        |         |  |  |  |
| RESP10 |      |            |      |        | DATA4[7 | :0]                 |        |         |  |  |  |
| RESP11 |      | DATA5[7:0] |      |        |         |                     |        |         |  |  |  |
| RESP12 |      | DATA6[7:0] |      |        |         |                     |        |         |  |  |  |
| RESP13 |      |            |      |        | DATA7[7 | :0]                 |        |         |  |  |  |

| RESP | Bit   | Name        | Function                                                                                                    |
|------|-------|-------------|----------------------------------------------------------------------------------------------------|
| 1    | 3     | EOMDET      | End Of Message Detected  1 = End of message is detected.                                                                                                    |
| 1    | 2     | SOMDET      | Start Of Message Detected  1 = start of message is detected.                                                                                                    |
| 1    | 1     | PREDET      | Preamble Detected 1 = Preamble is detected.                                                                                                    |
| 1    | 0     | HDRRDY      | Header Buffer Ready 1 = Header buffer is ready.                                                                                                    |
| 2    | [7:0] | STATE[7:0]  | State Machine Status  0 = End of message.  1 = Preamble detected.  2 = Receiving SAME header message.  3 = SAME header message complete.                                                                                         |
| 3    | [7:0] | MSGLEN[7:0] | SAME Message Length SAME Message length in bytes. This length excludes the preamble and the header code block identifier "ZCZC". If message combining is used, the value reported is the length of the longest message received. |

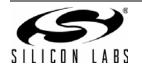

# **AN332**

| RESP | Bit   | Name       | Function                                                                          |
|------|-------|------------|-----------------------------------------------------------------------------------|
| 4    | [7:6] | CONF7[1:0] | Confidence Metric for DATA7 represented as a number between 0 (low) and 3 (high). |
| 4    | [5:4] | CONF6[1:0] | Confidence Metric for DATA6 represented as a number between 0 (low) and 3 (high). |
| 4    | [3:2] | CONF5[1:0] | Confidence Metric for DATA5 represented as a number between 0 (low) and 3 (high). |
| 4    | [1:0] | CONF4[1:0] | Confidence Metric for DATA4 represented as a number between 0 (low) and 3 (high). |
| 5    | [7:6] | CONF3[1:0] | Confidence Metric for DATA3 represented as a number between 0 (low) and 3 (high). |
| 5    | [5:4] | CONF2[1:0] | Confidence Metric for DATA2 represented as a number between 0 (low) and 3 (high). |
| 5    | [3:2] | CONF1[1:0] | Confidence Metric for DATA1 represented as a number between 0 (low) and 3 (high). |
| 5    | [1:0] | CONF0[1:0] | Confidence Metric for DATA0 represented as a number between 0 (low) and 3 (high). |
| 6    | [7:0] | DATA0[7:0] | Byte of message read at address, READADDR + 0                                     |
| 7    | [7:0] | DATA1[7:0] | Byte of message read at address, READADDR + 1                                     |
| 8    | [7:0] | DATA2[7:0] | Byte of message read at address, READADDR + 2                                     |
| 9    | [7:0] | DATA3[7:0] | Byte of message read at address, READADDR + 3                                     |
| 10   | [7:0] | DATA4[7:0] | Byte of message read at address, READADDR + 4                                     |
| 11   | [7:0] | DATA5[7:0] | Byte of message read at address, READADDR + 5                                     |
| 12   | [7:0] | DATA6[7:0] | Byte of message read at address, READADDR + 6                                     |
| 13   | [7:0] | DATA7[7:0] | Byte of message read at address, READADDR + 7                                     |

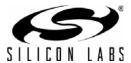

#### Command 0x55. WB\_ASQ\_STATUS

Returns status information about the 1050kHz alert tone in Weather Band. The commands returns the alert on/off Interrupt and the present state of the alert tone. The command clears the ASQINT bit when INTACK bit of ARG1 is set. The CTS bit (and optional interrupt) is set when it is safe to send the next command. This command may only be sent when in powerup mode.

Available in: All

Command arguments: One

Response bytes: Two

#### Command

| Bit  | D7 | D6 | D5 | D4 | D3 | D2 | D1 | D0     |
|------|----|----|----|----|----|----|----|--------|
| CMD  | 0  | 1  | 0  | 1  | 0  | 1  | 0  | 1      |
| ARG1 | 0  | 0  | 0  | 0  | 0  | 0  | 0  | INTACK |

| Arg | Bit | Name     | Function                                     |
|-----|-----|----------|----------------------------------------------|
| 1   | 7:1 | Reserved | Always write to 0.                           |
|     |     |          |                                              |
|     |     |          |                                              |
| 1   | 0   | INTACK   | Interrupt Acknowledge                        |
|     |     |          | 0 = Interrupt status preserved.              |
|     |     |          | 1 = Clears ASQINT, ALERTOFF_INT, ALERTON_INT |

#### Response

| Bit    | D7  | D6  | D5 | D4 | D3     | D2                  | D1           | D0          |
|--------|-----|-----|----|----|--------|---------------------|--------------|-------------|
| STATUS | CTS | ERR | Х  | Х  | RSQINT | T SAMEINT ASQINT ST |              | STCINT      |
| RESP1  | Х   | Х   | Х  | Х  | Х      | Х                   | ALERTOFF_INT | ALERTON_INT |
| RESP2  | Х   | Х   | Х  | Х  | Х      | Х                   | Х            | ALERT       |

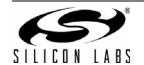

| Data | Bit | Name         | Function                                                                                                    |
|------|-----|--------------|----------------------------------------------------------------------------------------------------|
| 1    | 1   | ALERTOFF_INT | ALERTOFF_INT.                                                                                                    |
|      |     |              | 0 = 1050 Hz alert tone has not been detected to be absent since the last WB_TUNE_FREQ or WB_RSQ_STATUS with INTACK = 1.  |
|      |     |              | 1 = 1050 Hz alert tone has been detected to be absent since the last WB_TUNE_FREQ or WB_RSQ_STATUS with INTACK = 1.      |
| 1    | 0   | ALERTON_INT  | ALERTON_INT.                                                                                                    |
|      |     |              | 0 = 1050 Hz alert tone has not been detected to be present since the last WB_TUNE_FREQ or WB_RSQ_STATUS with INTACK = 1. |
|      |     |              | 1 = 1050 Hz alert tone has been detected to be present since the last WB_TUNE_FREQ or WB_RSQ_STATUS with INTACK = 1.     |
| 2    | 0   | ALERT        | ALERT.                                                                                                    |
|      |     |              | 0 = 1050 Hz alert tone is currently not present.                                                                         |
|      |     |              | 1 = 1050 Hz alert tone is currently present.                                                                             |

# Command 0x57. WB\_AGC\_STATUS

Returns the AGC setting of the device. The command returns whether the AGC is enabled or disabled. This command may only be sent when in powerup mode.

Available in: All

Command arguments: None

Response bytes: One

# Command

| Bit | D7 | D6 | D5 | D4 | D3 | D2 | D1 | D0 |
|-----|----|----|----|----|----|----|----|----|
| CMD | 0  | 1  | 0  | 1  | 0  | 1  | 1  | 1  |

# Response

| Bit    | D7  | D6  | D5 | D4 | D3     | D2      | D1     | D0            |
|--------|-----|-----|----|----|--------|---------|--------|---------------|
| STATUS | CTS | ERR | Х  | Х  | RSQINT | SAMEINT | ASQINT | STCINT        |
| RESP1  | Х   | Х   | Х  | Х  | Х      | Х       | Х      | READ_RFAGCDIS |

| RESP | Bit | Name          | Function                                                 |
|------|-----|---------------|----------------------------------------------------------|
| 1    | 0   | READ_RFAGCDIS | This bit indicates whether the RF AGC is disabled or not |
|      |     |               | 0 = RF AGC is enabled.                                   |
|      |     |               | 1 = RF AGC is disabled.                                  |

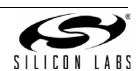

# Command 0x58. WB\_AGC\_OVERRIDE

Overrides AGC setting by disabling the AGC and forcing the LNA to have a certain gain that ranges between 0 (minimum attenuation) and 26 (maximum attenuation). This command may only be sent when in powerup mode.

Available in: All

Command arguments: One

Response bytes: None

#### Command

| Bit  | D7 | D6 | D5 | D4  | D4 D3 |     | D1 | D0       |
|------|----|----|----|-----|-------|-----|----|----------|
| CMD  | 0  | 1  | 0  | 1 1 |       | 0 0 |    | 0        |
| ARG1 | Х  | Х  | Х  | Х   | Х     | Х   | Х  | RFAGCDIS |

| ARG | Bit | Name     | Function                                               |
|-----|-----|----------|--------------------------------------------------------|
| 1   | 7:1 | Reserved | Always write to 0.                                     |
| 1   | 0   | RFAGCDIS | This bit selects whether the RF AGC is disabled or not |
|     |     |          | 0 = RF AGC is enabled.                                 |
|     |     |          | 1 = RF AGC is disabled.                                |

# Response

| Bit    | D7  | D6  | D5 | D4 | D3     | D2      | D1     | D0     |
|--------|-----|-----|----|----|--------|---------|--------|--------|
| STATUS | CTS | ERR | Χ  | Х  | RSQINT | SAMEINT | ASQINT | STCINT |

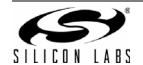

#### Command 0x80. GPIO\_CTL

Enables output for GPO1, 2, and 3. GPO1, 2, and 3 can be configured for output (Hi-Z or active drive) by setting the GPO10EN, GPO20EN, and GPO30EN bit. The state (high or low) of GPO1, 2, and 3 is set with the GPI0\_SET command. To avoid excessive current consumption due to oscillation, GPO pins should not be left in a high impedance state. The CTS bit (and optional interrupt) is set when it is safe to send the next command. This command may only be sent when in powerup mode. The default is all GPO pins set for high impedance.

#### Notes:

1. The use of GPO2 as an interrupt pin will override this GPIO CTL function for GPO2.

2. GPO1 is not configurable as an output for Si4740/41/42/43/44/45.

Available in: All

Command arguments: One

Response bytes: None

#### Command

| Bit  | D7 | D6 | D5 | D4 | D3      | D2      | D1      | D0 |
|------|----|----|----|----|---------|---------|---------|----|
| CMD  | 1  | 0  | 0  | 0  | 0       | 0       | 0       | 0  |
| ARG1 | 0  | 0  | 0  | 0  | GPO30EN | GPO20EN | GPO10EN | 0  |

| ARG | Bit | Name     | Function                                                                        |
|-----|-----|----------|---------------------------------------------------------------------------------|
| 1   | 7:4 | Reserved | Always write 0.                                                                 |
| 1   | 3   | GPO30EN  | GPO3 Output Enable.  0 = Output Disabled (Hi-Z) (default).  1 = Output Enabled. |
| 1   | 2   | GPO2OEN  | GPO2 Output Enable.  0 = Output Disabled (Hi-Z) (default).  1 = Output Enabled. |
| 1   | 1   | GPO10EN  | GPO1 Output Enable.  0 = Output Disabled (Hi-Z) (default).  1 = Output Enabled. |
| 1   | 0   | Reserved | Always write 0.                                                                 |

#### Response

| Bit    | D7  | D6  | D5 | D4 | D3     | D3 D2   |        | D0     |
|--------|-----|-----|----|----|--------|---------|--------|--------|
| STATUS | CTS | ERR | X  | Х  | RSQINT | SAMEINT | ASQINT | STCINT |

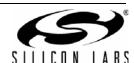

#### Command 0x81. GPIO\_SET

Sets the output level (high or low) for GPO1, 2, and 3. GPO1, 2, and 3 can be configured for output by setting the GPO10EN, GPO20EN, and GPO30EN bit in the GPIO\_CTL command. To avoid excessive current consumption due to oscillation, GPO pins should not be left in a high impedance state. The CTS bit (and optional interrupt) is set when it is safe to send the next command. This property may only be set or read when in powerup mode. The default is all GPO pins set for high impedance.

Available in: All

Command arguments: One Response bytes: None

#### Command

| Bit  | D7 | D6 | D5 | D4 | D3        | D2        | D1        | D0 |
|------|----|----|----|----|-----------|-----------|-----------|----|
| CMD  | 1  | 0  | 0  | 0  | 0         | 0         | 0         | 1  |
| ARG1 | 0  | 0  | 0  | 0  | GPO3LEVEL | GPO2LEVEL | GPO1LEVEL | 0  |

| ARG | Bit | Name      | Function                                                        |
|-----|-----|-----------|-----------------------------------------------------------------|
| 1   | 7:4 | Reserved  | Always write 0.                                                 |
| 1   | 3   | GPO3LEVEL | GPO3 Output Level.  0 = Output low (default).  1 = Output high. |
| 1   | 2   | GPO2LEVEL | GPO2 Output Level.  0 = Output low (default).  1 = Output high. |
| 1   | 1   | GPO1LEVEL | GPO1 Output Level.  0 = Output low (default).  1 = Output high. |
| 1   | 0   | Reserved  | Always write 0.                                                 |

# Response

| Bit    | D7  | D6  | D5 | D4 | D3     | D2      | D1     | D0     |
|--------|-----|-----|----|----|--------|---------|--------|--------|
| STATUS | CTS | ERR | Х  | Х  | RSQINT | SAMEINT | ASQINT | STCINT |

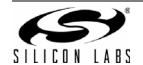

#### 5.4.2. WB Receiver Properties

#### Property 0x0001. GPO\_IEN

Configures the sources for the GPO2/IRQ interrupt pin. Valid sources are the lower 8 bits of the STATUS byte, including CTS, ERR, RSQINT, SAMEINT (Si4707 only), ASQINT, and STCINT bits. The corresponding bit is set before the interrupt occurs. The CTS bit (and optional interrupt) is set when it is safe to send the next command. The CTS interrupt enable (CTSIEN) can be set with this property and the POWER\_UP command. The state of the CTSIEN bit set during the POWER\_UP command can be read by reading the this property and modified by writing this property. This command may only be sent when in powerup mode.

Errata: RSQIEN is non-functional on WB component 2.0.

Available in: All Default: 0x0000

| Bit  | D15 | D14 | D13 | D12 | D11    | D10     | D9     | D8     | D7     | D6     | D5 | D4 | D3     | D2      | D1     | D0     |
|------|-----|-----|-----|-----|--------|---------|--------|--------|--------|--------|----|----|--------|---------|--------|--------|
| Name | 0   | 0   | 0   | 0   | RSQREP | SAMEREP | ASQREP | STCREP | CTSIEN | ERRIEN | 0  | 0  | RSQIEN | SAMEIEN | ASQIEN | STCIEN |

| Bit   | Name     | Function                                                                                                    |
|-------|----------|----------------------------------------------------------------------------------------------------|
| 15:12 | Reserved | Always write to 0.                                                                                                    |
| 11    | RSQREP   | RSQ Interrupt Repeat.  0 = No interrupt generated when RSQINT is already set (default).  1 = Interrupt generated even if RSQINT is already set.                                              |
| 10    | SAMEREP  | SAME Interrupt Repeat (Si4707 Only).  0 = No interrupt generated when SAMEINT is already set (default).  1 = Interrupt generated even if SAMEINT is already set.                             |
| 9     | ASQREP   | ASQ Interrupt Repeat.  0 = No interrupt generated when ASQINT is already set (default).  1 = Interrupt generated even if ASQINT is already set.                                              |
| 8     | STCREP   | STC Interrupt Repeat.  0 = No interrupt generated when STCINT is already set (default).  1 = Interrupt generated even if STCINT is already set.                                              |
| 7     | CTSIEN   | CTS Interrupt Enable. After PowerUp, this bit will reflect the CTSIEN bit in ARG1 of PowerUp Command.  0 = No interrupt generated when CTS is set.  1 = Interrupt generated when CTS is set. |
| 6     | ERRIEN   | ERR Interrupt Enable.  0 = No interrupt generated when ERR is set (default).  1 = Interrupt generated when ERR is set.                                                                       |
| 5:4   | Reserved | Always write to 0.                                                                                                    |

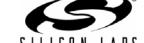

| Bit | Name    | Function                                                                                                    |
|-----|---------|----------------------------------------------------------------------------------------------------|
| 3   | RSQIEN  | RSQ Interrupt Enable 0 = No interrupt generated when RSQINT is set (default). 1 = Interrupt generated when RSQINT is set.                     |
| 2   | SAMEIEN | SAME Interrupt Enable (Si4707 Only).  0 = No interrupt generated when SAMEINT is set (default).  1 = Interrupt generated when SAMEINT is set. |
| 1   | ASQIEN  | ASQ Interrupt Enable 0 = No interrupt generated when ASQINT is set (default) 1 = Interrupt generated when ASQINT is set                       |
| 0   | STCIEN  | Seek/Tune Complete Interrupt Enable.  0 = No interrupt generated when TCINT is set (default)  1 = Interrupt generated when TCINT is set       |

# Property 0x0102. DIGITAL\_OUTPUT\_FORMAT

Configures the digital audio output format. Configuration options include DCLK edge, data format, force mono, and sample precision.

Available in: Si4737/39/43

Default: 0x0000

**Note:** DIGITAL\_OUTPUT\_FORMAT is supported in WBRX component 3.0 or later.

| Bit  | 15 | 14 | 13 | 12 | 11 | 10 | 9 | 8 | 7     | 6    | 5 | 4    | 3   | 2     | 1     | 0      |
|------|----|----|----|----|----|----|---|---|-------|------|---|------|-----|-------|-------|--------|
| Name | 0  | 0  | 0  | 0  | 0  | 0  | 0 | 0 | OFALL | OMOE |   | )E[3 | [0: | OMONO | OSIZI | E[1:0] |

| Bit  | Name       | Function                                                                                                    |
|------|------------|----------------------------------------------------------------------------------------------------|
| 15:8 | Reserved   | Always write to 0.                                                                                                    |
| 7    | OFALL      | Digital Output DCLK Edge.  0 = use DCLK rising edge  1 = use DCLK falling edge                                                                            |
| 6:3  | OMODE[3:0] | Digital Output Mode.  0000 = I <sup>2</sup> S  0110 = Left-justified  1000 = MSB at second DCLK after DFS pulse  1100 = MSB at first DCLK after DFS pulse |
| 2    | OMONO      | Digital Output Mono Mode.  0 = Use mono/stereo blend (per blend thresholds)  1 = Force mono                                                               |
| 1:0  | OSIZE[1:0] | Digital Output Audio Sample Precision.  0 = 16-bits  1 = 20-bits  2 = 24-bits  3 = 8-bits                                                                 |

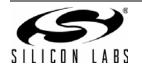

#### Property 0x0104. DIGITAL\_OUTPUT\_SAMPLE\_RATE

Enables digital audio output and configures digital audio output sample rate in samples per second (sps). When DOSR[15:0] is 0, digital audio output is disabled. The over-sampling rate must be set in order to satisfy a minimum DCLK of 1 MHz. To enable digital audio output, program DOSR[15:0] with the sample rate in samples per second. The system controller must establish DCLK and DFS prior to enabling the digital audio output else the device will not respond and will require reset. The sample rate must be set to 0 before the DCLK/DFS is removed. WB\_TUNE\_FREQ command must be sent after the POWER\_UP command to start the internal clocking before setting this property.

Note: DIGITAL\_OUPTUT\_SAMPLE\_RATE is supported in WBRX component 3.0 or later.

Available in: Si4737/39/43

Default: 0x0000 (digital audio output disabled)

Units: sps

Range: 32-48 ksps, 0 to disable digital audio output

| I  | Bit | 15 | 14 | 13 | 12 | 11 | 10 | 9 | 8    | 7       | 6 | 5 | 4 | 3 | 2 | 1 | 0 |
|----|-----|----|----|----|----|----|----|---|------|---------|---|---|---|---|---|---|---|
| Na | ame |    |    |    |    |    |    |   | DOSF | R[15:0] |   |   |   |   |   |   |   |

| Bit  | Name       | Function                                                                    |
|------|------------|-----------------------------------------------------------------------------|
| 15:0 | DOSR115:01 | Digital Output Sample Rate.  32–48 ksps. 0 to disable digital audio output. |

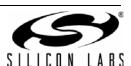

#### Property 0x0201. REFCLK FREQ

Sets the frequency of the REFCLK from the output of the prescaler. The REFCLK range is 31130 to 34406 Hz (32768 5% Hz) in 1 Hz steps, or 0 (to disable AFC). For example, an RCLK of 13MHz would require a prescaler value of 400 to divide it to 32500 Hz REFCLK. The reference clock frequency property would then need to be set to 32500 Hz. RCLK frequencies between 31130 Hz and 40 MHz are supported, however, there are gaps in frequency coverage for prescaler values ranging from 1 to 10, or frequencies up to 311300 Hz. The following table summarizes these RCLK gaps.

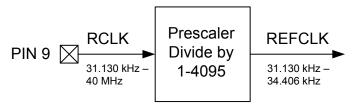

Figure 15. REFCLK Prescaler

| Table 20. R | CLK | Gaps |
|-------------|-----|------|
|-------------|-----|------|

| Prescaler | RCLK Low (Hz) | RCLK High (Hz) |
|-----------|---------------|----------------|
| 1         | 31130         | 34406          |
| 2         | 62260         | 68812          |
| 3         | 93390         | 103218         |
| 4         | 124520        | 137624         |
| 5         | 155650        | 172030         |
| 6         | 186780        | 206436         |
| 7         | 217910        | 240842         |
| 8         | 249040        | 275248         |
| 9         | 280170        | 309654         |
| 10        | 311300        | 344060         |

The RCLK must be valid 10 ns before and 10 ns after completing the WB\_TUNE\_FREQ command. In addition, the RCLK must be valid at all times when the carrier is enabled for proper AGC operation. The RCLK may be removed or reconfigured at other times. The CTS bit (and optional interrupt) is set when it is safe to send the next command. This command may only be sent when in powerup mode. The default is 32768 Hz.

Available in: All

Default: 0x8000 (32768)

Units: 1 Hz Step: 1Hz

Range: 31130-34406

| Bit  | D15 | D14           | D13 | D12 | D11 | D10 | D9 | D8 | D7 | D6 | D5 | D4 | D3 | D2 | D1 | D0 |
|------|-----|---------------|-----|-----|-----|-----|----|----|----|----|----|----|----|----|----|----|
| Name |     | REFCLKF[15:0] |     |     |     |     |    |    |    |    |    |    |    |    |    |    |

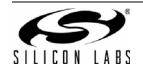

| Bit  | Name          | Function                                                                |
|------|---------------|-------------------------------------------------------------------------|
| 15:0 | REFCLKF[15:0] | Frequency of Reference Clock in Hz.                                     |
|      |               | The allowed REFCLK frequency range is between 31130 and 34406 Hz (32768 |
|      |               | 5%), or 0 (to disable AFC).                                             |

# Property 0x0202. REFCLK\_PRESCALE

Sets the number used by the prescaler to divide the external RCLK down to the internal REFCLK. The range may be between 1 and 1023 in 1 unit steps. For example, an RCLK of 13MHz would require a prescaler value of 400 to divide it to 32500 Hz. The reference clock frequency property would then need to be set to 32500 Hz. The RCLK must be valid 10 ns before and 10 ns after completing the WB\_TUNE\_FREQ command. In addition, the RCLK must be valid at all times when the carrier is enabled for proper AFC operation. The RCLK may be removed or reconfigured at other times. The CTS bit (and optional interrupt) is set when it is safe to send the next command. This command may only be sent when in powerup mode. The default is 1.

Available in: All Default: 0x0001

Step: 1

Range: 1-4095

| Bit  | D15 | D14 | D13 | D12         | D11 | D10 | D9 | D8 | D7 | D6   | D5      | D4 | D3 | D2 | D1 | D0 |
|------|-----|-----|-----|-------------|-----|-----|----|----|----|------|---------|----|----|----|----|----|
| Name | 0   | 0   | 0   | RCLK<br>SEL |     |     |    |    | R  | EFCL | KP[11:0 | 0] |    |    |    |    |

| Bit   | Name          | Function                                                                                                    |
|-------|---------------|----------------------------------------------------------------------------------------------------|
| 15:13 | Reserved      | Always write to 0.                                                                                                    |
| 12    | RCLKSEL       | RCLKSEL.                                                                                                    |
|       |               | 0 = RCLK pin is clock source.                                                                                                    |
|       |               | 1 = DCLK pin is clock source.                                                                                                    |
| 11:0  | REFCLKP[11:0] | Prescaler for Reference Clock.                                                                                                    |
|       |               | Integer number used to divide clock frequency down to REFCLK frequency. The allowed REFCLK frequency range is between 31130 and 34406 Hz (32768 +/- |
|       |               | 5%), or 0 (to disable AFC).                                                                                                    |

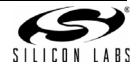

#### Property 0x5108. WB\_MAX\_TUNE\_ERROR

Sets the maximum freq error allowed before setting the AFC\_RAIL indicator. The CTS bit (and optional interrupt) is set when it is safe to send the next command. This property may only be set or read when in powerup mode. The default is 10 kHz.

Available in: All Default: 0x000A

Units: kHz Step: 1

Range: 0-15

| Bit  | D15 | D14 | D13 | D12 | D11 | D10 | D9   | D8   | D7         | D6 | D5 | D4 | D3 | D2 | D1 | D0 |
|------|-----|-----|-----|-----|-----|-----|------|------|------------|----|----|----|----|----|----|----|
| Name |     |     |     |     |     | V   | /BMA | XTUN | EERR[15:0] |    |    |    |    |    |    |    |

| Bit  | Name         | Function                                                               |
|------|--------------|------------------------------------------------------------------------|
| 15:0 | WBMAXTUNEERR | WB Maximum Tuning Frequency Error.                                     |
|      |              | Maximum tuning error allowed before setting the AFC Rail Indicator ON. |
|      |              | Specified in units of kHz. Default is 10 kHz.                          |

# Property 0x5200. WB\_RSQ\_INT\_SOURCE

Configures interrupt related to Received Signal Quality metrics. The CTS bit (and optional interrupt) is set when it is safe to send the next command. This property may only be set or read when in powerup mode. The default is 0.

Available in: All

Default: 0x0000

| Bit  | D15 | D14 | D13 | D12 | D11 | D10 | D9 | D8 | D7 | D6 | D5 | D4 | D3      | D2      | D1       | D0       |
|------|-----|-----|-----|-----|-----|-----|----|----|----|----|----|----|---------|---------|----------|----------|
| Name | X   | X   | X   | X   | X   | X   | X  | X  | X  | X  | X  | X  | SNRHIEN | SNRLIEN | RSSIHIEN | RSSILIEN |

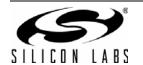

| Bit | Name     | Function                                                                                                    |
|-----|----------|----------------------------------------------------------------------------------------------------|
| 3   | SNRHIEN  | Interrupt Source Enable: Audio SNR High.  Enable SNR high as the source of interrupt which the threshold is set by WB_RSQ_SNR_HI_THRESHOLD.      |
| 2   | SNRLIEN  | Interrupt Source Enable: Audio SNR Low.  Enable SNR low as the as the source of interrupt which the threshold is set by WB_RSQ_SNR_LO_THRESHOLD. |
| 1   | RSSIHIEN | Interrupt Source Enable: RSSI High. Enable RSSI high as the source of interrupt which the threshold is set by WB_RSQ_RSSI_HI_THRESHOLD.          |
| 0   | RSSILIEN | Interrupt Source Enable: RSSI Low. Enable RSSI low as the source of interrupt which the threshold is set by WB_RSQ_RSSI_LO_THRESHOLD.            |

# Property 0x5201. WB\_RSQ\_SNR\_HI\_THRESHOLD

Sets high threshold which will trigger the RSQ interrupt if the Audio SNR is above this threshold. The CTS bit (and optional interrupt) is set when it is safe to send the next command. This property may only be set or read when in powerup mode. The default is 127dB.

Available in: All Default: 0x007F

Units: dB Step: 1

Range: 0-127

| Bit  | D15 | D14 | D13 | D12 | D11 | D10 | D9 | D8    | D7   | D6 | D5 | D4 | D3 | D2 | D1 | D0 |
|------|-----|-----|-----|-----|-----|-----|----|-------|------|----|----|----|----|----|----|----|
| Name |     |     |     |     |     |     | SN | IRH[1 | 5:0] |    |    |    |    |    |    |    |

| Bit  | Name | Function                                                                                 |
|------|------|------------------------------------------------------------------------------------------|
| 15:0 | SNRH | WB RSQ Audio SNR High Threshold.                                                         |
|      |      | Threshold which will trigger the RSQ interrupt if the Audio SNR is above this threshold. |
|      |      | Specified in units of dB in 1 dB steps (0127). Default is 127dB.                         |

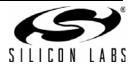

#### Property 0x5202. WB\_RSQ\_SNR\_LO\_THRESHOLD

Sets low threshold which will trigger the RSQ interrupt if the Audio SNR is below this threshold. The CTS bit (and optional interrupt) is set when it is safe to send the next command. This property may only be set or read when in powerup mode. The default is 0dB.

Available in: All Default: 0x0000

Units: dB Step: 1

Range: 0-127

| Bit  | D15 | D14 | D13 | D12 | D11 | D10 | D9 | D8    | D7   | D6 | D5 | D4 | D3 | D2 | D1 | D0 |
|------|-----|-----|-----|-----|-----|-----|----|-------|------|----|----|----|----|----|----|----|
| Name |     |     |     |     |     |     | SI | NRL[1 | 5:0] |    |    |    |    |    |    |    |

| Bit  | Name | Function                                                                                 |
|------|------|------------------------------------------------------------------------------------------|
| 15:0 | SNRL | WB RSQ Audio SNR Low Threshold.                                                          |
|      |      | Threshold which will trigger the RSQ interrupt if the Audio SNR is below this threshold. |
|      |      | Specified in units of dB in 1 dB steps (0127). Default is 0dB.                           |

#### Property 0x5203. WB\_RSQ\_RSSI\_HI\_THRESHOLD

Sets high threshold which will trigger the RSQ interrupt if the RSSI is above this threshold. The CTS bit (and optional interrupt) is set when it is safe to send the next command. This property may only be set or read when in powerup mode. The default is 127dB.

Available in: All Default: 0x007F Units: dBµV

Step: 1

Range: 0-127

| Bit  | D15 | D14 | D13 | D12 | D11 | D10 | D9 | D8     | D7   | D6 | D5 | D4 | D3 | D2 | D1 | D0 |
|------|-----|-----|-----|-----|-----|-----|----|--------|------|----|----|----|----|----|----|----|
| Name |     |     |     |     |     |     | RS | SSIH[1 | 5:0] |    |    |    |    |    |    |    |

| Bit  | Name  | Function                                                                            |
|------|-------|-------------------------------------------------------------------------------------|
| 15:0 | RSSIH | WB RSQ RSSI High Threshold.                                                         |
|      |       | Threshold which will trigger the RSQ interrupt if the RSSI is above this threshold. |
|      |       | Specified in units of dB in 1 dB steps (0127). Default is 127dB.                    |

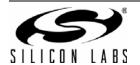

#### Property 0x5204. WB\_RSQ\_RSSI\_LO\_THRESHOLD

Sets low threshold which will trigger the RSQ interrupt if the RSSI is below this threshold. The CTS bit (and optional interrupt) is set when it is safe to send the next command. This property may only be set or read when in powerup mode. The default is 0dB.

Available in: All Default: 0x0000 Units: dBµV

Step: 1

Range: 0-127

| Bit  | D15 | D14 | D13 | D12 | D11 | D10 | D9 | D8     | D7   | D6 | D5 | D4 | D3 | D2 | D1 | D0 |
|------|-----|-----|-----|-----|-----|-----|----|--------|------|----|----|----|----|----|----|----|
| Name |     |     |     |     |     |     | RS | SSIL[1 | 5:0] |    |    |    |    |    |    |    |

| Bit  | Name  | Function                                                                            |
|------|-------|-------------------------------------------------------------------------------------|
| 15:0 | RSSIL | WB RSQ RSSI Low Threshold.                                                          |
|      |       | Threshold which will trigger the RSQ interrupt if the RSSI is below this threshold. |
|      |       | Specified in units of dB in 1 dB steps (0127). Default is 0dB.                      |

# Property 0x5403. WB\_VALID\_SNR\_THRESHOLD

Sets the SNR threshold which the WB\_RSQ\_STATUS and WB\_TUNE\_STATUS will consider the channel valid if the received SNR is at or above this value. The CTS bit (and optional interrupt) is set when it is safe to send the next command. This property may only be set or read when in powerup mode. The default is 3dB.

Available in: All Default: 0x0003 Units: dBµV

Step: 1

Range: 0-127

| Bit  | D15 | D14 | D13 | D12 | D11 | D10    | D9     | D8    | D7    | D6    | D5    | D4 | D3 | D2 | D1 | D0 |
|------|-----|-----|-----|-----|-----|--------|--------|-------|-------|-------|-------|----|----|----|----|----|
| Name |     |     |     |     | V   | /B_VAL | LID_SN | NR_TH | IRESH | HOLD[ | 15:0] |    |    |    |    |    |

| Bit  | Name                           | Function                                                                                                    |
|------|--------------------------------|----------------------------------------------------------------------------------------------------|
| 15:0 | WB_VALID_S<br>NR_THRESH<br>OLD | WB Valid SNR Threshold.  SNR value at or above which WB_RSQ_STATUS and WB_TUNE_STATUS will consider the channel VALID. Specified in units of dB in 1 dB steps (0127). Default is |
|      |                                | 3 dB.                                                                                                    |

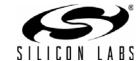

#### Property 0x5404. WB\_VALID\_RSSI\_THRESHOLD

Sets the RSSI threshold which the WB\_RSQ\_STATUS and WB\_TUNE\_STATUS will consider the channel valid if the received RSSI is at or above this value. The CTS bit (and optional interrupt) is set when it is safe to send the next command. This property may only be set or read when in powerup mode. The default is 20dB.

Available in: All Default: 0x0014 Units: dBµV

Step: 1

Range: 0-127

| Bit  | D15 | D14 | D13 | D12 | D11 | D10   | D9     | D8     | D7    | D6   | D5     | D4 | D3 | D2 | D1 | D0 |
|------|-----|-----|-----|-----|-----|-------|--------|--------|-------|------|--------|----|----|----|----|----|
| Name |     |     |     |     | W   | B_VAL | .ID_RS | SSI_TH | IRESH | HOLD | [15:0] |    |    |    |    |    |

| Bit  | Name           | Function                                                                                                    |
|------|----------------|----------------------------------------------------------------------------------------------------|
| 15:0 | WB_VALID_RSSI_ | WB Valid RSSI Threshold.                                                                                                    |
|      | THRESHOLD      | RSSI value at or above which WB_RSQ_STATUS and WB_TUNE_STATUS will consider the channel VALID. Specified in units of dB in 1 dB steps (0127). Default is 20 dB. |

# Property 0x5500. WB\_SAME\_INTERRUPT\_SOURCE

Configures the SAME interrupt sources. The CTS bit (and optional interrupt) is set when it is safe to send the next command. This property may only be set or read when in powerup mode. The default is 0.

Available in: Si4707 Default: 0x0000

| Bit | D15 | D14 | D13 | D12 | D11 | D10 | D9 | D8 | D7 | D6 | D5 | D4 | D3     | D2     | D1     | D0     |
|-----|-----|-----|-----|-----|-----|-----|----|----|----|----|----|----|--------|--------|--------|--------|
| Nam | 0   | 0   | 0   | 0   | 0   | 0   | 0  | 0  | 0  | 0  | 0  | 0  | EOMDET | SOMDET | PREDET | HDRRDY |

| Bit  | Name     | Function                                       |
|------|----------|------------------------------------------------|
| 15:4 | Reserved | Always write to 0.                             |
| 3    | EOMDET   | Enable EOMDET as the source of SAME Interrupt. |
| 2    | SOMDET   | Enable SOMDET as the source of SAME Interrupt. |
| 1    | PREDET   | Enable PREDET as the source of SAME Interrupt. |
| 0    | HDRRDY   | Enable HDRRDY as the source of SAME Interrupt. |

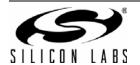

# Property 0x5600. WB\_ASQ\_INT\_SOURCE

Configures interrupt related to the 1050kHz alert tone. The CTS bit (and optional interrupt) is set when it is safe to send the next command. This property may only be set or read when in powerup mode. The default is 0.

Available in: All Default: 0x0000

| Bit  | D15 | D14 | D13 | D12 | D11 | D10 | D9 | D8 | D7 | D6 | D5 | D4 | D3 | D2 | D1           | D0          |
|------|-----|-----|-----|-----|-----|-----|----|----|----|----|----|----|----|----|--------------|-------------|
| Name | X   | Х   | Х   | Х   | Х   | Х   | Х  | X  | X  | X  | X  | X  | X  | X  | ALERTOFF_IEN | ALERTON_IEN |

| Bit | Name         | Function                                                          |
|-----|--------------|-------------------------------------------------------------------|
| 1   | ALERTOFF_IEN | Interrupt Source Enable: Alert OFF.                               |
|     |              | Enable 1050kHz alert tone disappeared as the source of interrupt. |
| 0   | ALERTON_IEN  | Interrupt Source Enable: Alert ON.                                |
|     |              | Enable 1050kHz alert tone appeared as the source of interrupt.    |
|     |              |                                                                   |

#### Property 0x4000. RX\_VOLUME

Sets the audio output volume. The CTS bit (and optional interrupt) is set when it is safe to send the next command. This property may only be set or read when in powerup mode. The default is 63.

Available in: All Default: 0x003F

Step: 1

Range: 0-63

| Bit  | D15 | D14 | D13 | D12 | D11 | D10 | D9 | D8     | D7 | D6 | D5 | D4 | D3 | D2 | D1 | D0 |
|------|-----|-----|-----|-----|-----|-----|----|--------|----|----|----|----|----|----|----|----|
| Name |     |     |     |     |     |     | VC | DL[15: | 0] |    |    |    |    |    |    |    |

| Bit  | Name | Function                                                    |
|------|------|-------------------------------------------------------------|
| 15:0 | VOL  | Output Volume.                                              |
|      |      | Sets the output volume level, 63 max, 0 min. Default is 63. |

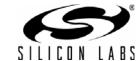

# Property 0x4001. RX\_HARD\_MUTE

Mutes the audio output. L and R audio outputs may not be muted independently. The CTS bit (and optional interrupt) is set when it is safe to send the next command. This property may only be set or read when in powerup mode. The default is unmute (0x0000).

Available in: All Default: 0x0000

| Bit  | D15 | D14 | D13 | D12 | D11 | D10 | D9 | D8 | D7 | D6 | D5 | D4 | D3 | D2 | D1    | D0    |
|------|-----|-----|-----|-----|-----|-----|----|----|----|----|----|----|----|----|-------|-------|
| Name | 0   | 0   | 0   | 0   | 0   | 0   | 0  | 0  | 0  | 0  | 0  | 0  | 0  | 0  | LMUTE | RMUTE |

| Bit  | Name     | Function                          |
|------|----------|-----------------------------------|
| 15:2 | Reserved | Always write to 0.                |
| 1    | LMUTE    | Mutes both L and R Audio Outputs. |
| 0    | RMUTE    | Mutes both L and R Audio Outputs. |

# 5.5. Commands and Properties for the Stereo Audio ADC Mode (Si4704/05/30/31/34/35)

The following two tables are the summary of the commands and properties for the Stereo Audio ADC component applicable to Si4704/05/30/31/34/35-D60.

**Table 21. Stereo Audio ADC Mode Command Summary** 

| Cmd  | Name           | Description                                                                                              | Devices |
|------|----------------|----------------------------------------------------------------------------------------------------|---------|
| 0x01 | POWER_UP       | Power-up device and mode selection. Modes include operational function and audio interface configuration | All     |
| 0x10 | GET_REV        | Returns the revision information on the device.                                                          | All     |
| 0x11 | POWER_DOWN     | Power-down device.                                                                                       | All     |
| 0x12 | SET_PROPERTY   | Sets the value of a property.                                                                            | All     |
| 0x13 | GET_PROPERTY   | Retrieves a property's value.                                                                            | All     |
| 0x14 | GET_INT_STATUS | Read interrupt status bits.                                                                              | All     |
| 0x15 | PATCH_ARGS*    | Reserved command used for patch file down-loads.                                                         | All     |
| 0x16 | PATCH_DATA*    | Reserved command used for patch file down-loads.                                                         | All     |
| 0x61 | AUX_ASRC_START | Starts sampling rate conversion.                                                                         | All     |
| 0x65 | AUX_ASQ_STATUS | Reports audio signal quality metrics.                                                                    | All     |
| 0x80 | GPIO_CNTL      | Configures GPO1, 2, and 3 as output or Hi-Z                                                              | All     |
| 0x81 | GPIO_SET       | Sets GPO1, 2, and 3 output level (low or high).                                                          | All     |

\*Note: Commands PATCH\_ARGS and PATCH\_DATA are only used to patch firmware. For information on applying a patch file, see "7.2. Powerup from a Component Patch" on page 234.

Table 22. Stereo Audio ADC Mode Property Summary

| Prop   | Name                           | Description                                                                      | Default | Available In |
|--------|--------------------------------|----------------------------------------------------------------------------------|---------|--------------|
| 0x0001 | GPO_IEN                        | Enables interrupt sources.                                                       | 0x0000  | All          |
| 0x0102 | DIGITAL_OUTPUT_<br>FORMAT      | Configure digital audio outputs.                                                 | 0x0000  | All          |
| 0x0104 | DIGITAL_OUTPUT_<br>SAMPLE_RATE | Configure digital audio output sample rate.                                      | 0x0000  | All          |
| 0x0201 | REFCLK_FREQ                    | Sets the frequency of the reference clock in Hz. The range is 31130 to 34406 Hz. | 0x8000  | All          |
| 0x0202 | REFCLK_PRESCALE                | Sets prescaler value for the reference clock.                                    | 0x0001  | All          |
| 0x6600 | AUX_ASQ_INTERRUPT_<br>SOURCE   | Configure ASQ Interrupt source.                                                  | 0x0000  | All          |

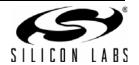

| Bit  | D7  | D6  | D5 | D4 | D3 | D2 | D1     | D0 |
|------|-----|-----|----|----|----|----|--------|----|
| Name | CTS | ERR | Х  | Х  | Х  | Х  | ASQINT | X  |

| Bit | Name     | Function                                                   |
|-----|----------|------------------------------------------------------------|
| 7   | CTS      | Clear to Send.                                             |
|     |          | 0 = Wait before sending next command.                      |
|     |          | 1 = Clear to send next command.                            |
| 6   | ERR      | Error.                                                     |
|     |          | 0 = No error                                               |
|     |          | 1 = Error                                                  |
| 5:2 | Reserved | Values may vary.                                           |
| 1   | ASQINT   | Audio Signal Quality Interrupt.                            |
|     |          | 0 = Audio signal quality interrupt has not been triggered. |
|     |          | 1 = Audio signal quality interrupt has been triggered.     |
| 0   | Reserved | Values may vary.                                           |

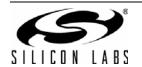

# 5.5.1. Stereo Audio ADC Mode Commands

#### Command 0x01. POWER UP

Initiates the boot process to move the device from powerdown to powerup mode. The boot can occur from internal device memory or a system controller downloaded patch. To confirm that the patch is compatible with the internal device library revision, the library revision should be confirmed by issuing the POWER\_UP command with FUNC = 15 (query library ID). The device returns the response, including the library revision, and then moves into powerdown mode. The device can then be placed in powerup mode by issuing the POWER\_UP command with FUNC = 4 (AUX Input) and the patch may be applied (See Section "7.2. Powerup from a Component Patch" on page 234).

The POWER\_UP command configures the state of LIN (pin 15) and RIN (pin 16) for analog audio inputs and GPO2/INT (pin 18) for interrupt operation. POWER\_UP command also configures the state of GPO3/DCLK (pin 17), DFS (pin 14), and DOUT (pin 13) for digital audio mode. The command configures GPO2/INT interrupts (GPO2OEN) and CTS interrupts (CTSIEN). If both are enabled, GPO2/INT is driven high during normal operation and low for a minimum of 1 µs during the interrupt. The CTSIEN bit is duplicated in the GPO\_IEN property. The command is complete when the CTS bit (and optional interrupt) is set.

**Note:** To change function (e.g. FM RX to AUX IN or AUX IN to AM RX), issue POWER\_DOWN command to stop current function; then, issue POWER UP to start new function.

Available in: All

Command Arguments: Two

Response Bytes: None (FUNC = 0), Seven (FUNC = 15)

#### Command

| Bit  | D7          | D6      | D5    | D4     | D3        | D2 | D1 | D0 |  |
|------|-------------|---------|-------|--------|-----------|----|----|----|--|
| CMD  | 0           | 0       | 0     | 0      | 0         | 0  | 0  | 1  |  |
| ARG1 | CTSIEN      | GPO20EN | PATCH | XOSCEN | FUNC[3:0] |    |    |    |  |
| ARG2 | OPMODE[7:0] |         |       |        |           |    |    |    |  |

| ARG | Bit | Name    | Function                                                                                                    |
|-----|-----|---------|----------------------------------------------------------------------------------------------------|
| 1   | 7   | CTSIEN  | CTS Interrupt Enable.  0 = CTS interrupt disabled.  1 = CTS interrupt enabled.                                       |
| 1   | 6   | GPO2OEN | GPO2 Output Enable.  0 = GPO2 output disabled.  1 = GPO2 output enabled.                                             |
| 1   | 5   | PATCH   | Patch Enable.  0 = Boot normally.  1 = Copy NVM to RAM, but do not boot. After CTS has been set, RAM may be patched. |

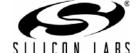

| ARG | Bit | Name        | Function                                                                                                    |
|-----|-----|-------------|----------------------------------------------------------------------------------------------------|
| 1   | 4   | XOSCEN      | Crystal Oscillator Enable.  Note: Set to 0 for Si4740/41/42/43/44/45/49  0 = Use external RCLK (crystal oscillator disabled).  1 = Use crystal oscillator (RCLK and GPO3/DCLK with external 32.768 kHz crystal and OPMODE=00000101).  See Si47xx Data Sheet Application Schematic for external BOM details. |
| 1   | 3:0 | FUNC[3:0]   | Function. 0-3 = Reserved. 4 = AUX IN. 5-14 = Reserved.                                                                                                    |
| 2   | 7:0 | OPMODE[7:0] | Application Setting. 01011011 = Digital audio outputs (DCLK, DFS, DIO)                                                                                                    |

# Response (FUNC = 4, AUX IN)

| Bit    | D7  | D6  | D5 | D4 | D3 | D2 | D1     | D0 |
|--------|-----|-----|----|----|----|----|--------|----|
| STATUS | CTS | ERR | Х  | Х  | Χ  | Х  | ASQINT | Х  |

# Response (FUNC = 15, Query Library ID)

| Bit    | D7             | D6            | D5 | D4 | D3       | D2  | D1       | D0 |  |  |  |
|--------|----------------|---------------|----|----|----------|-----|----------|----|--|--|--|
| STATUS | CTS            | ERR           | Х  | Х  | Х        | Х   | ASQINT   | Х  |  |  |  |
| RESP1  |                |               |    |    | PN[7:0]  |     | <u> </u> |    |  |  |  |
| RESP2  |                | FWMAJOR[7:0]  |    |    |          |     |          |    |  |  |  |
| RESP3  |                | FWMINOR[7:0]  |    |    |          |     |          |    |  |  |  |
| RESP4  |                |               |    | RE | SERVED[7 | :0] |          |    |  |  |  |
| RESP5  |                | RESERVED[7:0] |    |    |          |     |          |    |  |  |  |
| RESP6  |                | CHIPREV[7:0]  |    |    |          |     |          |    |  |  |  |
| RESP7  | LIBRARYID[7:0] |               |    |    |          |     |          |    |  |  |  |

| RESP | Bit | Name           | Function                             |
|------|-----|----------------|--------------------------------------|
| 1    | 7:0 | PN[7:0]        | Final 2 digits of part number (HEX). |
| 2    | 7:0 | FWMAJOR[7:0]   | Firmware Major Revision (ASCII).     |
| 3    | 7:0 | FWMINOR[7:0]   | Firmware Minor Revision (ASCII).     |
| 4    | 7:0 | RESERVED[7:0]  | Reserved, various values.            |
| 5    | 7:0 | RESERVED[7:0]  | Reserved, various values.            |
| 6    | 7:0 | CHIPREV[7:0]   | Chip Revision (ASCII).               |
| 7    | 7:0 | LIBRARYID[7:0] | Library Revision (HEX).              |

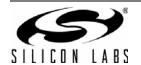

# Command 0x10. GET\_REV

Returns the part number, chip revision, firmware revision, patch revision and component revision numbers. The command is complete when the CTS bit (and optional interrupt) is set. This command may only be sent when in powerup mode.

Available in: All

Command arguments: None

Response bytes: Fifteen (Si4705 only), Eight (Si4704/3x)

Command

| Bit | D7 | D6 | D5 | D4 | D3 | D2 | D1 | D0 |
|-----|----|----|----|----|----|----|----|----|
| CMD | 0  | 0  | 0  | 1  | 0  | 0  | 0  | 0  |

# Response

| Bit    | D7  | D6           | D5 | D4          | D3                   | D2 | D1     | D0 |  |  |  |
|--------|-----|--------------|----|-------------|----------------------|----|--------|----|--|--|--|
| STATUS | CTS | ERR          | Х  | Х           | Х                    | Х  | ASQINT | Х  |  |  |  |
| RESP1  |     | PN[7:0]      |    |             |                      |    |        |    |  |  |  |
| RESP2  |     | FWMAJOR[7:0] |    |             |                      |    |        |    |  |  |  |
| RESP3  |     |              |    | FWMIN       | OR[7:0]              |    |        |    |  |  |  |
| RESP4  |     |              |    | PATCI       | H <sub>H</sub> [7:0] |    |        |    |  |  |  |
| RESP5  |     |              |    | PATCI       | H <sub>L</sub> [7:0] |    |        |    |  |  |  |
| RESP6  |     |              |    | CMPMA       | JOR[7:0]             |    |        |    |  |  |  |
| RESP7  |     |              |    | CMPMIN      | NOR[7:0]             |    |        |    |  |  |  |
| RESP8  |     |              |    | CHIPR       | EV[7:0]              |    |        |    |  |  |  |
| RESP10 |     |              |    | Rese        | erved                |    |        |    |  |  |  |
| RESP11 |     |              |    | Rese        | erved                |    |        |    |  |  |  |
| RESP12 |     |              |    | Rese        | erved                |    |        |    |  |  |  |
| RESP13 |     |              |    | Rese        | erved                |    |        |    |  |  |  |
| RESP14 |     | Reserved     |    |             |                      |    |        |    |  |  |  |
| RESP15 |     |              |    | CID[7:0] (S | 6i4705 only)         |    |        | _  |  |  |  |

| RESP | Bit | Name                     | Function                             |
|------|-----|--------------------------|--------------------------------------|
| 1    | 7:0 | PN[7:0]                  | Final 2 digits of Part Number (HEX). |
| 2    | 7:0 | FWMAJOR[7:0]             | Firmware Major Revision (ASCII).     |
| 3    | 7:0 | FWMINOR[7:0]             | Firmware Minor Revision (ASCII).     |
| 4    | 7:0 | PATCH <sub>H</sub> [7:0] | Patch ID High Byte (HEX).            |
| 5    | 7:0 | PATCH <sub>L</sub> [7:0] | Patch ID Low Byte (HEX).             |
| 6    | 7:0 | CMPMAJOR[7:0]            | Component Major Revision (ASCII).    |
| 7    | 7:0 | CMPMINOR[7:0]            | Component Minor Revision (ASCII).    |
| 8    | 7:0 | CHIPREV[7:0]             | Chip Revision (ASCII).               |
| 15   | 7:0 | CID[7:0]                 | CID (Si4705 only).                   |

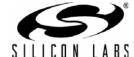

#### Command 0x11. POWER\_DOWN

Moves the device from powerup to powerdown mode. The CTS bit (and optional interrupt) is set when it is safe to send the next command. This command may only be sent when in powerup mode. Note that only the POWER\_UP command is accepted in powerdown mode. If the system controller writes a command other than POWER\_UP when in powerdown mode, the device does not respond. The device will only respond when a POWER\_UP command is written. GPO pins are powered down and not active during this state. For optimal power down current, GPO2 must be either internally driven low through GPIO\_CTL command or externally driven low.

Note: The following describes the state of all the pins when in powerdown mode:

GPIO1, GPIO2, and GPIO3 = 0 DOUT, DFS, RIN, LIN = HiZ

Available in: All

Command arguments: None

Response bytes: None

#### Command

| Bit | D7 | D6 | D5 | D4 | D3 | D2 | D1 | D0 |
|-----|----|----|----|----|----|----|----|----|
| CMD | 0  | 0  | 0  | 1  | 0  | 0  | 0  | 1  |

#### Response

| Bit    | D7  | D6  | D5 | D4 | D3 | D2 | D1 | D0 |
|--------|-----|-----|----|----|----|----|----|----|
| STATUS | CTS | ERR | Х  | Х  | Х  | Х  | Х  | Х  |

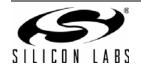

#### Command 0x12. SET\_PROPERTY

Sets a property shown in Table 22, "Stereo Audio ADC Mode Property Summary," on page 206. The CTS bit (and optional interrupt) is set when it is safe to send the next command. This command may only be sent when in powerup mode. See Figure 30, "CTS and SET\_PROPERTY Command Complete tCOMP Timing Model," on page 244 and Table 52, "Command Timing Parameters for the Stereo Audio ADC Mode," on page 248.

Available in: All

Command Arguments: Five Response bytes: None

#### Command

| Bit  | D7                      | D6                       | D5 | D4   | D3                   | D2 | D1 | D0 |  |  |  |
|------|-------------------------|--------------------------|----|------|----------------------|----|----|----|--|--|--|
| CMD  | 0                       | 0                        | 0  | 1    | 0                    | 0  | 1  | 0  |  |  |  |
| ARG1 | 0                       | 0 0 0 0 0 0              |    |      |                      |    |    |    |  |  |  |
| ARG2 | PROP <sub>H</sub> [7:0] |                          |    |      |                      |    |    |    |  |  |  |
| ARG3 |                         |                          |    | PROF | P <sub>L</sub> [7:0] |    |    |    |  |  |  |
| ARG4 |                         | PROPD <sub>H</sub> [7:0] |    |      |                      |    |    |    |  |  |  |
| ARG5 |                         |                          |    | PROP | D <sub>L</sub> [7:0] |    |    |    |  |  |  |

| ARG | Bit | Name                     | Function                                                                                                    |
|-----|-----|--------------------------|----------------------------------------------------------------------------------------------------|
| 1   | 7:0 | Reserved                 | Always write to 0.                                                                                             |
| 2   | 7:0 | PROP <sub>H</sub> [7:0]  | Property High Byte. This byte in combination with PROP <sub>L</sub> is used to specify the property to modify. |
| 3   | 7:0 | PROP <sub>L</sub> [7:0]  | Property Low Byte. This byte in combination with PROP <sub>H</sub> is used to specify the property to modify.  |
| 4   | 7:0 |                          | Property Value High Byte. This byte in combination with PROPD <sub>L</sub> is used to set the property value.  |
| 5   | 7:0 | PROPD <sub>L</sub> [7:0] | Property Value Low Byte. This byte in combination with PROPD <sub>H</sub> is used to set the property value.   |

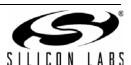

# Command 0x13. GET\_PROPERTY

Gets a property as shown in Table 22, "Stereo Audio ADC Mode Property Summary," on page 206. The CTS bit (and optional interrupt) is set when it is safe to send the next command. This command may only be sent when in powerup mode.

Available in: All

Command arguments: Three

Response bytes: Three

#### Command

| Bit  | D7 | D6                      | D5 | D4 | D3 | D2 | D1 | D0 |  |  |  |
|------|----|-------------------------|----|----|----|----|----|----|--|--|--|
| CMD  | 0  | 0                       | 0  | 1  | 0  | 0  | 1  | 1  |  |  |  |
| ARG1 | 0  | 0                       | 0  | 0  | 0  | 0  | 0  | 0  |  |  |  |
| ARG2 |    | PROP <sub>H</sub> [7:0] |    |    |    |    |    |    |  |  |  |
| ARG3 |    | PROP <sub>L</sub> [7:0] |    |    |    |    |    |    |  |  |  |

| ARG | Bit | Name       | Function                                                                                                    |
|-----|-----|------------|----------------------------------------------------------------------------------------------------|
| 1   | 7:0 | Reserved   | Always write to 0.                                                                                                 |
| 2   | 7:0 | PR()P(/'() | <b>Property High Byte.</b> This byte in combination with PROP <sub>L</sub> is used to specify the property to get. |
| 3   | 7:0 |            | <b>Property Low Byte.</b> This byte in combination with PROP <sub>H</sub> is used to specify the property to get.  |

#### Response

| Bit    | D7                       | D6                       | D5 | D4 | D3 | D2 | D1     | D0 |  |  |  |
|--------|--------------------------|--------------------------|----|----|----|----|--------|----|--|--|--|
| STATUS | CTS                      | ERR                      | Х  | Х  | Х  | Х  | ASQINT | Х  |  |  |  |
| RESP1  | 0                        | 0                        | 0  | 0  | 0  | 0  | 0      | 0  |  |  |  |
| RESP2  | PROPD <sub>H</sub> [7:0] |                          |    |    |    |    |        |    |  |  |  |
| RESP3  |                          | PROPD <sub>L</sub> [7:0] |    |    |    |    |        |    |  |  |  |

| RESP | Bit | Name                     | Function                                                                                                    |
|------|-----|--------------------------|----------------------------------------------------------------------------------------------------|
| 1    | 7:0 | Reserved                 | Always returns 0.                                                                                                   |
| 2    | 7:0 | PROPD <sub>H</sub> [7:0] | Property Value High Byte. This byte in combination with PROPD <sub>L</sub> represents the requested property value. |
| 3    | 7:0 | PROPD <sub>L</sub> [7:0] | Property Value High Byte. This byte in combination with PROPD <sub>H</sub> represents the requested property value. |

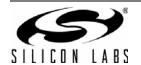

#### Command 0x14. GET\_INT\_STATUS

Updates bits 6:0 of the status byte. This command should be called after any command that sets the ASQINT bit. When polling this command should be periodically called to monitor the STATUS byte, and when using interrupts, this command should be called after the interrupt is set to update the STATUS byte. The CTS bit (and optional interrupt) is set when it is safe to send the next command. This command may only be set when in powerup mode.

Available in: All

Command arguments: None

Response bytes: None

#### Command

| Bit | D7 | D6 | D5 | D4 | D3 | D2 | D1 | D0 |
|-----|----|----|----|----|----|----|----|----|
| CMD | 0  | 0  | 0  | 1  | 0  | 1  | 0  | 0  |

#### Response

| Bit    | D7  | D6  | D5 | D4 | D3 | D2 | D1     | D0 |
|--------|-----|-----|----|----|----|----|--------|----|
| STATUS | CTS | ERR | Х  | Х  | Х  | Х  | ASQINT | Х  |

#### Command 0x61. AUX\_ASRC\_START

Starts sample rate conversion in signal processing module. The CTS bit (and optional interrupt) is set when it is safe to send the next command. The ERR bit (and optional interrupt) is set if an invalid argument is sent. Note that only a single interrupt occurs if both the CTS and ERR bits are set. This command may only be sent when in powerup mode.

Available in: All

Command arguments: One

Response bytes: None

#### Command

| Bit | D7 | D6 | D5 | D4 | D3 | D2 | D1 | D0 |
|-----|----|----|----|----|----|----|----|----|
| CMD | 0  | 1  | 1  | 0  | 0  | 0  | 0  | 1  |

#### Response

| Bit    | D7  | D6  | D5 | D4 | D3 | D2 | D1     | D0 |
|--------|-----|-----|----|----|----|----|--------|----|
| STATUS | CTS | ERR | Х  | Х  | Х  | X  | ASQINT | Х  |

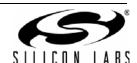

# Command 0x65. AUX\_ASQ\_STATUS

Returns status information about audio signal quality. The command returns the input signalLEVEL. This command can be used to detect if a signal overload condition is present indicated by OVERLOADINT. The CTS bit (and optional interrupt) is set when it is safe to send the next command. This command may only be sent when in powerup mode.

Available in: All

Command arguments: One Response bytes: Three

# Command

| Bit  | D7 | D6 | D5 | D4 | D3 | D2 | D1 | D0     |
|------|----|----|----|----|----|----|----|--------|
| CMD  | 0  | 1  | 1  | 0  | 0  | 1  | 0  | 1      |
| ARG1 | 0  | 0  | 0  | 0  | 0  | 0  | 0  | INTACK |

| ARG | Bit | Name | Function                                                                   |
|-----|-----|------|----------------------------------------------------------------------------|
| 1   | 0   |      | Interrupt Acknowledge.  0 = Interrupt status preserved.  1 = Clears ASQINT |

#### Response

| Bit    | D7  | D6         | D5 | D4 | D3 | D2 | D1     | D0          |  |
|--------|-----|------------|----|----|----|----|--------|-------------|--|
| STATUS | CTS | ERR        | Х  | Х  | Х  | Х  | ASQINT | Х           |  |
| RESP1  | Х   | Х          | Х  | Х  | Х  | Х  | Х      | OVERLOADINT |  |
| RESP2  | Х   | Х          | Х  | Х  | Х  | Х  | Х      | OVERLOAD    |  |
| RESP3  |     | LEVEL[7:0] |    |    |    |    |        |             |  |

| RESP | Bit | Name        | Function                                                                                                    |
|------|-----|-------------|----------------------------------------------------------------------------------------------------|
| 1    | 0   | OVERLOADINT | Audio Signal Overload Interrupt.  0 = Audio Input Signal overload has not been detected.  1 = Audio Input Signal overload has been detected. |
| 2    | 0   | OVERLOAD    | Audio Signal Overload.  0 = Audio Input Signal overload is not present.  1 = Audio Input Signal overload is present.                         |
| 3    | 7:0 | LEVEL[7:0]  | Audio Input Signal Level. Line input audio level indicator in FS. Range: –128 to 127                                                         |

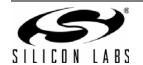

#### Command 0x80. GPIO\_CTL

Enables output for GPO1, 2, and 3. GPO1, 2, and 3 can be configured for output (Hi-Z or active drive) by setting the GPO10EN, GPO20EN, and GPO30EN bit. The state (high or low) of GPO1, 2, and 3 is set with the GPIO\_SET command. To avoid excessive current consumption due to oscillation, GPO pins should not be left in a high impedance state. The CTS bit (and optional interrupt) is set when it is safe to send the next command. This command may only be sent when in powerup mode. The default is all GPO pins set for high impedance.

**Note:** The use of GPO2 as an interrupt pin and/or the use of GPO3 as DCLK digital clock input will override this GPIO\_CTL function for GPO2 and/or GPO3 respectively.

Available in: All

Command arguments: One Response bytes: None

#### Command

| Bit  | D7 | D6 | D5 | D4 | D3      | D2      | D1      | D0 |
|------|----|----|----|----|---------|---------|---------|----|
| CMD  | 1  | 0  | 0  | 0  | 0       | 0       | 0       | 0  |
| ARG1 | 0  | 0  | 0  | 0  | GPO30EN | GPO20EN | GPO10EN | 0  |

| ARG | Bit | Name     | Function                                                                        |
|-----|-----|----------|---------------------------------------------------------------------------------|
| 1   | 7:4 | Reserved | Always write 0.                                                                 |
| 1   | 3   | GPO30EN  | GPO3 Output Enable.  0 = Output Disabled (Hi-Z) (default).  1 = Output Enabled. |
| 1   | 2   | GPO20EN  | GPO2 Output Enable.  0 = Output Disabled (Hi-Z) (default).  1 = Output Enabled. |
| 1   | 1   | GPO10EN  | GPO1 Output Enable.  0 = Output Disabled (Hi-Z) (default).  1 = Output Enabled. |
| 1   | 0   | Reserved | Always write 0.                                                                 |

# Response

| Bit    | D7  | D6  | D5 | D4 | D3 | D2 | D1     | D0 |
|--------|-----|-----|----|----|----|----|--------|----|
| STATUS | CTS | ERR | Х  | Х  | Х  | Х  | ASQINT | Х  |

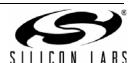

#### Command 0x81. GPIO\_SET

Sets the output level (high or low) for GPO1, 2, and 3. GPO1, 2, and 3 can be configured for output by setting the GPO10EN, GPO20EN, and GPO30EN bit in the GPIO\_CTL command. To avoid excessive current consumption due to oscillation, GPO pins should not be left in a high impedance state. The CTS bit (and optional interrupt) is set when it is safe to send the next command. This property may only be set or read when in powerup mode. The default is all GPO pins set for high impedance.

Available in: All

Command arguments: One Response bytes: None

#### Command

| Bit  | D7 | D6 | D5 | D4 | D3        | D2        | D1        | D0 |
|------|----|----|----|----|-----------|-----------|-----------|----|
| CMD  | 1  | 0  | 0  | 0  | 0         | 0         | 0         | 1  |
| ARG1 | 0  | 0  | 0  | 0  | GPO3LEVEL | GPO2LEVEL | GPO1LEVEL | 0  |

| ARG | Bit | Name      | Function                                                        |
|-----|-----|-----------|-----------------------------------------------------------------|
| 1   | 7:4 | Reserved  | Always write 0.                                                 |
| 1   | 3   | GPO3LEVEL | GPO3 Output Level.  0 = Output low (default).  1 = Output high. |
| 1   | 2   | GPO2LEVEL | GPO2 Output Level.  0 = Output low (default).  1 = Output high. |
| 1   | 1   | GPO1LEVEL | GPO1 Output Level.  0 = Output low (default).  1 = Output high. |
| 1   | 0   | Reserved  | Always write 0.                                                 |

## Response

| Bit    | D7  | D6  | D5 | D4 | D3 | D2 | D1     | D0 |
|--------|-----|-----|----|----|----|----|--------|----|
| STATUS | CTS | ERR | X  | Х  | Х  | Х  | ASQINT | Х  |

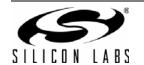

#### 5.5.2. Stereo Audio ADC Mode Properties

# Property 0x0001. GPO\_IEN

Configures the sources for the GPO2/INT interrupt pin. Valid sources are the lower 8 bits of the STATUS byte, including CTS, ERR, and ASQINT bits. The corresponding bit is set before the interrupt occurs. The CTS bit (and optional interrupt) is set when it is safe to send the next command. The CTS interrupt enable (CTSIEN) can be set with this property and the POWER\_UP command. The state of the CTSIEN bit set during the POWER\_UP command can be read by reading this property and modified by writing this property. This property may only be set or read when in powerup mode.

Available in: All Default: 0x0000

| Bit  | D15 | D14 | D13 | D12 | D11 | D10 | D9     | D8 | D7     | D6     | D5 | D4 | D3 | D2 | D1     | D0 |
|------|-----|-----|-----|-----|-----|-----|--------|----|--------|--------|----|----|----|----|--------|----|
| Name | 0   | 0   | 0   | 0   | 0   | 0   | ASQIEN | 0  | CTSIEN | ERRIEN | 0  | 0  | 0  | 0  | ASQIEN | 0  |

| Bit   | Name     | Function                                                                                                    |
|-------|----------|----------------------------------------------------------------------------------------------------|
| 15:10 | Reserved | Always write to 0.                                                                                                    |
| 9     | ASQREP   | ASQ Interrupt Repeat.  0 = No interrupt generated when ASQINT is already set (default).  1 = Interrupt generated even if ASQINT is already set.                                          |
| 8     | Reserved | Always write to 0.                                                                                                    |
| 7     | CTSIEN   | CTS Interrupt Enable. After PowerUp, this bit reflects the CTSIEN bit in ARG1 of PowerUp Command.  0 = No interrupt generated when CTS is set.  1 = Interrupt generated when CTS is set. |
| 6     | ERRIEN   | ERR Interrupt Enable.  0 = No interrupt generated when ERR is set (default).  1 = Interrupt generated when ERR is set.                                                                   |
| 5:2   | Reserved | Always write to 0.                                                                                                    |
| 1     | ASQIEN   | ASQ Interrupt Enable.  0 = No interrupt generated when ASQINT is set (default).  1 = Interrupt generated when ASQINT is set.                                                             |
| 0     | Reserved | Always write to 0.                                                                                                    |

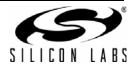

# Property 0x0102. DIGITAL\_OUTPUT\_FORMAT

Configures the digital audio output format. Configuration options include DCLK edge, data format, force mono, and sample precision.

Available in: All Default: 0x0000

| Bit  | 15 | 14 | 13 | 12 | 11 | 10 | 9 | 8 | 7     | 6  | 5   | 4    | 3   | 2     | 1    | 0      |
|------|----|----|----|----|----|----|---|---|-------|----|-----|------|-----|-------|------|--------|
| Name | 0  | 0  | 0  | 0  | 0  | 0  | 0 | 0 | OFALL | Ol | MOE | )E[3 | :0] | OMONO | OSIZ | E[1:0] |

| Bit  | Name       | Function                                                                                                    |
|------|------------|----------------------------------------------------------------------------------------------------|
| 15:8 | Reserved   | Always write to 0.                                                                                                    |
| 7    | OFALL      | Digital Output DCLK Edge.  0 = use DCLK rising edge  1 = use DCLK falling edge                                                                            |
| 6:3  | OMODE[3:0] | Digital Output Mode.  0000 = I <sup>2</sup> S  0110 = Left-justified  1000 = MSB at second DCLK after DFS pulse  1100 = MSB at first DCLK after DFS pulse |
| 2    | OMONO      | Digital Output Mono Mode.  0 = Use mono/stereo blend (per blend thresholds)  1 = Force mono                                                               |
| 1:0  | OSIZE[1:0] | Digital Output Audio Sample Precision.  0 = 16-bits  1 = 20-bits  2 = 24-bits  3 = 8-bits                                                                 |

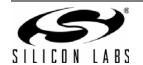

#### Property 0x0104. DIGITAL\_OUTPUT\_SAMPLE\_RATE

Enables digital audio output and configures digital audio output sample rate in samples per second (sps). When DOSR[15:0] is 0, digital audio output is disabled. The over-sampling rate must be set in order to satisfy a minimum DCLK of 1 MHz. To enable digital audio output, program DOSR[15:0] with the sample rate in samples per second. The system controller must establish DCLK and DFS prior to enabling the digital audio output else the device will not respond and will require reset. The sample rate must be set to 0 before the DCLK/DFS is removed.

Available in: All

Default: 0x0000 (digital audio output disabled)

Units: sps

Range: 32-48 ksps, 0 to disable digital audio output

| Bit  | 15 | 14 | 13 | 12 | 11 | 10 | 9 | 8    | 7       | 6 | 5 | 4 | 3 | 2 | 1 | 0 |
|------|----|----|----|----|----|----|---|------|---------|---|---|---|---|---|---|---|
| Name |    |    |    |    |    |    |   | DOSF | R[15:0] |   |   |   |   |   |   |   |

| Bit  | Name       | Function                                                                              |
|------|------------|---------------------------------------------------------------------------------------|
| 15:0 | DOSR115:01 | Digital Output Sample Rate. 32, 44.1, and 48 ksps. 0 to disable digital audio output. |

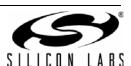

#### Property 0x0201. REFCLK\_FREQ

Sets the frequency of the REFCLK from the output of the prescaler. The REFCLK range is 31130 to 34406 Hz (32768 ±5% Hz) in 1 Hz steps, or 0 (to disable AFC). For example, an RCLK of 13 MHz would require a prescaler value of 400 to divide it to 32500 Hz REFCLK. The reference clock frequency property would then need to be set to 32500 Hz. RCLK frequencies between 31130 Hz and 40 MHz are supported, however, there are gaps in frequency coverage for prescaler values ranging from 1 to 10, or frequencies up to 311300 Hz. The following table summarizes these RCLK gaps.

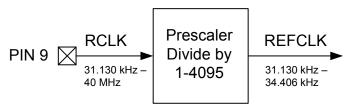

Figure 16. REFCLK Prescaler

Table 23. RCLK Gaps

| Prescaler | RCLK Low (Hz) | RCLK High (Hz) |
|-----------|---------------|----------------|
| 1         | 31130         | 34406          |
| 2         | 62260         | 68812          |
| 3         | 93390         | 103218         |
| 4         | 124520        | 137624         |
| 5         | 155650        | 172030         |
| 6         | 186780        | 206436         |
| 7         | 217910        | 240842         |
| 8         | 249040        | 275248         |
| 9         | 280170        | 309654         |
| 10        | 311300        | 344060         |

The CTS bit (and optional interrupt) is set when it is safe to send the next command. This property may only be set or read when in powerup mode. The default is 32768 Hz.

The RCLK must be valid 10 ns before sending and 20 ns after completing the AUX\_ASRC\_START command. In addition, the RCLK must be valid at all times for proper AFC operation. The RCLK may be removed or reconfigured at other times.

Available in: All

Default: 0x8000 (32768)

Units: 1 Hz Step: 1 Hz

Range: 31130-34406

| Bit  | D15 | D14 | D13 | D12 | D11 | D10 | D9 | D8    | D7      | D6 | D5 | D4 | D3 | D2 | D1 | D0 |
|------|-----|-----|-----|-----|-----|-----|----|-------|---------|----|----|----|----|----|----|----|
| Name |     |     |     |     |     |     | R  | EFCLI | KF[15:0 | 0] |    |    |    |    |    |    |

| Bit  | Name          | Function                                                                |
|------|---------------|-------------------------------------------------------------------------|
|      |               | Frequency of Reference Clock in Hz.                                     |
| 15:0 | REFCLKF[15:0] | The allowed REFCLK frequency range is between 31130 and 34406 Hz (32768 |
|      |               | ±5%), or 0 (to disable AFC).                                            |

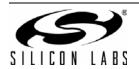

#### Property 0x0202. REFCLK\_PRESCALE

Sets the number used by the prescaler to divide the external RCLK down to the internal REFCLK. The range may be between 1 and 4095 in 1 unit steps. For example, an RCLK of 13 MHz would require a prescaler value of 400 to divide it to 32500 Hz. The reference clock frequency property would then need to be set to 32500 Hz. The RCLK must be valid 10 ns before sending and 20 ns after completing the AUX\_ASRC\_START command. In addition, the RCLK must be valid at all times for proper AFC operation. The RCLK may be removed or reconfigured at other times. The CTS bit (and optional interrupt) is set when it is safe to send the next command. This property may only be set or read when in powerup mode. The default is 1.

Available in: All Default: 0x0001

Step: 1

Range: 1-4095

| Bit  | D15 | D14 | D13 | D12          | D11 | D10 | D9 | D8 | D7 | D6    | D5      | D4 | D3 | D2 | D1 | D0 |
|------|-----|-----|-----|--------------|-----|-----|----|----|----|-------|---------|----|----|----|----|----|
| Name | 0   | 0   | 0   | RCLK-<br>SEL |     |     |    |    | R  | EFCLI | KP[11:0 | 0] |    |    |    |    |

| Bit   | Name          | Function                                                                                                    |
|-------|---------------|----------------------------------------------------------------------------------------------------|
| 15:13 | Reserved      | Always write to 0.                                                                                                    |
| 12    | RCLKSEL       | 0 = RCLK pin is clock source.<br>1 = DCLK pin is clock source.                                                                                                    |
| 11:0  | REFCLKP[11:0] | Prescaler for Reference Clock. Integer number used to divide clock frequency down to REFCLK frequency. The allowed REFCLK frequency range is between 31130 and 34406 Hz (32768 5%), or 0 (to disable AFC). |

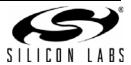

# Property 0x6600. AUX\_ASQ\_INTERRUPT\_SOURCE

Configures interrupt related to Audio Signal Quality metrics. The CTS bit (and optional interrupt) is set when it is safe to send the next command. This property may only be set or read when in power up mode. The default is 0.

Available in: All Default: 0x0000

| Bit  | D15    | D14 | D13 | D12 | D11 | D10 | D9 | D8 | D7 | D6 | D5   | D4      | D3 | D2 | D1 | D0 |
|------|--------|-----|-----|-----|-----|-----|----|----|----|----|------|---------|----|----|----|----|
| Name | 0X0000 |     |     |     |     |     |    |    |    |    | OVER |         |    |    |    |    |
|      |        |     |     |     |     |     |    |    |    |    |      | LOADINT |    |    |    |    |

| Bit  | Name        | Function                                                                                                    |
|------|-------------|----------------------------------------------------------------------------------------------------|
| 15:2 | Reserved    | Always write to 0.                                                                                                    |
| 1:0  | OVERLOADINT | Interrupt Source Enable: Overload  0 = Disable audio signal overload detection interrupt  1 = Enable audio signal overload detection interrupt |

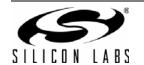

## 6. Control Interface

The bus mode is selected by sampling the state of the GPO1 and GPO2/INT pins on the rising edge of  $\overline{RST}$ . The GPO1 pin includes a 1 M $\Omega$  internal pull-up resistor that is connected while  $\overline{RST}$  is low, and the GPO2/INT pin includes an internal 1 M $\Omega$  pull-down resistor that is connected while the  $\overline{RST}$  pin in low. Therefore, it is only necessary for the system controller to actively drive pins if a mode other than the default 2-wire mode is required, as shown in Table 24. After bus mode selection is complete, the device is placed in powerdown mode. The minimum setup time for GPO1 and GPO2 before  $\overline{RST}$  = 1 is 30 ns when actively driven by the system controller and 100 µs if the internal 1 M $\Omega$  resistor is allowed to set the default GPO1 (high) and GPO2 (low). Refer to the Si471x data sheet for specific reset timing requirements.

| Bus Mode | GPO2/INT       | GPO1           |
|----------|----------------|----------------|
| 3-wire   | 0              | 0 (must drive) |
| SPI      | 1 (must drive) | 1              |
| 2-wire   | 0              | 1              |

**Table 24. Bus Mode Selection** 

In powerdown mode, all circuitry is disabled except for the device control interface. The device comes out of powerdown mode when the POWER\_UP command is written to the command register. Once in powerup mode, the device accepts additional commands, such as tuning, and the setting of properties, such as power level. The device will not accept commands while in powerdown mode, with the exception of the powerup command. If the system controller writes a command other than POWER\_UP when in powerdown mode, the device does not respond, and a reset is required.

Setting the RST pin low places the device in reset mode. In reset mode, all circuitry is disabled including the device control interface; registers are set to their default settings, and the control bus is disabled.

#### 6.1. 2-Wire Control Interface Mode

Figures 17 and 18 show the 2-wire Control Interface Read and Write Timing Parameters and Diagrams, respectively. Refer to the Si471x data sheet for timing parameter values.

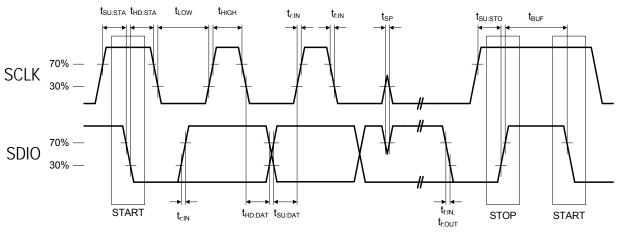

Figure 17. 2-wire Control Interface Read and Write Timing Parameters

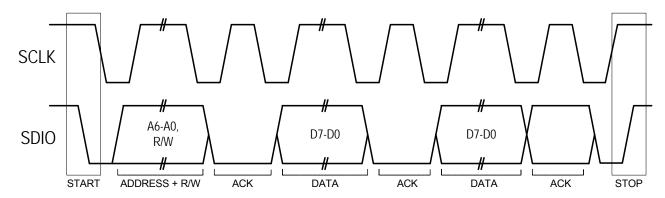

Figure 18. 2-wire Control Interface Read and Write Timing Diagram

2-wire bus mode uses only the SCLK and SDIO pins for signaling. A transaction begins with the START condition, which occurs when SDIO falls while SCLK is high. Next, the system controller drives an 8-bit control word serially on SDIO, which is captured by the device on rising edges of SCLK. The control word consists of a seven-bit device address followed by a read/write bit (read = 1, write = 0). The device acknowledges the control word by driving SDIO low on the next falling edge of SCLK.

Although the device responds to only a single device address, this address can be changed with the  $\overline{SEN}$  pin (note that the  $\overline{SEN}$  pin is not used for signaling in 2-wire mode). When  $\overline{SEN}$  = 0, the seven-bit device address is 0010001b. When  $\overline{SEN}$  = 1, the address is 1100011b.

For write operations, the system controller next sends a data byte on SDIO, which is captured by the device on rising edges of SCLK. The device acknowledges each data byte by driving SDIO low for one cycle on the next falling edge of SCLK. The system controller may write up to 8 data bytes in a single 2-wire transaction. The first byte is a command, and the next seven bytes are arguments. **Writing more than 8 bytes results in unpredictable device behavior.** 

For read operations, after the device has acknowledged the control byte, it will drive an eight-bit data byte on SDIO, changing the state of SDIO on the falling edges of SCLK. The system controller acknowledges each data byte by driving SDIO low for one cycle on the next falling edge of SCLK. If a data byte is not acknowledged by the system controller, the transaction will end. The system controller may read up to 16 data bytes in a single 2-wire transaction. These bytes contain the status byte and response data from the device.

A 2-wire transaction ends with the STOP condition, which occurs when SDIO rises while SCLK is high.

Table 25 demonstrates the command and response procedure implemented in the system controller to use the 2-wire bus mode. In this example the TX\_TUNE\_FREQ command is demonstrated.

Description Action Data CMD 0x30 TX TUNE FREQ 0x00 ARG1 ARG2 Set Station to 101.1 MHz 0x27 ARG3 0x7E (0x277E = 10110 with 10 kHz step size)STATUS →0x80 Reply Status. Clear-to-send high.

Table 25. Command and Response Procedure - 2-Wire Bus Mode

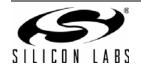

# **AN332**

To send the TX\_TUNE\_FREQ command and arguments, the system controller sends the START condition, followed by the 8-bit control word, which consists of a seven-bit device address (0010001b  $\overline{SEN} = 0$  or 1100011b  $\overline{SEN} = 1$ ) and the write bit (0b) indicated by ADDR+W = 00100010b = 0x22. In this example,  $\overline{SEN} = 0$  resulting in the control word ADDR+W = 00100010b = 0x22. If instead  $\overline{SEN} = 1$ , the resulting control word would be ADDR+W = 11000110b = 0xC6. The device acknowledges the control word by setting SDIO = 0, indicated by ACK = 0. The system controller then sends the CMD byte, 0x30, and again the device acknowledges by setting ACK = 0. The system controller and device repeat this process for the ARG1, ARG2, and ARG3 bytes. Commands may take up to seven argument bytes, and this flexibility should be designed into the 2-wire bus mode implementation. Alternatively, all seven argument bytes may be sent for all commands, but unusual arguments must be 0x00. **Unpredictable device behavior will result if more than seven arguments are sent.** 

| START | ADDR+W | ACK | CMD  | ACK | ARG1 | ACK | ARG2 | ACK | ARG3 | ACK | STOP |
|-------|--------|-----|------|-----|------|-----|------|-----|------|-----|------|
| START | 0x22   | 0   | 0x30 | 0   | 0x00 | 0   | 0x27 | 0   | 0x7E | 0   | STOP |

To read the status and response from the device, the system controller sends the START condition, followed by the  $\underline{eight}$ -bit control word, which consists of the seven bit device address and the read bit (1b). In this example,  $\overline{SEN} = 0$  and the write control word is ADDR+R = 00100011b = 0x23. If  $\overline{SEN} = 1$ , the write control word would be ADDR+R = 11000111b = 0xC7. The device acknowledges the control word by setting ACK = 0. Next the system controller reads the STATUS byte. In this example, the STATUS byte is 0x00, indicating that the CTS bit, bit 8, has not been set. The response bytes are not ready for reading and that the device is not ready to accept another command. The system controller sets SDIO = 1, indicated by NACK = 1, to signal to the device the 2-wire transfer will end. The system controller should set the STOP condition. This process is repeated until the STATUS byte indicates that CTS bit is set, 0x80 in this example.

| START | ADDR+R | ACK | STATUS | NACK | STOP |
|-------|--------|-----|--------|------|------|
| START | 0x23   | 0   | 0x00   | 1    | STOP |

When the STATUS byte returns CTS bit set, 0x80 in this example, the system controller may read the response bytes from the device. The controller sets ACK = 0 to indicate to the device that additional bytes will be read. The RESP1 byte is read by the system controller, followed by the system controller setting ACK = 0. This is repeated for RESP2. RESP3 is read by the system controller followed by the system controller setting NACK = 1, indicating that RESP3 is the last byte to be read. The system controller then sets the STOP condition. Responses may be up to 15 bytes in length (RESP1–RESP15) depending on the command. It is acceptable to read all 15 response bytes. However, unused response bytes return random data and must be ignored. Note that the TX\_TUNE\_FREQ command returns only the STATUS byte and response bytes are shown only for completeness.

| START | ADDR+R | ACK | STATUS | ACK | RESP1 | ACK | RESP2 | ACK | RESP3 | NACK | STOP |
|-------|--------|-----|--------|-----|-------|-----|-------|-----|-------|------|------|
| START | 0x23   | 0   | 0x80   | 0   | 0x00  | 0   | 0x00  | 0   | 0x00  | 1    | STOP |

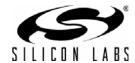

#### 6.2. 3-Wire Control Interface Mode

Figures 19 and 20 show the 3-wire Control Interface Read and Write Timing Parameters and Diagrams, respectively. Refer to the Si471x data sheet for timing parameter values.

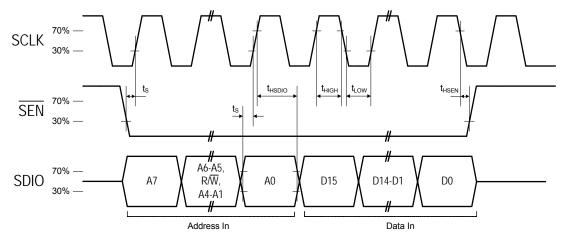

Figure 19. 3-Wire Control Interface Write Timing Parameters

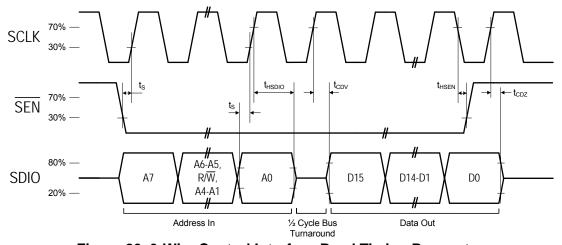

Figure 20. 3-Wire Control Interface Read Timing Parameters

3-wire bus mode uses the SCLK, SDIO and SEN pins. A transaction begins when the system controller drives SEN low. Next, the system controller drives a 9-bit control word on SDIO, which is captured by the device on rising edges of SCLK. The control word is comprised of a three bit chip address (A7:A5 = 101b), a read/write bit (write = 0, read = 1), the chip address (A4 = 0), and a four bit register address (A3:A0).

For write operations, the control word is followed by a 16-bit data word, which is captured by the device on rising edges of SCLK. For read operations, the control word is followed by a delay of one-half SCLK cycle for bus turn-around. Next, the device drives the 16-bit read data word serially on SDIO, changing the state of SDIO on each rising edge of SCLK.

For read operations, the control word is followed by a delay of one-half SCLK cycle for bus turn-around. Next, the device drives the 16-bit read data word serially on SDIO, changing the state of SDIO on each rising edge of SCLK.

A transaction ends when the system controller sets  $\overline{SEN}$  = 1, then pulses SCLK high and low one final time. SCLK may either stop or continue to toggle while  $\overline{SEN}$  is high. In 3-wire mode, commands are sent by first writing each argument to register(s) 0xA1–0xA3, then writing the command word to register 0xA0. A response is retrieved by reading registers 0xA8–0xAF.

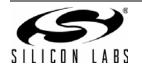

Table 26. Register Map for 3-Wire Mode

| 3w<br>Addr | Name                 | D15 | D14      | D13 | D12 | D11        | D10        | D9          | D8         | D7       | D6 | D5 | D4   | D3    | D2 | D1 | D0 |
|------------|----------------------|-----|----------|-----|-----|------------|------------|-------------|------------|----------|----|----|------|-------|----|----|----|
| A0h        | COMMAND1             |     | ,        |     |     | CMD        |            |             |            | ARG1     |    |    |      |       |    |    |    |
| A1h        | COMMAND2             |     |          |     |     | ARG2       |            |             |            |          |    |    | AR   | G3    |    |    |    |
| A2h        | COMMAND3             |     |          |     |     | ARG4       |            |             |            |          |    |    | AR   | G5    |    |    |    |
| A3h        | COMMAND4             |     |          |     |     | ARG6       |            |             |            |          |    |    | AR   | .G7   |    |    | -  |
| A4h        | Reserved1            |     |          |     | R   | eserved    |            |             |            |          |    |    | Rese | erved |    |    | -  |
| A5h        | Reserved2            |     |          |     | R   | eserved    |            |             |            |          |    |    | Rese | erved |    |    | -  |
| A6h        | Reserved3            |     | Reserved |     |     |            |            | Reserved    |            |          |    |    |      |       | -  |    |    |
| A7h        | Reserved4            |     |          |     | R   | eserved    |            |             |            | Reserved |    |    |      |       |    |    |    |
| A8h        | STATUS/<br>RESPONSE1 | CTS | ERR      |     |     | RSDIN<br>T | RDSIN<br>T | ASQ-<br>INT | STCIN<br>T |          |    |    | RE   | SP1   |    |    |    |
| A9h        | RESPONSE2            |     |          |     | F   | RESP2      |            |             |            | RESP3    |    |    |      |       |    |    |    |
| AAh        | RESPONSE3            |     |          |     | F   | RESP4      |            |             |            |          |    |    | RE   | SP5   |    |    |    |
| ABh        | RESPONSE4            |     |          |     | F   | RESP6      |            |             |            |          |    |    | RE   | SP7   |    |    |    |
| ACh        | RESPONSE5            |     | RESP8    |     |     |            |            |             |            |          |    | RE | SP9  |       |    |    |    |
| ADh        | RESPONSE6            |     | RESP10   |     |     |            |            | RESP11      |            |          |    | -  |      |       |    |    |    |
| AEh        | RESPONSE7            |     | RESP12   |     |     |            |            |             |            | RESP13   |    |    |      | -     |    |    |    |
| AFh        | RESPONSE8            |     |          |     | R   | ESP14      |            |             |            | RESP15   |    |    |      |       |    |    |    |

In 3-wire mode, the control registers are accessed as 16-bit entities (2 byte). In Table 26, the full 8-bit 3-wire address is shown, including the chip's fixed base address (A7:A4 = 1010b). The first two bytes in a command stream uses register COMMAND1. The CMD byte occupies register COMMAND1[15:8], while ARG1 occupies register COMMAND1[7:0]. Commands with an odd number of bytes must have the lower 8 bits of the register containing the final argument byte filled with 0x00. Registers which are not specified by the command must either not be written, or must be filled with 0x0000 (user's discretion). Writing register COMMAND1 causes the command to execute. As a consequence, all registers containing applicable argument bytes must be written (in any order) prior to writing register COMMAND1. For example, when sending the SET PROPERTY command, write registers COMMAND2..COMMAND3 first, then register COMMAND1. Note that ARG1 is part of register COMMAND1 and must be written at the same time as CMD. The contents of registers STATUS/RESPONSE1..RESPONSE8 are not valid until the CTS bit (STATUS/RESPONSE1[15]) is set. RESPONSE1[13:8] is updated after sending the GET INT STATUS command. Response bytes which are not specified in the response byte stream are not guaranteed to be 0x00 and should be ignored. For example, GET\_PROPERTY has 4 bytes of response data in registers RESPONSE1..RESPONSE2. The contents of registers RESPONSE3..RESPONSE8 are meaningless and not guaranteed to be 0x0000. Likewise, for commands which have an odd number of response bytes, or a single status byte, the least significant byte (bits 7:0) of the final register is meaningless, and not guaranteed to be 0x00.

Table 27 demonstrates the command and response procedure implemented in the system controller to use the 3-wire bus mode. In this example the TX\_TUNE\_FREQ command is demonstrated.

Table 27. Command and Response Procedure - 3-Wire Bus Mode

| Action | Data  | Description                            |
|--------|-------|----------------------------------------|
| CMD    | 0x30  | TX_TUNE_FREQ.                          |
| ARG1   | 0x00  |                                        |
| ARG2   | 0x27  | Set Station to 101.1 MHz               |
| ARG3   | 0x7E  | (0x277E = 10110 with 10 kHz step size) |
| STATUS | →0x80 | Reply Status. Clear-to-send high.      |

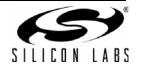

To send the TX\_TUNE\_FREQ command and arguments, the system controller sets  $\overline{SEN}$  = 0. Next, the controller drives the 9-bit control word on SDIO, consisting of the device address (A7:A5 = 101b), the write bit (0b), the device address (A4 = 0), and the register address for the COMMAND2 register (A3:A0 = 0001b). The control word is followed by a 16-bit data word, consisting of ARG2 followed by ARG3. The system controller then sets  $\overline{SEN}$  = 1 and pulses the SCLK high and then low one final time. For commands requiring additional arguments, in the COMMAND3 (ARG3, ARG4) and COMMAND4 (ARG5, ARG6) registers, the system controller would send these next.

| SEN   | CTL        | ARG2 | ARG3 | SEN   | SCLK  |
|-------|------------|------|------|-------|-------|
| 1 → 0 | 101000001b | 0x27 | 0x7E | 0 → 1 | Pulse |

Next the system controller initiates the command by setting  $\overline{\text{SEN}} = 0$  and driving the 9-bit control word on SDIO, consisting of the device address (A7:A5 = 101b), the write bit (0b), the device address (A4 = 0), and the register address for the COMMAND1 register (A3:A0 = 0000b). The control word is followed by a 16-bit data word, consisting of the CMD byte followed by ARG1 byte. The system controller then sets  $\overline{\text{SEN}} = 1$  and pulses the SCLK high and then low one final time.

| SEN   | CTL        | CMD  | ARG1 | SEN               | SCLK  |
|-------|------------|------|------|-------------------|-------|
| 1 → 0 | 101000000b | 0x30 | 0x00 | $0 \rightarrow 1$ | Pulse |

To read the status and response from the device, the system controller sets  $\overline{\text{SEN}}$  = 0. Next, the controller drives the 9-bit control word 101101000b on SDIO, consisting of the device address (A7:A5 = 101b), the read bit (1b), the device address (A4 = 0), and the register address for the STATUS/RESPONSE1 register (A3:A0 = 1000b). The control word is followed by a 16-bit data word, consisting of STATUS followed by RESPONSE1. The system controller then sets  $\overline{\text{SEN}}$  = 1 and pulses the SCLK high and then low one final time. In this example, the STATUS byte is 0x00, indicating that the CTS bit, bit 8, has not been set and that the response bytes are not ready for reading and that the device is not ready to accept another command. RESP1 will be random until the CTS bit is set. This process should be repeated until the STATUS byte indicates that CTS bit is set, 0x80 in this example.

| SEN   | CTL        | STATUS | RESP1 | SEN               | SCLK  |
|-------|------------|--------|-------|-------------------|-------|
| 1 → 0 | 101101000b | 0x00   | 0x00  | $0 \rightarrow 1$ | Pulse |

When the STATUS byte indicates that the CTS bit has been set, 0x80 in this example, the system controller may read the RESPONSE bytes from the device in any order.

| SEN   | CTL        | STATUS | RESP1 | SEN               | SCLK  |
|-------|------------|--------|-------|-------------------|-------|
| 1 → 0 | 101101000b | 0x80   | 0x00  | $0 \rightarrow 1$ | Pulse |

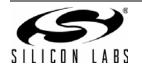

230

#### 6.3. SPI Control Interface Mode

Figures 21 and 22 show the SPI Control Interface Read and Write Timing Parameters and Diagrams, respectively. Refer to the Si471x data sheet for timing parameter values.

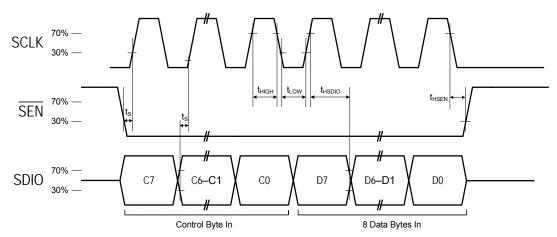

Figure 21. SPI Control Interface Write Timing Parameters

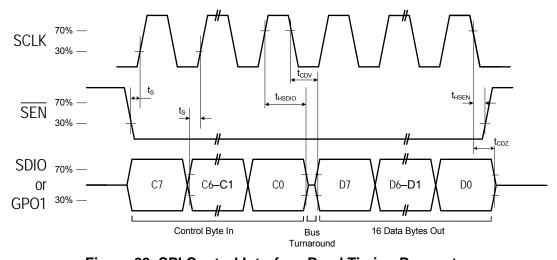

Figure 22. SPI Control Interface Read Timing Parameters

SPI bus mode uses the SCLK, SDIO and SEN pins for read/write operations. The system controller can choose to receive read data from the device on either SDIO or GPO1. A transaction begins when the system controller drives SEN = 0. The system controller then pulses SCLK eight times, while driving an 8-bit control byte serially on SDIO. The device captures the data on rising edges of SCLK. The control byte must have one of five values:

- 0x48 = write a command (controller drives 8 additional bytes on SDIO)
- 0x80 = read a response (device drives one additional byte on SDIO)
- 0xC0 = read a response (device drives 16 additional bytes on SDIO)
- 0xA0 = read a response (device drives one additional byte on GPO1)
- 0xE0 = read a response (device drives 16 additional bytes on GPO1)

For write operations, the system controller must drive exactly 8 data bytes (a command and arguments) on SDIO after the control byte. The data is captured by the device on the rising edge of SCLK.

For read operations, the controller must read exactly one byte (STATUS) after the control byte or exactly 16 data bytes (STATUS and RESP1–RESP15) after the control byte. The device changes the state of SDIO (or GPO1, if specified) on the falling edge of SCLK. Data must be captured by the system controller on the rising edge of SCLK.

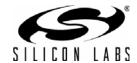

Keep SEN low until all bytes have transferred. A transaction may be aborted at any time by setting SEN high and toggling SCLK high and then low. Commands will be ignored by the device if the transaction is aborted.

Table 28 demonstrates the command and response procedure that would need to be implemented in the system controller to use the SPI bus mode. In this example the TX\_TUNE\_FREQ command is demonstrated.

Table 28. Command and Response Procedure - SPI Bus Mode

| Action | Data  | Description                            |
|--------|-------|----------------------------------------|
| CMD    | 0x30  | TX_TUNE_FREQ                           |
| ARG1   | 0x00  |                                        |
| ARG2   | 0x27  | Set Station to 101.1 MHz               |
| ARG3   | 0x7E  | (0x277E = 10110 with 10 kHz step size) |
| STATUS | →0x80 | Reply Status. Clear-to-send high.      |

To send the TX\_TUNE\_FREQ command and arguments, the system controller sets  $\overline{\text{SEN}}$  = 0, sends the control byte 0x48, followed by the CMD byte and seven argument bytes, ARG1-ARG7, followed by setting  $\overline{\text{SEN}}$  = 1. Note that all seven argument bytes must be sent by the controller or the command will fail. Unused arguments must be written as 0x00.

| SEN               | CTL  | CMD  | ARG1 | ARG2 | ARG3 | ARG4 | ARG5 | ARG6 | ARG7 | SEN               |
|-------------------|------|------|------|------|------|------|------|------|------|-------------------|
| $1 \rightarrow 0$ | 0x48 | 0x30 | 0x00 | 0x27 | 0x7E | 0x00 | 0x00 | 0x00 | 0x00 | $0 \rightarrow 1$ |

To read the status and response from the device, the system controller sets  $\overline{\text{SEN}} = 0$  and sends the control byte 0x80 to read the response on SDIO (or the control byte 0xA0 to read the response on GPO1). Next the system controller reads the STATUS byte. In this example, the STATUS byte is 0x00, indicating that the CTS bit, bit 8, has not been set and that the response bytes are not ready for reading. The device is not ready to accept another command. The system controller sets  $\overline{\text{SEN}} = 1$  to end the transfer. This process should be repeated until the STATUS byte indicates that CTS bit is set, 0x80 in this example.

| SEN   | CTL  | STATUS | SEN   |
|-------|------|--------|-------|
| 1 → 0 | 0x80 | 0x00   | 0 → 1 |

When the STATUS byte indicates that the CTS bit has been set, 0x80 in this example, the system controller may read the response bytes from the device. To read the status and response from the device, the system controller sets  $\overline{\text{SEN}} = 0$  and sends the control byte 0xC0 to read the response on SDIO (or the control byte 0xE0 to read the response on GPO1). Note that all 16 response bytes must be read from the device. Unused response bytes are random and should be ignored. Note that the TX\_TUNE\_FREQ command returns only the STATUS byte and RESP1–RESP15 bytes are shown only for completeness.

| SEN   | CTL  | STATUS | RESP1 | RESP2 | RESP3 | RESP4 | RESP5 | RESP6 | RESP7 | RESP8 | RESP9 | RESP10 | RESP11 | RESP12 | RESP13 | RESP14 | RESP15 | SEN   |
|-------|------|--------|-------|-------|-------|-------|-------|-------|-------|-------|-------|--------|--------|--------|--------|--------|--------|-------|
| 1 → ( | 0xC0 | 0x80   | 0x00  | 0x00  | 0x00  | 0x00  | 0x00  | 0x00  | 0x00  | 0x00  | 0x00  | 0x00   | 0x00   | 0x00   | 0x00   | 0x00   | 0x00   | 0 → 1 |

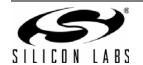

# 7. Powerup

There are two procedures for booting the device to move it from powerdown mode to the powerup mode. The first and most common is a boot from internal device memory. The second is a boot from a firmware patch that is written from the system controller to the device.

To power up the device:

- 1. Supply VDD and VIO while keeping the  $\overline{RST} = 0$ . The minimum VDD and VIO rise time is 25 µs, and VDD and VIO must be stable 250 µs before setting
  - RST = 1.

    Power supplies may be sequenced in any order.
  - RST is in the VIO supply domain and therefore RST = 0 must be maintained before VIO is supplied.
- 2. Set GPO1 and GPO2 for the desired bus mode. The minimum setup time for GPO1 and GPO2 before  $\overline{RST}$  = 1 is 30 ns when actively driven by the system controller and 100 µs if the internal 1 M $\Omega$  resistor is allowed to set the default GPO1 (high) and GPO2 (low).
- 3. Set  $\overline{RST} = 1$ .
- 4. Write POWER\_UP to the command register.
  - The POWER\_UP command instructs the device to boot from internal memory, see Section "7.1. Powerup from Device Memory", or from a firmware patch sent from the system controller, see Section "7.2. Powerup from a Component Patch". After CTS = 1, the device is ready to commence normal operation and accept additional commands. The POWER\_UP command configures the state of DIN (pin 13), DFS (pin 14), and RIN (pin 15 on Si471x/2x and pin 16 on Si4704/05/3x-D60) and LIN (pin 16 on Si471x/2x and pin 15 on Si4704/05/3x-D60) for analog or digital audio modes and GPO2/INT for interrupt operation. Prior to this command these pins are set to high impedance. The GPIO\_CTL and GPIO\_SET commands configure the state of GPO2/INT and GPO3. Prior to this command these pins are set to high impedance.
- 5. Provide RCLK.
  - Note that the RCLK buffer is in the VIO supply domain and may therefore be supplied at any time after VIO is supplied. The RCLK must be valid 10 ns before any command that enables the TX carrier, such as the TX\_TUNE\_FREQ command, and for 10 ns after any command that disables the carrier, such as the TX\_TUNE\_POWER command with a value of 0x00. The RCLK is required for proper AGC operation when the carrier is enabled. The RCLK may be removed or reconfigured when the carrier is disabled.

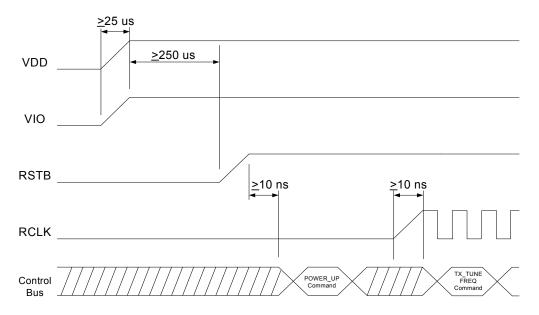

Figure 23. Device Power Up Timing

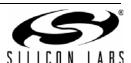

# 7.1. Powerup from Device Memory

Table 29. Using the POWER\_UP Command for the FM Transmitter

| Action | Data  | Description                       |
|--------|-------|-----------------------------------|
| CMD    | 0x01  | POWER_UP                          |
| ARG1   | 0x02  | Set to FM Transmit.               |
| ARG2   | 0x50  | Set to Analog Line Input.         |
| RESP1  | →0x80 | Reply Status. Clear-to-send high. |

- 1. Send the POWER UP command by writing the CMD field with value 0x01.
- 2. Send argument 1 of the power up command 0x02 (no patch, CTS and GPO2 interrupts disabled, FM transmit selected). Optionally various interrupts such as the CTS interrupt can be enabled by varying this argument, see Section "5. Commands and Properties".
- 3. Send argument 2 of the power up command 0x50 (analog input selected)
- 4. Poll the CTS bit until it has been set high, or until a CTS interrupt is received if CTS interrupt is enabled.

Table 30. Using the POWER\_UP command for the FM Receiver

| Action | Data  | Description                       |
|--------|-------|-----------------------------------|
| CMD    | 0x01  | POWER_UP                          |
| ARG1   | 0x00  | Set to FM Receive.                |
| ARG2   | 0x05  | Set to Analog Out.                |
| STATUS | →0x80 | Reply Status. Clear-to-send high. |

- 1. Send the POWER UP command by writing the CMD field with value 0x01.
- 2. Send ARG1, 0x00 (no patch, CTS and GPO2 interrupts disabled, FM receive selected). Optionally various interrupts such as the CTS interrupt can be enabled by varying this argument, see Section "5. Commands and Properties".
- 3. Send ARG2, 0x05 (analog output is selected)
- 4. Poll the CTS bit until it has been set high, or until a CTS interrupt is received (if CTS interrupt is enabled).

Table 31. Using the POWER\_UP Command for the AM/SW/LW Receiver

| Action Data |       | Description                       |
|-------------|-------|-----------------------------------|
| CMD         | 0x01  | POWER_UP                          |
| ARG1        | 0x01  | Set to AM/SW/LW Receive.          |
| ARG2        | 0x05  | Set to Analog Out.                |
| STATUS      | →0x80 | Reply Status. Clear-to-send high. |

- 1. Send the POWER\_UP command by writing the CMD field with value 0x01.
- Send ARG1, 0x01 (no patch, CTS and GPO2 interrupts disabled, AM/SW/LW receive selected). Optionally
  various interrupts such as the CTS interrupt can be enabled by varying this argument, see Section "5.
  Commands and Properties".
- 3. Send ARG2, 0x05 (analog output selected)
- 4. Poll the CTS bit until it has been set high, or until a CTS interrupt is received (if CTS interrupt is enabled).

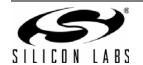

Table 32. Using the POWER\_UP Command for the FM Transmitter

| Action | Data  | Description                       |  |  |  |
|--------|-------|-----------------------------------|--|--|--|
| CMD    | 0x01  | POWER_UP                          |  |  |  |
| ARG1   | 0x03  | Set to Weather Band Receive.      |  |  |  |
| ARG2   | 0x05  | Set to Analog Out.                |  |  |  |
| STATUS | →0x80 | Reply Status. Clear-to-send high. |  |  |  |

- 1. Send the POWER UP command by writing the CMD field with value 0x01.
- 2. Send ARG1, 0x03 (no patch, CTS and GPO2 interrupts disabled, weather band receive selected). Optionally various interrupts such as the CTS interrupt can be enabled by varying this argument. See Section "5. Commands and Properties".
- 3. Send ARG2, 0x05 (analog output selected).
- 4. Poll the CTS bit until it has been set high or until a CTS interrupt is received (if CTS interrupt is enabled).

# 7.2. Powerup from a Component Patch

The device has the ability to receive component patches from the system controller to modify sections or all of the device memory.

#### 7.2.1. Patching Capabilities

In order to support interim updates to the device component, patches can be applied to the component by the system controller via a download mechanism. Patches can be provided by Silicon Laboratories to customers to address field issues, errata, or adjust device behavior. Patches are unique to a particular device firmware version and cannot be generated by customers.

Patches can be used to replace a portion of the component (to address errata for example) or to download an entirely new component image (to allow a customer to test a new component release on their device prior to receiving programmed parts).

Patches are tagged with a unique identification to allow them to be tracked and are encrypted requiring the customer to use a tag when downloading to allow the Si47xx to decrypt the patch.

Prior to downloading a partial patch, the user must confirm that the device contains the correct firmware and library to support the patch.

#### 7.2.1.1. Examples

An FM transmitter component patch for Si471x firmware 2.0 with library R4 does not support Si471x firmware 1.0 with library R0.

For a programmatic indication, the POWER\_UP command can be used to confirm the device library and firmware version. For a visual indication, the marking on the device can be used to confirm the firmware version. Tables 33 through 38 summarize the library and firmware mapping and compatibility.

Table 33. Si4704/05 Firmware, Library, and Component Compatibility

| Part #        | Firmware | Library | FMRX Component | AUXIN Component |
|---------------|----------|---------|----------------|-----------------|
| Si4704/05-B20 | 2.0      | R8      | 2.0            | N/A             |
| Si4704/05-C40 | 4.0      | R10     | 5.0            | N/A             |
| Si4704/05-D50 | 5.0      | R11     | 7.0            | N/A             |
| Si4704/05-D60 | 6.0      | R11     | 7.0            | 1.0             |

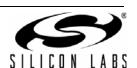

Table 34. Si4706 Firmware, Library, and Component Compatibility

| Part #     | Firmware | Library | FMRX Component |
|------------|----------|---------|----------------|
| Si4706-B20 | 2.0      | R8      | 3.0            |
| Si4706-C30 | 3.0      | R10     | 5.1            |
| Si4706-D50 | 5.0      | R11     | 7.0            |

# Table 35. Si4707 Firmware, Library, and Component Compatibility

| Part #     | # Firmware Library |    | WBRX Component |
|------------|--------------------|----|----------------|
| Si4707-B20 | 2.0                | R9 | 1.0            |

# Table 36. Si4710/11/12/13 Firmware, Library, and Component Compatibility

| Part #              | Firmware | Library | FMTX Component |
|---------------------|----------|---------|----------------|
| Si4710-A10          | 1.0      | R0      | 1.0            |
| Si4710/11/12/13-A20 | 2.0      | R4      | 2.0            |
| Si4710/11/12/13-B30 | 3.0      | R8      | 3.0            |
| Si4710/11/12/13-B31 | 3.1      | R8      | 3.1            |

#### Table 37. Si4720/21 Firmware, Library, and Component Compatibility

| Part #        | Firmware | Library | FMTX Component | FMRX Component |
|---------------|----------|---------|----------------|----------------|
| Si4720-A10    | 1.0      | R4      | 2.0            | 1.0            |
| Si4720/21-B20 | 2.0      | R8      | 3.0            | 2.0            |

## Table 38. Si4730/31 Firmware, Library, and Component Compatibility

| Part #        | Firmware | Library | FMRX Component | AM_SW_LW RX<br>Component | AUXIN Component |
|---------------|----------|---------|----------------|--------------------------|-----------------|
| Si4730-A10    | 1.0      | R4      | 1.0            | 1.0                      | N/A             |
| Si4730/31-B20 | 2.0      | R9      | 2.0            | 2.0                      | N/A             |
| Si4730/31-C40 | 4.0      | R10     | 6.0            | 5.0                      | N/A             |
| Si4730/31-D50 | 5.0      | R11     | 7.0            | 6.0                      | N/A             |
| Si4730/31-D60 | 5.0      | R11     | 7.0            | 6.0                      | 1.0             |

# Table 39. Si4740/41/42/43/44/45 Firmware, Library, and Component Compatibility

| Part #        | Firmware | Library | FMRX Component | AMRX<br>Component | WBRX<br>Component |
|---------------|----------|---------|----------------|-------------------|-------------------|
| Si4740/41-C10 | 1.0      | R10     | 4.0            | 3.0               | N/A               |
| Si4742/43-C10 | 1.0      | R10     | 4.0            | 3.0               | 3.0               |
| Si4744/45-C10 | 1.0      | R10     | 4.0            | 3.0               | N/A               |

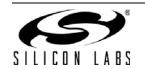

# Table 40. Si4749 Firmware, Library, and Component Compatibility

| Part #     | Firmware | Library | FMRX Component |
|------------|----------|---------|----------------|
| Si4749-C10 | 1.0      | R10     | 4.0            |

# Table 41. Si4734/35 Firmware, Library, and Component Compatibility

| Part #        | Firmware | Library | FMRX Component | AM_SW_LWRX<br>Component | AUXIN<br>Component |
|---------------|----------|---------|----------------|-------------------------|--------------------|
| Si4734/35-B20 | 2.0      | R9      | 2.0            | 2.1                     | N/A                |
| Si4734/35-C40 | 4.0      | R10     | 6.0            | 5.0                     | N/A                |
| Si4734/35-D50 | 5.0      | R11     | 7.0            | 6.0                     | N/A                |
| Si4734/35-D60 | 5.0      | R11     | 7.0            | 6.0                     | 1.0                |

# Table 42. Si4736/37 Firmware, Library, and Component Compatibility

| Part #        | Firmware | Library | FMRX<br>Component | AM_SW_LWRX<br>Component | WBRX<br>Component |
|---------------|----------|---------|-------------------|-------------------------|-------------------|
| Si4736/37-B20 | 2.0      | R9      | 2.0               | 2.0                     | 1.0               |
| Si4736/37-C40 | 4.0      | R10     | 6.0               | 5.0                     | 5.0               |

# Table 43. Si4738/39 Firmware, Library, and Component Compatibility

| Part #        | Firmware | Library | FMRX Component | WBRX Component |
|---------------|----------|---------|----------------|----------------|
| Si4738/39-B20 | 2.0      | R9      | 2.0            | 1.0            |
| Si4738/39-C40 | 4.0      | R10     | 6.0            | 5.0            |

# Table 44. Si4784/85 Firmware, Library, and Component Compatibility

| Part #        | Firmware | Library | FMRX Component |
|---------------|----------|---------|----------------|
| Si4784/85-B20 | 2.0      | R8      | 2.0            |
| Si4784/85-D50 | 5.0      | R11     | 7.0            |

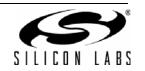

#### 7.2.2. Patching Procedure

Patching is accomplished by sending a series of commands to the device. These commands are sent in the same manner as any other device commands and can be sent over any of the command busses (2-wire, 3-wire, SPI).

The first command that is sent to the device is the POWER\_UP command to confirm that the patch is compatible with the internal device library revision. The device moves into the powerup mode, returns the reply, and moves into the powerdown mode. The POWER\_UP command is sent to the device again to configure the mode of the device and additionally is used to start the patching process. When applying the patch, the PATCH bit in ARG1 of the POWER\_UP command must be set to 1 to begin the patching process.

Once the POWER\_UP command is sent and the device is placed in patch mode, the patch file can be sent to the device. The patch file typically has a .csg extension. It is formatted into 8 columns, consisting of a leading command (0x15 or 0x16), and 7 arguments. The controlling system must send each line of 8 bytes, wait for a CTS, then send the next set of 8, etc., until the entire patch has been sent. An example showing the first few lines and final line of a patch file is shown below.

The patch download mechanism is verified with a checksum embedded in the patch download. If the checksum fails, the part issues an error code, ERR (bit 6 of the one byte reply that is available after each 8-byte transfer), and halts. The part must be reset to recover from this error condition.

The following is an example of a patch file.

```
# Copyright 2006 Silicon Laboratories, Inc.
# Patch generated 21:09 August 09 2006
# fmtx version 0.0 alpha
0x15,0x00,0x0B,0x1D,0xBB,0x14,0xC4,0xA1
0x16,0x98,0x81,0xD9,0x71,0xED,0x0E,0xAC
.
.
[up to 1979 additional lines]
.
.
0x15,0x00,0x00,0x00,0x00,0x00,0x49,0xFD
```

A full memory patch requires 15856 bytes of system controller memory, however, most patches require significantly less memory. In 2-wire mode, a full memory patch download requires approximately 500 ms at a 400 kHz clock rate. The following is an example of the commands required to boot the device from powerdown mode using the patch file in the previous example. The device has completed the boot process when the CTS bit is set high after the last byte in the file is transferred and is ready to accept additional commands and proceed with normal operation.

Table 45 provides an example of using the POWER\_UP command with patching enabled. The table is broken into three columns. The first column lists the action taking place: command (CMD), argument (ARG), status (STATUS) or response (RESP). The second column lists the data byte or bytes in hexadecimal that are being sent or received. An arrow preceding the data indicates data being sent from the device to the system controller. The third column describes the action.

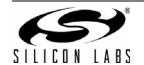

Table 45. Example POWER\_UP Command with Patching Enabled

| Action | Data               | Description                                              |
|--------|--------------------|----------------------------------------------------------|
| CMD    | 0x01               | POWER_UP                                                 |
| ARG1   | 0xCF               | Set to Read Library ID, Enable Interrupts.               |
| ARG2   | 0x50               | Set to Analog Line Input.                                |
| STATUS | →0x80              | Reply Status. Clear-to-send high.                        |
| RESP1  | $\rightarrow$ 0x0D | Part Number, HEX (0x0D = Si4713)                         |
| RESP2  | →0x32              | Firmware Major Rev, ASCII (0x32 = 2)                     |
| RESP3  | →0x30              | Firmware Minor Rev, ASCII (0x30 = 0)                     |
| RESP4  | →0x00              | Reserved                                                 |
| RESP5  | →0x00              | Reserved                                                 |
| RESP6  | →0x41              | Chip Rev, ASCII (0x41 = revA)                            |
| RESP7  | →0x04              | Library ID, HEX (0x04 = library 4)                       |
| CMD    | 0x01               | POWER_UP                                                 |
| ARG1   | 0xE2               | Set to FM Transmit, set patch enable, enable interrupts. |
| ARG2   | 0x50               | Set to Analog Line Input.                                |
| STATUS | →0x80              | Reply Status. Clear-to-send high.                        |
| CMD    | 0x15               | Reserved for Patch.                                      |
| ARG1   | 0x00               |                                                          |
| ARG2   | 0x0B               |                                                          |
| ARG3   | 0x1D               |                                                          |
| ARG4   | 0xBB               |                                                          |
| ARG5   | 0x14               |                                                          |
| ARG6   | 0xC4               |                                                          |
| ARG7   | 0xA1               |                                                          |
| STATUS | →0x80              | Reply Status. Clear-to-send high.                        |
| CMD    | 0x16               | Reserved for Patch.                                      |
| ARG1   | 0x98               |                                                          |
| ARG2   | 0x81               |                                                          |
| ARG3   | 0xD9               |                                                          |
| ARG4   | 0x71               |                                                          |
| ARG5   | 0xED               |                                                          |
| ARG6   | 0x0E               |                                                          |
| ARG7   | 0xAC               |                                                          |
| STATUS | →0x80              | Reply Status. Clear-to-send high.                        |
|        |                    |                                                          |
|        |                    | [up to 1979 additional lines]                            |
|        |                    |                                                          |
| CMD    | 0x15               | Reserved for Patch.                                      |
| ARG1   | 0x00               |                                                          |
| ARG2   | 0x00               |                                                          |
| ARG3   | 0x00               |                                                          |
| ARG4   | 0x00               |                                                          |
| ARG5   | 0x00               |                                                          |
| ARG6   | 0x49               |                                                          |
| ARG7   | 0xFD               |                                                          |
| STATUS | →0x80              | Reply Status. Clear-to-send high.                        |

## 8. Powerdown

The procedure for moving the device from powerup to powerdown modes requires writing the POWER\_DOWN command.

Table 46. Using the POWER\_DOWN command

| Action | Data  | Description                       |
|--------|-------|-----------------------------------|
| CMD    | 0x11  | POWER_DOWN                        |
| STATUS | →0x80 | Reply Status. Clear-to-send high. |

To Power Down the device and remove VDD and VIO (optional):

- 1. Write TX\_TUNE\_POWER to the command register to disable the carrier.
- 2. Set RCLK = 0 (optional).

Note that the RCLK buffer is in the VIO supply domain and may therefore be supplied at any time that VIO is supplied. The RCLK must be valid 10 ns before and 10 ns after sending the TX\_TUNE\_MEASURE, TX\_TUNE\_FREQ, and TX\_TUNE\_POWER commands. In addition, the RCLK must be valid at all times when the carrier is enabled for proper AGC operation. The RCLK may be removed or reconfigured at other times. The RCLK is required for proper AGC operation when the carrier is enabled. The RCLK may be removed or reconfigured when the carrier is disabled.

- 3. Write POWER\_DOWN to the command register. Note that all register contents will be lost.
- Set RST = 0.
   Note that RST must be held high for 10 ns after the completion of the POWER\_DOWN command.
- 5. Remove VDD (optional).
- Remove VIO (optional).
   Note that VIO must not be removed without removing VDD. Unexpected device operation may result.

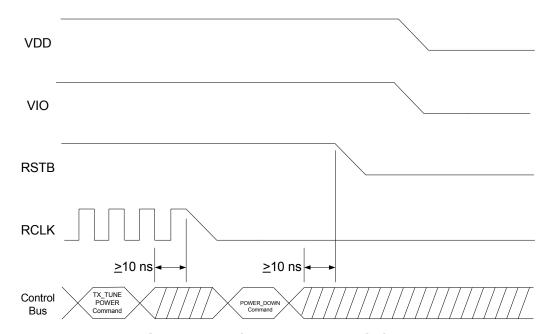

Figure 24. Device Power Down Timing

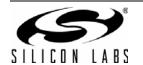

# 9. Digital Audio Interface

The digital audio interface operates in slave mode and supports 3 different audio data formats:

- I<sup>2</sup>S
- Left-Justified
- DSP Mode

In I<sup>2</sup>S mode, the MSB is captured on the second rising edge of DCLK following each DFS transition. The remaining bits of the word are sent in order down to the LSB. The Left Channel is transferred first when the DFS is low, and the Right Channel is transferred when the DFS is high.

In Left-Justified mode, the MSB is captured on the first rising edge of DCLK following each DFS transition. The remaining bits of the word are sent in order down to the LSB. The Left Channel is transferred first when the DFS is high, and the Right Channel is transferred when the DFS is low.

In DSP mode, the DFS becomes a pulse with a width of 1 DCLK period. The Left Channel is transferred first, followed right away by the Right Channel. There are two options in transferring the digital audio data in DSP mode: the MSB of the left channel can be transferred on the first rising edge of DCLK following the DFS pulse or on the second rising edge.

In all audio formats, depending on the word size, DCLK frequency and sample rates, there may be unused DCLK cycles after the LSB of each word before the next DFS transition and MSB of the next word.

The number of audio bits can be configured for 8, 16, 20, or 24 bits.

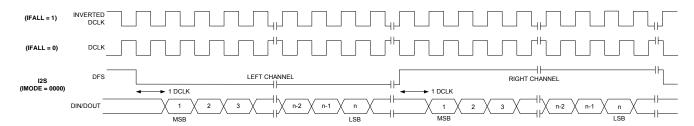

Figure 25. I<sup>2</sup>S Digital Audio Format

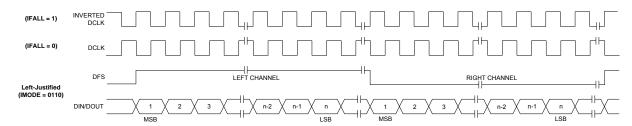

Figure 26. Left-Justified Digital Audio Format

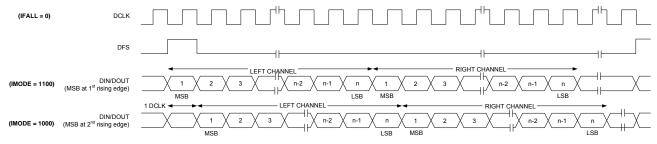

Figure 27. DSP Digital Audio Format

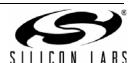

There are two additional properties each for FM Transmitter and AM/FM/SW/LW Receiver associated with using digital audio input/output. Note that digital audio is not supported in WB Receiver.

#### For FM Transmitter:

- 1. Property 0x0101: DIGITAL\_INPUT\_FORMAT
- 2. Property 0x0103: DIGITAL\_INPUT\_SAMPLE\_RATE

#### For AM/FM/SW/LW Receiver:

- 1. Property 0x0102: DIGITAL\_OUTPUT\_FORMAT
- 2. Property 0x0104: DIGITAL OUTPUT SAMPLE RATE

The procedure for using a digital audio is as follow:

- When the device is powered up, the default value for DIGITAL\_INPUT\_SAMPLE\_RATE or DIGITAL\_OUTPUT\_SAMPLE\_RATE is 0 (disable digital audio in/out).
- 2. User then must supply DCLK and DFS prior to setting the DIGITAL\_INPUT\_SAMPLE\_RATE or DIGITAL\_OUTPUT\_SAMPLE\_RATE property.
- 3. This procedure can be applied anytime after the chip is powered up.
- 4. User may also change or disable DCLK/DFS during operation. Prior to changing or disabling DCLK/DFS, user has to set the DIGITAL\_INPUT\_SAMPLE\_RATE or DIGITAL\_OUTPUT\_SAMPLE\_RATE property to 0. After changing or re-enabling DCLK/DFS, user then can set the sample rate property again.
- 5. The property DIGITAL\_INPUT\_FORMAT and DIGITAL\_OUTPUT\_FORMAT does not have a condition, thus it can be set anywhere after power up.

#### Notes

- 1. Failure to provide DCLK and DFS prior to setting the sample rate property may cause the chip to go into an unknown state and user must reset the chip.
- 2. The DIGITAL\_INPUT\_SAMPLE\_RATE or DIGITAL\_OUTPUT\_SAMPLE\_RATE is the audio sampling rate (DFS rate) and is valid between 32kHz and 48kHz.

The following table is a programming example of how to use digital audio.

**Table 47. Digital Audio Programming Example** 

| Action       | Data         | Description                                                                                 |
|--------------|--------------|---------------------------------------------------------------------------------------------|
|              |              | Action: POWER UP CHIP (look at respective programming example of power up in digital mode). |
|              |              | Action: User can send other commands or properties here.                                    |
|              |              | Action: Supply DCLK and DFS.                                                                |
| CMD          | 0x12         | SET_PROPERTY                                                                                |
| ARG1         | 0x00         |                                                                                             |
| ARG2 (PROP)  | 0x01         | DIGITAL_INPUT_SAMPLE_RATE or                                                                |
| ARG3 (PROP)  | 0x03 or 0x04 | DIGITAL_OUTPUT_SAMPLE_RATE                                                                  |
| ARG4 (PROPD) | 0xBB         | Sample rate = 0xBB80 = 48000Hz                                                              |
| ARG5 (PROPD) | 0x80         |                                                                                             |
| STATUS       | →0x80        | Reply Status. Clear-to-send high.                                                           |

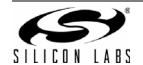

**Table 47. Digital Audio Programming Example** 

| CMD          | 0x12         | SET_PROPERTY                                                 |  |
|--------------|--------------|--------------------------------------------------------------|--|
| ARG1         | 0x00         | _                                                            |  |
| ARG2 (PROP)  | 0x01         | DIGITAL_INPUT_FORMAT or                                      |  |
| ARG3 (PROP)  | 0x01 or 0x02 | DIGITAL_OUTPUT_FORMAT                                        |  |
| ARG4 (PROPD) | 0x00         | Mode: I2S, stereo, 16bit, sample on rising edge of DCLK      |  |
| ARG5 (PROPD) | 0x00         |                                                              |  |
| STATUS       | →0x80        | Reply Status. Clear-to-send high.                            |  |
|              |              | Action: User can send other commands or properties here.     |  |
|              |              | Action: User needs to change or disable DCLK/DFS.            |  |
| CMD          | 0x12         | SET_PROPERTY                                                 |  |
| ARG1         | 0x00         |                                                              |  |
| ARG2 (PROP)  | 0x01         | DIGITAL_INPUT_SAMPLE_RATE or                                 |  |
| ARG3 (PROP)  | 0x03 or 0x04 | DIGITAL_OUTPUT_SAMPLE_RATE                                   |  |
| ARG4 (PROPD) | 0x00         | Sample rate = 0 (disable digital audio)                      |  |
| ARG5 (PROPD) | 0x00         |                                                              |  |
| STATUS       | →0x80        | Reply Status. Clear-to-send high.                            |  |
|              |              | Action: User now is allowed to change or disabling DCLK/DFS. |  |
|              |              | Action: DCLK/DFS has been changed or re-enabled.             |  |
| CMD          | 0x12         | SET_PROPERTY                                                 |  |
| ARG1         | 0x00         |                                                              |  |
| ARG2 (PROP)  | 0x01         | DIGITAL_INPUT_SAMPLE_RATE or                                 |  |
| ARG3 (PROP)  | 0x03 or 0x04 | DIGITAL_OUTPUT_SAMPLE_RATE                                   |  |
| ARG4 (PROPD) | 0xBB         | Sample rate = 0xBB80 = 48000Hz                               |  |
| ARG5 (PROPD) | 0x80         |                                                              |  |
| STATUS       | →0x80        | Reply Status. Clear-to-send high.                            |  |
|              |              | Action: User can send other commands or properties here.     |  |

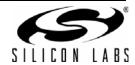

# 10. Timing

There are two indicators: CTS (Clear to Send) and STC (Seek/Tune Complete) to indicate that a command has been accepted and execution completed by the part.

After sending every command, the CTS bit will be set indicating that the command has been accepted by the part and it is ready to receive the next command. The CTS bit, on most commands, also indicates that the command has completed execution. These commands are:

- 1. POWER\_UP, POWER\_DOWN, GET\_REV, GET\_PROPERTY, GPIO\_CTL, GPIO\_SET
- 2. On FM Transmitter component: TX\_TUNE\_STATUS, TX\_ASQ\_STATUS, TX\_RDS\_BUFF, TX\_RDS\_PS
- 3. On FM Receive component: FM TUNE STATUS, FM RSQ STATUS, FM RDS STATUS
- 4. On AM/SW/LW Receive component: AM\_TUNE\_STATUS, AM\_RSQ\_STATUS
- 5. On WB Receive component: WB\_TUNE\_STATUS, WB\_RSQ\_STATUS, WB\_ASQ\_STATUS

The CTS timing model is shown in Figure 28 and the timing parameters for each command are shown in Table 48.

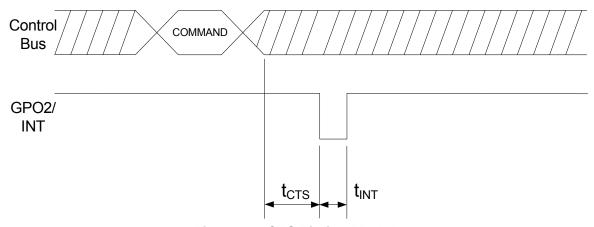

Figure 28. CTS Timing Model

In addition to CTS bit, there are a few commands (e.g. TX\_TUNE\_FREQ or FM\_TUNE\_FREQ) that use the STC bit to indicate that the command has completed execution. It is highly recommended that user waits for the STC bit before sending the next command. When interrupt is not used, user can poll the status of this STC bit by sending the GET\_INT\_STATUS command until the STC bit has been set before sending the next command.

Commands that use STC bit to indicate execution has been completed:

- On FM Transmitter component: TX TUNE FREQ, TX TUNE POWER, TX TUNE MEASURE
- 2. On FM Receive component: FM\_TUNE\_FREQ, FM\_SEEK\_START
- 3. On AM/SW/LW Receive component: AM TUNE FREQ, AM SEEK START
- On WB Receive component: WB\_TUNE\_FREQ

The CTS and STC timing model is shown in Figure 29 and the timing parameters for each command are shown in Table 48.

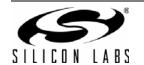

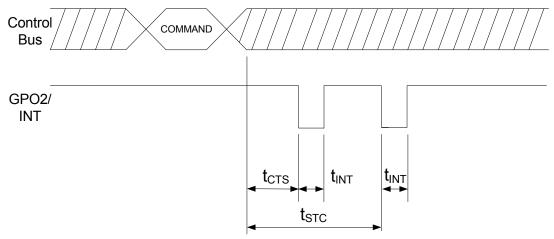

Figure 29. CTS and STC Timing Model

The SET\_PROPERTY command does not have an indicator telling when the command has completed execution, rather the timing is guaranteed and it is called  $t_{COMP}$ . The CTS and SET\_PROPERTY command completion timing model  $t_{COMP}$  is shown in Figure 30 and the timing parameters for each command are shown in Table 48.

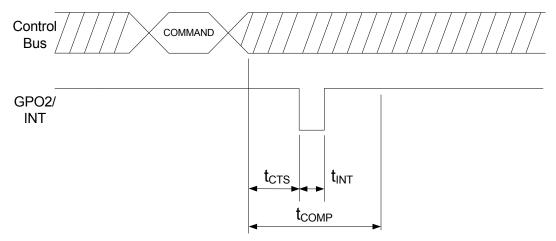

Figure 30. CTS and SET\_PROPERTY Command Complete t<sub>COMP</sub> Timing Model

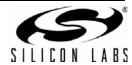

**Table 48. Command Timing Parameters for the FM Transmitter** 

| Command         | t <sub>CTS</sub> | t <sub>STC</sub> | t <sub>COMP</sub> | t <sub>INT</sub> |
|-----------------|------------------|------------------|-------------------|------------------|
| POWER_UP        | 110 ms           | _                | _                 |                  |
| POWER_DOWN      |                  | _                | _                 | 1                |
| GET_REV         |                  | _                | _                 |                  |
| GET_PROPERTY    |                  | _                | _                 | 1                |
| GET_INT_STATUS  |                  | _                | _                 |                  |
| PATCH_ARGS      |                  | _                | _                 |                  |
| PATCH_DATA      |                  | _                | _                 |                  |
| TX_ASQ_STATUS   |                  | _                | _                 |                  |
| TX_RDS_BUFF     | 200 110          | _                | _                 | 1 µs             |
| TX_RDS_PS       | 300 µs           | _                | _                 |                  |
| TX_TUNE_STATUS  |                  | _                | _                 |                  |
| TX_TUNE_FREQ    |                  | 100 ms           | _                 |                  |
| TX_TUNE_MEASURE |                  | 100 ms           | _                 |                  |
| TX_TUNE_POWER   |                  | 20 ms            | _                 |                  |
| SET_PROPERTY    |                  | _                | 10 ms             |                  |
| GPIO_CTL        |                  | _                | _                 | 1                |
| GPIO_SET        |                  | _                | _                 |                  |

**Table 49. Command Timing Parameters for the FM Receiver** 

| Command         | t <sub>CTS</sub> | tsтс               | t <sub>COMP</sub> | t <sub>INT</sub> |
|-----------------|------------------|--------------------|-------------------|------------------|
| POWER_UP        | 110 ms           | _                  | _                 |                  |
| POWER_DOWN      |                  | _                  | _                 |                  |
| GET_REV         | 1                | _                  | _                 |                  |
| GET_PROPERTY    | 1                | _                  | _                 |                  |
| GET_INT_STATUS  |                  | _                  | _                 |                  |
| PATCH_ARGS      |                  | _                  | _                 |                  |
| PATCH_DATA      | 1                | _                  | _                 |                  |
| FM_RSQ_STATUS   | 7                | _                  | _                 | 1 µs             |
| FM_RDS_STATUS   | 300 µs           | _                  | _                 | ι μο             |
| FM_TUNE_STATUS  | 1                | _                  | _                 |                  |
| FM_TUNE_FREQ    |                  | 60 ms <sup>1</sup> | _                 |                  |
| FM_SEEK_START   | 1                | 60 ms <sup>2</sup> | _                 |                  |
| SET_PROPERTY    | 1                | _                  | 10 ms             |                  |
| FM_AGC_STATUS   | 1                | _                  | _                 |                  |
| FM_AGC_OVERRIDE | 1                | _                  | _                 |                  |
| GPIO_CTL        | 1                | _                  | _                 |                  |
| GPIO_SET        | 1                | _                  | _                 | 1                |

#### Notes:

- t<sub>STC</sub> for FM\_TUNE\_FREQ / FM\_SEEK\_START commands is 80 ms on FMRX component 2.0 and earlier.
   t<sub>STC</sub> is seek time per channel. Total seek time depends on bandwidth, channel spacing, and number of channels to next valid channel.

Worst case seek time complete for FM\_SEEK\_START is:

$$\left(\left(\frac{\text{FM\_SEEK\_BAND\_TOP} - \text{FM\_SEEK\_BAND\_BOTTOM}}{\text{FM\_SEEK\_FREQ\_SPACING}}\right) + 1\right) \times t_{\texttt{STC}}$$

for USA FM:

$$\left( \left( \frac{10790 - 8750}{20} \right) + 1 \right) \times 60 \ ms \ = \ 6.2 \ s$$

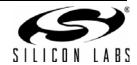

**Table 50. Command Timing Parameters for the AM Receiver** 

| Command        | t <sub>CTS</sub> | t <sub>STC</sub> | t <sub>COMP</sub> | t <sub>INT</sub> |
|----------------|------------------|------------------|-------------------|------------------|
| POWER_UP       | 110 ms           | _                | _                 |                  |
| POWER_DOWN     |                  | _                | _                 |                  |
| GET_REV        |                  | _                | _                 |                  |
| GET_PROPERTY   |                  | _                | _                 |                  |
| GET_INT_STATUS |                  | _                | _                 |                  |
| PATCH_ARGS     |                  | _                | _                 |                  |
| PATCH_DATA     |                  | _                | _                 | 1 µs             |
| AM_RSQ_STATUS  | 300 µs           | _                | _                 | ι μο             |
| AM_TUNE_STATUS |                  | _                | _                 |                  |
| AM_TUNE_FREQ   |                  | 80 ms            | _                 |                  |
| AM_SEEK_START  |                  | 80 ms*           | _                 |                  |
| SET_PROPERTY   |                  | _                | 10 ms             |                  |
| GPIO_CTL       |                  | _                | _                 |                  |
| GPIO_SET       |                  | _                | _                 |                  |

\*Note: t<sub>STC</sub> is seek time per channel. The worst-case seek time per channel is 200 ms. Total seek time depends on bandwidth, channel spacing, and number of channels to next valid channel.

Worst case seek time complete for AM\_SEEK\_START is:

$$\left(\left(\frac{\texttt{AM\_SEEK\_BAND\_TOP} - \texttt{AM\_SEEK\_BAND\_BOTTOM}}{\texttt{AM\_SEEK\_FREQ\_SPACING}}\right) + 1\right) \times t_{\texttt{STC}}$$

for USA AM:

$$\left( \left( \frac{1710 - 520}{10} \right) + 1 \right) \times 200 \text{ ms } = 24.0 \text{ s}$$

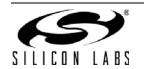

Table 51. Command Timing Parameters for the WB Receiver

| Command         | t <sub>CTS</sub> | t <sub>STC</sub> | t <sub>COMP</sub> | t <sub>INT</sub> |
|-----------------|------------------|------------------|-------------------|------------------|
| POWER_UP        | 110 ms           | _                | _                 |                  |
| POWER_DOWN      |                  | _                | _                 |                  |
| GET_REV         |                  | _                | _                 |                  |
| GET_PROPERTY    |                  | _                | _                 |                  |
| GET_INT_STATUS  |                  | _                | _                 |                  |
| PATCH_ARGS      |                  | _                | _                 |                  |
| PATCH_DATA      | 300 µs           | _                | _                 |                  |
| WB_RSQ_STATUS   |                  | _                | _                 | 1 µs             |
| WB_ASQ_STATUS   |                  | _                | _                 | ι μο             |
| WB_TUNE_STATUS  |                  | _                | _                 |                  |
| WB_TUNE_FREQ    |                  | 250 ms           | _                 |                  |
| SET_PROPERTY    |                  | _                | 10 ms             |                  |
| WB_AGC_STATUS   |                  | _                | _                 |                  |
| WB_AGC_OVERRIDE |                  | _                | <del></del>       |                  |
| GPIO_CTL        |                  | _                | _                 |                  |
| GPIO_SET        |                  | _                | _                 |                  |

Table 52. Command Timing Parameters for the Stereo Audio ADC Mode

| Command        | t <sub>CTS</sub> | t <sub>COMP</sub> | t <sub>INT</sub> |
|----------------|------------------|-------------------|------------------|
| POWER_UP       | 110 ms           | _                 |                  |
| POWER_DOWN     |                  | _                 |                  |
| GET_REV        |                  | _                 |                  |
| GET_PROPERTY   |                  | _                 |                  |
| GET_INT_STATUS | _                | _                 | 1 µs             |
| AUX_ASRC_START | 300 µs           | _                 | ι μο             |
| AUX_ASQ_STATUS |                  | _                 |                  |
| GPIO_CTL       |                  | _                 |                  |
| GPIO_SET       |                  | _                 |                  |
| SET_PROPERTY   |                  | 10 ms             |                  |

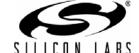

## 11. FM Transmitter

The FM Transmitter audio signal chain involves Audio Dynamic Range Control, Pre-emphasis and Limiter function. Understanding what these three function blocks do in the signal chain will help user in maximizing the volume out of the FM Transmitter.

## 11.1. Audio Dynamic Range Control for FM Transmitter

The audio dynamic range control can be used to reduce the dynamic range of the audio signal. Audio dynamic range reduction increases the transmit volume by decreasing the peak amplitudes of audio signals and increasing the root mean square content of the audio signal. In other words, it amplifies signals below the threshold by a fixed gain and compresses audio signals above the threshold by the ratio of Threshold/(Gain + Threshold). Figure 31 shows an example transfer function of an audio dynamic range controller with the threshold set at –40 dBFS and a Gain = 20 dB relative to an uncompressed transfer function.

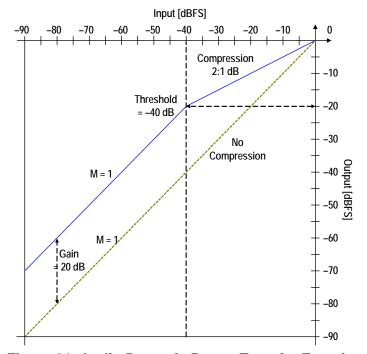

Figure 31. Audio Dynamic Range Transfer Function

For input signals below the threshold of –40 dBFS, the output signal is amplified or gained up by 20 dB relative to an uncompressed signal. Audio inputs above the threshold are compressed by a 2 to 1 dB ratio, meaning that every 2 dB increase in audio input level above the threshold results in an audio output increase of 1 dB. In this example, the input dynamic range of 90 dB is reduced to an output dynamic range of 70 dB. The FM Transmitter includes digital audio dynamic range control with programmable gain, threshold, attack rate, and release rate. The total dynamic range reduction is set by the gain value and the audio output compression above the threshold is equal to Threshold/(Gain + Threshold) in dB. The gain specified cannot be larger than the absolute value of the threshold. This feature can also be disabled if audio compression is not desired. Figure 32 shows the time domain characteristics of the audio dynamic range controller. The attack rate sets the speed with which the audio dynamic range controller responds to changes in the input level, and the release rate sets the speed with which the audio dynamic range controller returns to no compression once the audio input level drops below the threshold. When using the audio dynamic range control, care must be taken to configure the device such that the sum of the threshold and gain is zero, or less, as not to distort or overmodulate.

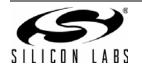

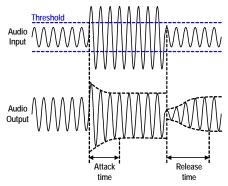

Figure 32. Time Domain Characteristics of the Audio Dynamic Range Controller

# 11.2. Audio Pre-emphasis for FM Transmitter

Pre-emphasis and de-emphasis are techniques used to improve the signal-to-noise ratio of an FM stereo broadcast by reducing the effects of high-frequency noise. A pre-emphasis filter is applied to the broadcast to accentuate the high audio frequencies and a de-emphasis filter is used by the receiver to attenuate high frequencies and restore a flat frequency response. Depending on the region, a time constant of either 50 or 75  $\mu$ s is used. The frequency response of both of these filters is shown in Figure 33. For a 75  $\mu$ s filter, a 15 kHz tone is amplified by ~17 dB. For a 50  $\mu$ s filter, a 15 kHz tone is amplified by ~13.5 dB. The pre-emphasis time constant is programmable to off, 50 or 75  $\mu$ s and is setting the TX\_PREEMPHASIS property. When using the pre-emphasis filter, care must be taken to account for amplification at high frequencies as not to distort or overmodulate.

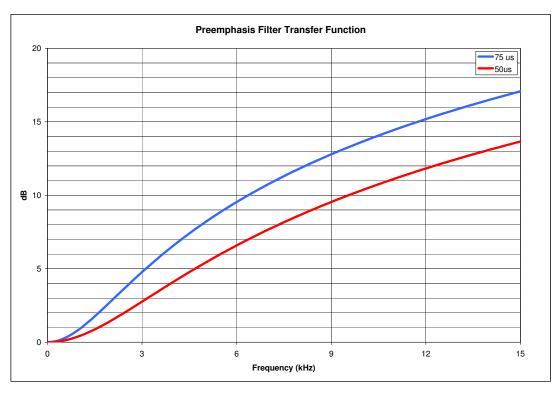

Figure 33. Pre-emphasis Filter Response

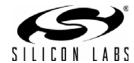

#### 11.3. Audio Limiter for FM Transmitter

A limiter is available to prevent overmodulation by dynamically attenuating the audio level such that the maximum audio deviation does not exceed the level set by the TX\_AUDIO\_DEVIATION property. The limiter is useful when trying to maximize the audio volume, minimize receiver-generated distortion and prevent overmodulation that may result in violating FCC and ETSI modulation limits. The OVERMOD bit is set by the device when the peak voltage prior to the limiter exceeds the level set by the TX\_AUDIO\_DEVIATION property. When the limiter is enabled, the OVERMOD bit is an indication that the limiter has dynamically attenuated the audio level. The limiter attack time is instantaneous (within on sample period) and the release time is adjustable with the TX\_LIMITER\_RELEASE\_TIME property.

Note: Limiter is enabled by default.

## 11.4. Maximizing Audio Volume for FM Transmitter

The audio input chain is shown in Figure 34:

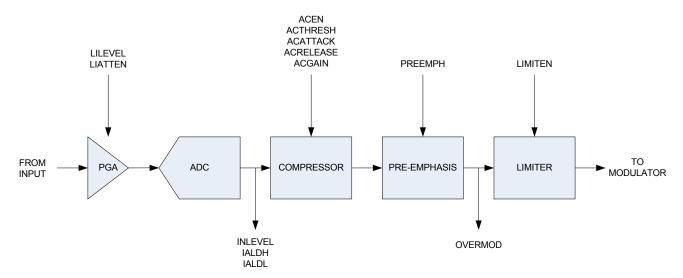

Figure 34. Audio Input Chain

To maximize audio volume:

#### 1. Set the input line attenuation, line level and audio deviation.

The input line attenuation should be set to the lowest setting that is above the maximum level provided by the audio source, either 190, 301, 416 or 636 mV $_{PK}$ .

The line level should be set to the maximum source audio level plus headroom. When the limiter is enabled, 2 dB of headroom is recommended so that the limiter will not be engaged the entire time it is enabled. When the limiter is disabled and 50 µs pre-emphasis is selected,

13.5 dB of headroom is required. When the limiter is disabled and 75  $\mu$ S pre-emphasis is selected, 17 dB of headroom is required. Table 53 summarizes these settings:

| Pre-emphasis | Limiter On (dB) | Limiter Off (dB) |
|--------------|-----------------|------------------|
| Off          | 0               | 0                |
| 50 μs        | 0               | 13.5             |
| 75 µs        | 0               | 17               |

Table 53. Line Input Headroom

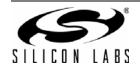

# **AN332**

The audio deviation should be set as high as possible, with the constraint that the sum of the audio, pilot and RDS deviation must be 75 kHz or less. Typical settings are 66.25 kHz audio deviation, 6.75 kHz pilot deviation and 2 kHz RDS deviation.

#### Example 1:

An application providing a 150 mV<sub>PK</sub> input to the device on RIN/LIN would set Line Attenuation = 00, resulting in a maximum permissible input level of 190 mV<sub>PK</sub> on LIN/RIN and an input resistance of 396 k $\Omega$ . With 50  $\mu$ S pre-emphasis and the limiter disabled, the Line Level would be set to 150 mV<sub>PK</sub> and the source level would be adjusted down by 13.5 dB to 30 mV<sub>PK</sub> to compensate for pre-emphasis. With the limiter enabled, the input source can be maintained at 150 mV<sub>PK</sub>, but the line level should be set at 188 mV<sub>PK</sub> to give 2 dB headroom.

#### Example 2:

An application providing a 1  $V_{PK}$  input to the device on RIN/LIN would set Line Attenuation = 11, resulting in a maximum permissible input level of 636 mV<sub>PK</sub> on LIN/RIN and an input resistance of 60 k $\Omega$ . An external series resistor on LIN and RIN inputs of 58 k $\Omega$  would create a resistive voltage divider that would keep the maximum line level on RIN/LIN below 509 mV<sub>PK</sub> to give a 2 dB headroom. With input signal at 509 mV<sub>PK</sub>, 75 µs preemphasis and the limiter enabled, the Line Level can be set to 636 mV<sub>PK</sub>.

#### 2. Enable the audio dynamic range control

In general the greater the sum of threshold and gain, the greater the perceived audio volume. The following examples demonstrate minimal and aggressive compression schemes. When using the audio dynamic range control, care must be taken to configure the device such that the sum of the threshold and gain is zero, or less, as not to distort or overmodulate. In practice, the sum of the threshold and gain will be less than zero to minimize the possibility for distortion.

#### **Example 1 (minimal compression):**

SETPROPERTY: TX\_ACOMP\_THRESHOLD = -40 dBFS SETPROPERTY: TX\_ACOMP\_ATTACK\_TIME = 5 ms SETPROPERTY: TX\_ACOMP\_RELEASE\_TIME = 100 ms

SETPROPERTY: TX ACOMP GAIN = 15 dB

#### **Example 2 (aggressive compression):**

SETPROPERTY: TX\_ACOMP\_THRESHOLD = -15 dBFS SETPROPERTY: TX\_ACOMP\_ATTACK\_TIME = 0.5 ms SETPROPERTY: TX\_ACOMP\_RELEASE\_TIME = 1000 ms

SETPROPERTY: TX ACOMP GAIN = 5 dB

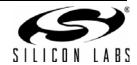

## 12. Programming Examples

This section contains the programming example for each of the function: FM Transmit, FM Receive, AM/SW/LW Receive, and WB Receive. Before each of the example, an overview of how to program the device is shown as a flowchart. Silicon Labs also provides the actual software (example code) and it can be downloaded from mysilabs.com as AN332SW.

## 12.1. Programming Example for the FM/RDS Transmitter

The following flowchart is an overview of how to program the FM/RDS transmitter.

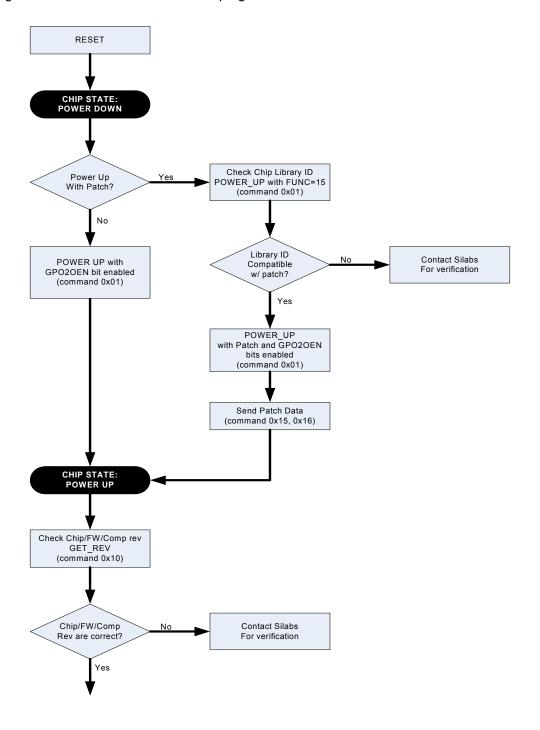

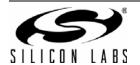

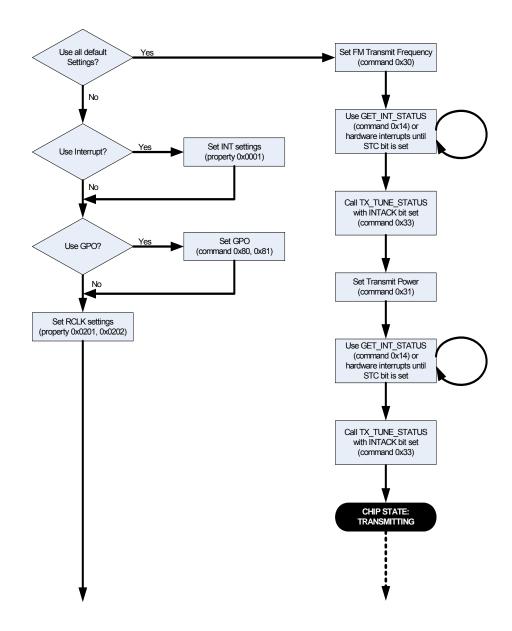

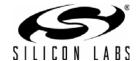

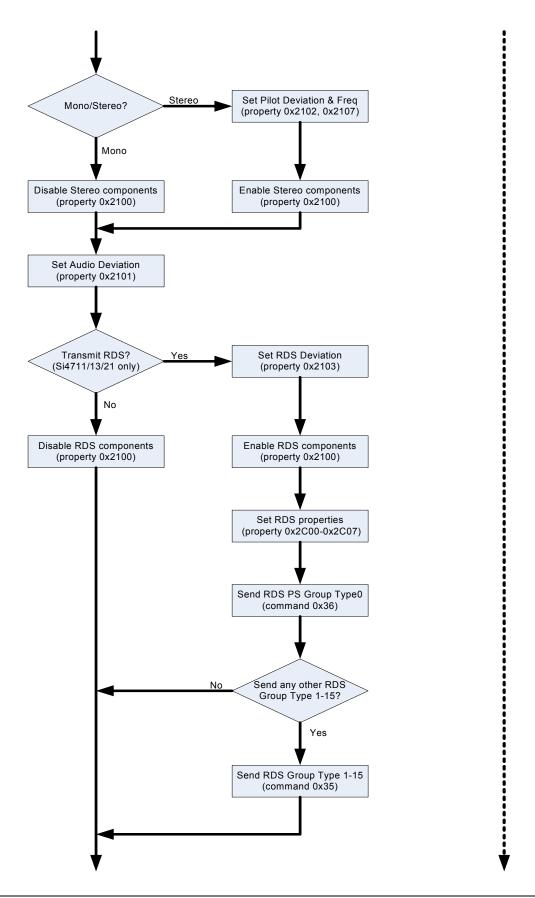

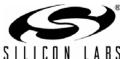

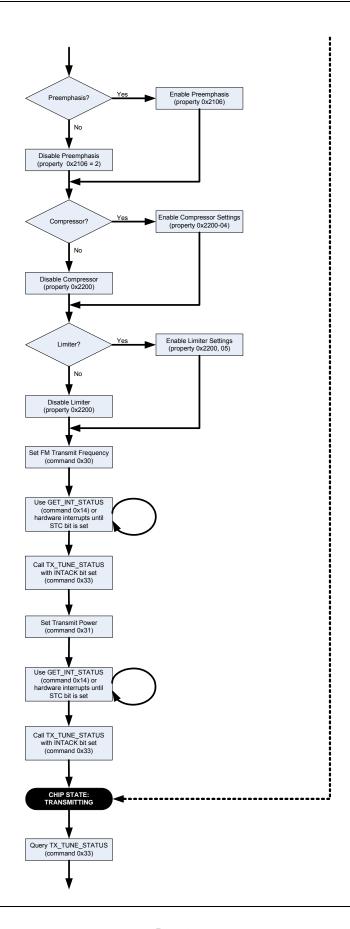

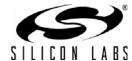

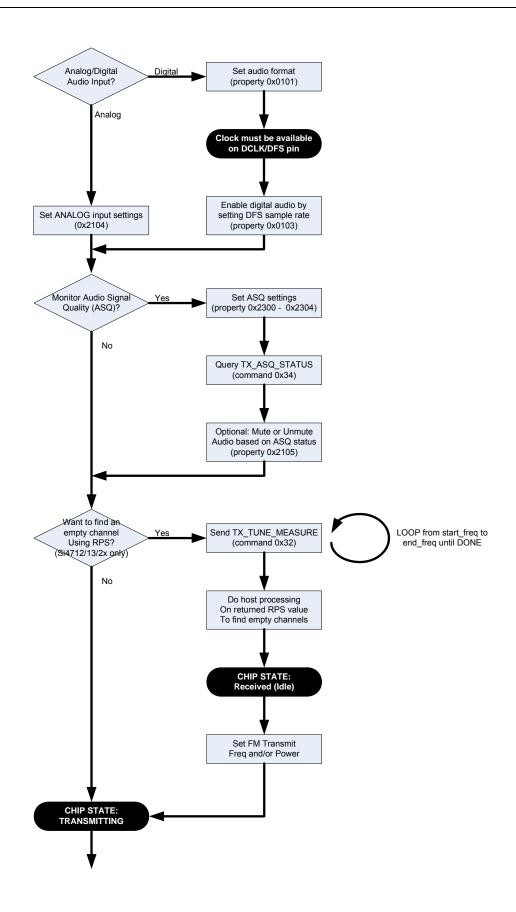

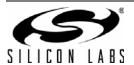

257

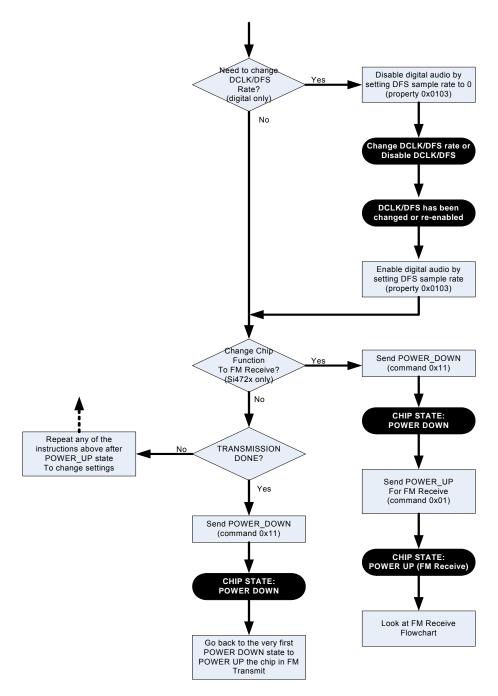

Table 54 provides an example of programming for the FM/RDS Transmitter. The table is broken into three columns. The first column lists the action taking place: command (CMD), argument (ARG), status (STATUS) or response (RESP). For SET\_PROPERTY commands, the property (PROP) and property data (PROPD) are indicated. The second column lists the data byte or bytes in hexadecimal that are being sent or received. An arrow preceding the data indicates data being sent from the device to the system controller. The third column describes the action.

Note that in some cases the default properties may be acceptable and no modification is necessary. Refer to Section "5. Commands and Properties" on page 7 for a full description of each command and property.

Note: If hardware interrupts are required, the GPO2OEN flag (0x40 ARG1) must be set in the POWER\_UP command.

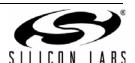

Table 54. Programming Example for the FM/RDS Transmitter

| Action       | Data                    | Description                                                                                            |  |  |
|--------------|-------------------------|----------------------------------------------------------------------------------------------------|--|--|
|              |                         | Action: To power up in analog mode, go to "Powerup in Analog Mode" (bypass "Powerup in Digital Mode"). |  |  |
|              | Powerup in Digital Mode |                                                                                                    |  |  |
| CMD          | 0x01                    | POWER_UP (See Table 28 for patching procedure)                                                         |  |  |
| ARG1         | 0xC2                    | Set to FM Transmit. Enable interrupts.                                                                 |  |  |
| ARG2         | 0x0F                    | Set to Digital Audio Input                                                                             |  |  |
| STATUS       | →0x80                   | Reply Status. Clear-to-send high.                                                                      |  |  |
|              |                         | Action: Go to "Configuration" (bypass "Powerup in Analog Mode" section).                               |  |  |
|              |                         | Powerup in Analog Mode                                                                                 |  |  |
| CMD          | 0x01                    | POWER_UP (See Table 28 for patching procedure)                                                         |  |  |
| ARG1         | 0xC2                    | Set to FM Transmit. Enable interrupts.                                                                 |  |  |
| ARG2         | 0x50                    | Set to Analog Line Input                                                                               |  |  |
| STATUS       | →0x80                   | Reply Status. Clear-to-send high.                                                                      |  |  |
| CMD          | 0x12                    | SET PROPERTY                                                                                           |  |  |
| ARG1         | 0x00                    |                                                                                                    |  |  |
| ARG2 (PROP)  | 0x21                    | TX LINE INPUT LEVEL                                                                                    |  |  |
| ARG3 (PROP)  | 0x04                    |                                                                                                    |  |  |
| ARG4 (PROPD) | 0x21                    | Input Range = $419 \text{mV}_{PK}$ , $74 \text{k}\Omega$                                               |  |  |
| ARG5 (PROPD) | 0x5E                    | Max peak input level = 350mV <sub>PK</sub> = 0x15E                                                     |  |  |
| STATUS       | →0x80                   | Reply Status. Clear-to-send high                                                                       |  |  |
|              |                         | Configuration                                                                                          |  |  |
| CMD          | 0x10                    | GET REV                                                                                                |  |  |
| ARG1         | 0x00                    | _                                                                                                    |  |  |
| STATUS       | →0x80                   | Reply Status. Clear-to-send high.                                                                      |  |  |
| RESP1        | →0x0D                   | Part Number, HEX (0x0D = Si4713)                                                                       |  |  |
| RESP2        | →0x32                   | Firmware Major Rev, ASCII (0x32 = 2)                                                                   |  |  |
| RESP3        | →0x30                   | Firmware Minor Rev, ASCII (0x30 = 0)                                                                   |  |  |
| RESP4        | →0xE4                   | Patch ID MSB, example only                                                                             |  |  |
| RESP5        | →0xD6                   | Patch ID LSB, example only                                                                             |  |  |
| RESP6        | →0x32                   | Component Firmware Major Rev, ASCII (0x32 = 2)                                                         |  |  |
| RESP7        | →0x30                   | Component Firmware Minor Rev, ASCII (0x30 = 0)                                                         |  |  |
| RESP8        | →0x41                   | Chip Rev, ASCII (0x41 = revA)                                                                          |  |  |
| CMD          | 0x12                    | SET_PROPERTY                                                                                           |  |  |
| ARG1         | 0x00                    |                                                                                                    |  |  |
| ARG2 (PROP)  | 0x00                    | GPO_IEN                                                                                                |  |  |
| ARG3 (PROP)  | 0x01                    |                                                                                                    |  |  |
| ARG4 (PROPD) | 0x00                    | Set STCIEN, ERRIEN, CTSIEN                                                                             |  |  |
| ARG5 (PROPD) | 0xC1                    |                                                                                                    |  |  |
| STATUS       | →0x80                   | Reply Status. Clear-to-send high.                                                                      |  |  |

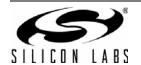

Table 54. Programming Example for the FM/RDS Transmitter (Continued)

| Action       | Data  | Description                                 |
|--------------|-------|---------------------------------------------|
| CMD          | 0x12  | SET_PROPERTY                                |
| ARG1         | 0x00  |                                             |
| ARG2 (PROP)  | 0x02  | REFCLK_FREQ                                 |
| ARG3 (PROP)  | 0x01  |                                             |
| ARG4 (PROPD) | 0x7E  | REFCLK = 32500 Hz                           |
| ARG5 (PROPD) | 0xF4  |                                             |
| STATUS       | →0x80 | Reply Status. Clear-to-send high.           |
| CMD          | 0x12  | SET_PROPERTY                                |
| ARG1         | 0x00  |                                             |
| ARG2 (PROP)  | 0x02  | RCLK_PRESCALE                               |
| ARG3 (PROP)  | 0x02  |                                             |
| ARG4 (PROPD) | 0x01  | Divide by 400                               |
| ARG5 (PROPD) | 0x90  | (example RCLK = 13 MHz, REFCLK = 32500 Hz)  |
| STATUS       | →0x80 | Reply Status. Clear-to-send high.           |
| CMD          | 0x12  | SET_PROPERTY                                |
| ARG1         | 0x00  |                                             |
| ARG2 (PROP)  | 0x21  | TX_LINE_INPUT_LEVEL_MUTE                    |
| ARG3 (PROP)  | 0x05  |                                             |
| ARG4 (PROPD) | 0x00  | Sets Left and Right channel mute.           |
| ARG5 (PROPD) | 0x00  |                                             |
| STATUS       | →0x80 | Reply Status. Clear-to-send high.           |
| CMD          | 0x12  | SET_PROPERTY                                |
| ARG1         | 0x00  |                                             |
| ARG2 (PROP)  | 0x21  | TX_PREEMPHASIS                              |
| ARG3 (PROP)  | 0x06  |                                             |
| ARG4 (PROPD) | 0x00  | 50 μs                                       |
| ARG5 (PROPD) | 0x01  |                                             |
| STATUS       | →0x80 | Reply Status. Clear-to-send high.           |
| CMD          | 0x12  | SET_PROPERTY                                |
| ARG1         | 0x00  |                                             |
| ARG2 (PROP)  | 0x21  | TX_PILOT_FREQUENCY                          |
| ARG3 (PROP)  | 0x07  |                                             |
| ARG4 (PROPD) | 0x4A  | Sets the pilot or tone generator frequency. |
| ARG5 (PROPD) | 0x38  |                                             |
| STATUS       | →0x80 | Reply Status. Clear-to-send high.           |
| CMD          | 0x12  | SET_PROPERTY                                |
| ARG1         | 0x00  |                                             |
| ARG2 (PROP)  | 0x21  | TX_AUDIO_DEVIATION                          |
| ARG3 (PROP)  | 0x01  |                                             |
| ARG4 (PROPD) | 0x1A  | 68.25 kHz = 6825d = 0x1AA9                  |
| ARG5 (PROPD) | 0xA9  |                                             |
| STATUS       | →0x80 | Reply Status. Clear-to-send high.           |

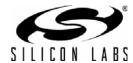

Table 54. Programming Example for the FM/RDS Transmitter (Continued)

| Action       | Data                           | Description                                                                                                    |  |
|--------------|--------------------------------|----------------------------------------------------------------------------------------------------|--|
| CMD          | 0x12                           | SET_PROPERTY                                                                                                    |  |
| ARG1         | 0x00                           |                                                                                                    |  |
| ARG2 (PROP)  | 0x21                           | TX_PILOT_DEVIATION                                                                                                    |  |
| ARG3 (PROP)  | 0x02                           |                                                                                                    |  |
| ARG4 (PROPD) | 0x02                           | 6.75  kHz = 675 d = 0 x 2 A 3                                                                                                   |  |
| ARG5 (PROPD) | 0xA3                           |                                                                                                    |  |
| STATUS       | →0x80                          | Reply Status. Clear-to-send high.                                                                                               |  |
|              |                                | Tuning                                                                                                    |  |
| CMD          | 0x31                           | TX_TUNE_POWER                                                                                                    |  |
| ARG1         | 0x00                           |                                                                                                    |  |
| ARG2         | 0x00                           | Set transmit voltage to 115 dBµV = 115d = 0x73                                                                                  |  |
| ARG3         | 0x73                           |                                                                                                    |  |
| ARG4         | 0x00                           | Set antenna tuning capacitor to auto.                                                                                           |  |
| STATUS       | →0x80                          | Reply Status. Clear-to-send high.                                                                                               |  |
| CMD          | 0x30                           | TX_TUNE_FREQ                                                                                                    |  |
| ARG1         | 0x00                           |                                                                                                    |  |
| ARG2         | 0x27                           | Set frequency to 101.1 MHz = 10110d = 0x277E                                                                                    |  |
| ARG3         | 0x7E                           |                                                                                                    |  |
| STATUS       | →0x80                          | Reply Status. Clear-to-send high.                                                                                               |  |
| CMD          | 0x14                           | GET_INT_STATUS                                                                                                    |  |
| STATUS       | →0x81                          | Reply Status. Clear-to-send high. STCINT = 1.                                                                                   |  |
| CMD          | 0x33                           | TX_TUNE_STATUS                                                                                                    |  |
| ARG1         | 0x01                           | Clear STC interrupt.                                                                                                    |  |
| STATUS       | →0x80                          | Reply Status. Clear-to-send high.                                                                                               |  |
| RESP1        | →0x00                          |                                                                                                    |  |
| RESP2        | →0x27                          | Frequency = 0x277E = 10110d = 101.1 MHz                                                                                         |  |
| RESP3        | →0x7E                          |                                                                                                    |  |
| RESP4        | →0x00                          | Transmit voltage = $0x73 = 115d = 115 dB\mu V$                                                                                  |  |
| RESP5        | →0x73                          |                                                                                                    |  |
| RESP6        | →0xAB                          | Tuning capacitor = 191 (range = 0–191)                                                                                          |  |
| RESP7        | →0x00                          | Received noise level = 0x00                                                                                                    |  |
| CMD          | 0x12                           | SET_PROPERTY                                                                                                    |  |
| ARG1         | 0x00                           |                                                                                                    |  |
| ARG2 (PROP)  | 0x21                           | TX_COMPONENT_ENABLE                                                                                                    |  |
| ARG3 (PROP)  | 0x00                           |                                                                                                    |  |
| ARG4 (PROPD) | 0x00                           | Enable (Stereo) LMR and Pilot                                                                                                   |  |
| ARG5 (PROPD) | 0x03                           |                                                                                                    |  |
| STATUS       | →0x80                          | Reply Status. Clear-to-send high.                                                                                               |  |
|              |                                | Action: In analog mode, go to "Audio Dynamic Range Control (Compressor) and Limiter" (bypass "Input Settings in Digital Mode"). |  |
|              | Input Settings in Digital Mode |                                                                                                    |  |
|              |                                | Action: Ensure that DCLK and DFS are already supplied.                                                                          |  |
|              |                                | Action. Ensure that DOLN and DI 3 are already supplied.                                                                         |  |

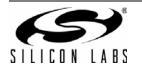

Table 54. Programming Example for the FM/RDS Transmitter (Continued)

| Action       | Data       | Description                                                |
|--------------|------------|------------------------------------------------------------|
| CMD          | 0x12       | SET_PROPERTY                                               |
| ARG1         | 0x00       |                                                            |
| ARG2 (PROP)  | 0x01       | DIGITAL_INPUT_SAMPLE_RATE                                  |
| ARG3 (PROP)  | 0x03       |                                                            |
| ARG4 (PROPD) | 0xBB       | Sample rate = 48000Hz = 0xBB80                             |
| ARG5 (PROPD) | 0x80       |                                                            |
| STATUS       | →0x80      | Reply Status. Clear-to-send high.                          |
| CMD          | 0x12       | SET_PROPERTY                                               |
| ARG1         | 0x00       |                                                            |
| ARG2 (PROP)  | 0x01       | DIGITAL_INPUT_FORMAT                                       |
| ARG3 (PROP)  | 0x01       |                                                            |
| ARG4 (PROPD) | 0x00       | Mode: I2S, stereo, 16bit, sample on rising edge of DCLK.   |
| ARG5 (PROPD) | 0x00       |                                                            |
| STATUS       | →0x80      | Reply Status. Clear-to-send high.                          |
|              |            | Action: The rest of the programming is the same as analog. |
|              | Audio Dyna | mic Range Control (Compressor) and Limiter                 |
| CMD          | 0x12       | SET_PROPERTY                                               |
| ARG1         | 0x00       |                                                            |
| ARG2 (PROP)  | 0x22       | TX_ACOMP_THRESHOLD                                         |
| ARG3 (PROP)  | 0x01       |                                                            |
| ARG4 (PROPD) | 0xFF       | Threshold = -40 dBFS = 0xFFD8                              |
| ARG5 (PROPD) | 0xD8       |                                                            |
| STATUS       | →0x80      | Reply Status. Clear-to-send high.                          |
| CMD          | 0x12       | SET_PROPERTY                                               |
| ARG1         | 0x00       |                                                            |
| ARG2 (PROP)  | 0x22       | TX_ACOMP_GAIN                                              |
| ARG3 (PROP)  | 0x04       |                                                            |
| ARG4 (PROPD) | 0x00       | Gain = 15 dB = 0xF                                         |
| ARG5 (PROPD) | 0x0F       |                                                            |
| STATUS       | →0x80      | Reply Status. Clear-to-send high.                          |
| CMD          | 0x12       | SET_PROPERTY                                               |
| ARG1         | 0x00       |                                                            |
| ARG2 (PROP)  | 0x22       | TX_ACOMP_RELEASE_TIME                                      |
| ARG3 (PROP)  | 0x03       |                                                            |
| ARG4 (PROPD) | 0x00       | Release time = 1000 ms = 4                                 |
| ARG5 (PROPD) | 0x04       |                                                            |
| STATUS       | →0x80      | Reply Status. Clear-to-send high.                          |
| CMD          | 0x12       | SET_PROPERTY                                               |
| ARG1         | 0x00       |                                                            |
| ARG2 (PROP)  | 0x22       | TX_ACOMP_ATTACK_TIME                                       |
| ARG3 (PROP)  | 0x02       |                                                            |
| ARG4 (PROPD) | 0x00       | Attack time = 1.5 ms = 2                                   |
| ARG5 (PROPD) | 0x02       |                                                            |
| STATUS       | →0x80      | Reply Status. Clear-to-send high.                          |

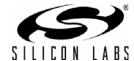

Table 54. Programming Example for the FM/RDS Transmitter (Continued)

| Action       | Data  | Description                                    |
|--------------|-------|------------------------------------------------|
| CMD          | 0x12  | SET PROPERTY                                   |
| ARG1         | 0x00  | _                                              |
| ARG2 (PROP)  | 0x22  | TX_ACOMP_ENABLE                                |
| ARG3 (PROP)  | 0x00  |                                                |
| ARG4 (PROPD) | 0x00  | Enable the limiter and compressor.             |
| ARG5 (PROPD) | 0x03  | ·                                              |
| STATUS       | →0x80 | Reply Status. Clear-to-send high.              |
| CMD          | 0x12  | SET_PROPERTY                                   |
| ARG1         | 0x00  |                                                |
| ARG2 (PROP)  | 0x22  | TX_LIMITER_RELEASE_TIME                        |
| ARG3 (PROP)  | 0x05  |                                                |
| ARG4 (PROPD) | 0x00  | Sets the limiter release time to 13 (39.38 ms) |
| ARG5 (PROPD) | 0x0D  |                                                |
| STATUS       | →0x80 | Reply Status. Clear-to-send high.              |
| CMD          | 0x12  | SET_PROPERTY                                   |
| ARG1         | 0x00  |                                                |
| ARG2 (PROP)  | 0x23  | TX_ASQ_LOW_LEVEL                               |
| ARG3 (PROP)  | 0x01  |                                                |
| ARG4 (PROPD) | 0x00  | -50  dB = 0x00CE                               |
| ARG5 (PROPD) | 0xCE  |                                                |
| STATUS       | →0x80 | Reply Status. Clear-to-send high.              |
| CMD          | 0x12  | SET_PROPERTY                                   |
| ARG1         | 0x00  |                                                |
| ARG2 (PROP)  | 0x23  | TX_ASQ_DURATION_LOW                            |
| ARG3 (PROP)  | 0x02  |                                                |
| ARG4 (PROPD) | 0x27  | 10000 ms = 0x2710                              |
| ARG5 (PROPD) | 0x10  |                                                |
| STATUS       | →0x80 | Reply Status. Clear-to-send high.              |
| CMD          | 0x12  | SET_PROPERTY                                   |
| ARG1         | 0x00  |                                                |
| ARG2 (PROP)  | 0x23  | TX_ASQ_HIGH_LEVEL                              |
| ARG3 (PROP)  | 0x03  |                                                |
| ARG4 (PROPD) | 0x00  | -20  dB = 0x00EC                               |
| ARG5 (PROPD) | 0xEC  |                                                |
| STATUS       | →0x80 | Reply Status. Clear-to-send high.              |
| CMD          | 0x12  | SET_PROPERTY                                   |
| ARG1         | 0x00  |                                                |
| ARG2 (PROP)  | 0x23  | TX_ASQ_DURATION_HIGH                           |
| ARG3 (PROP)  | 0x04  |                                                |
| ARG4 (PROPD) | 0x13  |                                                |
| ARG5 (PROPD) | 0x88  | 5000 ms = 0x1388                               |
| STATUS       | →0x80 | Reply Status. Clear-to-send high.              |

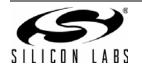

Table 54. Programming Example for the FM/RDS Transmitter (Continued)

| Action       | Data   | Description                                                           |
|--------------|--------|-----------------------------------------------------------------------|
| CMD          | 0x12   | SET_PROPERTY                                                          |
| ARG1         | 0x00   |                                                                       |
| ARG2 (PROP)  | 0x23   | TX_ASQ_INTERRUPT_SELECT                                               |
| ARG3 (PROP)  | 0x00   |                                                                       |
| ARG4 (PROPD) | 0x00   |                                                                       |
| ARG5 (PROPD) | 0x07   | Enable overmodulation, high and low thresholds.                       |
| STATUS       | →0x80  | Reply Status. Clear-to-send high.                                     |
| CMD          | 0x14   | GET INT STATUS                                                        |
| STATUS       | →0x82  | Reply Status. Clear-to-send high. ASQINT = 1.                         |
|              |        | Note: Allow sufficient time after configuring audio thresholds before |
|              |        | checking status. This example assumes no audio input.                 |
| CMD          | 0x34   | TX ASQ STATUS                                                         |
| ARG1         | 0x01   | Clear ASQINT                                                          |
| STATUS       | →0x80  | Reply Status. Clear-to-send high.                                     |
| RESP1        | →0x01  | Low flag set.                                                         |
| RESP2        | →0x27  | Read Frequency (MSB)                                                  |
| RESP3        | →0x7E  | Read Frequency (LSB)                                                  |
| RESP4        | →0xC9  | Input Level (dBFS) = 0xC9 = -55 dB                                    |
|              | Recei  | ived Noise Level (Si4712/13/20/21 Only)                               |
| CMD          | 0x32   | TX TUNE MEASURE                                                       |
| ARG1         | 0x00   |                                                                       |
| ARG2         | 0x27   | Set frequency to 101.1 MHz = 10110d = 0x277E                          |
| ARG3         | 0x7E   |                                                                       |
| ARG4         | 0x00   | Set antenna tuning capacitor to auto.                                 |
| STATUS       | →0x80  | Reply Status. Clear-to-send high.                                     |
| CMD          | 0x14   | GET INT STATUS                                                        |
| STATUS       | →0x81  | Reply Status. Clear-to-send high. STCINT = 1.                         |
| CMD          | 0x33   | TX TUNE STATUS                                                        |
| ARG1         | 0x01   | Clear STC interrupt.                                                  |
| STATUS       | →0x80  | Reply Status. Clear-to-send high.                                     |
| RESP1        | →0x00  | 3                                                                     |
| RESP2        | →0x27  | Frequency = 0x277E = 10110d = 101.1 MHz                               |
| RESP3        | →0x7E  |                                                                       |
| RESP4        | →0x00  | Transmit Voltage = 0x00 = 0 dBµV (off)                                |
| RESP5        | →0x00  |                                                                       |
| RESP6        | →0xAB  | Tuning capacitor = 191 (range = 0–191)                                |
| RESP7        | →0x32  | Received Noise Level = 0x32 = 50d = 50 dBµV                           |
|              |        | Tuning                                                                |
| CMD          | 0x31   | TX_TUNE_POWER                                                         |
| ARG1         | 0x00   |                                                                       |
| ARG2         | 0x00   | Set transmit voltage to 115 dBµV = 115d = 0x73                        |
| ARG3         | 0x73   |                                                                       |
| ARG4         | 0x00   | Set antenna tuning capacitor to auto.                                 |
| STATUS       | →0x80  | Reply Status. Clear-to-send high.                                     |
| 0.71100      | , 0,00 | reprised to the regime                                                |

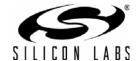

Table 54. Programming Example for the FM/RDS Transmitter (Continued)

| Action       | Data  | Description                                    |
|--------------|-------|------------------------------------------------|
| CMD          | 0x30  | TX_TUNE_FREQ                                   |
| ARG1         | 0x00  |                                                |
| ARG2         | 0x27  | Set frequency to 101.1 MHz = 10110d = 0x277E   |
| ARG3         | 0x7E  |                                                |
| STATUS       | →0x80 | Reply Status. Clear-to-send high.              |
| CMD          | 0x14  | GET_INT_STATUS                                 |
| STATUS       | →0x81 | Reply Status. Clear-to-send high. STCINT = 1.  |
| CMD          | 0x33  | TX_TUNE_STATUS                                 |
| ARG1         | 0x01  | Clear STC interrupt.                           |
| STATUS       | →0x80 | Reply Status. Clear-to-send high.              |
| RESP1        | →0x00 |                                                |
| RESP2        | →0x27 | Frequency = 0x277E = 10110d = 101.1 MHz        |
| RESP3        | →0x7E |                                                |
| RESP4        | →0x00 | Transmit voltage = $0x73 = 115d = 115 dB\mu V$ |
| RESP5        | →0x73 |                                                |
| RESP6        | →0xAB | Tuning capacitor = 191 (range = 0–191)         |
| RESP7        | →0x32 | Received noise level = 0x32 (last value)       |
|              |       | RDS (Si4711/13/21 Only)                        |
| CMD          | 0x12  | SET_PROPERTY                                   |
| ARG1         | 0x00  |                                                |
| ARG2 (PROP)  | 0x21  | TX_AUDIO_DEVIATION                             |
| ARG3 (PROP)  | 0x01  |                                                |
| ARG4 (PROPD) | 0x19  | 66.25 kHz = 6625d = 0x19E1                     |
| ARG5 (PROPD) | 0xE1  |                                                |
| STATUS       | →0x80 | Reply Status. Clear-to-send high.              |
| CMD          | 0x12  | SET_PROPERTY                                   |
| ARG1         | 0x00  |                                                |
| ARG2 (PROP)  | 0x21  | TX_RDS_DEVIATION                               |
| ARG3 (PROP)  | 0x03  | (Si4711/13/21 Only)                            |
| ARG4 (PROPD) | 0x00  | 2  kHz = 200d = 0xC8                           |
| ARG5 (PROPD) | 0xC8  |                                                |
| STATUS       | →0x80 | Reply Status. Clear-to-send high.              |
| CMD          | 0x12  | SET_PROPERTY                                   |
| ARG1         | 0x00  |                                                |
| ARG2 (PROP)  | 0x2C  | TX_RDS_INTERRUPT_SOURCE                        |
| ARG3 (PROP)  | 0x00  | (Si4711/13/21 Only)                            |
| ARG4 (PROPD) | 0x00  | RDS FIFO MT                                    |
| ARG5 (PROPD) | 0x01  |                                                |
| STATUS       | →0x80 | Reply Status. Clear-to-send high.              |
| CMD          | 0x12  | SET_PROPERTY                                   |
| ARG1         | 0x00  |                                                |
| ARG2 (PROP)  | 0x2C  | TX_RDS_PI                                      |
| ARG3 (PROP)  | 0x01  | (Si4711/13/21 Only)                            |
| ARG4 (PROPD) | 0x40  | Sets the RDS PI Code                           |
| ARG5 (PROPD) | 0xA7  |                                                |
| STATUS       | →0x80 | Reply Status. Clear-to-send high.              |

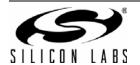

Table 54. Programming Example for the FM/RDS Transmitter (Continued)

| Action       | Data  | Description                                                           |
|--------------|-------|-----------------------------------------------------------------------|
| CMD          | 0x12  | SET_PROPERTY                                                          |
| ARG1         | 0x00  |                                                                       |
| ARG2 (PROP)  | 0x2C  | TX_RDS_PS_MIX                                                         |
| ARG3 (PROP)  | 0x02  | (Si4711/13/21 Only)                                                   |
| ARG4 (PROPD) | 0x00  | Sets 50% mix of group 1A (program service) and other buffer/FIFO      |
| ARG5 (PROPD) | 0x03  | groups.                                                               |
| STATUS       | →0x80 | Reply Status. Clear-to-send high.                                     |
| CMD          | 0x12  | SET_PROPERTY                                                          |
| ARG1         | 0x00  |                                                                       |
| ARG2 (PROP)  | 0x2C  | TX_RDS_PS_MISC (Default)                                              |
| ARG3 (PROP)  | 0x03  | (Si4711/13/21 Only)                                                   |
| ARG4 (PROPD) | 0x10  | Sets RDSD0 (stereo) and RDSMS (music).                                |
| ARG5 (PROPD) | 0x08  |                                                                       |
| STATUS       | →0x80 | Reply Status. Clear-to-send high.                                     |
| CMD          | 0x12  | SET_PROPERTY                                                          |
| ARG1         | 0x00  |                                                                       |
| ARG2 (PROP)  | 0x2C  | TX_RDS_PS_REPEAT_COUNT                                                |
| ARG3 (PROP)  | 0x04  | (Si4711/13/21 Only)                                                   |
| ARG4 (PROPD) | 0x00  | Sets program service repeat count to 3.                               |
| ARG5 (PROPD) | 0x03  |                                                                       |
| STATUS       | →0x80 | Reply Status. Clear-to-send high.                                     |
| CMD          | 0x12  | SET PROPERTY                                                          |
| ARG1         | 0x00  |                                                                       |
| ARG2 (PROP)  | 0x2C  | TX_RDS_PS_MESSAGE_COUNT                                               |
| ARG3 (PROP)  | 0x05  | (Si4711/13/21 Only)                                                   |
| ARG4 (PROPD) | 0x00  | Sets PS message count to 3.                                           |
| ARG5 (PROPD) | 0x03  |                                                                       |
| STATUS       | →0x80 | Reply Status. Clear-to-send high.                                     |
| CMD          | 0x12  | SET_PROPERTY                                                          |
| ARG1         | 0x00  |                                                                       |
| ARG2 (PROP)  | 0x2C  | TX_RDS_PS_AF                                                          |
| ARG3 (PROP)  | 0x06  | (Si4711/13/21 Only)                                                   |
| ARG4 (PROPD) | 0xE1  | Sets alternative frequency to 87.7 MHz.                               |
| ARG5 (PROPD) | 0x02  |                                                                       |
| STATUS       | →0x80 | Reply Status. Clear-to-send high.                                     |
| CMD          | 0x12  | SET_PROPERTY                                                          |
| ARG1         | 0x00  | OLI_FIXOFEIXIT                                                        |
| ARG2 (PROP)  | 0x2C  | TX RDS FIFO SIZE                                                      |
| ARG3 (PROP)  | 0x07  | (Si4711/13/21 Only)                                                   |
| ARG4 (PROPD) | 0x00  | Sets FIFO size to 3 blocks (value must be one larger than fifo size). |
| ARG5 (PROPD) | 0x04  | ,                                                                     |
| STATUS       | →0x80 | Reply Status. Clear-to-send high.                                     |

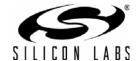

Table 54. Programming Example for the FM/RDS Transmitter (Continued)

| Action | Data  | Description                       |
|--------|-------|-----------------------------------|
| CMD    | 0x36  | TX_RDS_PS (Si4711/13/21 Only)     |
| ARG1   | 0x00  | PSID = 0                          |
| ARG2   | 0x53  | Set text "SILA"                   |
| ARG3   | 0x49  | Complete text is                  |
| ARG4   | 0x4C  | "SILABS SI471X RDS DEMO"          |
| ARG5   | 0x41  |                                   |
| STATUS | →0x80 | Reply Status. Clear-to-send high. |
| CMD    | 0x36  | TX_RDS_PS (Si4711/13/21 Only)     |
| ARG1   | 0x01  | PSID = 1                          |
| ARG2   | 0x42  | Set text "BS"                     |
| ARG3   | 0x53  | Complete text is                  |
| ARG4   | 0x20  | "SILABS SI471X RDS DEMO"          |
| ARG5   | 0x20  |                                   |
| STATUS | →0x80 | Reply Status. Clear-to-send high. |
| CMD    | 0x36  | TX_RDS_PS (Si4711/13/21 Only)     |
| ARG1   | 0x02  | PSID = 2                          |
| ARG2   | 0x53  | Set text "SI47"                   |
| ARG3   | 0x49  | Complete text is                  |
| ARG4   | 0x34  | "SILABS SI471X RDS DEMO"          |
| ARG5   | 0x37  |                                   |
| STATUS | →0x80 | Reply Status. Clear-to-send high. |
| CMD    | 0x36  | TX_RDS_PS (Si4711/13/21 Only)     |
| ARG1   | 0x03  | PSID = 3                          |
| ARG2   | 0x31  | Set text "1X"                     |
| ARG3   | 0x58  | Complete text is                  |
| ARG4   | 0x20  | "SILABS SI471X RDS DEMO"          |
| ARG5   | 0x20  |                                   |
| STATUS | →0x80 | Reply Status. Clear-to-send high. |
| CMD    | 0x36  | TX_RDS_PS (Si4711/13/21 Only)     |
| ARG1   | 0x04  | PSID = 4                          |
| ARG2   | 0x52  | Set text "RDS"                    |
| ARG3   | 0x44  | Complete text is                  |
| ARG4   | 0x53  | "SILABS SI471X RDS DEMO"          |
| ARG5   | 0x20  |                                   |
| STATUS | →0x80 | Reply Status. Clear-to-send high. |
| CMD    | 0x36  | TX_RDS_PS (Si4711/13/21 Only)     |
| ARG1   | 0x05  | PSID = 5                          |
| ARG2   | 0x44  | Set text "DEMO"                   |
| ARG3   | 0x45  | Complete text is                  |
| ARG4   | 0x4D  | "SILABS SI471X RDS DEMO"          |
| ARG5   | 0x4F  |                                   |
| STATUS | →0x80 | Reply Status. Clear-to-send high. |

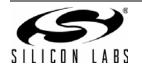

Table 54. Programming Example for the FM/RDS Transmitter (Continued)

| Action | Data  | Description                            |
|--------|-------|----------------------------------------|
| CMD    | 0x35  | TX_RDS_BUFF (Si4711/13/21 Only)        |
| ARG1   | 0x06  | Set LDBUFF and MTBUFF                  |
| ARG2   | 0x20  | Set Group 2A, Text Location 0          |
| ARG3   | 0x00  | Set text "SILI"                        |
| ARG4   | 0x53  |                                        |
| ARG5   | 0x49  | Complete text is                       |
| ARG6   | 0x4C  | "SILICON LABORATORIES SI471X RDS DEMO" |
| ARG7   | 0x49  |                                        |
| STATUS | →0x80 | Reply Status. Clear-to-send high.      |
| CMD    | 0x35  | TX_RDS_BUFF (Si4711/13/21 Only)        |
| ARG1   | 0x04  | Set LDBUFF                             |
| ARG2   | 0x20  | Set Group 2A, Text Location 1          |
| ARG3   | 0x01  | Set text "CON"                         |
| ARG4   | 0x43  |                                        |
| ARG5   | 0x4F  | Complete text is                       |
| ARG6   | 0x4E  | "SILICON LABORATORIES SI471X RDS DEMO" |
| ARG7   | 0x20  |                                        |
| STATUS | →0x80 | Reply Status. Clear-to-send high.      |
| CMD    | 0x35  | TX RDS BUFF (Si4711/13/21 Only)        |
| ARG1   | 0x04  | Set LDBUFF                             |
| ARG2   | 0x20  | Set Group 2A, Text Location 2          |
| ARG3   | 0x02  | Set text "LABO"                        |
| ARG4   | 0x4C  |                                        |
| ARG5   | 0x41  | Complete text is                       |
| ARG6   | 0x42  | "SILICON LABORATORIES SI471X RDS DEMO" |
| ARG7   | 0x4F  |                                        |
| STATUS | →0x80 | Reply Status. Clear-to-send high.      |
| CMD    | 0x35  | TX_RDS_BUFF (Si4711/13/21 Only)        |
| ARG1   | 0x04  | Set LDBUFF                             |
| ARG2   | 0x20  | Set Group 2A, Text Location 3          |
| ARG3   | 0x03  | Set text "RATO"                        |
| ARG4   | 0x52  |                                        |
| ARG5   | 0x41  | Complete text is                       |
| ARG6   | 0x54  | "SILICON LABORATORIES SI471X RDS DEMO" |
| ARG7   | 0x4F  |                                        |
| STATUS | →0x80 | Reply Status. Clear-to-send high.      |
| CMD    | 0x35  | TX_RDS_BUFF (Si4711/13/21 Only)        |
| ARG1   | 0x04  | Set LDBUFF                             |
| ARG2   | 0x20  | Set Group 2A, Text Location 4          |
| ARG3   | 0x04  | Set text "RIES"                        |
| ARG4   | 0x52  |                                        |
| ARG5   | 0x49  | Complete text is                       |
| ARG6   | 0x45  | "SILICON LABORATORIES SI471X RDS DEMO" |
| ARG7   | 0x53  |                                        |
| STATUS | →0x80 | Reply Status. Clear-to-send high.      |

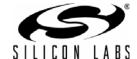

Table 54. Programming Example for the FM/RDS Transmitter (Continued)

| Action | Data  | Description                            |
|--------|-------|----------------------------------------|
| CMD    | 0x35  | TX_RDS_BUFF (Si4711/13/21 Only)        |
| ARG1   | 0x04  | Set LDBUFF                             |
| ARG2   | 0x20  | Set Group 2A, Text Location 5          |
| ARG3   | 0x05  | Set text "SI4"                         |
| ARG4   | 0x20  |                                        |
| ARG5   | 0x53  | Complete text is                       |
| ARG6   | 0x49  | "SILICON LABORATORIES SI471X RDS DEMO" |
| ARG7   | 0x34  |                                        |
| STATUS | →0x80 | Reply Status. Clear-to-send high.      |
| CMD    | 0x35  | TX_RDS_BUFF (Si4711/13/21 Only)        |
| ARG1   | 0x04  | Set LDBUFF                             |
| ARG2   | 0x20  | Set Group 2A, Text Location 6          |
| ARG3   | 0x06  | Set text "71X"                         |
| ARG4   | 0x37  |                                        |
| ARG5   | 0x31  | Complete text is                       |
| ARG6   | 0x58  | "SILICON LABORATORIES SI471X RDS DEMO" |
| ARG7   | 0x20  |                                        |
| STATUS | →0x80 | Reply Status. Clear-to-send high.      |
| CMD    | 0x35  | TX_RDS_BUFF (Si4711/13/21 Only)        |
| ARG1   | 0x04  | Set LDBUFF                             |
| ARG2   | 0x20  | Set Group 2A, Text Location 7          |
| ARG3   | 0x07  | Set text "RDS"                         |
| ARG4   | 0x52  |                                        |
| ARG5   | 0x44  | Complete text is                       |
| ARG6   | 0x53  | "SILICON LABORATORIES SI471X RDS DEMO" |
| ARG7   | 0x20  |                                        |
| STATUS | →0x80 | Reply Status. Clear-to-send high.      |
| CMD    | 0x35  | TX_RDS_BUFF (Si4711/13/21 Only)        |
| ARG1   | 0x04  | Set LDBUFF                             |
| ARG2   | 0x20  | Set Group 2A, Text Location 8          |
| ARG3   | 0x08  | Set text "DEMO"                        |
| ARG4   | 0x44  |                                        |
| ARG5   | 0x45  | Complete text is                       |
| ARG6   | 0x4D  | "SILICON LABORATORIES SI471X RDS DEMO" |
| ARG7   | 0x4F  |                                        |
| STATUS | →0x80 | Reply Status. Clear-to-send high.      |
| CMD    | 0x35  | TX_RDS_BUFF (Si4711/13/21 Only)        |
| ARG1   | 0x84  | Set FIFO and LDBUFF                    |
| ARG2   | 0x40  | Set Group 4A (real time clock)         |
| ARG3   | 0x01  | Set time                               |
| ARG4   | 0xA7  | Sunday 2/18/2007                       |
| ARG5   | 0x0B  | 12:53 (GMT -6:00)                      |
| ARG6   | 0x2D  |                                        |
| ARG7   | 0x6C  |                                        |
| STATUS | →0x80 | Reply Status. Clear-to-send high.      |

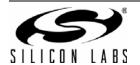

Table 54. Programming Example for the FM/RDS Transmitter (Continued)

| Action       | Data  | Description                                  |
|--------------|-------|----------------------------------------------|
| CMD          | 0x12  | SET_PROPERTY                                 |
| ARG1         | 0x00  |                                              |
| ARG2 (PROP)  | 0x21  | TX_COMPONENT_ENABLE                          |
| ARG3 (PROP)  | 0x00  | (Si4711/13/21 Only)                          |
| ARG4 (PROPD) | 0x00  | Enable (Stereo) LMR, Pilot and RDS.          |
| ARG5 (PROPD) | 0x07  |                                              |
| STATUS       | →0x80 | Reply Status. Clear-to-send high.            |
| CMD          | 0x14  | GET_INT_STATUS                               |
| STATUS       | →0x84 | Reply Status. Clear-to-send high. RDSINT = 1 |
| CMD          | 0x35  | TX_RDS_BUFF (Si4711/13/21 Only)              |
| ARG1         | 0x01  | Clear RDSINT                                 |
| ARG2         | 0x00  |                                              |
| ARG3         | 0x00  |                                              |
| ARG4         | 0x00  |                                              |
| ARG5         | 0x00  |                                              |
| ARG6         | 0x00  |                                              |
| ARG7         | 0x00  |                                              |
| STATUS       | →0x80 | Reply Status. Clear-to-send high.            |
| RESP1        | →0x00 | No FIFO Overflow.                            |
| RESP2        | →0x5E | Circular buffer available = 94               |
| RESP3        | →0x1E | Circular buffer used = 30                    |
| RESP4        | →0x03 | FIFO available = 0                           |
| RESP5        | →0x00 | FIFO used = 3                                |
| CMD          | 0x11  | POWER_DOWN                                   |
| STATUS       | →0x80 | Reply Status. Clear-to-send high.            |

The device sets the CTS bit (and optional interrupt) to indicate that it is ready to accept the next command. The CTS bit also indicates that the POWER\_UP, GET\_REV, POWER\_DOWN, GET\_PROPERTY, GET\_INT\_STATUS, and TX\_TUNE\_STATUS commands have completed execution.

When performing a TX\_TUNE\_FREQ, TX\_TUNE\_POWER, or TX\_TUNE\_MEASURE CTS will indicate that the device is ready to accept the next command even though the operation is not complete. GET\_INT\_STATUS or hardware interrupts should be used to query for the STC bit to be set prior to performing other commands. Use TX\_TUNE\_STATUS to clear the STC bit after it has been set.

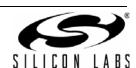

## 12.2. Programming Example for the FM/RDS Receiver

The following is a flowchart showing the overview of how to program the FM/RDS Receiver.

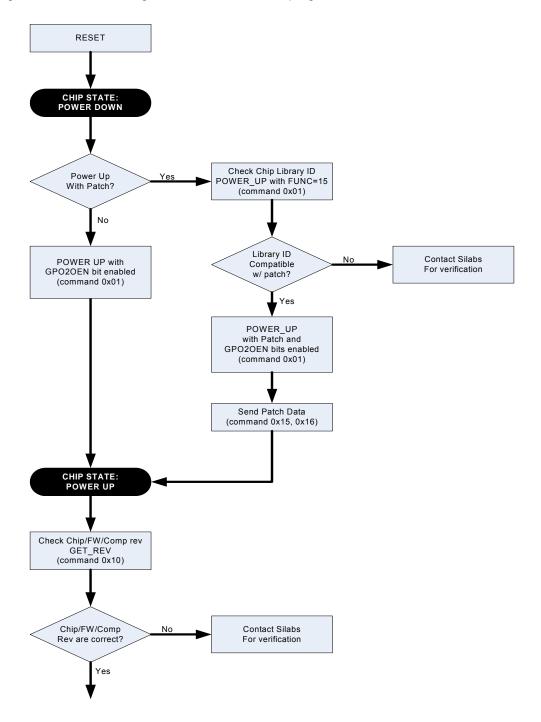

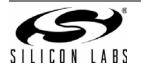

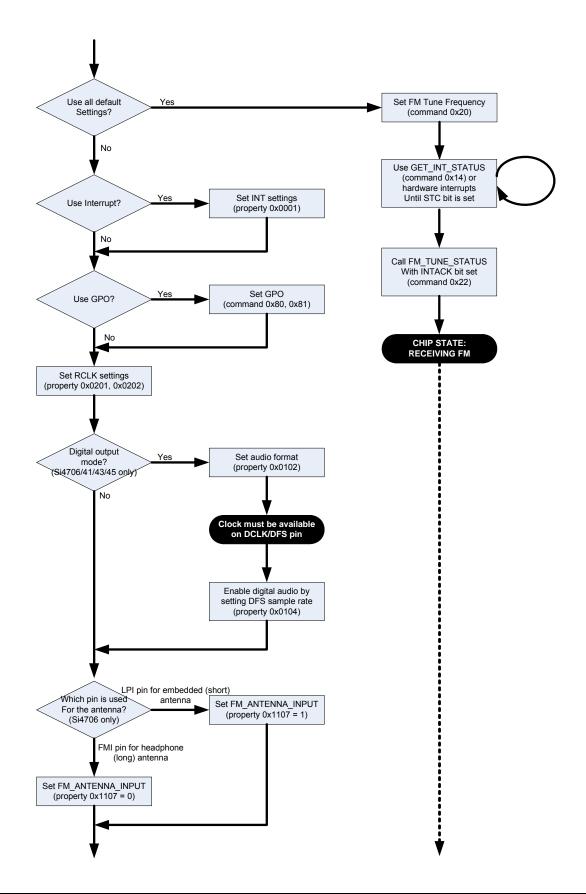

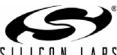

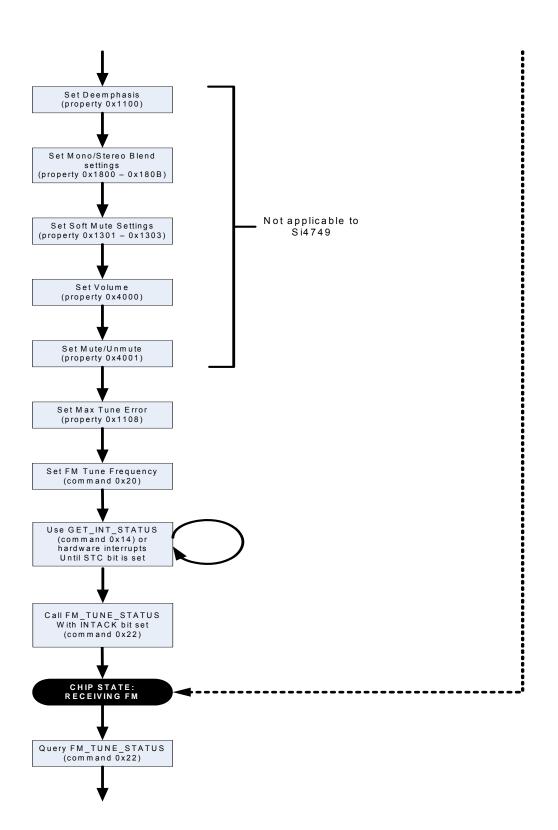

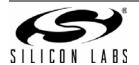

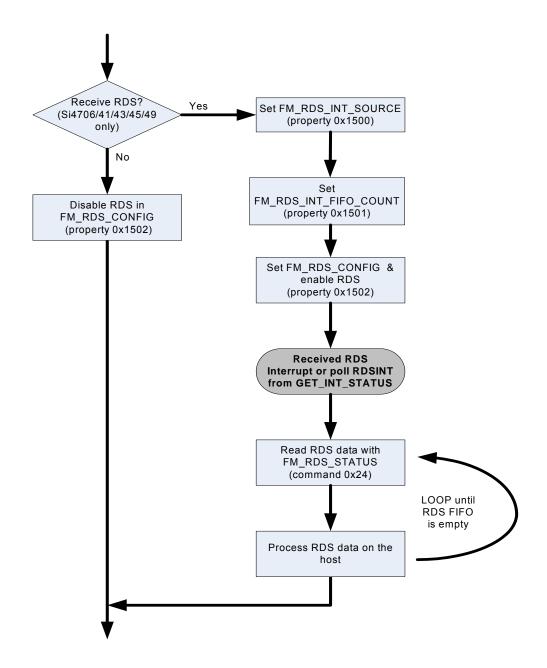

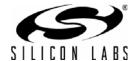

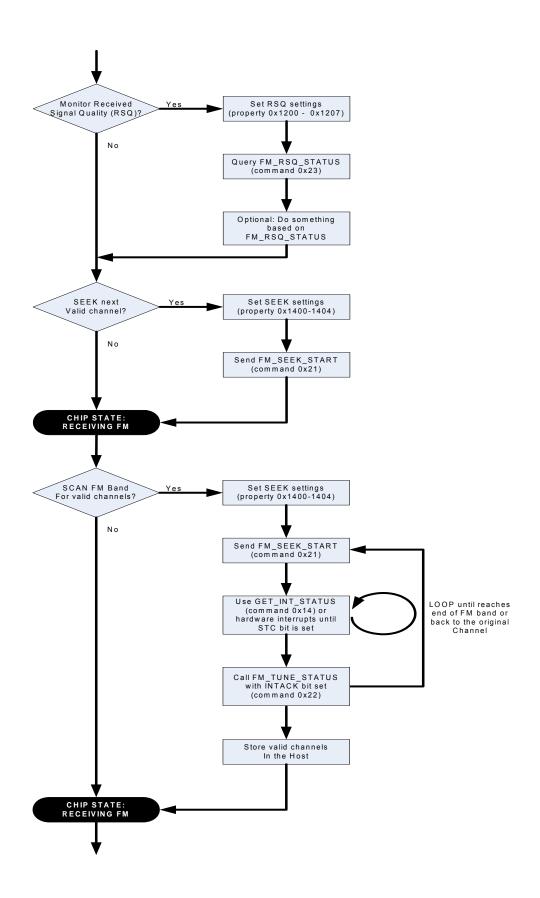

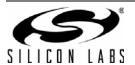

275

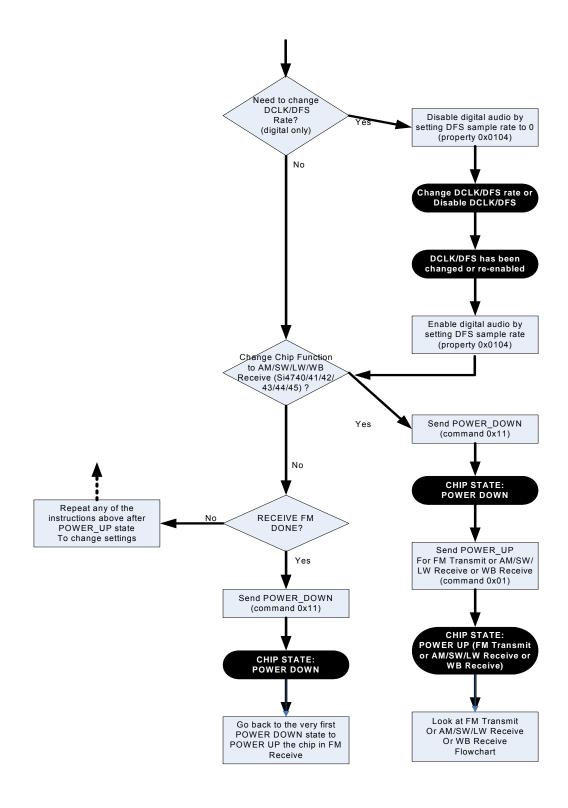

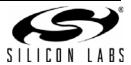

Table 55 provides an example for the FM/RDS Receiver. The table is broken into three columns. The first column lists the action taking place: command (CMD), argument (ARG), status (STATUS) or response (RESP). For SET\_PROPERTY commands, the property (PROP) and property data (PROPD) are indicated. The second column lists the data byte or bytes in hexadecimal that are being sent or received. An arrow preceding the data indicates data being sent from the device to the system controller. The third column describes the action.

In some cases the default properties may be acceptable and no modification is necessary. Refer to "5. Commands and Properties" for a full description of each command and property.

Table 55. Programming Example for the FM/RDS Receiver

| Action               | Data  | Description                                                            |
|----------------------|-------|------------------------------------------------------------------------|
| Powerup in Digital M | lode  | •                                                                      |
| CMD                  | 0x01  | POWER UP                                                               |
| ARG1                 | 0xC0  | Set to FM Receive. Enable interrupts.                                  |
| ARG2                 | 0xB0  | Set to Digital Audio Output                                            |
| STATUS               | →0x80 | Reply Status. Clear-to-send high.                                      |
|                      |       | Action: Ensure that DCLK and DFS are already supplied                  |
| CMD                  | 0x12  | SET_PROPERTY                                                           |
| ARG1                 | 0x00  |                                                                        |
| ARG2 (PROP)          | 0x01  | DIGITAL_OUTPUT_SAMPLE_RATE                                             |
| ARG3 (PROP)          | 0x04  |                                                                        |
| ARG4 (PROPD)         | 0xBB  | Sample rate = 48000Hz = 0xBB80                                         |
| ARG5 (PROPD)         | 0x80  |                                                                        |
| STATUS               | →0x80 | Reply Status. Clear-to-send high.                                      |
| CMD                  | 0x12  | SET_PROPERTY                                                           |
| ARG1                 | 0x00  |                                                                        |
| ARG2 (PROP)          | 0x01  | DIGITAL_OUTPUT_FORMAT                                                  |
| ARG3 (PROP)          | 0x02  |                                                                        |
| ARG4 (PROPD)         | 0x00  | Mode: I2S, stereo, 16bit, sample on rising edge of DCLK.               |
| ARG5 (PROPD)         | 0x00  |                                                                        |
| STATUS               | →0x80 | Reply Status. Clear-to-send high.                                      |
|                      |       | Action: Go to Configuration (bypass "Powerup in analog mode" section). |
|                      |       | The rest of the programming is the same as analog.                     |
| Powerup in Analog N  | /lode |                                                                        |
| CMD                  | 0x01  | POWER_UP                                                               |
| ARG1                 | 0xC0  | Set to FM Receive. Enable interrupts.                                  |
| ARG2                 | 0x05  | Set to Analog Audio Output                                             |
| STATUS               | →0x80 | Reply Status. Clear-to-send high.                                      |
| Configuration        |       |                                                                        |
| CMD                  | 0x10  | GET_REV                                                                |
| STATUS               | →0x80 | Reply Status. Clear-to-send high.                                      |
| RESP1                | →0x1F | Part Number, HEX (0x1F = 31 dec. = Si4731)                             |
| RESP2                | →0x32 | Firmware Major Rev, ASCII (0x32 = 2)                                   |
| RESP3                | →0x30 | Firmware Minor Rev, ASCII (0x30 = 0)                                   |
| RESP4                | →0x85 | Patch ID MSB, example only                                             |
| RESP5                | →0xC5 | Patch ID LSB, example only                                             |
| RESP6                | →0x32 | Component Firmware Major Rev, ASCII (0x32 = 2)                         |
| RESP7                | →0x30 | Component Firmware Minor Rev, ASCII (0x30 = 0)                         |
| RESP8                | →0x42 | Chip Rev, ASCII (0x42 = revB)                                          |

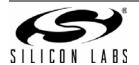

Table 55. Programming Example for the FM/RDS Receiver (Continued)

| Action       | Data  | Description                                |
|--------------|-------|--------------------------------------------|
| CMD          | 0x12  | SET_PROPERTY                               |
| ARG1         | 0x00  |                                            |
| ARG2 (PROP)  | 0x00  | GPO_IEN                                    |
| ARG3 (PROP)  | 0x01  | _                                          |
| ARG4 (PROPD) | 0x00  | Set STCIEN, ERRIEN, CTSIEN, RSQIEN         |
| ARG5 (PROPD) | 0xC9  |                                            |
| STATUS       | →0x80 | Reply Status. Clear-to-send high.          |
| CMD          | 0x12  | SET_PROPERTY                               |
| ARG1         | 0x00  |                                            |
| ARG2 (PROP)  | 0x02  | REFCLK_FREQ                                |
| ARG3 (PROP)  | 0x01  |                                            |
| ARG4 (PROPD) | 0x7E  | REFCLK = 32500 Hz                          |
| ARG5 (PROPD) | 0xF4  |                                            |
| STATUS       | →0x80 | Reply Status. Clear-to-send high.          |
| CMD          | 0x12  | SET_PROPERTY                               |
| ARG1         | 0x00  |                                            |
| ARG2 (PROP)  | 0x02  | REFCLK_PRESCALE                            |
| ARG3 (PROP)  | 0x02  |                                            |
| ARG4 (PROPD) | 0x01  | Divide by 400                              |
| ARG5 (PROPD) | 0x90  | (example RCLK = 13 MHz, REFCLK = 32500 Hz) |
| STATUS       | →0x80 | Reply Status. Clear-to-send high.          |
| CMD          | 0x12  | SET_PROPERTY                               |
| ARG1         | 0x00  |                                            |
| ARG2 (PROP)  | 0x40  | RX_VOLUME                                  |
| ARG3 (PROP)  | 0x00  |                                            |
| ARG4 (PROPD) | 0x00  | Output Volume = 63                         |
| ARG5 (PROPD) | 0x3F  |                                            |
| STATUS       | →0x80 | Reply Status. Clear-to-send high.          |
| CMD          | 0x12  | SET_PROPERTY                               |
| ARG1         | 0x00  |                                            |
| ARG2 (PROP)  | 0x11  | FM_DEEMPHASIS                              |
| ARG3 (PROP)  | 0x00  |                                            |
| ARG4 (PROPD) | 0x00  | 50 μs                                      |
| ARG5 (PROPD) | 0x01  |                                            |
| STATUS       | →0x80 | Reply Status. Clear-to-send high.          |
| CMD          | 0x12  | SET_PROPERTY                               |
| ARG1         | 0x00  |                                            |
| ARG2 (PROP)  | 0x40  | RX_HARD_MUTE                               |
| ARG3 (PROP)  | 0x01  |                                            |
| ARG4 (PROPD) | 0x00  | Enable L and R audio outputs               |
| ARG5 (PROPD) | 0x00  |                                            |
| STATUS       | →0x80 | Reply Status. Clear-to-send high.          |

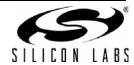

Table 55. Programming Example for the FM/RDS Receiver (Continued)

| Action                                                                                | Data                                                                   | Description                                                                                                    |
|---------------------------------------------------------------------------------------|------------------------------------------------------------------------|----------------------------------------------------------------------------------------------------|
| CMD                                                                                   | 0x12                                                                   | SET_PROPERTY                                                                                                    |
| ARG1                                                                                  | 0x00                                                                   |                                                                                                    |
| ARG2 (PROP)                                                                           | 0x18                                                                   | FM BLEND RSSI STEREO THRESHOLD                                                                                                    |
| ARG3 (PROP)                                                                           | 0x00                                                                   |                                                                                                    |
| ARG4 (PROPD)                                                                          | 0x00                                                                   | Threshold = $49dB\mu V = 0x0031$                                                                                                    |
| ARG5 (PROPD)                                                                          | 0x31                                                                   | ·                                                                                                    |
| STATUS                                                                                | →0x80                                                                  | Reply Status. Clear-to-send high.                                                                                                    |
| CMD                                                                                   | 0x12                                                                   | SET PROPERTY                                                                                                    |
| ARG1                                                                                  | 0x00                                                                   |                                                                                                    |
| ARG2 (PROP)                                                                           | 0x18                                                                   | FM_BLEND_RSSI_MONO_THRESHOLD                                                                                                    |
| ARG3 (PROP)                                                                           | 0x01                                                                   |                                                                                                    |
| ARG4 (PROPD)                                                                          | 0x00                                                                   | Threshold = $30 \text{ dB}\mu\text{V} = 0x001\text{E}$                                                                                                    |
| ARG5 (PROPD)                                                                          | 0x1E                                                                   | '                                                                                                    |
| STATUS                                                                                | →0x80                                                                  | Reply Status. Clear-to-send high.                                                                                                    |
| CMD                                                                                   | 0x12                                                                   | SET PROPERTY                                                                                                    |
| ARG1                                                                                  | 0x00                                                                   |                                                                                                    |
| ARG2 (PROP)                                                                           | 0x11                                                                   | FM_MAX_TUNE_ERROR                                                                                                    |
| ARG3 (PROP)                                                                           | 0x08                                                                   |                                                                                                    |
| ARG4 (PROPD)                                                                          | 0x00                                                                   | Threshold = 40 kHz = 0x0028                                                                                                    |
| ARG5 (PROPD)                                                                          | 0x28                                                                   |                                                                                                    |
| STATUS                                                                                | →0x80                                                                  | Reply Status. Clear-to-send high.                                                                                                    |
| CMD                                                                                   | 0x12                                                                   |                                                                                                    |
| ARG1                                                                                  | 0x00                                                                   | SET_PROPERTY                                                                                                    |
| ARG2 (PROP)                                                                           | 0x12                                                                   | EM DOG INT COURSE                                                                                                    |
| ARG3 (PROP)                                                                           | 0x00                                                                   | FM_RSQ_INT_SOURCE                                                                                                    |
| ARG4 (PROPD)                                                                          | 0x00                                                                   | E                                                                                                    |
| ARG5 (PROPD)                                                                          | 0x8F                                                                   | Enable blend, SNR high, SNR low, RSSI high and RSSI low interrupts.                                                                                       |
| STATUS                                                                                | →0x80                                                                  | Reply Status. Clear-to-send high.                                                                                                    |
| CMD                                                                                   | 0x12                                                                   | SET PROPERTY                                                                                                    |
| ARG1                                                                                  | 0x00                                                                   |                                                                                                    |
| ARG2 (PROP)                                                                           | 0x12                                                                   | FM_RSQ_SNR_HI_THRESHOLD                                                                                                    |
| ARG3 (PROP)                                                                           | 0x01                                                                   |                                                                                                    |
| ARG4 (PROPD)                                                                          | 0x00                                                                   | Threshold = $30 \text{ dB} = 0x001E$                                                                                                    |
| ,                                                                                     |                                                                        |                                                                                                    |
| , , ,                                                                                 |                                                                        | Reply Status, Clear-to-send high, Clear-to-send high.                                                                                                    |
|                                                                                       |                                                                        | <u> </u>                                                                                                    |
|                                                                                       |                                                                        |                                                                                                    |
|                                                                                       |                                                                        | FM RSQ SNR LO THRESHOLD                                                                                                    |
|                                                                                       |                                                                        |                                                                                                    |
| ` ,                                                                                   |                                                                        | Threshold = $6 \text{ dB} = 0x0006$                                                                                                    |
| , , ,                                                                                 |                                                                        |                                                                                                    |
| , , ,                                                                                 |                                                                        | Reply Status, Clear-to-send high.                                                                                                    |
| ARG5 (PROPD) STATUS CMD ARG1 ARG2 (PROP) ARG3 (PROP) ARG4 (PROPD) ARG5 (PROPD) STATUS | 0x1E<br>→0x80<br>0x12<br>0x00<br>0x12<br>0x02<br>0x00<br>0x06<br>→0x80 | Reply Status. Clear-to-send high.Clear-to-send high.  SET_PROPERTY  FM_RSQ_SNR_LO_THRESHOLD  Threshold = 6 dB = 0x0006  Reply Status. Clear-to-send high. |

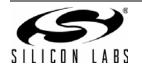

Table 55. Programming Example for the FM/RDS Receiver (Continued)

| Action       | Data  | Description                                |
|--------------|-------|--------------------------------------------|
| CMD          | 0x12  | SET_PROPERTY                               |
| ARG1         | 0x00  |                                            |
| ARG2 (PROP)  | 0x12  | FM_RSQ_RSSI_HI_THRESHOLD                   |
| ARG3 (PROP)  | 0x03  |                                            |
| ARG4 (PROPD) | 0x00  | Threshold = 50 dB $\mu$ V = 0x0032         |
| ARG5 (PROPD) | 0x32  |                                            |
| STATUS       | →0x80 | Reply Status. Clear-to-send high.          |
| CMD          | 0x12  | SET_PROPERTY                               |
| ARG1         | 0x00  |                                            |
| ARG2 (PROP)  | 0x12  | FM_RSQ_RSSI_LO_THRESHOLD                   |
| ARG3 (PROP)  | 0x04  |                                            |
| ARG4 (PROPD) | 0x00  | Threshold = 24 dBµV = 0x0018               |
| ARG5 (PROPD) | 0x18  |                                            |
| STATUS       | →0x80 | Reply Status. Clear-to-send high.          |
| CMD          | 0x12  | SET_PROPERTY                               |
| ARG1         | 0x00  |                                            |
| ARG2 (PROP)  | 0x12  | FM_RSQ_BLEND_THRESHOLD                     |
| ARG3 (PROP)  | 0x07  |                                            |
| ARG4 (PROPD) | 0x00  | Pilot = 1, Threshold = 50% = 0x0032        |
| ARG5 (PROPD) | 0xB2  |                                            |
| STATUS       | →0x80 | Reply Status. Clear-to-send high.          |
| CMD          | 0x12  | SET_PROPERTY                               |
| ARG1         | 0x00  |                                            |
| ARG2 (PROP)  | 0x13  | FM_SOFT_MUTE_MAX_ATTENUATION               |
| ARG3 (PROP)  | 0x02  |                                            |
| ARG4 (PROPD) | 0x00  | Attenuation = 10 dB = 0x000A               |
| ARG5 (PROPD) | 0x0A  |                                            |
| STATUS       | →0x80 | Reply Status. Clear-to-send high.          |
| CMD          | 0x12  | SET_PROPERTY                               |
| ARG1         | 0x00  |                                            |
| ARG2 (PROP)  | 0x13  | FM_SOFT_MUTE_SNR_THRESHOLD                 |
| ARG3 (PROP)  | 0x03  |                                            |
| ARG4 (PROPD) | 0x00  | Threshold = $6 \text{ dB} = 0 \times 0006$ |
| ARG5 (PROPD) | 0x06  |                                            |
| STATUS       | →0x80 | Reply Status. Clear-to-send high.          |
| CMD          | 0x12  | SET_PROPERTY                               |
| ARG1         | 0x00  |                                            |
| ARG2 (PROP)  | 0x14  | FM_SEEK_BAND_BOTTOM                        |
| ARG3 (PROP)  | 0x00  |                                            |
| ARG4 (PROPD) | 0x22  | Bottom Freq = 88.1 MHz = 0x226A            |
| ARG5 (PROPD) | 0x6A  |                                            |
| STATUS       | →0x80 | Reply Status. Clear-to-send high.          |

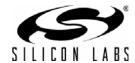

Table 55. Programming Example for the FM/RDS Receiver (Continued)

| Action       | Data  | Description                                   |
|--------------|-------|-----------------------------------------------|
| CMD          | 0x12  | SET_PROPERTY                                  |
| ARG1         | 0x00  |                                               |
| ARG2 (PROP)  | 0x14  | FM_SEEK_BAND_TOP                              |
| ARG3 (PROP)  | 0x01  |                                               |
| ARG4 (PROPD) | 0x2A  | Top Freq = 107.9 MHz = 0x2A26                 |
| ARG5 (PROPD) | 0x26  |                                               |
| STATUS       | →0x80 | Reply Status. Clear-to-send high.             |
| CMD          | 0x12  | SET PROPERTY                                  |
| ARG1         | 0x00  |                                               |
| ARG2 (PROP)  | 0x14  | FM_SEEK_FREQ_SPACING                          |
| ARG3 (PROP)  | 0x02  |                                               |
| ARG4 (PROPD) | 0x00  | Freq Spacing = 200 kHz = 0x0014               |
| ARG5 (PROPD) | 0x14  |                                               |
| STATUS       | →0x80 | Reply Status. Clear-to-send high.             |
| CMD          | 0x12  | SET_PROPERTY                                  |
| ARG1         | 0x00  |                                               |
| ARG2 (PROP)  | 0x14  | FM_SEEK_TUNE_SNR_THRESHOLD                    |
| ARG3 (PROP)  | 0x03  |                                               |
| ARG4 (PROPD) | 0x00  | Threshold = $6 \text{ dB} = 0x0006$           |
| ARG5 (PROPD) | 0x06  |                                               |
| STATUS       | →0x80 | Reply Status. Clear-to-send high.             |
| CMD          | 0x12  | SET PROPERTY                                  |
| ARG1         | 0x00  |                                               |
| ARG2 (PROP)  | 0x14  | FM SEEK TUNE RSSI THRESHOLD                   |
| ARG3 (PROP)  | 0x04  |                                               |
| ARG4 (PROPD) | 0x00  | Threshold = 20 dB $\mu$ V = 0x0014            |
| ARG5 (PROPD) | 0x14  |                                               |
| STATUS       | →0x80 | Reply Status. Clear-to-send high.             |
| CMD          | 0x20  | FM TUNE FREQ                                  |
| ARG1         | 0x00  | \\\\\\\\\\\\\\\\\\\\\\\\\\\\\\\\\\\\\\        |
| ARG2         | 0x27  | Set frequency to 102.3 MHz = 0x27F6           |
| ARG3         | 0xF6  |                                               |
| ARG4         | 0x00  | Set antenna tuning capacitor to auto.         |
| STATUS       | →0x80 | Reply Status. Clear-to-send high.             |
| CMD          | 0x14  | GET_INT_STATUS                                |
| STATUS       | →0x81 | Reply Status. Clear-to-send high. STCINT = 1. |
| CMD          | 0x22  | FM_TUNE_STATUS                                |
| ARG1         | 0x01  | Clear STC interrupt.                          |
| STATUS       | →0x80 | Reply Status. Clear-to-send high.             |
| RESP1        | →0x01 | Valid Frequency.                              |
| RESP2        | →0x27 | Frequency = 0x27F6 = 102.3 MHz                |
| RESP3        | →0xF6 |                                               |
| RESP4        | →0x2D | RSSI = 45 dBµV                                |
| RESP5        | →0x33 | SNR = 51 dB                                   |
| RESP6        | →0x00 |                                               |
| RESP7        | →0x00 | Antenna tuning capacitor = 0 (range = 0–191)  |

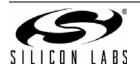

Table 55. Programming Example for the FM/RDS Receiver (Continued)

| Action                 | Data    | Description                                                        |
|------------------------|---------|--------------------------------------------------------------------|
| CMD                    | 0x23    | FM_RSQ_STATUS                                                      |
| ARG1                   | 0x01    | Clear RSQINT                                                       |
| STATUS                 | →0x80   | Reply Status. Clear-to-send high.                                  |
| RESP1                  | →0x00   | No blend, SNR high, low, RSSI high or low interrupts.              |
| RESP2                  | →0x01   | Soft mute is not engaged, no AFC rail, valid frequency.            |
| RESP3                  | →0xD9   | Pilot presence, 89% blend                                          |
| RESP4                  | →0x2D   | RSSI = 45 dBµV                                                     |
| RESP5                  | →0x33   | SNR = 51 dB                                                        |
| RESP6                  | →0x00   |                                                                    |
| RESP7                  | →0x00   | Freq offset = 0 kHz                                                |
| CMD                    | 0x21    | FM_SEEK_START                                                      |
| ARG1                   | 0x0C    | Seek Up and Wrap.                                                  |
| STATUS                 | →0x80   | Reply Status. Clear-to-send high.                                  |
| CMD                    | 0x14    | GET_INT_STATUS                                                     |
| STATUS                 | →0x81   | Reply Status. Clear-to-send high. STCINT = 1.                      |
| CMD                    | 0x22    | FM_TUNE_STATUS                                                     |
| ARG1                   | 0x01    | Clear STC interrupt.                                               |
| STATUS                 | →0x80   | Reply Status. Clear-to-send high.                                  |
| RESP1                  | →0x01   | Valid Frequency.                                                   |
| RESP2                  | →0x28   | Frequency = 0x286E = 103.5 MHz                                     |
| RESP3                  | →0x6E   |                                                                    |
| RESP4                  | →0x22   | RSSI = $34 \text{ dB}\mu\text{V}$                                  |
| RESP5                  | →0x2C   | SNR = 44 dB                                                        |
| RESP6                  | →0x00   |                                                                    |
| RESP7                  | →0x00   | Antenna tuning capacitor = 0 (range = 0–191)                       |
| RDS (Si4706/41/43/45/4 | 9 Only) |                                                                    |
| CMD                    | 0x12    | CET PROPERTY                                                       |
| ARG1                   | 0x00    | SET_PROPERTY                                                       |
| ARG2(PROP)             | 0x15    | EM DDC INT COUDCE                                                  |
| ARG3(PROP)             | 0x00    | FM_RDS_INT_SOURCE                                                  |
| ARG4(PROPD)            | 0x00    | Enable RDSRECV interrupt (set RDSINT bit when RDS has filled the   |
| ARG5(PROPD)            | 0x01    | FIFO by the amount set on FM_RDS_INTERRUPT_FIFO_COUNT              |
| STATUS                 | →0x80   | Reply Status. Clear-to-send high                                   |
| CMD                    | 0x12    | SET_PROPERTY                                                       |
| ARG1                   | 0x00    |                                                                    |
| ARG2(PROP)             | 0x15    | FM_RDS_INT_FIFO_COUNT                                              |
| ARG3(PROP)             | 0x01    |                                                                    |
| ARG4(PROPD)            | 0x00    | Set the minimum number of RDS groups stored in the RDS FIFO before |
| ARG5(PROPD)            | 0x04    | RDSRECV is set                                                     |
| STATUS                 | →0x80   | Reply Status. Clear-to-send high                                   |

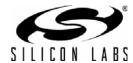

Table 55. Programming Example for the FM/RDS Receiver (Continued)

| Action      | Data  | Description                                                   |
|-------------|-------|---------------------------------------------------------------|
| CMD         | 0x12  | SET_PROPERTY                                                  |
| ARG1        | 0x00  |                                                               |
| ARG2(PROP)  | 0x15  | FM_RDS_CONFIG                                                 |
| ARG3(PROP)  | 0x02  |                                                               |
| ARG4(PROPD) | 0xEF  | Set Block Error A,B,C,D to 3,2,3,3                            |
| ARG5(PROPD) | 0x01  | Enable RDS                                                    |
| STATUS      | →0x80 | Reply Status. Clear-to-send high                              |
| CMD         | 0x14  | GET_INT_STATUS                                                |
| STATUS      | →0x84 | Reply Status. Clear-to-send high. RDSINT = 1                  |
| OMB         | 0.04  | FM RDS STATUS                                                 |
| CMD         | 0x24  | Clear RDS interrupt.                                          |
| ARG1        | 0x01  | Reply Status. Clear-to-send (CTS) high. RDS interrupt         |
| STATUS      | →0x84 | (RDSINT) high. Seek/Tune Complete (STCINT) high.              |
|             |       | Interrupt source: RDS received.                               |
| RESP1       | →0x01 | RDS Synchronized. No lost data.                               |
| RESP2       | →0x01 | RDS FIFO Used: 0x17 = 23.                                     |
| RESP3       | →0x17 | Block A: 0x40A7 → PI Code: 0x40A7 (KSLB).                     |
| RESP4       | →0x40 | BIOGRAM ON THE GOOD ON TO THE (MOLD).                         |
| RESP5       | →0xA7 | Block B: 0x2000 → Group Type: 2A (Radio Text RT)              |
| RESP6       | →0x20 | → PTY: 00000b (Undefined)                                     |
| RESP7       | →0x00 | $\rightarrow$ Address code: 0000b = 0 (char 1,2,3,4)          |
|             |       | → Address code. 0000b = 0 (chai 1,2,3,4)  Block C: 0x5349 →SI |
| RESP8       | →0x53 | DIUCK C. UX3349 →31                                           |
| RESP9       | →0x49 | Disala Da 0.44040                                             |
| RESP10      | →0x4C | Block D: 0x4C49 →LI                                           |
| RESP11      | →0x49 |                                                               |
| RESP12      | →0x00 | BLE: 0 (No Error)                                             |
|             |       | Current RT: "SILI"                                            |
| OMP         | 004   | FM_RDS_STATUS                                                 |
| CMD         | 0x24  | Clear RDS interrupt.                                          |
| ARG1        | 0x01  | Reply Status. Clear-to-send (CTS) high. Seek/Tune             |
| STATUS      | →0x80 | Complete (STCINT) high.                                       |
|             | 1     | Interrupt source: RDS received.                               |
| RESP1       | →0x01 | RDS Synchronized. No lost data.                               |
| RESP2       | →0x01 | RDS FIFO Used: 0x16 = 22.                                     |
| RESP3       | →0x16 | Block A: 0x40A7 → PI Code: 0x40A7 (KSLB).                     |
| RESP4       | →0x40 |                                                               |
| RESP5       | →0xA7 | Block B: 0x000C → Group Type: 0A (Program Service PS)         |
| RESP6       | →0x00 | → PTY: 00000b (Undefined)                                     |
| RESP7       | →0x0C | → Address code: 00b = 0 (char 1,2)                            |
|             |       | Block C (ignored)                                             |
| RESP8       | →0xE1 |                                                               |
| RESP9       | →0x02 | Block D: 0x5349 →SI                                           |
| RESP10      | →0x53 |                                                               |
| RESP11      | →0x49 | BLE: 0 (No Error)                                             |
| RESP12      | →0x00 | Current PS: "SI"                                              |
|             |       | Complete Scrolling PS: "SILABS RDS DEMO"                      |

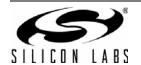

Table 55. Programming Example for the FM/RDS Receiver (Continued)

| Action | Data         | Description                                                |
|--------|--------------|------------------------------------------------------------|
| CMD    | 0x24         | FM_RDS_STATUS                                              |
| ARG1   | 0x24<br>0x01 | Clear RDS interrupt.                                       |
| STATUS | →0x80        | Reply Status. Clear-to-send (CTS) high. Seek/Tune          |
| STATUS | →UXOU        | Complete (STCINT) high.                                    |
| RESP1  | .0v01        | Interrupt source: RDS received.                            |
|        | →0x01        | RDS Synchronized. No lost data.                            |
| RESP2  | →0x01        | RDS FIFO Used: 0x15 = 21.                                  |
| RESP3  | →0x15        | Block A: 0x40A7 → PI Code: 0x40A7 (KSLB).                  |
| RESP4  | →0x40        | ,                                                          |
| RESP5  | →0xA7        | Block B: 0x2001 → Group Type: 2A (Radio Text RT)           |
| RESP6  | →0x20        | → PTY: 00000b (Undefined)                                  |
| RESP7  | →0x01        | → Address code: 0001b = 1 (char 5,6,7,8)                   |
|        |              | Block C: 0x434F →CO                                        |
| RESP8  | →0x43        | Block G. Okto II 700                                       |
| RESP9  | →0x4F        | Block D: 0x4E20 →N                                         |
| RESP10 | →0x4E        | BIOCK B. OXTEZO //Y                                        |
| RESP11 | →0x20        | BLE: 0 (No Error)                                          |
| RESP12 | →0x00        | Current RT: "SILICON"                                      |
|        |              | FM_RDS_STATUS                                              |
| CMD    | 0x24         | Clear RDS interrupt.                                       |
| ARG1   | 0x24<br>0x01 | Reply Status. Clear-to-send (CTS) high. Seek/Tune          |
| STATUS | →0x80        | Complete (STCINT) high.                                    |
| STATUS | →0X00        | Interrupt source: RDS received.                            |
| DESD4  | →0x01        | RDS Synchronized. No lost data.                            |
| RESP1  |              | RDS Synchronized. No lost data. RDS FIFO Used: 0x15 = 21   |
| RESP2  | →0x01        |                                                            |
| RESP3  | →0x15        | (FIFO receives another group while querying)               |
| DEOD4  | 0 - 10       | Block A: 0x40A7 → PI Code: 0x40A7 (KSLB).                  |
| RESP4  | →0x40        | District D. O. 2000. Occurs Toward OA (December Occurs DO) |
| RESP5  | →0xA7        | Block B: 0x000C → Group Type: 0A (Program Service PS)      |
| RESP6  | →0x00        | → PTY: 00000b (Undefined)                                  |
| RESP7  | →0x09        | → Address code: 01b = 1 (char 3,4)                         |
|        |              | Block C (ignored)                                          |
| RESP8  | →0xE1        |                                                            |
| RESP9  | →0x02        | Block D: 0x4C41 →LA                                        |
| RESP10 | →0x4C        |                                                            |
| RESP11 | →0x41        | BLE: 0 (No Error)                                          |
| RESP12 | →0x00        | Current PS: "SILA"                                         |
|        |              | Complete Scrolling PS: "SILABS RDS DEMO"                   |

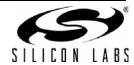

Table 55. Programming Example for the FM/RDS Receiver (Continued)

| Action   | Data           | Description                                             |
|----------|----------------|---------------------------------------------------------|
| CMD      | 0x24           | FM_RDS_STATUS                                           |
| ARG1     | 0x24<br>0x01   | Clear RDS interrupt.                                    |
|          |                | Reply Status. Clear-to-send (CTS) high. Seek/Tune       |
| STATUS   | →0x80          | Complete (STCINT) high.                                 |
| DECD4    | 0,01           | Interrupt source: RDS received.                         |
| RESP1    | →0x01          | RDS Synchronized. No lost data.                         |
| RESP2    | →0x01          | RDS FIFO Used: $0x14 = 20$ .                            |
| RESP3    | →0x14          | Block A: 0x40A7 → PI Code: 0x40A7 (KSLB).               |
| RESP4    | →0x40          |                                                         |
| RESP5    | →0xA7          | Block B: 0x2002 → Group Type: 2A (Radio Text RT)        |
| RESP6    | →0x20          | → PTY: 00000b (Undefined)                               |
| RESP7    | →0x02          | $\rightarrow$ Address code: 0002b = 2 (char 9,10,11,12) |
|          |                | Block C: 0x4C41 →LA                                     |
| RESP8    | →0x4C          |                                                         |
| RESP9    | →0x41          | Block D: 0x424F →BO                                     |
| RESP10   | →0x42          | Block B. GX IZ II - BG                                  |
| RESP11   | →0x4F          | BLE: 0 (No Error)                                       |
| RESP12   | →0x00          | Current RT: "SILICON LABO"                              |
|          |                | FM RDS STATUS                                           |
| CMD      | 0x24           | Clear RDS interrupt.                                    |
| ARG1     | 0x01           | Reply Status. Clear-to-send (CTS) high. Seek/Tune       |
| STATUS   | →0x80          | Complete (STCINT) high.                                 |
|          |                | Interrupt source: RDS received.                         |
| RESP1    | →0x01          | RDS Synchronized. No lost data.                         |
| RESP2    | →0x01          | RDS FIFO Used: 0x14 = 20.                               |
| RESP3    | →0x14          | (FIFO receives another group while querying)            |
|          | 571.1          | Block A: 0x40A7 → PI Code: 0x40A7 (KSLB).               |
| RESP4    | →0x40          | Block At Oxforti Af 1 Godd: Oxforti (1022).             |
| RESP5    | →0xA7          | Block B: 0x000C → Group Type: 0A (Program Service PS)   |
| RESP6    | →0x00          | → PTY: 00000b (Undefined)                               |
| RESP7    | →0x0A          | $\rightarrow$ Address code: 10b = 2 (char 5,6)          |
| 112017   | 70,071         | Block C (ignored)                                       |
| RESP8    | →0xE1          | 2.55. 2 (.g.10154)                                      |
| RESP9    | →0x02          | Block D: 0x4253 →BS                                     |
| RESP10   | →0x02<br>→0x42 | B.O. S. S. IEGO ADO                                     |
| RESP11   | →0x53          | BLE: 0 (No Error)                                       |
| RESP12   | →0x00          | Current PS: "SILABS"                                    |
| I LOI 12 | 70,00          | Complete Scrolling PS: "SILABS RDS DEMO"                |

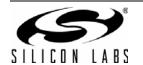

Table 55. Programming Example for the FM/RDS Receiver (Continued)

| Action | Data         | Description                                              |
|--------|--------------|----------------------------------------------------------|
| CMD    | 0x24         | FM_RDS_STATUS                                            |
| ARG1   | 0x24<br>0x01 | Clear RDS interrupt.                                     |
| STATUS | →0x80        | Reply Status. Clear-to-send (CTS) high. Seek/Tune        |
| STATUS | →UXOU        | Complete (STCINT) high.                                  |
| RESP1  | →0x01        | Interrupt source: RDS received.                          |
|        |              | RDS Synchronized. No lost data.                          |
| RESP2  | →0x01        | RDS FIFO Used: 0x13 = 19.                                |
| RESP3  | →0x13        | Block A: 0x40A7 → PI Code: 0x40A7 (KSLB).                |
| RESP4  | →0x40        |                                                          |
| RESP5  | →0xA7        | Block B: 0x2003 → Group Type: 2A (Radio Text RT)         |
| RESP6  | →0x20        | → PTY: 00000b (Undefined)                                |
| RESP7  | →0x03        | $\rightarrow$ Address code: 0003b = 3 (char 13,14,15,16) |
| DEODO  | 050          | Block C: 0x5241 →RA                                      |
| RESP8  | →0x52        |                                                          |
| RESP9  | →0x41        | Block D: 0x544F →TO                                      |
| RESP10 | →0x54        |                                                          |
| RESP11 | →0x4F        | BLE: 0 (No Error)                                        |
| RESP12 | →0x00        | Current RT: "SILICON LABORATO"                           |
|        |              | FM RDS STATUS                                            |
| CMD    | 0x24         | Clear RDS interrupt.                                     |
| ARG1   | 0x01         | Reply Status. Clear-to-send (CTS) high. Seek/Tune        |
| STATUS | →0x80        | Complete (STCINT) high.                                  |
|        |              | Interrupt source: RDS received.                          |
| RESP1  | →0x01        | RDS Synchronized. No lost data.                          |
| RESP2  | →0x01        | RDS FIFO Used: 0x13 = 19.                                |
| RESP3  | →0x13        | (FIFO receives another group while querying)             |
|        |              | Block A: 0x40A7 → PI Code: 0x40A7 (KSLB).                |
| RESP4  | →0x40        | ( )                                                      |
| RESP5  | →0xA7        | Block B: 0x000C → Group Type: 0A (Program Service PS)    |
| RESP6  | →0x00        | → PTY: 00000b (Undefined)                                |
| RESP7  | →0x0B        | → Address code: 11b = 3 (char 7,8)                       |
|        |              | Block C (ignored)                                        |
| RESP8  | →0xE1        | (3 )                                                     |
| RESP9  | →0x02        | Block D: 0x2020 →" "                                     |
| RESP10 | →0x20        |                                                          |
| RESP11 | →0x20        | BLE: 0 (No Error)                                        |
| RESP12 | →0x00        | Current PS: "SILABS"                                     |
|        |              | Complete Scrolling PS: "SILABS RDS DEMO"                 |

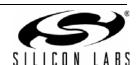

Table 55. Programming Example for the FM/RDS Receiver (Continued)

| Action | Data           | Description                                           |
|--------|----------------|-------------------------------------------------------|
| CMD    | 0x24           | FM_RDS_STATUS                                         |
| ARG1   | 0x24<br>0x01   | Clear RDS interrupt.                                  |
| STATUS | →0x80          | Reply Status. Clear-to-send (CTS) high. Seek/Tune     |
| 31/103 | →0,000         | Complete (STCINT) high.                               |
| RESP1  | →0x01          | Interrupt source: RDS received.                       |
| RESP2  | →0x01          | RDS Synchronized. No lost data.                       |
| RESP3  | →0x01<br>→0x12 | RDS FIFO Used: 0x12 = 18.                             |
| RESP4  | →0x40          | Block A: 0x40A7 → PI Code: 0x40A7 (KSLB).             |
| RESP5  | →0x47          |                                                       |
| RESP6  | →0x20          | Block B: 0x2004 → Group Type: 2A (Radio Text RT)      |
| RESP7  | →0x04          | → PTY: 00000b (Undefined)                             |
| 112017 | 70,01          | → Address code: 0004b = 4 (char 17,18,19,20)          |
| RESP8  | →0x52          | Block C: 0x5249 →RI                                   |
| RESP9  | →0x49          |                                                       |
| RESP10 | →0x45          | Block D: 0x4553 →ES                                   |
| RESP11 | →0x53          |                                                       |
| RESP12 | →0x00          | BLE: 0 (No Error)                                     |
|        | * 6,100        | Current RT: "SILICON LABORATORIES"                    |
| CMD    | 0x24           | FM_RDS_STATUS                                         |
| ARG1   | 0x01           | Clear RDS interrupt.                                  |
| STATUS | →0x80          | Reply Status. Clear-to-send (CTS) high. Seek/Tune     |
|        |                | Complete (STCINT) high.                               |
| RESP1  | →0x01          | Interrupt source: RDS received.                       |
| RESP2  | →0x01          | RDS Synchronized. No lost data.                       |
| RESP3  | →0x12          | RDS FIFO Used: 0x12 = 18.                             |
|        |                | (FIFO receives another group while querying)          |
| RESP4  | →0x40          | Block A: 0x40A7 → PI Code: 0x40A7 (KSLB).             |
| RESP5  | →0xA7          |                                                       |
| RESP6  | →0x00          | Block B: 0x000C → Group Type: 0A (Program Service PS) |
| RESP7  | →0x0C          | → PTY: 00000b (Undefined)                             |
|        |                | $\rightarrow$ Address code: 00b = 0 (char 1,2)        |
| RESP8  | →0xE1          | Block C (ignored)                                     |
| RESP9  | →0x02          | Disali D. 0./5044 DD                                  |
| RESP10 | →0x52          | Block D: 0x5244 →RD                                   |
| RESP11 | →0x44          | DI F. O (No France)                                   |
| RESP12 | →0x00          | BLE: 0 (No Error)                                     |
|        |                | Current PS: "RDLABS Scrolling PS: "SILABS RDS DEMO"   |

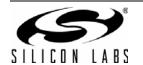

Table 55. Programming Example for the FM/RDS Receiver (Continued)

| Action  | Data           | Description                                           |
|---------|----------------|-------------------------------------------------------|
| CMD     | 0x24           | FM_RDS_STATUS                                         |
| ARG1    | 0x24<br>0x01   | Clear RDS interrupt.                                  |
| STATUS  | →0x80          | Reply Status. Clear-to-send (CTS) high. Seek/Tune     |
| 31/103  | →0X00          | Complete (STCINT) high.                               |
| RESP1   | →0x01          | Interrupt source: RDS received.                       |
| RESP2   | →0x01<br>→0x01 | RDS Synchronized. No lost data.                       |
| RESP3   | →0x01<br>→0x11 | RDS FIFO Used: 0x11 = 17.                             |
| RESP4   | →0x11<br>→0x40 | Block A: 0x40A7 → PI Code: 0x40A7 (KSLB).             |
| RESP5   | →0x40<br>→0xA7 |                                                       |
| RESP6   | →0x20          | Block B: 0x2005 → Group Type: 2A (Radio Text RT)      |
| RESP7   | →0x05          | → PTY: 00000b (Undefined)                             |
| INCOI 1 | 70,00          | → Address code: 0005b = 5 (char 21,22,23,24)          |
| RESP8   | →0x20          | Block C: 0x2053 → S                                   |
| RESP9   | →0x53          |                                                       |
| RESP10  | →0x49          | Block D: 0x4934 →I4                                   |
| RESP11  | →0x34          |                                                       |
| RESP12  | →0x00          | BLE: 0 (No Error)                                     |
|         |                | Current RT: "SILICON LABORATORIES SI4"                |
|         |                | FM_RDS_STATUS                                         |
| CMD     | 0x24           | Clear RDS interrupt.                                  |
| ARG1    | 0x01           | Reply Status. Clear-to-send (CTS) high. Seek/Tune     |
| STATUS  | →0x80          | Complete (STCINT) high.                               |
|         |                | Interrupt source: RDS received.                       |
| RESP1   | →0x01          | RDS Synchronized. No lost data.                       |
| RESP2   | →0x01          | RDS FIFO Used: 0x10 = 16.                             |
| RESP3   | →0x10          | Block A: 0x40A7 → PI Code: 0x40A7 (KSLB).             |
| RESP4   | →0x40          |                                                       |
| RESP5   | →0xA7          | Block B: 0x000C → Group Type: 0A (Program Service PS) |
| RESP6   | →0x00          | → PTY: 00000b (Undefined)                             |
| RESP7   | →0x09          | → Address code: 01b = 1 (char 3,4)                    |
|         |                | Block C (ignored)                                     |
| RESP8   | →0xE1          |                                                       |
| RESP9   | →0x02          | Block D: 0x5320 →S                                    |
| RESP10  | →0x53          |                                                       |
| RESP11  | →0x20          | BLE: 0 (No Error)                                     |
| RESP12  | →0x00          | Current PS: "RDS BS"                                  |
|         |                | Complete Scrolling PS: "SILABS RDS DEMO"              |

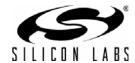

Table 55. Programming Example for the FM/RDS Receiver (Continued)

| Action | Data                                       | Description                                           |
|--------|--------------------------------------------|-------------------------------------------------------|
| CMD    | 0x24                                       | FM_RDS_STATUS                                         |
| ARG1   | 0x24<br>0x01                               | Clear RDS interrupt.                                  |
| STATUS | →0x80                                      | Reply Status. Clear-to-send (CTS) high. Seek/Tune     |
| STATUS | →UXOU                                      | Complete (STCINT) high.                               |
| RESP1  | →0x01                                      | Interrupt source: RDS received.                       |
| RESP2  | →0x01<br>→0x01                             | RDS Synchronized. No lost data.                       |
| RESP3  | →0x0T<br>→0x0F                             | RDS FIFO Used: 0x0F = 15.                             |
| RESP4  | $\rightarrow$ 0x0F<br>$\rightarrow$ 0x40   | Block A: 0x40A7 → PI Code: 0x40A7 (KSLB).             |
| RESP5  | →0x40<br>→0xA7                             |                                                       |
| RESP6  | →0xA7<br>→0x20                             | Block B: 0x2006 → Group Type: 2A (Radio Text RT)      |
| RESP7  | $\rightarrow 0$ x20<br>$\rightarrow 0$ x06 | → PTY: 00000b (Undefined)                             |
| RESP1  | →UXUO                                      | → Address code: 0006b = 6 (char 25, 26, 27, 28)       |
| RESP8  | →0x37                                      | Block C: 0x3731 →71                                   |
| RESP9  |                                            |                                                       |
| RESP9  | →0x31<br>→0x58                             | Block D: 0x5820 →x                                    |
|        |                                            |                                                       |
| RESP11 | →0x20                                      | BLE: 0 (No Error)                                     |
| RESP12 | →0x00                                      | Current RT: "SILICON LABORATORIES SI471x"             |
|        |                                            | FM_RDS_STATUS                                         |
| CMD    | 0x24                                       | Clear RDS interrupt.                                  |
| ARG1   | 0x01                                       | Reply Status. Clear-to-send (CTS) high. Seek/Tune     |
| STATUS | →0x80                                      | Complete (STCINT) high.                               |
|        |                                            | Interrupt source: RDS received.                       |
| RESP1  | →0x01                                      | RDS Synchronized. No lost data.                       |
| RESP2  | →0x01                                      | RDS FIFO Used: 0x0E = 14.                             |
| RESP3  | →0x0E                                      | Block A: 0x40A7 → PI Code: 0x40A7 (KSLB).             |
| RESP4  | →0x40                                      |                                                       |
| RESP5  | →0xA7                                      | Block B: 0x000A → Group Type: 0A (Program Service PS) |
| RESP6  | →0x00                                      | → PTY: 00000b (Undefined)                             |
| RESP7  | →0x0A                                      | → Address code: 10b = 2 (char 5, 6)                   |
|        |                                            | Block C (ignored)                                     |
| RESP8  | →0xE1                                      |                                                       |
| RESP9  | →0x02                                      | Block D: 0x4445 →DE                                   |
| RESP10 | →0x44                                      |                                                       |
| RESP11 | →0x45                                      | BLE: 0 (No Error)                                     |
| RESP12 | →0x00                                      | Current PS: "RDS DE"                                  |
|        |                                            | Complete Scrolling PS: "SILABS RDS DEMO"              |

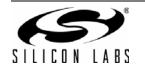

Table 55. Programming Example for the FM/RDS Receiver (Continued)

| Action | Data               | Description                                           |
|--------|--------------------|-------------------------------------------------------|
| CMD    | 0x24               | FM_RDS_STATUS                                         |
| ARG1   | 0x24<br>0x01       | Clear RDS interrupt.                                  |
| STATUS | →0x80              | Reply Status. Clear-to-send (CTS) high. Seek/Tune     |
| STATUS | →UXOU              | Complete (STCINT) high.                               |
| RESP1  | →0x01              | Interrupt source: RDS received.                       |
| RESP2  | $\rightarrow 0x01$ | RDS Synchronized. No lost data.                       |
| RESP3  | →0x0T<br>→0x0E     | RDS FIFO Used: 0x0E = 14.                             |
| RESPS  | →UXUE              | (FIFO receives another group while querying)          |
| RESP4  | →0x40              | Block A: 0x40A7 → PI Code: 0x40A7 (KSLB).             |
| RESP5  | →0xA7              |                                                       |
| RESP6  | →0x20              | Block B: 0x2007 → Group Type: 2A (Radio Text RT)      |
| RESP7  | →0x07              | → PTY: 00000b (Undefined)                             |
|        |                    | → Address code: 0007b = 7 (char 29,30,31,32)          |
| RESP8  | →0x52              | Block C: 0x5244 →RD                                   |
| RESP9  | →0x44              | DI I D 0 5000 0                                       |
| RESP10 | →0x53              | Block D: 0x5320 →S                                    |
| RESP11 | →0x20              | DIE O (N. E)                                          |
| RESP12 | →0x00              | BLE: 0 (No Error)                                     |
|        |                    | Current RT: "SILICON LABORATORIES SI471x RDS"         |
| CMD    | 0.404              | FM_RDS_STATUS                                         |
| ARG1   | 0x24               | Clear RDS interrupt.                                  |
|        | 0x01               | Reply Status. Clear-to-send (CTS) high. Seek/Tune     |
| STATUS | →0x80              | Complete (STCINT) high.                               |
| RESP1  | 004                | Interrupt source: RDS received.                       |
|        | →0x01              | RDS Synchronized. No lost data.                       |
| RESP2  | →0x01              | RDS FIFO Used: 0x0D = 13.                             |
| RESP3  | →0x0D              | Block A: 0x40A7 → PI Code: 0x40A7 (KSLB).             |
| RESP4  | →0x40              | Diagle De Cercino Terras CA (Dragger Comiting DC)     |
| RESP5  | →0xA7              | Block B: 0x000C → Group Type: 0A (Program Service PS) |
| RESP6  | →0x00              | → PTY: 00000b (Undefined)                             |
| RESP7  | →0x0B              | → Address code: 11b = 3 (char 7,8)  Block C (ignored) |
| DECDO  | 0.4                | Block C (ignored)                                     |
| RESP8  | →0xE1              | Plook D: 0v4D4E . MO                                  |
| RESP9  | →0x02              | Block D: 0x4D4F →MO                                   |
| RESP10 | →0x4D              | DI E. O (No Error)                                    |
| RESP11 | →0x4F              | BLE: 0 (No Error)                                     |
| RESP12 | →0x00              | Current PS: "RDS DEMO"                                |
|        |                    | Complete Scrolling PS: "SILABS RDS DEMO"              |

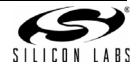

Table 55. Programming Example for the FM/RDS Receiver (Continued)

| Action  | Data                                     | Description                                               |
|---------|------------------------------------------|-----------------------------------------------------------|
| CMD     | 0x24                                     | FM_RDS_STATUS                                             |
| ARG1    | 0x24<br>0x01                             | Clear RDS interrupt.                                      |
| +STATUS | →0x80                                    | Reply Status. Clear-to-send (CTS) high. Seek/Tune         |
| TOTATUS | →0X00                                    | Complete (STCINT) high.                                   |
| RESP1   | →0x01                                    | Interrupt source: RDS received.                           |
| RESP2   | $\rightarrow 0x01$                       | RDS Synchronized. No lost data.                           |
| RESP3   | $\rightarrow 0x0T$<br>$\rightarrow 0x0D$ | RDS FIFO Used: 0x0D = 13.                                 |
| RESF3   |                                          | (FIFO receives another group while querying)              |
| RESP4   | →0x40                                    | Block A: 0x40A7 → PI Code: 0x40A7 (KSLB).                 |
| RESP5   | →0xA7                                    |                                                           |
| RESP6   | →0x20                                    | Block B: 0x2008 → Group Type: 2A (Radio Text RT)          |
| RESP7   | →0x08                                    | → PTY: 00000b (Undefined)                                 |
|         |                                          | → Address code: 0008b = 8 (char 33,34,35,36)              |
| RESP8   | →0x44                                    | Block C: 0x4445 →DE                                       |
| RESP9   | →0x45                                    |                                                           |
| RESP10  | →0x4D                                    | Block D: 0x4D4F →MO                                       |
| RESP11  | →0x4F                                    |                                                           |
| RESP12  | →0x00                                    | BLE: 0 (No Error)                                         |
|         |                                          | Current RT: "SILICON LABORATORIES SI471x RDS DEMO"        |
| ONED    | 0.04                                     | FM_RDS_STATUS                                             |
| CMD     | 0x24                                     | Clear RDS interrupt.                                      |
| ARG1    | 0x01                                     | Reply Status. Clear-to-send (CTS) high. Seek/Tune         |
| STATUS  | →0x80                                    | Complete (STCINT) high.                                   |
| DECD4   | 004                                      | Interrupt source: RDS received.                           |
| RESP1   | →0x01                                    | RDS Synchronized. No lost data.                           |
| RESP2   | →0x01                                    | RDS FIFO Used: 0x0C = 12.                                 |
| RESP3   | →0x0C                                    | Block A: 0x40A7 → PI Code: 0x40A7 (KSLB).                 |
| RESP4   | →0x40                                    | Disali Di 0.0000 Casura Turasi OA (Drasarana Carriasa DC) |
| RESP5   | →0xA7                                    | Block B: 0x000C → Group Type: 0A (Program Service PS)     |
| RESP6   | →0x00                                    | → PTY: 00000b (Undefined)                                 |
| RESP7   | →0x0C                                    | → Address code: 00b = 0 (char 1,2)                        |
| DECDO   | 0=4                                      | Block C (ignored)                                         |
| RESP8   | →0xE1                                    | Block Dr 0vE240 CI                                        |
| RESP9   | →0x02                                    | Block D: 0x5349 →SI                                       |
| RESP10  | →0x53                                    | DI F. O (No Freez)                                        |
| RESP11  | →0x49                                    | BLE: 0 (No Error)                                         |
| RESP12  | →0x00                                    | Current PS: "SIS_DEMO"                                    |
|         |                                          | Complete Scrolling PS: "SILABS RDS DEMO"                  |

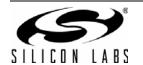

Table 55. Programming Example for the FM/RDS Receiver (Continued)

| Action  | Data  | Description                                                               |
|---------|-------|---------------------------------------------------------------------------|
| CMD     | 0x24  | FM_RDS_STATUS Clear RDS interrupt.                                        |
| ARG1    | 0x01  | Reply Status. Clear-to-send (CTS) high. Seek/Tune                         |
| STATUS  | →0x80 | Complete (STCINT) high.                                                   |
| RESP1   | →0x01 | Interrupt source: RDS received.                                           |
| RESP2   | →0x01 | RDS Synchronized. No lost data.                                           |
| RESP3   | →0x0D | RDS FIFO Used: 0x0C = 12.                                                 |
| INCOI 3 | →0X0D | (FIFO receives another group while querying)                              |
| RESP4   | →0x40 | Block A: 0x40A7 → PI Code: 0x40A7 (KSLB).                                 |
| RESP5   | →0xA7 |                                                                           |
| RESP6   | →0x20 | Block B: 0x2009 → Group Type: 2A (Radio Text RT)                          |
| RESP7   | →0x09 | → PTY: 00000b (Undefined)                                                 |
|         |       | $\rightarrow \text{Address code: } 0009b = 9 \text{ (char } 37,38,39,40)$ |
| RESP8   | →0x0D | Block C: 0x0D00 → 'RET' 'NUL' (end of RT)                                 |
| RESP9   | →0x00 |                                                                           |
| RESP10  | →0x00 | BIOCK D. UXUUUU → NUL NUL                                                 |
| RESP11  | →0x00 | DI C. O (No Error)                                                        |
| RESP12  | →0x00 | BLE: 0 (No Error)                                                         |
|         |       | Current RT: "SILICON LABORATORIES SI471x RDS DEMO"                        |
|         |       | - continue sending FM_RDS_STATUS until FIFO empty -                       |
| CMD     | 0x11  | POWER_DOWN                                                                |
| STATUS  | →0x80 | Reply Status. Clear-to-send high.                                         |

The device sets the CTS bit (and optional interrupt) to indicate that it is ready to accept the next command. The CTS bit also indicates that the POWER\_UP, GET\_REV, POWER\_DOWN, GET\_PROPERTY, GET\_INT\_STATUS, FM\_TUNE\_STATUS, and FM\_RSQ\_STATUS commands have completed execution.

When performing a FM\_TUNE\_FREQ or FM\_SEEK\_START CTS will indicate that the device is ready to accept the next command even though the operation is not complete. GET\_INT\_STATUS or hardware interrupts should be used to query for the STC bit to be set prior to performing other commands. Use FM\_TUNE\_STATUS to clear the STC bit after it has been set.

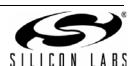

# 12.3. Programming Example for the AM/LW/SW Receiver

The following flowchart shows an overview of how to program the AM/LW/SW receiver.

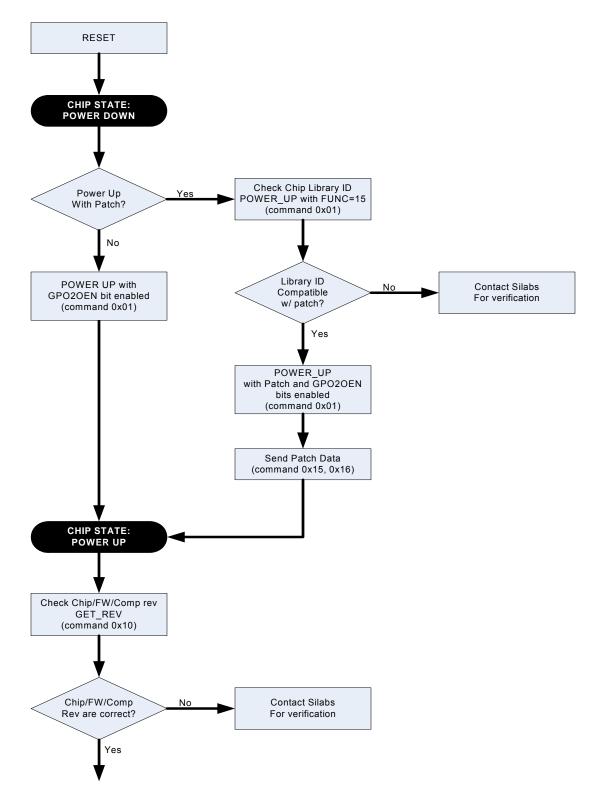

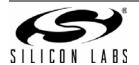

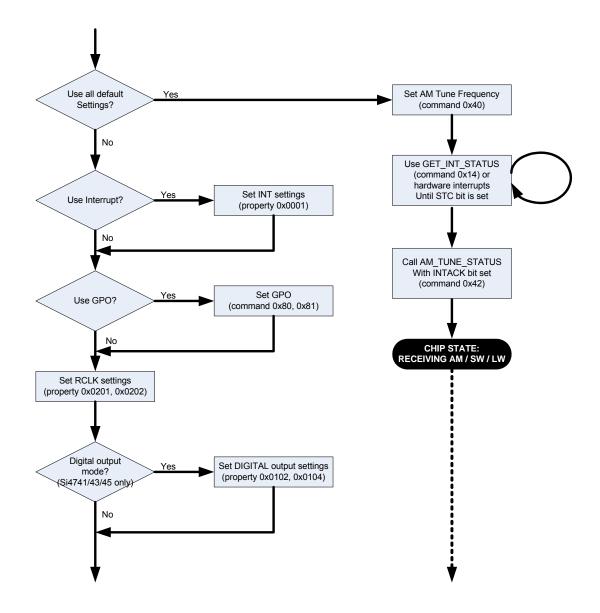

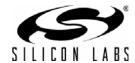

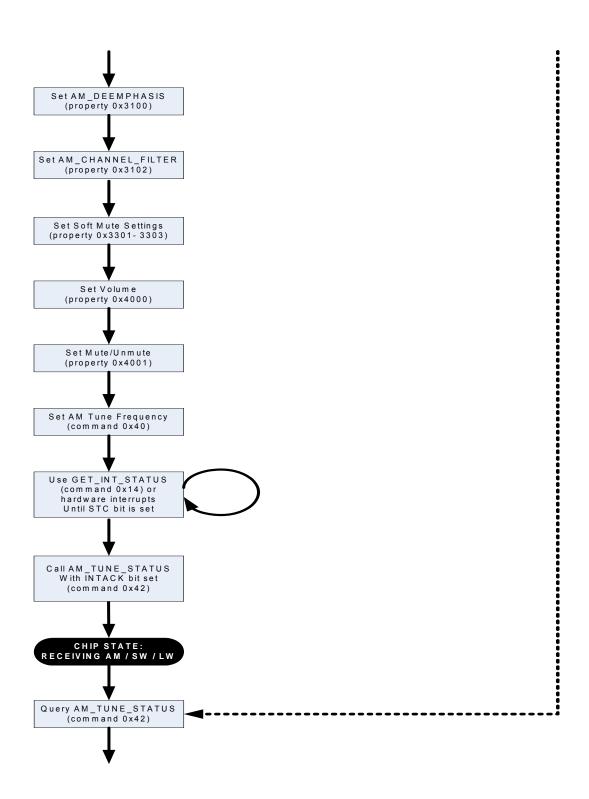

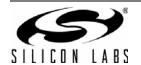

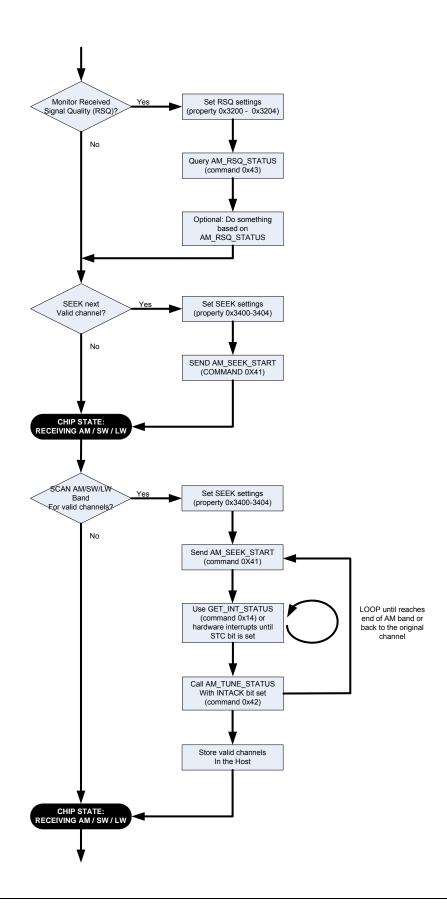

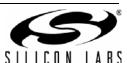

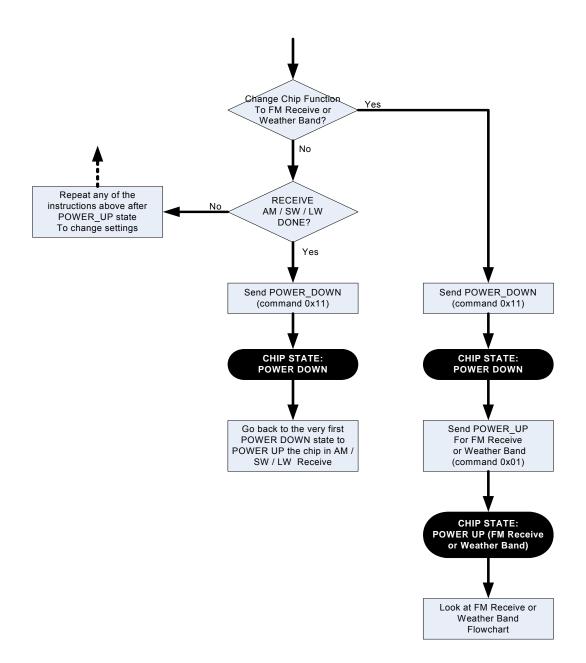

Table 56 provides an example of programming the AM/LW/SW receiver. The table is broken into three columns. The first column lists the action taking place: command (CMD), argument (ARG), status (STATUS) or response (RESP). For SET\_PROPERTY commands, the property (PROP) and property data (PROPD) are indicated. The second column lists the data byte or bytes in hexadecimal that are being sent or received. An arrow preceding the data indicates data being sent from the device to the system controller. The third column describes the action.

Note that in some cases the default properties may be acceptable and no modification is necessary. Refer to Section "5. Commands and Properties" for a full description of each command and property.

Table 56. Programming Example for the AM/LW/SW Receiver

| Action             | Data  | Description                                                                                                    |
|--------------------|-------|----------------------------------------------------------------------------------------------------|
| Powerup in Digital | Mode  |                                                                                                    |
| CMD                | 0x01  | POWER_UP                                                                                                    |
| ARG1               | 0xC1  | Set to AM/LW/SW Receive. Enable interrupts.                                                                                |
| ARG2               | 0xB0  | Set to Digital Audio Output                                                                                                |
| STATUS             | →0x80 | Reply Status. Clear-to-send high.                                                                                          |
|                    |       | Action: Ensure that DCLK and DFS are already supplied                                                                      |
| CMD                | 0x12  | SET_PROPERTY                                                                                                    |
| ARG1               | 0x00  |                                                                                                    |
| ARG2 (PROP)        | 0x01  | DIGITAL_OUTPUT_SAMPLE_RATE                                                                                                 |
| ARG3 (PROP)        | 0x04  |                                                                                                    |
| ARG4 (PROPD)       | 0xBB  | Sample rate = 48000 Hz = 0xBB80                                                                                            |
| ARG5 (PROPD)       | 0x80  |                                                                                                    |
| STATUS             | →0x80 | Reply Status. Clear-to-send high.                                                                                          |
| CMD                | 0x12  | SET_PROPERTY                                                                                                    |
| ARG1               | 0x00  |                                                                                                    |
| ARG2 (PROP)        | 0x01  | DIGITAL_OUTPUT_FORMAT                                                                                                    |
| ARG3 (PROP)        | 0x02  |                                                                                                    |
| ARG4 (PROPD)       | 0x00  | Mode: I <sup>2</sup> S, stereo, 16bit, sample on rising edge of DCLK.                                                      |
| ARG5 (PROPD)       | 0x00  |                                                                                                    |
| STATUS             | →0x80 | Reply Status. Clear-to-send high.                                                                                          |
|                    |       | Action: Go to Configuration (bypass "Powerup in analog mode" section).  The rest of the programming is the same as analog. |
| Powerup in Analog  | Mode  |                                                                                                    |
| CMD                | 0x01  | POWER_UP                                                                                                    |
| ARG1               | 0xC1  | Set to AM/LW/SW Receive. Enable interrupts.                                                                                |
| ARG2               | 0x05  | Set to Analog Audio Output                                                                                                 |
| STATUS             | →0x80 | Reply Status. Clear-to-send high.                                                                                          |
| Configuration      | ı     | •                                                                                                    |

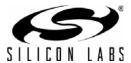

Table 56. Programming Example for the AM/LW/SW Receiver (Continued)

| Action       | Data  | Description                                    |
|--------------|-------|------------------------------------------------|
| CMD          | 0x10  | GET_REV                                        |
| STATUS       | →0x80 | Reply Status. Clear-to-send high.              |
| RESP1        | →0x1F | Part Number, HEX (0x1F = 31 dec. = Si4731)     |
| RESP2        | →0x32 | Firmware Major Rev, ASCII (0x32 = 2)           |
| RESP3        | →0x30 | Firmware Minor Rev, ASCII (0x30 = 0)           |
| RESP4        | →0x85 | Patch ID MSB, example only                     |
| RESP5        | →0xC5 | Patch ID LSB, example only                     |
| RESP6        | →0x32 | Component Firmware Major Rev, ASCII (0x32 = 2) |
| RESP7        | →0x30 | Component Firmware Minor Rev, ASCII (0x30 = 0) |
| RESP8        | →0x42 | Chip Rev, ASCII (0x42 = revB)                  |
| CMD          | 0x12  | SET_PROPERTY                                   |
| ARG1         | 0x00  |                                                |
| ARG2 (PROP)  | 0x00  | GPO_IEN                                        |
| ARG3 (PROP)  | 0x01  | _                                              |
| ARG4 (PROPD) | 0x00  | Set STCIEN, ERRIEN, CTSIEN                     |
| ARG5 (PROPD) | 0xC1  |                                                |
| STATUS       | →0x80 | Reply Status. Clear-to-send high.              |
| CMD          | 0x12  | SET PROPERTY                                   |
| ARG1         | 0x00  |                                                |
| ARG2 (PROP)  | 0x02  | REFCLK FREQ                                    |
| ARG3 (PROP)  | 0x01  | _                                              |
| ARG4 (PROPD) | 0x7E  | REFCLK = 32500 Hz                              |
| ARG5 (PROPD) | 0xF4  |                                                |
| STATUS       | →0x80 | Reply Status. Clear-to-send high.              |
| CMD          | 0x12  | SET_PROPERTY                                   |
| ARG1         | 0x00  |                                                |
| ARG2 (PROP)  | 0x02  | REFCLK_PRESCALE                                |
| ARG3 (PROP)  | 0x02  |                                                |
| ARG4 (PROPD) | 0x01  | Divide by 400                                  |
| ARG5 (PROPD) | 0x90  | (example RCLK = 13 MHz, REFCLK = 32500 Hz)     |
| STATUS       | →0x80 | Reply Status. Clear-to-send high.              |
| CMD          | 0x12  | SET_PROPERTY                                   |
| ARG1         | 0x00  |                                                |
| ARG2 (PROP)  | 0x40  | RX_VOLUME                                      |
| ARG3 (PROP)  | 0x00  |                                                |
| ARG4 (PROPD) | 0x00  | Output Volume = 63                             |
| ARG5 (PROPD) | 0x3F  |                                                |
| STATUS       | →0x80 | Reply Status. Clear-to-send high.              |
| CMD          | 0x12  | SET_PROPERTY                                   |
| ARG1         | 0x00  |                                                |
| ARG2 (PROP)  | 0x31  | AM_CHANNEL_FILTER                              |
| ARG3 (PROP)  | 0x02  |                                                |
| ARG4 (PROPD) | 0x00  |                                                |
| ARG5 (PROPD) | 0x01  | 4 kHz Bandwidth = 0x01                         |
| STATUS       | →0x80 | Reply Status. Clear-to-send high.              |
|              |       | 1                                              |

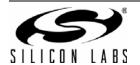

Table 56. Programming Example for the AM/LW/SW Receiver (Continued)

| Action       | Data  | Description                                      |
|--------------|-------|--------------------------------------------------|
| CMD          | 0x12  | SET_PROPERTY                                     |
| ARG1         | 0x00  |                                                  |
| ARG2 (PROP)  | 0x31  | AM_DEEMPHASIS                                    |
| ARG3 (PROP)  | 0x00  |                                                  |
| ARG4 (PROPD) | 0x00  | 50 μs                                            |
| ARG5 (PROPD) | 0x01  |                                                  |
| STATUS       | →0x80 | Reply Status. Clear-to-send high.                |
| CMD          | 0x12  | SET_PROPERTY                                     |
| ARG1         | 0x00  |                                                  |
| ARG2 (PROP)  | 0x32  | AM_RSQ_INTERRUPTS                                |
| ARG3 (PROP)  | 0x00  |                                                  |
| ARG4 (PROPD) | 0x00  | Interrupt when SNR higher than RSQ SNR threshold |
| ARG5 (PROPD) | 0x08  |                                                  |
| STATUS       | →0x80 | Reply Status. Clear-to-send high.                |
| CMD          | 0x12  | SET_PROPERTY                                     |
| ARG1         | 0x00  |                                                  |
| ARG2 (PROP)  | 0x32  | AM_RSQ_SNR_HIGH_THRESHOLD                        |
| ARG3 (PROP)  | 0x01  |                                                  |
| ARG4 (PROPD) | 0x00  |                                                  |
| ARG5 (PROPD) | 0x0A  | 10  dB = 0x0A                                    |
| STATUS       | →0x80 | Reply Status. Clear-to-send high.                |
| CMD          | 0x12  | SET_PROPERTY                                     |
| ARG1         | 0x00  |                                                  |
| ARG2 (PROP)  | 0x32  | AM_RSQ_SNR_LOW_THRESHOLD                         |
| ARG3 (PROP)  | 0x02  |                                                  |
| ARG4 (PROPD) | 0x00  |                                                  |
| ARG5 (PROPD) | 0x0A  | 10  dB = 0x0A                                    |
| STATUS       | →0x80 | Reply Status. Clear-to-send high.                |
| CMD          | 0x12  | SET_PROPERTY                                     |
| ARG1         | 0x00  |                                                  |
| ARG2 (PROP)  | 0x32  | AM_RSQ_RSSI_HIGH_THRESHOLD                       |
| ARG3 (PROP)  | 0x03  |                                                  |
| ARG4 (PROPD) | 0x00  |                                                  |
| ARG5 (PROPD) | 0x1E  | $30 \text{ dB}\mu\text{V} = 0x1\text{E}$         |
| STATUS       | →0x80 | Reply Status. Clear-to-send high.                |
| CMD          | 0x12  | SET_PROPERTY                                     |
| ARG1         | 0x00  |                                                  |
| ARG2 (PROP)  | 0x32  | AM_RSQ_RSSI_LOW_THRESHOLD                        |
| ARG3 (PROP)  | 0x04  |                                                  |
| ARG4 (PROPD) | 0x00  |                                                  |
| ARG5 (PROPD) | 0x0A  | $10 \text{ dB}\mu\text{V} = 0\text{x}0\text{A}$  |
| STATUS       | →0x80 | Reply Status. Clear-to-send high.                |

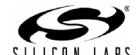

Table 56. Programming Example for the AM/LW/SW Receiver (Continued)

| Action       | Data  | Description                       |
|--------------|-------|-----------------------------------|
| CMD          | 0x12  | SET_PROPERTY                      |
| ARG1         | 0x00  |                                   |
| ARG2 (PROP)  | 0x33  | AM_SOFT_MUTE_MAX_ATTENUATION      |
| ARG3 (PROP)  | 0x02  |                                   |
| ARG4 (PROPD) | 0x00  |                                   |
| ARG5 (PROPD) | 0x0A  | 10 dB attenuation = 0x0A          |
| STATUS       | →0x80 | Reply Status. Clear-to-send high. |
| CMD          | 0x12  | SET_PROPERTY                      |
| ARG1         | 0x00  |                                   |
| ARG2 (PROP)  | 0x33  | AM_SOFT_MUTE_SNR_THRESHOLD        |
| ARG3 (PROP)  | 0x03  |                                   |
| ARG4 (PROPD) | 0x00  |                                   |
| ARG5 (PROPD) | 0x09  | 9  dB = 0x09                      |
| STATUS       | →0x80 | Reply Status. Clear-to-send high. |
| CMD          | 0x12  | SET_PROPERTY                      |
| ARG1         | 0x00  |                                   |
| ARG2 (PROP)  | 0x34  | AM_SEEK_BAND_BOTTOM               |
| ARG3 (PROP)  | 0x00  |                                   |
| ARG4 (PROPD) | 0x02  | 520 kHz = 0x0208                  |
| ARG5 (PROPD) | 0x08  |                                   |
| STATUS       | →0x80 | Reply Status. Clear-to-send high. |
| CMD          | 0x12  | SET_PROPERTY                      |
| ARG1         | 0x00  |                                   |
| ARG2 (PROP)  | 0x34  | AM_SEEK_BAND_TOP                  |
| ARG3 (PROP)  | 0x01  |                                   |
| ARG4 (PROPD) | 0x06  | 1710 kHz = 0x06AE                 |
| ARG5 (PROPD) | 0xAE  |                                   |
| STATUS       | →0x80 | Reply Status. Clear-to-send high. |
| CMD          | 0x12  | SET_PROPERTY                      |
| ARG1         | 0x00  |                                   |
| ARG2 (PROP)  | 0x34  | AM_SEEK_FREQ_SPACING              |
| ARG3 (PROP)  | 0x02  |                                   |
| ARG4 (PROPD) | 0x00  | 10  kHz = 0x000A                  |
| ARG5 (PROPD) | 0x0A  |                                   |
| STATUS       | →0x80 | Reply Status. Clear-to-send high. |
| CMD          | 0x12  | SET_PROPERTY                      |
| ARG1         | 0x00  |                                   |
| ARG2 (PROP)  | 0x34  | AM_SEEK_SNR_THRESHOLD             |
| ARG3 (PROP)  | 0x03  |                                   |
| ARG4 (PROPD) | 0x00  | 0x000B = 11 dB                    |
| ARG5 (PROPD) | 0x0B  |                                   |
| STATUS       | →0x80 | Reply Status. Clear-to-send high. |

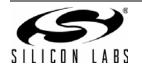

Table 56. Programming Example for the AM/LW/SW Receiver (Continued)

| Action       | Data  | Description                                                                                                    |
|--------------|-------|----------------------------------------------------------------------------------------------------|
| CMD          | 0x12  | SET_PROPERTY                                                                                                    |
| ARG1         | 0x00  |                                                                                                    |
| ARG2 (PROP)  | 0x34  | AM_SEEK_RSSI_THRESHOLD                                                                                                    |
| ARG3 (PROP)  | 0x04  |                                                                                                    |
| ARG4 (PROPD) | 0x00  | $0x002A = 42 dB\mu V$                                                                                                    |
| ARG5 (PROPD) | 0x2A  |                                                                                                    |
| STATUS       | →0x80 | Reply Status. Clear-to-send high.                                                                                                    |
| CMD          | 0x40  | AM_TUNE_FREQ                                                                                                    |
| ARG1         | 0x00  | AW_TONE_TREE                                                                                                    |
| ARG2         | 0x03  | Set frequency to 1000 kHz = 0x03E8                                                                                                    |
| ARG3         | 0xE8  | Social additional to the social and the social additional and the social additional and the social additional and the social additional and the social additional additional add |
| ARG4         | 0x00  | Automatically select tuning capacitor                                                                                                    |
| ARG5         | 0x00  | Reply Status. Clear-to-send high.                                                                                                    |
| STATUS       | →0x80 | Trophy Status: Gloan to come might                                                                                                    |
| CMD          | 0x14  | GET_INT_STATUS                                                                                                    |
| STATUS       | →0x81 | Reply Status. Clear-to-send high. STCINT = 1.                                                                                                    |
| CMD          | 0x41  | AM_SEEK_START                                                                                                    |
| ARG1         | 0x0C  | Seek up and wrap at band boundary                                                                                                    |
| STATUS       | →0x80 | Reply Status. Clear-to-send high.                                                                                                    |
| CMD          | 0x14  | GET_INT_STATUS                                                                                                    |
| STATUS       | →0x81 | Reply Status. Clear-to-send high. STCINT = 1.                                                                                                    |
| CMD          | 0x42  | AM_TUNE_STATUS                                                                                                    |
| ARG1         | 0x01  | Clear STC interrupt.                                                                                                    |
| STATUS       | →0x80 | Reply Status. Clear-to-send high.                                                                                                    |
| RESP1        | →0x01 | Channel is valid, AFC is not railed, and seek did not wrap at AM band boundary                                                                                                    |
| RESP2        | →0x03 | Frequency = 0x03E8 = 1000 kHz                                                                                                    |
| RESP3        | →0xE8 |                                                                                                    |
| RESP4        | →0x2A | RSSI = $0x2A = 42d = 42 dB\mu V$                                                                                                    |
| RESP5        | →0x1A | SNR = 0x1A = 26d = 26 dB                                                                                                    |
| RESP6        | →0x0D | Value the antenna tuning capacitor is set to.                                                                                                    |
| RESP7        | →0x95 | 0x0D95 = 3477  dec.                                                                                                    |
| CMD          | 0x43  | AM_RSQ_STATUS                                                                                                    |
| ARG1         | 0x01  | Clear STC interrupt.                                                                                                    |
| STATUS       | →0x80 | Reply Status. Clear-to-send high.                                                                                                    |
| RESP1        | →0x00 | No SNR high, low, RSSI high, or low interrupts.                                                                                                    |
| RESP2        | →0x01 | Channel is valid, soft mute is not activated, and AFC is not railed                                                                                                    |
| RESP3        | →0x00 |                                                                                                    |
| RESP4        | →0x2A | RSSI = $0x2A = 42d = 42 dB\mu V$                                                                                                    |
| RESP5        | →0x1A | SNR = 0x1A = 26d = 26 dB                                                                                                    |
| CMD          | 0x11  | POWER_DOWN                                                                                                    |
| STATUS       | →0x80 | Reply Status. Clear-to-send high.                                                                                                    |
| <u></u>      |       | ·                                                                                                    |

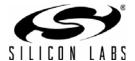

The device sets the CTS bit (and optional interrupt) to indicate that it is ready to accept the next command. The CTS bit also indicates that the POWER\_UP, GET\_REV, POWER\_DOWN, GET\_PROPERTY, GET\_INT\_STATUS, AM\_TUNE\_STATUS, and AM\_RSQ\_STATUS commands have completed execution.

When performing a AM\_TUNE\_FREQ or AM\_SEEK\_START CTS will indicate that the device is ready to accept the next command even though the operation is not complete. GET\_INT\_STATUS or hardware interrupts should be used to query for the STC bit to be set prior to performing other commands. Use AM\_TUNE\_STATUS to clear the STC bit after it has been set.

# 12.4. Programming Example for the WB/SAME Receiver

The following flowchart is an overview of how to program the WB (Weather Band) Receiver.

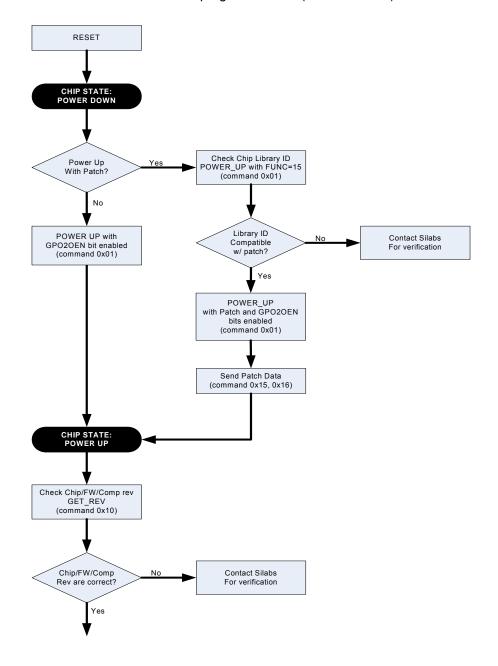

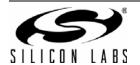

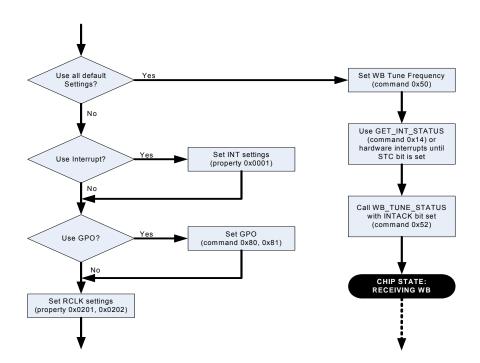

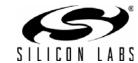

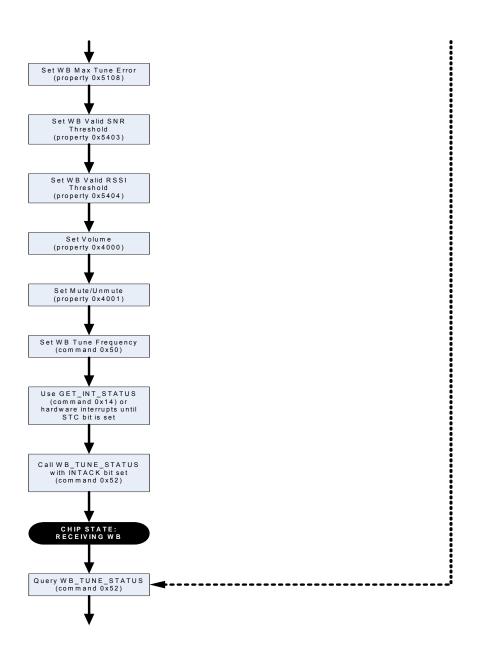

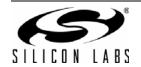

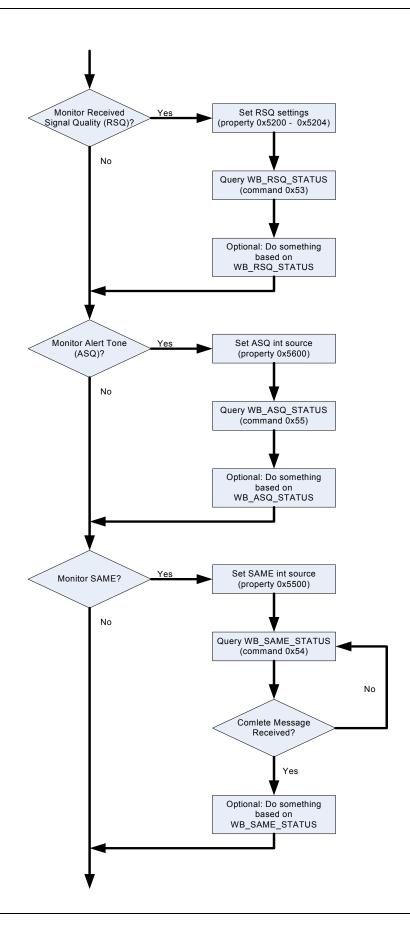

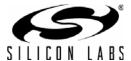

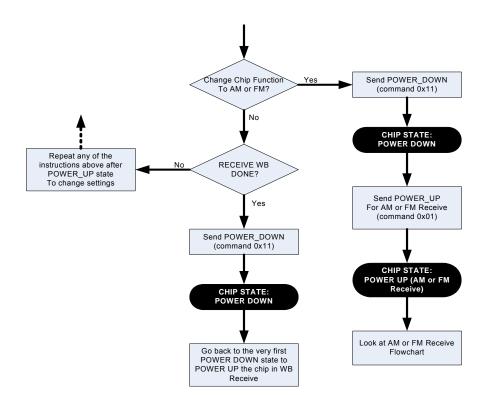

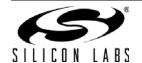

For detailed information on SAME processing, please refer to the following flow chart:

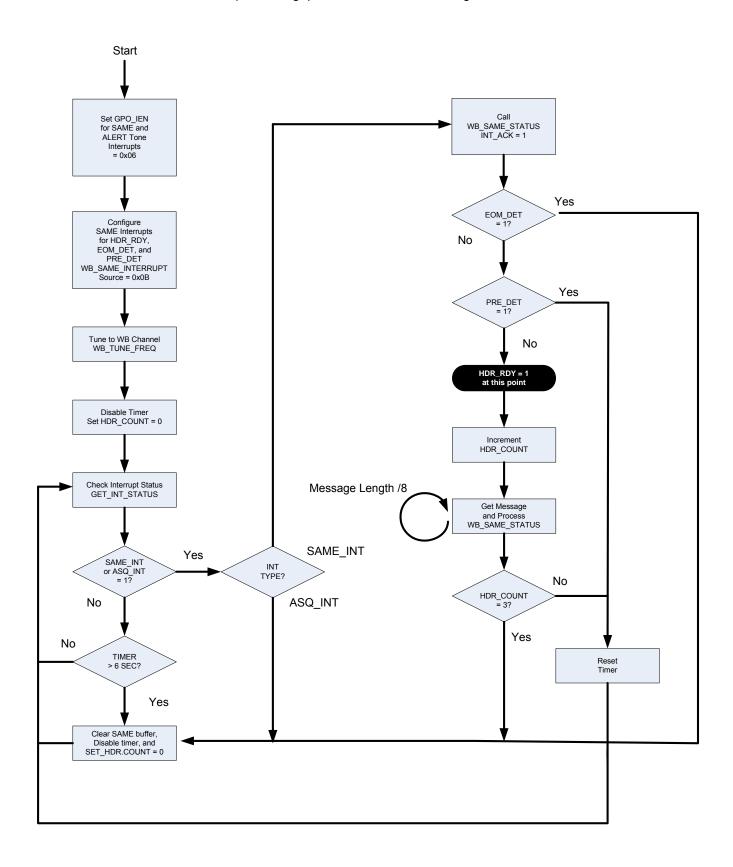

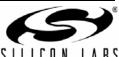

Table 57 provides an example for the WB Receiver. The table is broken into three columns. The first column lists the action taking place: command (CMD), argument (ARG), status (STATUS) or response (RESP). For SET\_PROPERTY commands, the property (PROP) and property data (PROPD) are indicated. The second column lists the data byte or bytes in hexadecimal that are being sent or received. An arrow preceding the data indicates data being sent from the device to the system controller. The third column describes the action.

Note that in some cases the default properties may be acceptable and no modification is necessary. Refer to Section "5. Commands and Properties" for a full description of each command and property.

Table 57. Programming Example for the WB/SAME Receiver

| Action       | Data   | Description                                    |
|--------------|--------|------------------------------------------------|
| CMD          | 0x01   | POWER_UP                                       |
| ARG1         | 0xC3   | Set to weatherband receive. Enable interrupts. |
| ARG2         | 0x05   | Set to Analog Out.                             |
| STATUS       | →0x80  | Reply Status. Clear-to-send high.              |
| CMD          | 0x10   | GET_REV                                        |
| STATUS       | → 0x80 | Reply Status. Clear-to-send high.              |
| RESP1        | → 0x25 | Part Number, HEX (0x25 = 37 dec. = Si4737)     |
| RESP2        | → 0x30 | Firmware Major Rev, ASCII (0x30 = 0)           |
| RESP3        | → 0x41 | Firmware Minor Rev, ASCII (0x41 = A)           |
| RESP4        | → 0x13 | Patch ID MSB, example only                     |
| RESP5        | → 0x36 | Patch ID LSB, example only                     |
| RESP6        | → 0x30 | Component Firmware Major Rev, ASCII (0x30 = 0) |
| RESP7        | → 0x41 | Component Firmware Minor Rev, ASCII (0x41 = A) |
| RESP8        | → 0x42 | Chip Rev, ASCII (0x42 = revB)                  |
| CMD          | 0x12   | SET_PROPERTY                                   |
| ARG1         | 0x00   |                                                |
| ARG2 (PROP)  | 0x00   | GPO_IEN                                        |
| ARG3 (PROP)  | 0x01   |                                                |
| ARG4 (PROPD) | 0x00   | Set STCIEN, ERRIEN, CTSIEN, ASQIEN, SAMEIEN    |
| ARG5 (PROPD) | 0xC7   |                                                |
| STATUS       | → 0x80 | Reply Status. Clear-to-send high.              |
| CMD          | 0x12   | SET_PROPERTY                                   |
| ARG1         | 0x00   |                                                |
| ARG2 (PROP)  | 0x02   | REFCLK_FREQ                                    |
| ARG3 (PROP)  | 0x01   |                                                |
| ARG4 (PROPD) | 0x80   | REFCLK = 32768 Hz                              |
| ARG5 (PROPD) | 0x00   |                                                |
| STATUS       | → 0x80 | Reply Status. Clear-to-send high.              |
| CMD          | 0x12   | SET_PROPERTY                                   |
| ARG1         | 0x00   |                                                |
| ARG2 (PROP)  | 0x02   | REFCLK_PRESCALE                                |
| ARG3 (PROP)  | 0x02   |                                                |
| ARG4 (PROPD) | 0x00   | Divide by 1                                    |
| ARG5 (PROPD) | 0x01   |                                                |
| STATUS       | → 0x80 | Reply Status. Clear-to-send high.              |

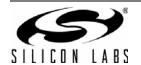

Table 57. Programming Example for the WB/SAME Receiver (Continued)

|              | 1                   |                                       |
|--------------|---------------------|---------------------------------------|
| CMD          | 0x12                | SET_PROPERTY                          |
| ARG1         | 0x00                |                                       |
| ARG2 (PROP)  | 0x40                | RX VOLUME                             |
| ARG3 (PROP)  | 0x00                | _                                     |
| ARG4 (PROPD) | 0x00                | Output Volume = 63                    |
| 1            | 0x3F                | Output volume = 00                    |
| ARG5 (PROPD) |                     |                                       |
| STATUS       | → 0x80              | Reply Status. Clear-to-send high.     |
| CMD          | 0x12                | SET_PROPERTY                          |
| ARG1         | 0x00                |                                       |
| ARG2 (PROP)  | 0x40                | RX_HARD_MUTE                          |
| ARG3 (PROP)  | 0x01                |                                       |
| ARG4 (PROPD) | 0x00                | Enable L and R audio outputs          |
| ARG5 (PROPD) | 0x00                | Lhable L and IX addio outputs         |
| ,            |                     | Davida Otatua, Olasa ta asaad kiish   |
| STATUS       | → 0x80              | Reply Status. Clear-to-send high.     |
| CMD          | 0x12                | SET_PROPERTY                          |
| ARG1         | 0x00                |                                       |
| ARG2 (PROP)  | 0x54                | WB VALID SNR THRESHOLD                |
| ARG3 (PROP)  | 0x03                |                                       |
| ARG4 (PROPD) | 0x00                | Threshold = 06 dB = 0x0006            |
| 1            |                     | Threshold - 00 db - 0x0000            |
| ARG5 (PROPD) | 0x06                |                                       |
| STATUS       | → 0x80              | Reply Status. Clear-to-send high.     |
| CMD          | 0x12                | SET_PROPERTY                          |
| ARG1         | 0x00                |                                       |
| ARG2 (PROP)  | 0x54                | WB_VALID_RSSI_THRESHOLD               |
| ARG3 (PROP)  | 0x04                |                                       |
| ARG4 (PROPD) | 0x00                | Threshold = 20 dBµV = 0x0014          |
| ARG5 (PROPD) | 0x14                | Threshold 25 dbp v 6x0614             |
| , ,          |                     | Danly Chatria Class to sand high      |
| STATUS       | → 0x80              | Reply Status. Clear-to-send high.     |
| CMD          | 0x12                | SET_PROPERTY                          |
| ARG1         | 0x00                |                                       |
| ARG2 (PROP)  | 0x56                | WB_ASQ_INTERRUPT_SOURCE               |
| ARG3 (PROP)  | 0x00                | <del>_</del>                          |
| ARG4 (PROPD) | 0x00                | Interrupt when alert tone is present. |
| ARG5 (PROPD) | 0x00                | miles apriliance and tone to proport  |
| STATUS       | $\rightarrow 0$ x80 | Reply Status. Clear-to-send high.     |
|              |                     |                                       |
| CMD          | 0x12                | SET PROPERTY                          |
| ARG1         | 0x00                |                                       |
| ARG2 (PROP)  | 0x55                | WB_SAME_INTERRUPT_SOURCE              |
| ARG3 (PROP)  | 0x00                | (Si4707 only)                         |
| ARG4 (PROPD) | 0x00                | Interrupt when header is ready.       |
| ARG5 (PROPD) | 0x01                |                                       |
| STATUS       | $\rightarrow 0$ x80 | Reply Status. Clear-to-send high.     |
|              |                     |                                       |
| CMD          | 0x50                | WB_TUNE_FREQ                          |
| ARG1         | 0x00                |                                       |
| ARG2         | 0xFD                | Set frequency to 162.4 MHz = 0xFDC0   |
| ARG3         | 0xC0                | Frequency is set in units of 2500 Hz. |
| STATUS       | → 0x80              | Reply Status. Clear-to-send high.     |
| 57,1100      | , 0,00              | Tropiy Status. Sidur to soria riigii. |

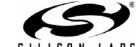

Table 57. Programming Example for the WB/SAME Receiver (Continued)

| CMD    | 0x14               | GET_INT_STATUS                                                                                                    |
|--------|--------------------|----------------------------------------------------------------------------------------------------|
| STATUS | → 0x81             | Reply Status. Clear-to-send high. STCINT = 1.                                                                                                    |
| CMD    | 0x52               | WB TUNE STATUS                                                                                                    |
| ARG1   | 0x01               | Clear STC interrupt.                                                                                                    |
| STATUS | → 0x80             | Reply Status. Clear-to-send high.                                                                                                    |
| RESP1  | → 0x01             | Valid Frequency.                                                                                                    |
| RESP2  | $\rightarrow$ 0xFD | Frequency = 0xFDC0 = 162.4 MHz                                                                                                    |
| RESP3  | → 0xC0             |                                                                                                    |
| RESP4  | → 0x22             | RSSI = 34 dBµV                                                                                                    |
| RESP5  | → 0x17             | SNR = 23 dB                                                                                                    |
| CMD    | 0x55               | WB_ASQ_STATUS                                                                                                    |
| ARG1   | 0x01               |                                                                                                    |
| STATUS | → 0x80             | Reply Status. Clear-to-send high.                                                                                                    |
| RESP1  | $\rightarrow$ 0x02 | Alert tone is not present.                                                                                                    |
|        |                    | SAME (Si4707 Only)                                                                                                    |
| CMD    | 0x14               | GET_INT_STATUS                                                                                                    |
| STATUS | → 0x84             | Reply Status. Clear-to-send high. SAMEINT = 1.                                                                                                    |
| CMD    | 0x54               | WB_SAME_STATUS                                                                                                    |
| ARG1   | 0x01               | Clear SAME interrupt.                                                                                                    |
| ARG2   | 0x00               | Begin reading message from byte 0.                                                                                                    |
| STATUS | → 0x80             | Reply Status. Clear-to-send high.                                                                                                    |
| RESP1  | → 0x0F             | Message flags set.                                                                                                    |
| RESP2  | → 0x00             | State = End of message.                                                                                                    |
| RESP3  | → 0xFE             | Message length 254 bytes.                                                                                                    |
| RESP4  | → 0xFF             | Data confidence level = high.                                                                                                    |
| RESP5  | → 0x2D             | Data0                                                                                                    |
| RESP6  | → 0x57             | Data1                                                                                                    |
| RESP7  | → 0x58             | Data2                                                                                                    |
| RESP8  | → 0x52             | Data3                                                                                                    |
| RESP9  | → 0x2D             | Data4                                                                                                    |
| RESP10 | → 0x56             | Data5                                                                                                    |
| RESP11 | → 0x4F             | Data6                                                                                                    |
| RESP12 | → 0x57             | Data7                                                                                                    |
|        |                    | Note: This command should be called repeatedly with the readaddr[7:0] incremented by 8 each time until all 254 bytes (in this example) are returned. The buffer should then be cleared as described in the WB_SAME_STATUS:CLRBUF bit description. |
| CMD    | 0x11               | POWER_DOWN                                                                                                    |
| STATUS | → 0x80             | Reply Status. Clear-to-send high.                                                                                                    |

The device sets the CTS bit (and optional interrupt) to indicate that it is ready to accept the next command. The CTS bit also indicates that the POWER\_UP, GET\_REV, POWER\_DOWN, GET\_PROPERTY, GET\_INT\_STATUS, WB\_TUNE\_STATUS, WB\_ASQ\_STATUS, and WB\_RSQ\_STATUS commands have completed execution.

When performing a WB\_TUNE\_FREQ CTS will indicate that the device is ready to accept the next command even though the operation is not complete. GET\_INT\_STATUS or hardware interrupts should be used to query for the STC bit to be set prior to performing other commands. Use WB\_TUNE\_STATUS to clear the STC bit after it has been set.

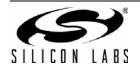

# APPENDIX A—COMPARISON OF THE Si4704/05/3x-B20, Si4704/05/3x-C40, AND Si4704/05/3x-D60

This appendix describes the configuration, command, and property differences between silicon and firmware revisions of the Si4704/05/3x-B20, Si4704/05-3x-C40, and Si4704/05/3x-D60 devices. Each revision is referred to by its die revision and firmware revision suffix according to Table 1. For a more detailed configuration reference, consult "AN332: Si47xx Programming Guide".

**Table 58. Die Revision and Firmware Revision Table** 

| Part Number      | Function                                                | Die<br>Revision | Firmware Revision | Die Revision + Firmware<br>Revision Suffix |
|------------------|---------------------------------------------------------|-----------------|-------------------|--------------------------------------------|
| Si4704-B20-GM/GU | FM Receiver                                             | В               | 20                | -B20                                       |
| Si4705-B20-GM/GU | FM RDS Receiver                                         | В               | 20                | -B20                                       |
| Si4730-B20-GM/GU | AM/FM Receiver                                          | В               | 20                | -B20                                       |
| Si4731-B20-GM/GU | AM/FM RDS Receiver                                      | В               | 20                | -B20                                       |
| Si4734-B20-GM/GU | AM/SW/FM Receiver                                       | В               | 20                | -B20                                       |
| Si4735-B20-GM/GU | AM/SW/FM RDS Receiver                                   | В               | 20                | -B20                                       |
| Si4704-C40-GM/GU | FM Receiver                                             | С               | 40                | -C40                                       |
| Si4705-C40-GM/GU | FM RDS Receiver                                         | С               | 40                | -C40                                       |
| Si4730-C40-GM/GU | AM/FM Receiver                                          | С               | 40                | -C40                                       |
| Si4731-C40-GM/GU | AM/FM RDS Receiver                                      | С               | 40                | -C40                                       |
| Si4734-C40-GM/GU | AM/SW/FM Receiver                                       | С               | 40                | -C40                                       |
| Si4735-C40-GM/GU | AM/SW/FM RDS Receiver                                   | С               | 40                | -C40                                       |
| Si4704-D60-GM/GU | FM Receiver with Advanced Audio processing              | D               | 60                | -D60                                       |
| Si4705-D60-GM/GU | FM RDS Receiver with<br>Advanced Audio processing       | D               | 60                | -D60                                       |
| Si4730-D60-GM/GU | AM/FM Receiver with<br>Advanced Audio processing        | D               | 60                | -D60                                       |
| Si4731-D60-GM/GU | AM/FM RDS Receiver with<br>Advanced Audio processing    | D               | 60                | -D60                                       |
| Si4734-D60-GM/GU | AM/SW/FM Receiver with<br>Advanced Audio processing     | D               | 60                | -D60                                       |
| Si4735-D60-GM/GU | AM/SW/FM RDS Receiver with<br>Advanced Audio processing | D               | 60                | -D60                                       |

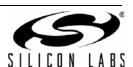

Each of the following subsections describes the differences between revisions for groups of properties and/or commands. Each property is listed as PROPERTY\_NAME (number) = default (supported revisions).

Hexadecimal values are immediately preceded by "0x"; all other numeric values are decimal.

AM, FM, and WB errata on -B20 have been addressed in -C40 and/or -D60 devices.

The -D60 is the most recent revision and offers advanced features not available in the -C40 and -B20 revisions.

# **FM Properties And Commands**

The properties and commands in this section are related to FM mode.

## FM Mode Max Tune Error (0x110x Properties)

FM\_MODE\_MAX\_TUNE\_ERROR (0x1108) = 30 (-B20), 20 (-C40, -D60)

Maximum tune error in kHz is stored in property 0x1108. It has a default setting of 30 kHz in -B20, and a default setting of 20 kHz in -C40 and -D60. It should be noted that 20 kHz has been recommended for best performance even on -B20 devices through AN332.

## FM RSQ Interrupt Configuration (0x120x Properties)

 $FM_RSQ_MULTIPATH_HIGH_THRESHOLD (0x1205) = 127 (-D60)$ 

 $FM_RSQ_MULTIPATH_LOW_THRESHOLD (0x1206) = 0 (-D60)$ 

Properties 0x1205 and 0x1206 are only available on -D60 parts.

## **FM Soft Mute Configuration (0x130x Properties)**

 $FM_SOFT_MUTE_SLOPE\ (0x1301) = 2\ (-C40, -D60)$ 

The target soft mute target attenuation - up to a set maximum attenuation level - is calculated as the difference between the soft mute threshold and the received SNR multiplied by a property value called the FM\_SOFT\_MUTE\_SLOPE. In -C40 and -D60, the default slope is 2 dB/dB. In in -B20, the slope is not configurable through a property, but is also 2 dB/dB.

## Stereo Blend Thresholds (0x110x, 0x180x Properties)

FM BLEND STEREO THRESHOLD (0x1105) = 49 (-B20, -C40)

 $FM_BLEND_MONO_THRESHOLD (0x1106) = 30 (-B20, -C40)$ 

 $FM_BLEND_RSSI_STEREO_THRESHOLD (0x1800) = 49 (-D60)$ 

 $FM_BLEND_RSSI_MONO_THRESHOLD (0x1801) = 30 (-D60)$ 

FM BLEND RSSI ATTACK RATE (0x1802) = 4000 (-D60)

FM BLEND RSSI RELEASE RATE (0x1803) = 400 (-D60)

 $FM_BLEND_SNR_STEREO_THRESHOLD (0x1804) = 27 (-D60)$ 

 $FM_BLEND_SNR_MONO_THRESHOLD (0x1805) = 14 (-D60)$ 

 $FM\_BLEND\_SNR\_ATTACK\_RATE$  (0x1806) = 4000 (-D60)

FM BLEND SNR RELEASE RATE (0x1807) = 400 (-D60)

FM BLEND MULTIPATH STEREO THRESHOLD (0x1808) = 20 (-D60)

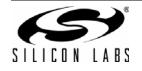

 $FM_BLEND_MULTIPATH_MONO_THRESHOLD (0x1809) = 60 (-D60)$ 

 $FM_BLEND_MULTIPATH_ATTACK_RATE (0x180A) = 4000 (-D60)$ 

 $FM_BLEND_MULTIPATH_RELEASE_RATE (0x180B) = 40 (-D60)$ 

In -B20 and -C40, FM stereo blend is only determined by RSSI based on blend thresholds set in 0x1105 and 0x1106. In -D60 devices, a series of advanced blend properties have been added to improve the user experience under dynamic signal conditions. To accommodate for this change, RSSI based threshold properties were relocated respectively to properties 0x1800 and 0x1801. 0x1800 and 0x1801 have the same default values as 0x1105 and 0x1106.

Additional advanced blend features include stereo blending based on SNR and multipath thresholds. For each set of thresholds, separate blend attack (into mono) and release (into stereo) rates may be set. Each of the factors is independently evaluated, and any may trigger a blend into mono at its given threshold and rate. To remove any of the advanced blend factors from consideration; set the corresponding blend thresholds to min value of 0 for SNR based blend (0x1804/0x1805), and set the corresponding blend thresholds to max value of 100 for multipath based blend (0x1808/0x1809).

## **FM Commands**

Some parameters and returned values are only applicable to -D60 parts. These are: multipath indicator returned by the FM\_TUNE\_STATUS command and the MULTIPATH\_DETECT\_HIGH and MULTIPATH\_DETECT\_LOW parameters of the FM\_RSQ\_STATUS command.

In -C40 and -D60 devices, the RDSSYNC bit of the response to an FM\_RDS\_STATUS command may be incorrectly set. A patch is available only for -D60 devices.

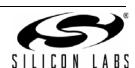

# **AM Properties**

The properties and commands in this section are related to AM mode.

# AM Mode Configuration (0x310x Properties)

 $AM\_MODE\_AVC\_MAX\_GAIN (0x3103) = 0x1543 (-C40, -D60)$ 

AM MODE AFC SW PULL IN RANGE (0x3104) = 8695 (-C40, -D60)

 $AM_MODE_AFC_SW_LOCK_IN_RANGE\ (0x3105) = 11765\ (-C40, -D60)$ 

AM\_MODE\_AVC\_MAX\_GAIN is available in -C40 and -D60 devices with a default max gain of 16 dB. In -B20, the AVC gain is set at maximum and not available through a property. To make -C40 or -D60 behave as -B20, set AM MODE MAX GAIN to 0x7800.

AM shortwave AFC range properties are available in -C40 and -D60 devices (supported by Si4734/35 devices only). The default values of these properties provide similar behavior to the behavior of -B20 devices. However, in -B20 devices, these properties are not available through the programming API.

# AM Soft Mute Configuration (0x330x Properties)

AM SOFT MUTE SLOPE (0x3301) = 2 (-B20), 1 (-C40, -D60)

AM\_SOFT\_MUTE\_MAX\_ATTENUATION (0x3302) = 16 (-B20), 8 (-C40, -D60)

 $AM_SOFT_MUTE_SNR_THRESHOLD (0x3303) = 10 (-B20), 8 (-C40, -D60)$ 

## **Settings for Audio Soft Mute**

Soft mute is active when SNR falls below the given AM\_SOFT\_MUTE\_SNR\_THRESHOLD. When active, the output audio will be decreased at a set rate until the target soft mute attenuation is achieved. In -B20 devices the threshold is 10 dB, whereas in -C40 and -D60 devices it is 8 dB.

The target soft mute target attenuation - up to a set maximum attenuation level - is calculated as the difference between the soft mute threshold and the received SNR multiplied by a scalar value called the soft mute slope. The default value of this property is 1 dB/dB in -C40 and -D60. In -B20, the value used is 2 dB/dB.

The maximum soft mute attenuation level is 10 dB in -B20. In -C40 and -D60 devices, the maximum level can be set by a property AM\_SOFT\_MUTE\_MAXIMUM\_ATTENUATION, which has a default value of 8 dB.

The soft mute default changes in -C40 and -D60 have been made to improve weak signal listening experience.

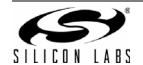

# APPENDIX B—Si4704/05/3x-B20/-C40/-D60 COMPATIBILITY CHECKLIST

This appendix describes the configuration differences between hardware revisions of Si4704/05/3x devices. It describes how to achieve backwards compatibility between systems designed for Si4704/05/3x-B20, -C40, and -D60 device hardware revisions. It is not intended as a complete reference to Si4704/05/3x configuration. For an indepth configuration reference, consult "AN332: Si47xx Programming Guide".

In this appendix, each revision is referred to by its die revision and firmware revision suffix according to the following table.

Table 59. Die Revision and Firmware Revision Table

| Part Number      | Function                                                | Die<br>Revision | Firmware Revision | Die Revision + Firmware<br>Revision Suffix |
|------------------|---------------------------------------------------------|-----------------|-------------------|--------------------------------------------|
| Si4704-B20-GM/GU | FM Receiver                                             | В               | 20                | -B20                                       |
| Si4705-B20-GM/GU | FM RDS Receiver                                         | В               | 20                | -B20                                       |
| Si4730-B20-GM/GU | AM/FM Receiver                                          | В               | 20                | -B20                                       |
| Si4731-B20-GM/GU | AM/FM RDS Receiver                                      | В               | 20                | -B20                                       |
| Si4734-B20-GM/GU | AM/SW/FM Receiver                                       | В               | 20                | -B20                                       |
| Si4735-B20-GM/GU | AM/SW/FM RDS Receiver                                   | В               | 20                | -B20                                       |
| Si4704-C40-GM/GU | FM Receiver                                             | С               | 40                | -C40                                       |
| Si4705-C40-GM/GU | FM RDS Receiver                                         | С               | 40                | -C40                                       |
| Si4730-C40-GM/GU | AM/FM Receiver                                          | С               | 40                | -C40                                       |
| Si4731-C40-GM/GU | AM/FM RDS Receiver                                      | С               | 40                | -C40                                       |
| Si4734-C40-GM/GU | AM/SW/FM Receiver                                       | С               | 40                | -C40                                       |
| Si4735-C40-GM/GU | AM/SW/FM RDS Receiver                                   | С               | 40                | -C40                                       |
| Si4704-D60-GM/GU | FM Receiver with Advanced Audio processing              | D               | 60                | -D60                                       |
| Si4705-D60-GM/GU | FM RDS Receiver with Advanced Audio processing          | D               | 60                | -D60                                       |
| Si4730-D60-GM/GU | AM/FM Receiver with Advanced<br>Audio processing        | D               | 60                | -D60                                       |
| Si4731-D60-GM/GU | AM/FM RDS Receiver with<br>Advanced Audio processing    | D               | 60                | -D60                                       |
| Si4734-D60-GM/GU | AM/SW/FM Receiver with<br>Advanced Audio processing     | D               | 60                | -D60                                       |
| Si4735-D60-GM/GU | AM/SW/FM RDS Receiver with<br>Advanced Audio processing | D               | 60                | -D60                                       |

Hexadecimal values are immediately preceded by "0x"; all other numeric values are decimal.

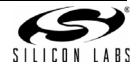

## To Achieve Similar Performance in SI4704/05/3X-D60 to SI4704/05/3X-C40

The -D60 devices have a more advanced feature set than -C40 devices. This section describes a step-by-step procedure to achieve similar performance from -D60 devices to that of -C40 devices by modifying or disabling some of the advanced features.

#### **FM Receiver Mode**

■ There is a debug feature that remains active in Si4704/05/3x-D60 firmware which can create periodic noise in audio. Silicon Labs recommends you disable this feature by sending the following bytes (shown here in hexadecimal form):

0x12 0x00 0xFF 0x00 0x00 0x00

- In Si4704/05/3x-D60 devices, the FM\_BLEND\_RSSI\_STEREO\_THRESHOLD property is no longer at address 0x1105. Use address 0x1800 instead.
- In Si4704/05/3x-D60 devices, the FM\_BLEND\_RSSI\_MONO\_THRESHOLD property is no longer at address 0x1106. Use address 0x1801 instead.
- To disable the SNR-based stereo blend, set both the FM\_BLEND\_SNR\_STEREO\_THRESHOLD property (0x1804) and the FM\_BLEND\_SNR\_MONO\_THRESHOLD property (0x1805) to 0.
- To disable the multipath-based stereo blend, set both the FM\_BLEND\_MULTIPATH\_STEREO\_THRESHOLD property (0x1808) and the FM\_BLEND\_MULTIPATH\_MONO\_THRESHOLD property (0x1809) to 100 (0x64).

#### **AM Receive Mode**

Si473x-D60 devices are compatible with Si473x-C40 devices in AMRX mode.

## **WB Receive Mode**

There are no Si473x-D60 devices which support WBRX mode.

## To Achieve Similar Performance in SI4704/05/3X-D60 to SI4704/05/3X-B20

The -D60 devices have a more advanced feature set than -B20 devices. This section describes a step-by-step procedure to achieve similar performance from -D60 devices to that of -B20 devices by modifying or disabling some of the advanced features.

#### **FM Receiver Mode**

■ There is a debug feature that remains active in Si4704/05/3x-D60 firmware which can create periodic noise in audio. Silicon Labs recommends you disable this feature by sending the following bytes (shown here in hexadecimal form):

0x12 0x00 0xFF 0x00 0x00 0x00

- In Si4704/05/3X-D60 devices, the FM\_BLEND\_RSSI\_STEREO\_THRESHOLD property is no longer at address 0x1105. Use address 0x1800 instead.
- In Si4704/05/3X-D60 devices, the FM\_BLEND\_RSSI\_MONO\_THRESHOLD property is no longer at address 0x1106. Use address 0x1801 instead.
- To disable the SNR-based stereo blend, set both the FM\_BLEND\_SNR\_STEREO\_THRESHOLD property (0x1804) and the FM\_BLEND\_SNR\_MONO\_THRESHOLD property (0x1805) to 0.
- To disable the multipath-based stereo blend, set both the FM\_BLEND\_MULTIPATH\_STEREO\_THRESHOLD property (0x1808) and the FM\_BLEND\_MULTIPATH\_MONO\_THRESHOLD property (0x1809) to 100 (0x64).

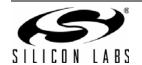

#### **AM Receive Mode**

- Set the AM\_MODE\_AVC\_MAX\_GAIN property (0x3103) to 0x7800.
- Set the AM SOFT MUTE THRESHOLD property (03303) to 10.
- Set the AM\_SOFT\_MUTE\_SLOPE property (0x3301) to 2
- Set the AM\_SOFT\_MUTE\_MAX\_ATTENUATION property (0x3302) to 16.

#### **WB Receive Mode**

There are no Si473x-D60 devices which support WBRX mode.

#### To Achieve Similar Performance in Si4704/05/3X-C40 to Si4704/05/3X-B20

This section describes a step-by-step procedure to achieve performance from -C40 devices that is similar to that of -B20 devices.

#### **FM Receiver Mode**

Si473x-C40 devices are compatible with Si473x-B20 devices in FMRX mode.

#### **AM Receive Mode**

- Set the AM MODE AVC MAX GAIN property (0x3103) to 0x7800 (maximum).
- Set the AM\_SOFT\_MUTE\_THRESHOLD property (0x3303) to 10 (db).
- Set the AM\_SOFT\_MUTE\_SLOPE property (0x3301) to 2 (dB/dB).
- Set the AM\_SOFT\_MUTE\_MAX\_ATTENUATION property (0x3302) to 16 (dB).

#### **WB Receive Mode**

Si473x-C40 devices are compatible with Si473x-B20 devices in WBRX mode.

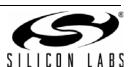

## **DOCUMENT CHANGE LIST**

#### Revision 0.1 to Revision 0.2

- Updated Product Matrix in Table 1.
- Added Si4706 FM and High-Performance RDS Receiver support.
- Added Si4707 WB/SAME Receiver support.
- Added Si4740/41 multipath, blend, and AGC properties.
- Added Si4749 High-Performance RDS Receiver support.
- Updated Firmware, Library, and Component Compatibility tables.
- Added Command Timing Parameters for the WB Receiver.
- Updated FM Transmitter maximum audio volume recommendations.

#### Revision 0.2 to Revision 0.3

- Added notes to AM/SW/LW Receiver Reference Clock section.
- Removed Si4706/07/4x-related material.
- Updated product matrix in Table 1.

#### Revision 0.3 to Revision 0.4

- Added Si4704/05/30/31/34/35/36/37/38/39-C40 receiver support and additional AM properties.
- Added Si4784/85-B20 receiver support.
- Updated product matrix in Table 1.
- Updated with corrections to couple commands and properties.

#### **Revision 0.4 to Revision 0.41**

Minor edits.

#### Revision 0.41 to Revision 0.5

- Combined information in AN332 Rev. 0.41 and AN344 Rev. 0.4 into AN332 Rev. 0.5.
- Added information for Si47xx-D50 and Si47xx-D60 parts.

#### Revision 0.5 to Revision 0.6

Added Appendix A and Appendix B.

#### Revision 0.6 to Revision 0.7

Added FM\_BLEND\_MAX\_STEREO\_SEPARATION property

#### Revision 0.7 to Revision 0.8

- Corrected pin numbers of LIN and RIN for Si4704/05/3x-D60 parts.
- Added more explanations to property 0x1900 and 0x3103.
- Added AUXIN Components in Tables 33, 38, and 41.

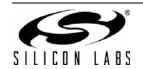

# **CONTACT INFORMATION**

400 West Cesar Chavez Austin, TX 78701 Tel: 1+(512) 416-8500 Fax: 1+(512) 416-9669

Toll Free: 1+(877) 444-3032 Email: FMinfo@silabs.com Internet: www.silabs.com

The information in this document is believed to be accurate in all respects at the time of publication but is subject to change without notice. Silicon Laboratories assumes no responsibility for errors and omissions, and disclaims responsibility for any consequences resulting from the use of information included herein. Additionally, Silicon Laboratories assumes no responsibility for the functioning of undescribed features or parameters. Silicon Laboratories reserves the right to make changes without further notice. Silicon Laboratories makes no warranty, representation or guarantee regarding the suitability of its products for any particular purpose, nor does Silicon Laboratories assume any liability arising out of the application or use of any product or circuit, and specifically disclaims any and all liability, including without limitation consequential or incidental damages. Silicon Laboratories products are not designed, intended, or authorized for use in applications intended to support or sustain life, or for any other application in which the failure of the Silicon Laboratories product could create a situation where personal injury or death may occur. Should Buyer purchase or use Silicon Laboratories products for any such unintended or unauthorized application, Buyer shall indemnify and hold Silicon Laboratories harmless against all claims and damages.

Silicon Laboratories and Silicon Labs are trademarks of Silicon Laboratories Inc.

Other products or brandnames mentioned herein are trademarks or registered trademarks of their respective holders.